Universidade Federal de Juiz de Fora Instituto de Ciências Exatas / Faculdade de Engenharia Programa de Pós-graduação em Modelagem Computacional

**Dênis Emanuel da Costa Vargas**

**Um Algoritmo de Evolução Diferencial com Penalização Adaptativa para Otimização Estrutural Multiobjetivo**

Juiz de Fora

#### **Dênis Emanuel da Costa Vargas**

#### **Um Algoritmo de Evolução Diferencial com Penalização Adaptativa para Otimização Estrutural Multiobjetivo**

Tese apresentada ao Programa de Pósgraduação em Modelagem Computacional da Universidade Federal de Juiz de Fora, na área de concentração Modelagem Computacional, como requisito parcial para obtenção do título de Doutor em Modelagem Computacional.

Orientador: D.Sc. Afonso Celso de Castro Lemonge

Coorientadores: D.Sc. Helio José Corrêa Barbosa D.Sc. Heder Soares Bernardino

Juiz de Fora

Ficha catalográfica elaborada através do Modelo Latex do CDC da UFJF com os dados fornecidos pelo(a) autor(a)

Vargas, Dênis Emanuel da Costa.

Um Algoritmo de Evolução Diferencial com Penalização Adaptativa para Otimização Estrutural Multiobjetivo / Dênis Emanuel da Costa Vargas. – 2015.

212 f. : il.

Orientador: D.Sc. Afonso Celso de Castro Lemonge Coorientadores: D.Sc. Helio José Corrêa Barbosa D.Sc. Heder Soares Bernardino

Tese (Doutorado) – Universidade Federal de Juiz de Fora, Instituto de Ciências Exatas / Faculdade de Engenharia. Programa de Pós-graduação em Modelagem Computacional, 2015.

1. Evolução Diferencial. 2. Técnicas de Tratamento de Restrições. 3. Otimização Multiobjetivo. 4.Otimização Estrutural. I. Lemonge, Afonso Celso de Castro, orient. II. Barbosa, Helio José Corrêa, coorient. III. Bernardino, Heder Soares, coorient. IV. Título.

#### Dênis Emanuel da Costa Vargas

### UM ALGORITMO DE EVOLUÇÃO DIFERENCIAL COM PENALIZAÇÃO ADAPTATIVA PARA OTIMIZAÇÃO ESTRUTURAL MULTIOBJETIVO

Tese apresentada ao Programa de pósgraduação em Modelagem Computacional, da Universidade Federal de Juiz de Fora como requisito parcial à obtenção do grau de Doutor em Modelagem Computacional.

Aprovada em 5 de Novembro de 2015.

#### BANCA EXAMINADORA

 $\frac{\lambda\text{cd}_\text{o}}{2}$ 

Sc. Afonso Celso de Castro Jemonge - Orientador Universidade Federal de Juiz de Fora

Rg P. de huie

Universidade Federal do Rio de Janeiro

it/anner

Centro Federal de Educação Tecnológica de Minas Gerais Prof.a D. Sc. Elizabeth Fialho Wanner

Prof. D. Sc. Leonardo Goliatt da Fonseca Universidade Federal de Júiz de Fora

Prof. D. Sc. Wilhelm Passarella Freire Universidade Federal de Juiz de Fora

#### AGRADECIMENTOS

Agradeço o apoio financeiro da Coordenação de Aperfeiçoamento de Pessoal de Nível Superior (CAPES) e à todos que contribuíram para a realização desse trabalho: família, amigos, professores e olegas.

#### **RESUMO**

Problemas de Otimização Multiobjetivo (POMs) com restrições são frequentes em diversas áreas das ciências e engenharia, entre elas a Otimização Estrutural (OE). Apesar da Evolução Diferencial (ED) ser uma metaheurística muito atraente na resolução de problemas do mundo real, há uma carência na literatura de discussões sobre o desempenho em POMs de OE. Na sua grande maioria os problemas de OE apresentam restrições. Nesta tese utiliza-se uma técnica para o tratamento de restrições chamada de APM (*Adaptive Penalty Method*) que tem histórico de bons resultados quando aplicada em problemas monobjetivo de OE. Pelo potencial da ED na resolução de problemas do mundo real e da técnica APM em OE, juntamente com a escassez de trabalhos envolvendo esses elementos em POMs de OE, essa tese apresenta um estudo de um algoritmo bem conhecido de ED acoplado à técnica APM nesses problemas. Experimentos computacionais considerando cenários sem e com inserção de informações de preferência do usuário foram realizados em problemas com variáveis continuas e discretas. Os resultados foram comparados aos encontrados na literatura, além dos obtidos pelo algoritmo que representa o estado da arte. Comparou-se também os resultados obtidos pelo mesmo algoritmo de ED adotado, porém sem ser acoplado à técnica APM, objetivando investigar sua influência no desempenho da combinação proposta. As vantagens e desvantagens do algoritmo proposto em cada cenário são apresentadas nessa tese, além de sugestões para trabalhos futuros.

Palavras-chave: Evolução Diferencial. Técnicas de Tratamento de Restrições. Otimização Multiobjetivo. Otimização Estrutural.

#### **ABSTRACT**

Multiobjective Optimization Problems (MOPs) with constraints are common in many areas of science and engineering, such as Structural Optimization (SO). In spite of Differential Evolution (DE) being a very attractive metaheuristic in real-world problems, no work was found assessing its performance in SO MOPs. Most OE problems have constraints. This thesis uses the constraint handling technique called Adaptive Penalty Method (APM) that has a history of good results when applied in monobjective problems of SO. Due to the potential of DE in solving real world problems and APM in SO problems, and also with the lack of studies involving these elements in SO MOPs, this work presents a study of a well-known DE algorithm coupled to the APM technique in these problems. Computational experiments considering scenarios with and without inclusion of user preference information were performed in problems with continuous and discrete variables. The results were compared with those in the literature, in addition to those obtained by the algorithm that represents the state of the art. They were also compared to the results obtained by the same DE algorithm adopted, but without the APM technique, aiming at investigating the influence of the APM technique in their performance. The advantages and disadvantages of the proposed algorithm in each scenario are presented in this research, as well as suggestions for future works.

Key-words: Differential Evolution. Constraint Handling Techniques. Multiobjective Optimization. Structural Optimization.

#### LISTA DE ILUSTRAÇÕES

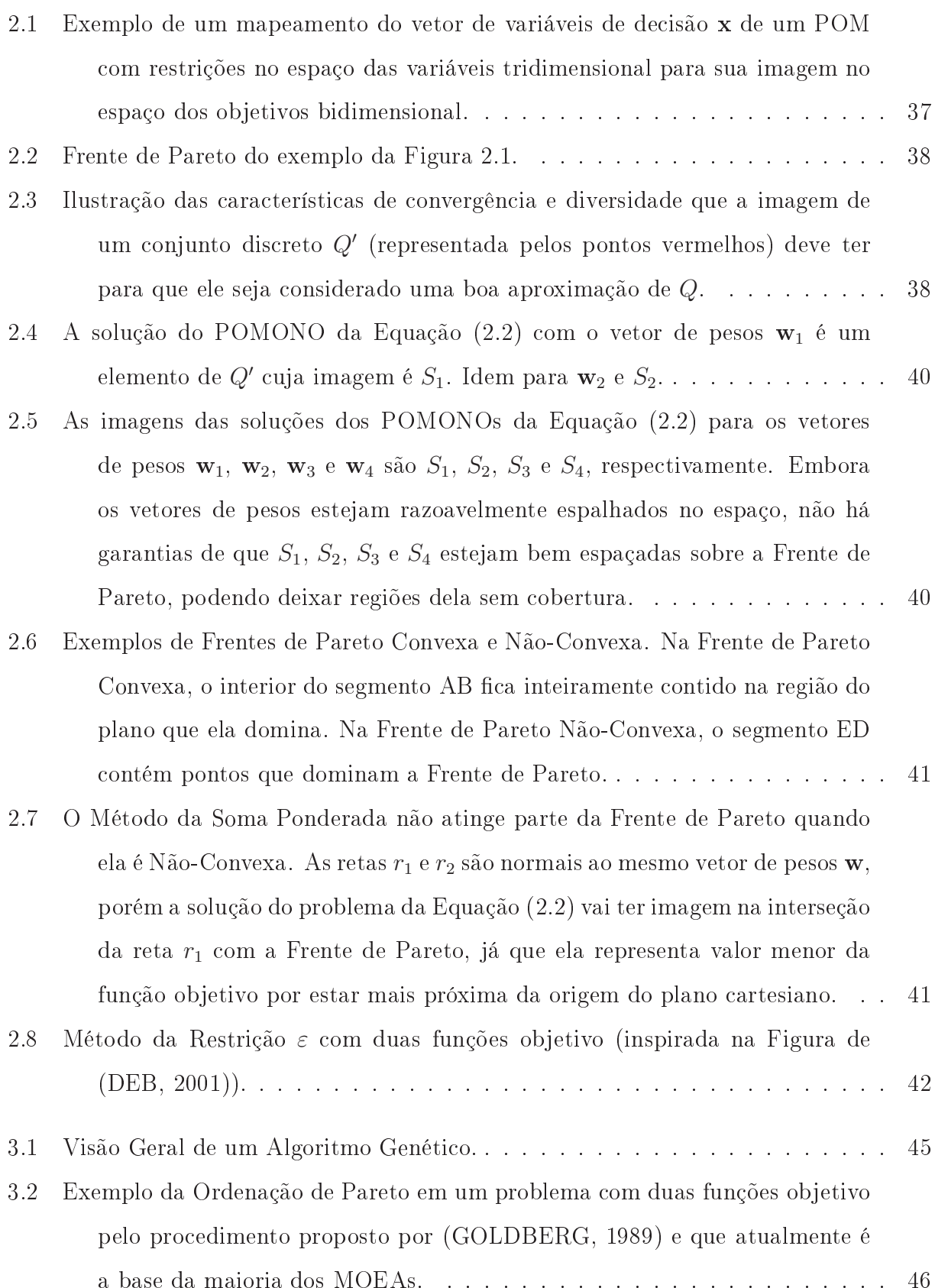

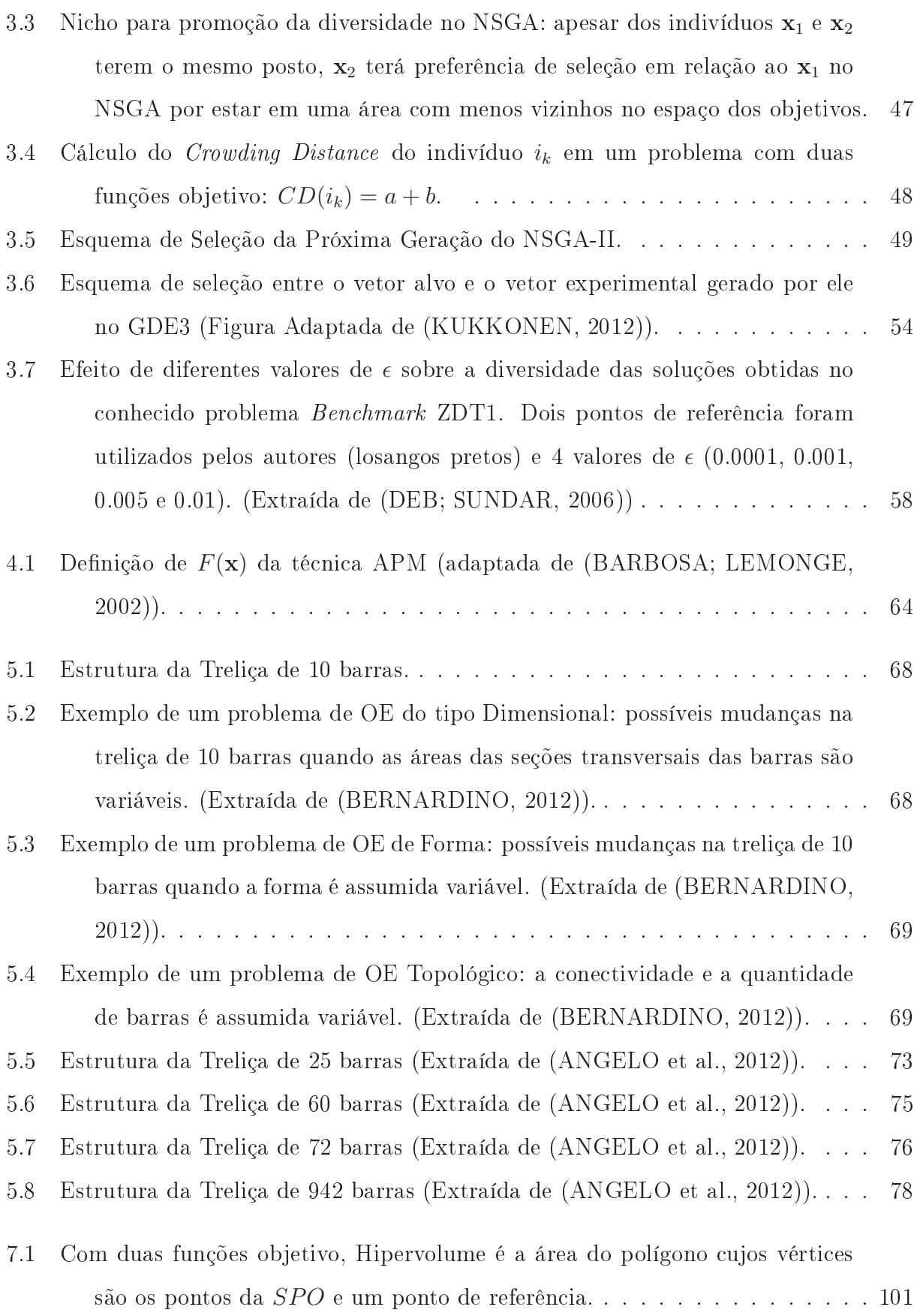

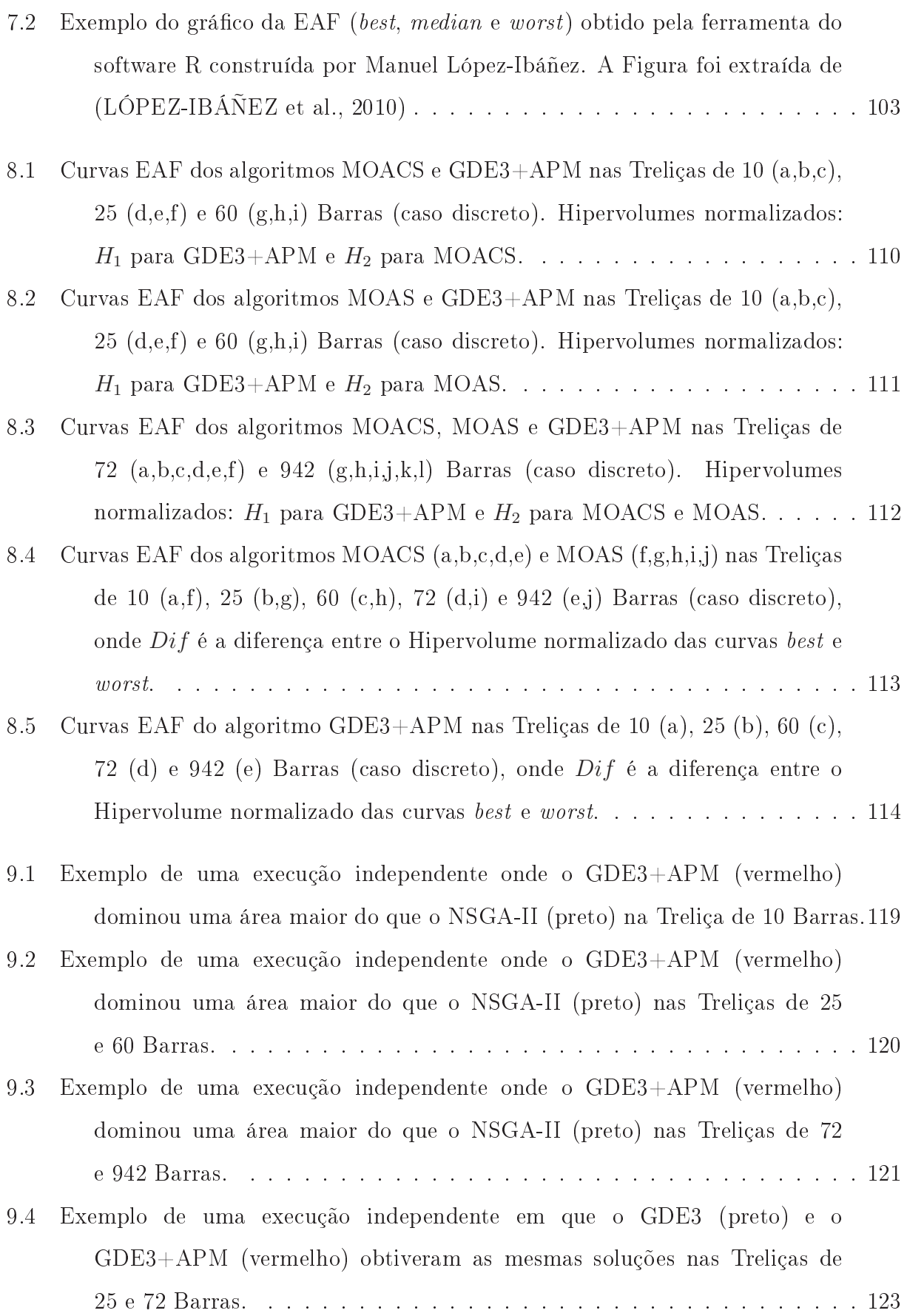

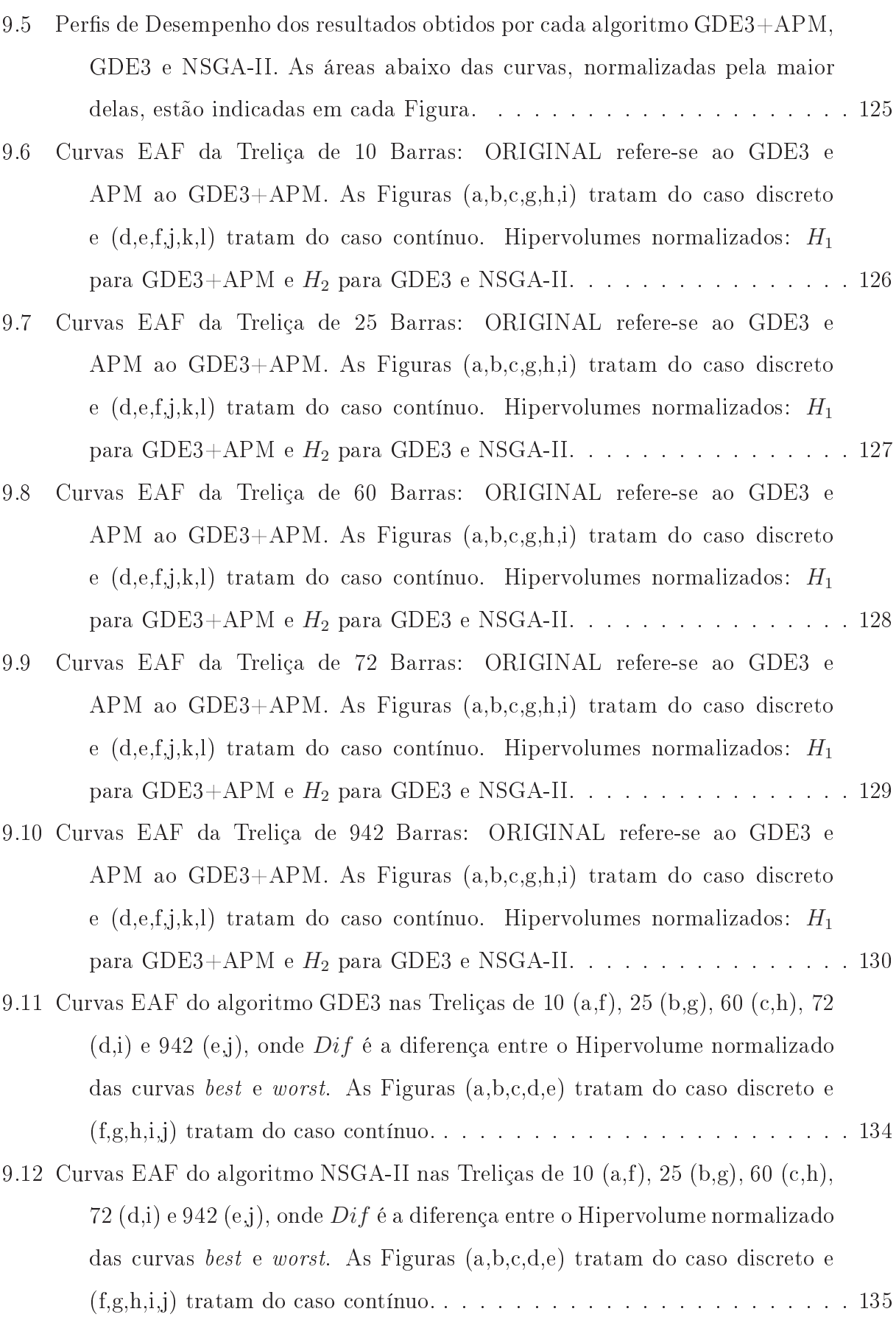

- 9.13 Curvas EAF do algoritmo GDE3+APM nas Treliças de 10 $(a)$ , 25 $(b)$ , 60 $(c)$ , <sup>72</sup> (d) <sup>e</sup> <sup>942</sup> (e) Barras (
aso ontínuo), onde Dif é a diferença entre o Hipervolume normalizado das curvas best e worst...........................136
- 10.1 Comparação de uma das 100 exe
uções do GDE3+APM om 30000 avaliações das funções objetivo (em vermelho no gráfico) com as 3 soluções explicitas em (KAVEH; LAKNEJADI, 2011), as quais foram [267;0,65], [348;0,49]  $e$  [457;0,37] (em preto no gráfico), para o caso contínuo do problema da Treliça de 25 Barras. . . . . . . . . . . . . . . . . . . . . . . . . . . . . . . 138
- 10.2 Efeito de diferentes valores de  $\epsilon$  sobre a diversidade das soluções obtidas pelo R-NSGA-II na Treliça de 10 Barras (
aso ontínuo). A linha preta corresponde ao *SPO* obtido pelo NSGA-II e o quadrado preto é o ponto de referên
ia. Os pontos vermelhos, azuis, verdes e amarelos representam, respectivamente, o SPO obtido pelo R-NSGA-II para  $\epsilon = 0.01$ ,  $\epsilon = 0.005$ ,  $\epsilon = 0.001$  e  $\epsilon = 0.0001$ . As Figuras 10.2b e 10.2c são aproximações da Figura 10.2a. . . . . . . . . . . . . . . . . . . . . . . . . . . . . . . . . . . 141
- 10.3 Região de Cobertura do Ponto de Referên
ia do problema ontínuo da Treliça de 10 Barras: em preto, apare
e a Frente de Pareto real e em vermelho as soluções não-dominadas da união dos 120 SPOs obtidos por cada algoritmo R-NSGA-II, R-GDE3 e R-GDE3+APM para ada valor de  $\epsilon$  ∈ {0,01; 0,005; 0,001; 0,0001}. As Figuras 10.3b, 10.3c, 10.3d, 10.3e e 10.3f são aproximações da Figura 10.3a. Pode ser observado que soluções da Frente de Pareto real cujo valor da função objetivo  $f_2$  esteja dentro do intervalo [1,91; 2,085] são predominantemente dominadas por uma ou mais soluções obtidas por um dos algoritmos R-NSGA-II, R-GDE3 e R-GDE3+APM (Figuras 10.3b, 10.3 e 10.3d). Fora dessa região, as soluções obtidas om a utilização da informação do ponto de referên
ia não-dominam as soluções da Frente de Pareto real (Figuras 10.3a, 10.3b, 10.3e e 10.3f). . 144

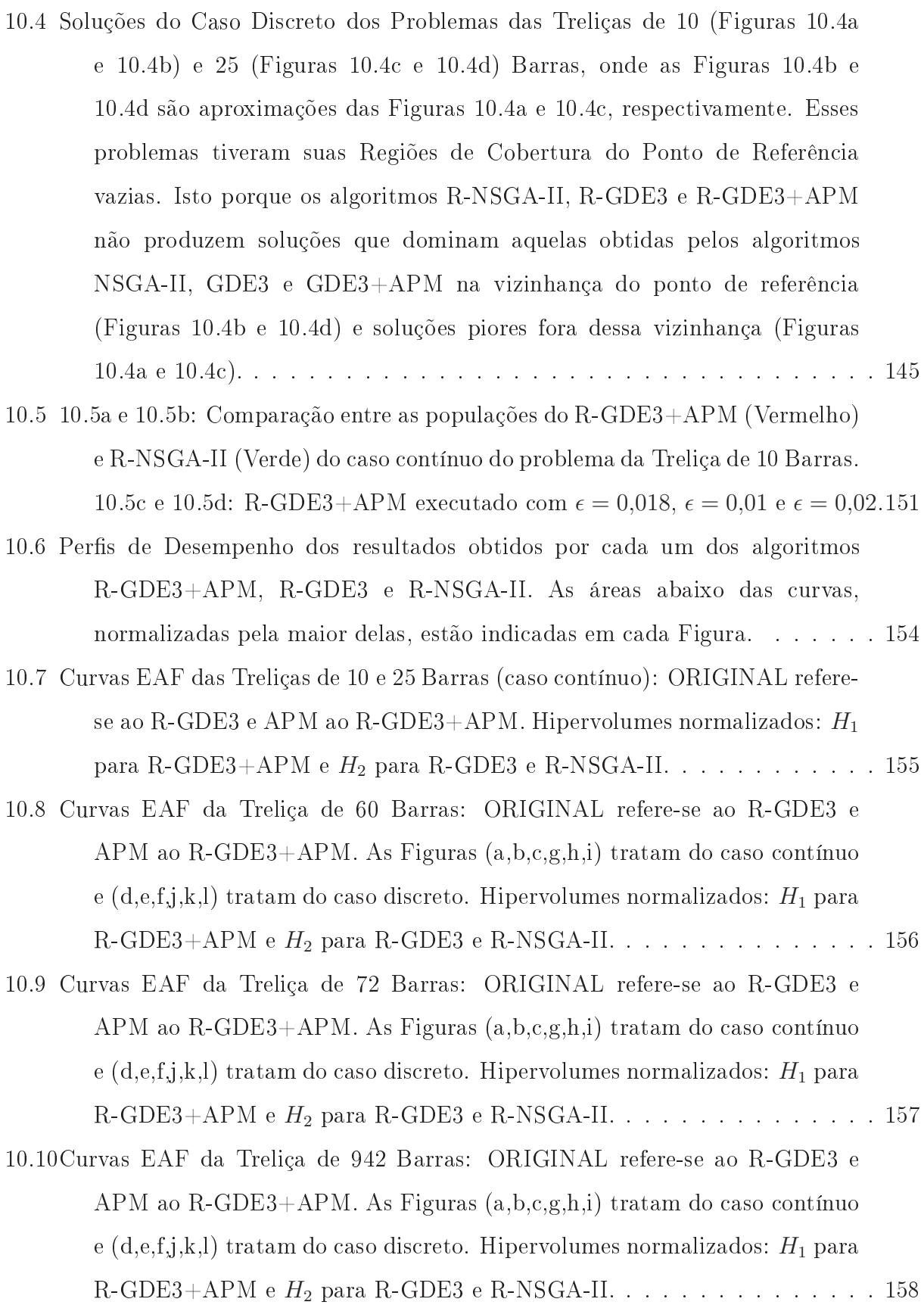

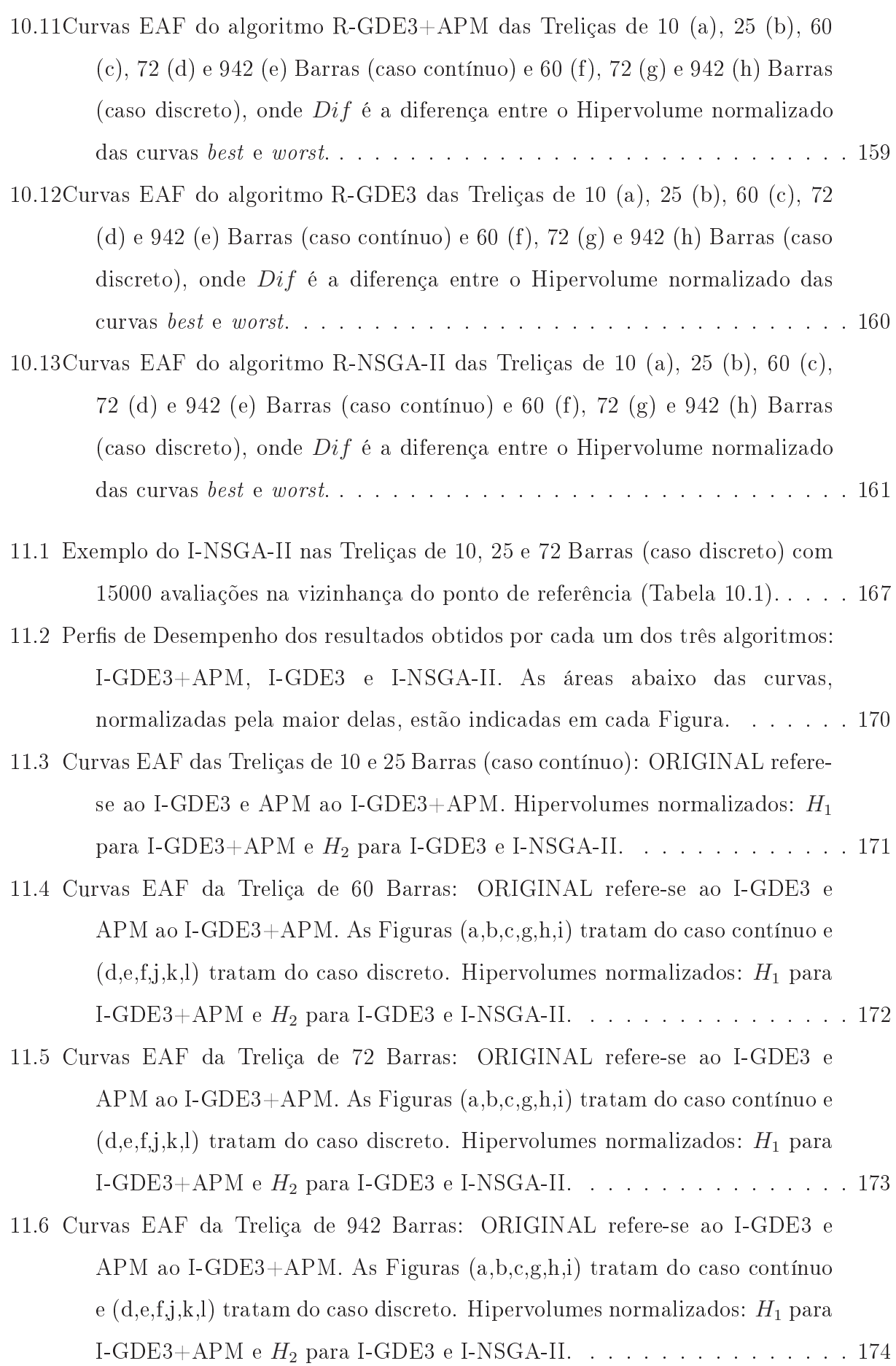

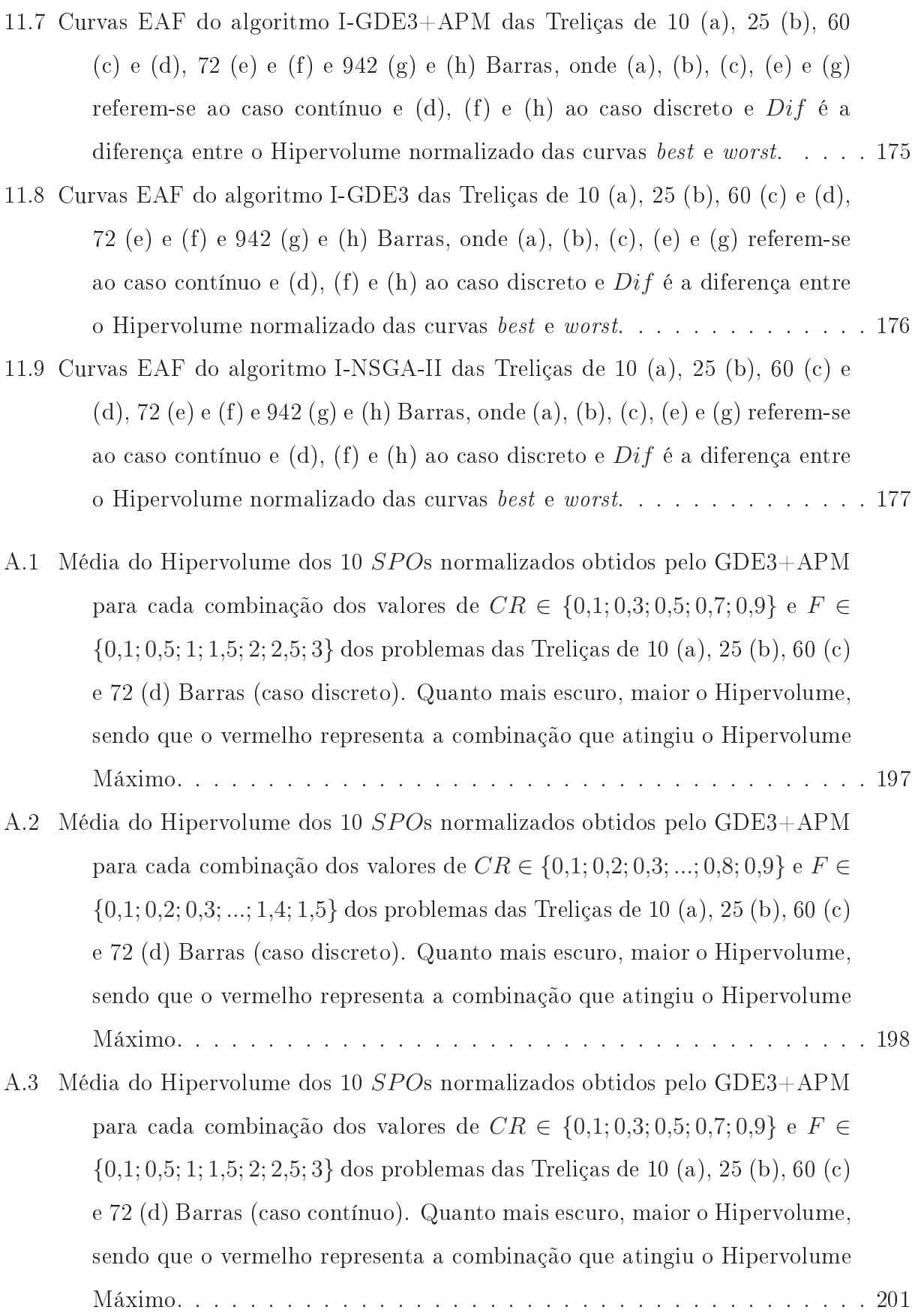

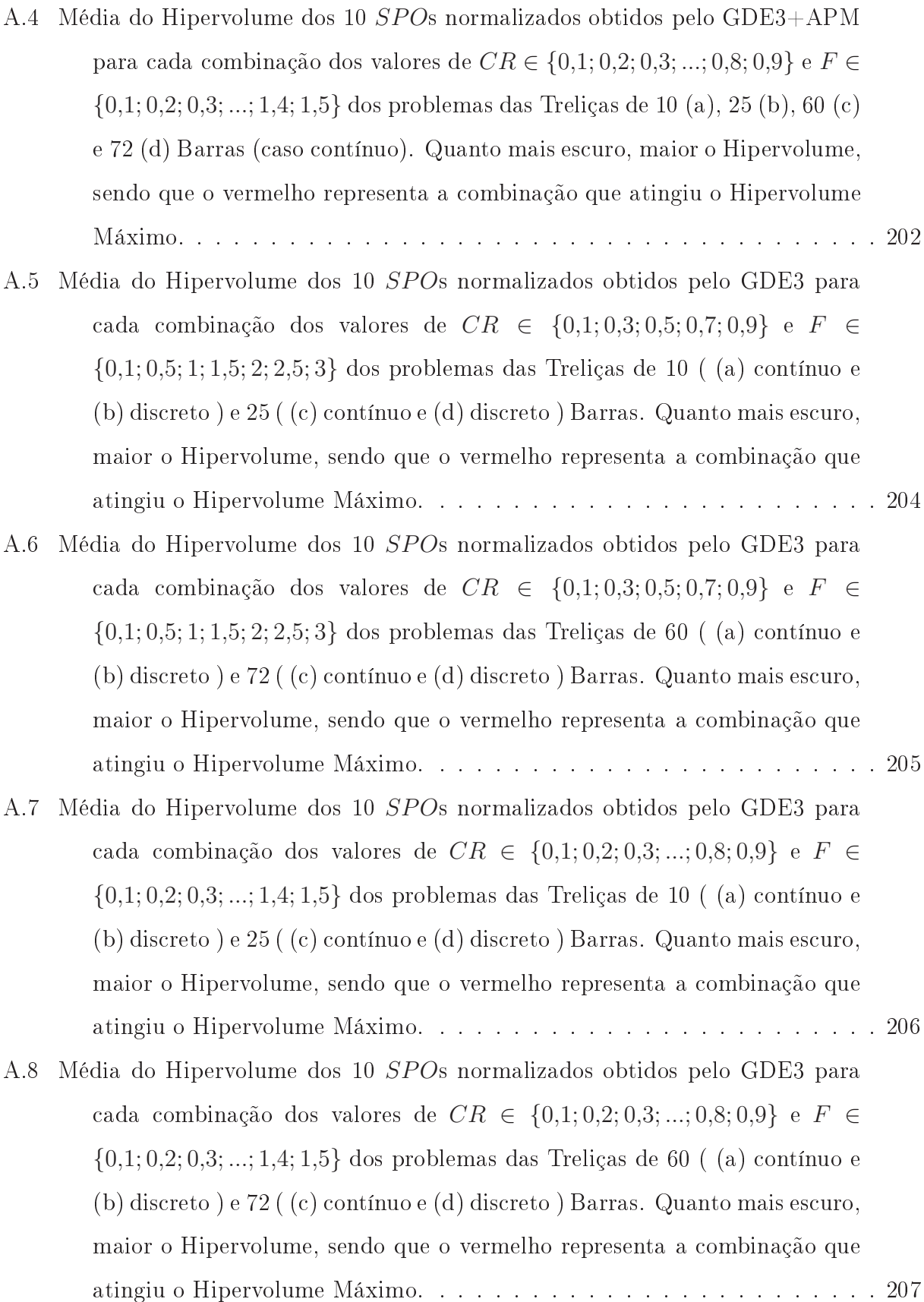

- A.9 Média do Hipervolume dos 10 SPOs normalizados obtidos pelo NSGA-II para cada combinação dos valores de $\eta_c \in \{2;5;10;15;20\}, \eta_m \in \{5;20;100;500\}$ e  $PC \in \{0.9; 1\}$  dos problemas das Treliças de 10 ( (a) contínuo e (b) discreto) e 25 ( (c) contínuo e (d) discreto) Barras: (a) significa  $PC = 0.9$ e (b) significa  $PC = 1$ . Quanto mais escuro, maior o Hipervolume, sendo que o vermelho representa a ombinação que atingiu o Hipervolume Máximo.210
- A.10 Média do Hipervolume dos 10 SPOs normalizados obtidos pelo algoritmo NSGA-II para cada combinação dos valores de  $\eta_c \in \{2; 5; 10; 15; 20\},\$  $\eta_m \in \{5; 20; 100; 500\}$ e $PC \in \{0, 9; 1\}$ dos problemas das Treliças de 60 ( (a) ontínuo e (b) dis
reto ) e 72 ( (
) ontínuo e (d) dis
reto ) Barras: (a) significa  $PC = 0.9$  e (b) significa  $PC = 1$ . Quanto mais escuro, maior o Hipervolume, sendo que o vermelho representa a ombinação que atingiu o Hipervolume Máximo. . . . . . . . . . . . . . . . . . . . . . . . . . . . . . 211

#### LISTA DE TABELAS

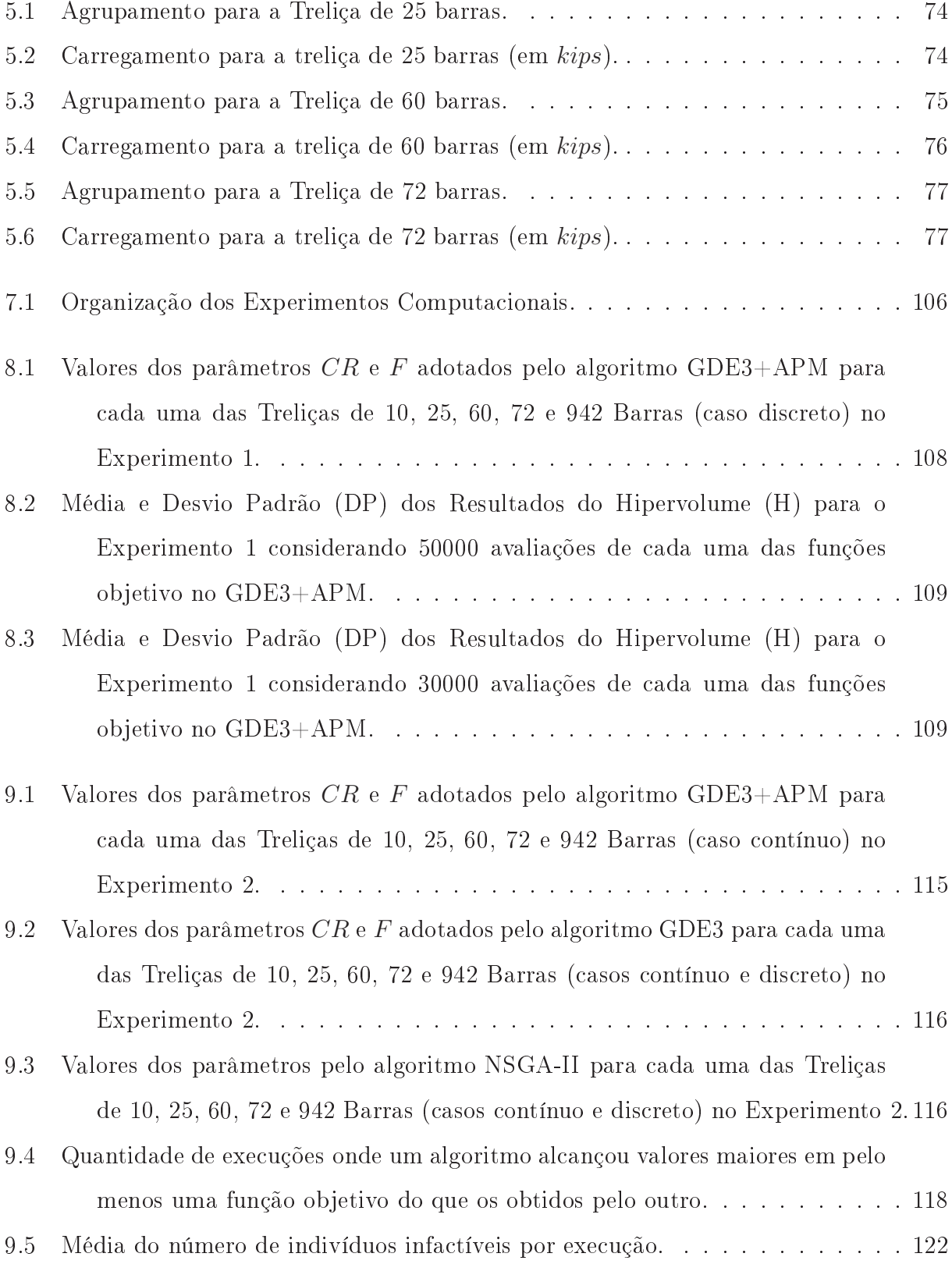

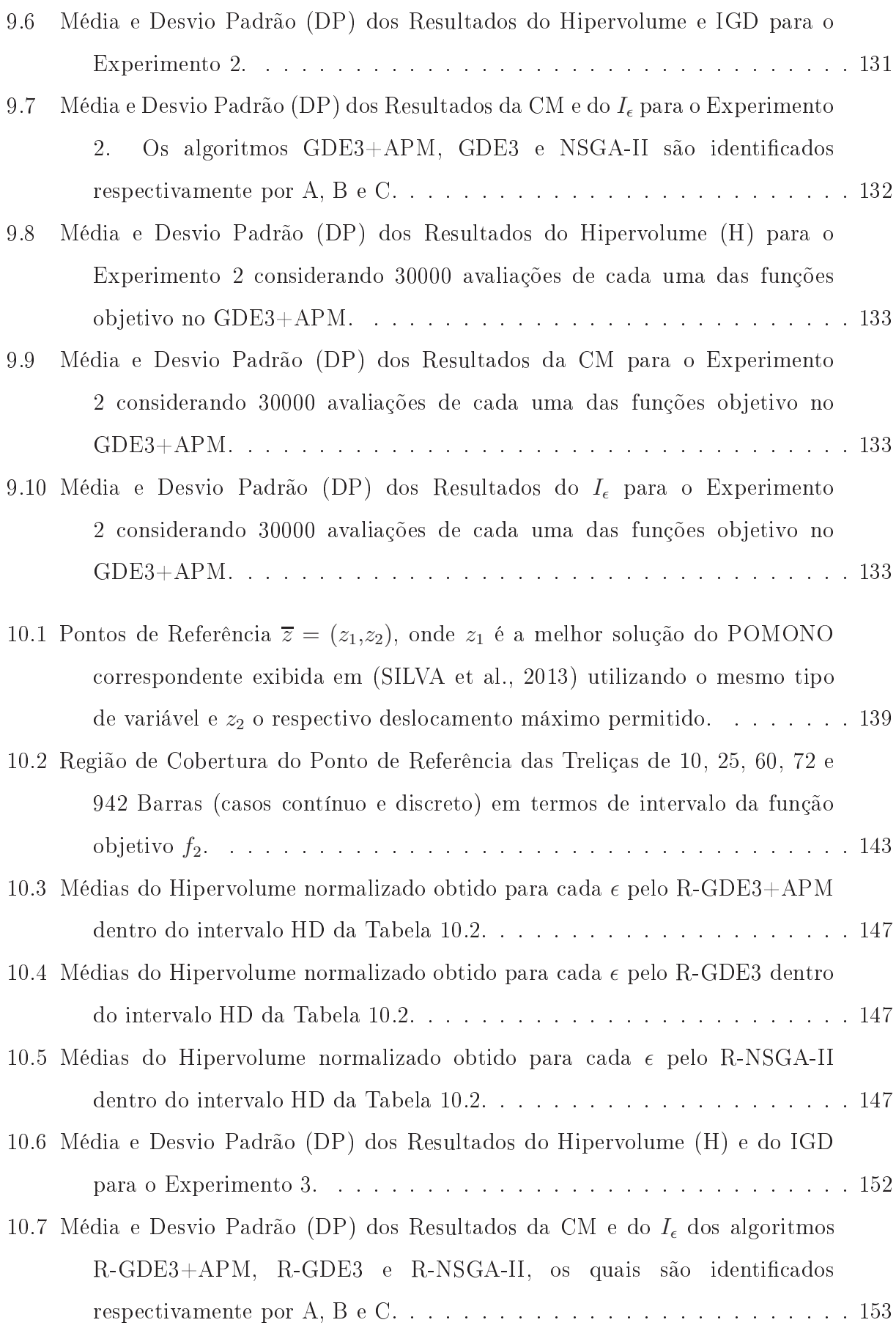

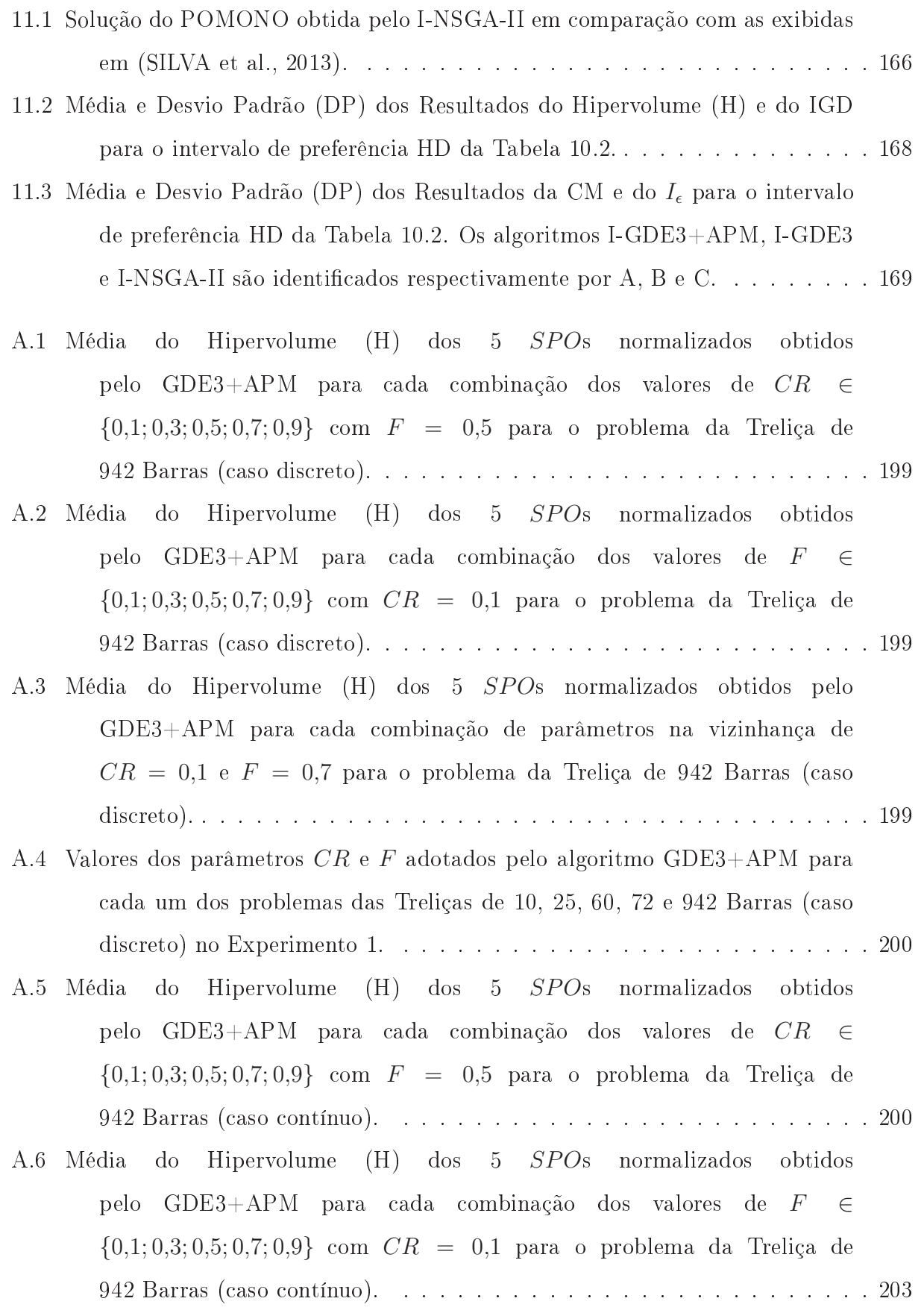

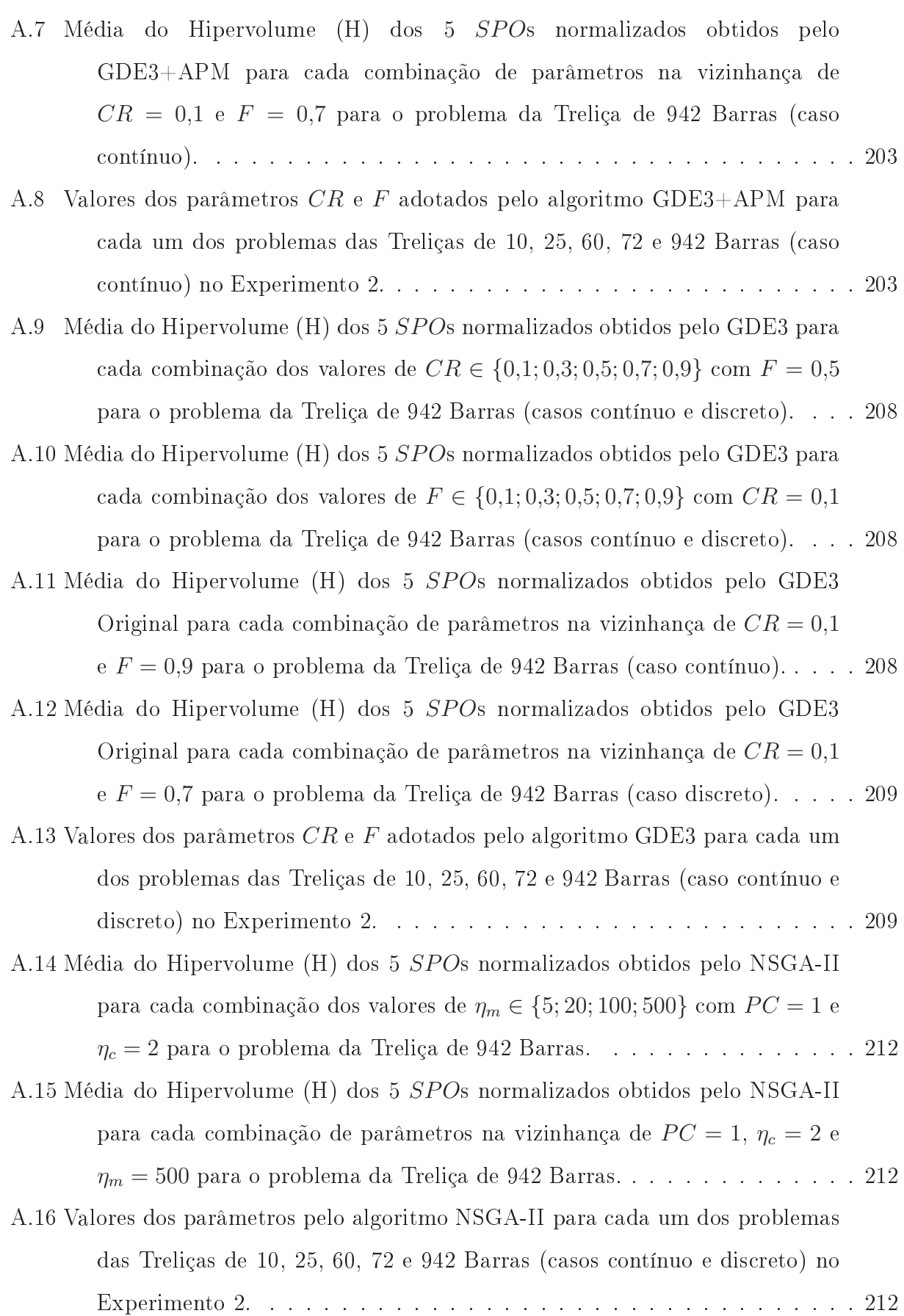

#### LISTA DE ABREVIATURAS E SIGLAS

- AE Algoritmo Evolu
ionista
- AG Algoritmo Genéti
o
- APM Adaptive Penalty Method
- CM Coverage Metri
- **DEMO** Differential Evolution for Multiobjective Optimization
- DM De
ision Maker
- EAF Empirical Attainment Function
- ED Evolução Diferen
ial
- GDE3 The Third Step of Generalized Differential Evolution
- GDE3+APM Algoritmo GDE3 a
oplado à té
ni
a APM
- H Hipervolume
- IBEA Indi
ator Based Evolutionary Algorithm
- IGD Inverted Generational Distan
e
- I-GDE3 Versão interativa do R-GDE3
- I-GDE3+APM Versão interativa do R-GDE3+APM
- I-NSGA-II Versão interativa do R-NSGA-II
- MOAS Multi-obje
tive Ant System
- MOACS Multi-obje
tive Ant Colony System
- **MODE** Multiobjective Differential Evolution
- MOEA Multi-Obje
tive Evolutionary Algorithms
- MOEA/D Multiobje
tive Evolutionary Algorithm based on De
omposition
- MOEA/D-DE Multiobjective Evolutionary Algorithm based on Decomposition with Differential Evolution
- NSGA-II Non-dominated Sorting Geneti Algorithm II
- NSGA-III Non-dominated Sorting Geneti Algorithm III
- OE Otimização Estrutural
- PO Problema de Otimização
- POM Problema de Otimização Multiobjetivo
- POMONO Problema de Otimização Monobjetivo
- R-GDE3 Referen
e Point based GDE3
- R-GDE3+APM Referen
e Point based GDE3+APM
- R-NSGA-II Referen
e Point based NSGA-II
- SBX Simulated Binary Crossover
- SPEA Strength Pareto Evolutionary Algorithm
- **VEGA** Vector Evaluated Genetic Algorithm
- $I_{\epsilon}$   $\epsilon$ -Indicator
- $f_p, p = 1,...,P$  Funções objetivo
- x Vetor de variáveis de de
isão
- $\underline{\mathbf{x}}$  Limite inferior de<br>  $\mathbf{x}$
- $\bar{x}$  Limite superior de x
- D Conjunto fa
tível (ou viável)
- $g_i, j = 1,...,J$  Restrições
- ≻ Relação de dominân
ia
- $\succ_c$  Relação de restrito-dominância
- Q Conjunto de Soluções Pareto-Ótimas de um POM
- Q′ Aproximação dis
reta de Q
- SPO Conjunto de Soluções Pareto-Ótimas gerado por um MOEA
- CD rowding distan
e
- $\eta_c$  Índice de distribuição do operador SBX
- $\eta_m$  Índice de mutação do operador $\operatorname{SBX}$
- u Vetor experimental da Evolução Diferen
ial
- F Parâmetro de Mutação da Evolução Diferen
ial
- CR Probabilidade de Cruzamento da Evolução Diferen
ial
- $\epsilon$  Parâmetro de controle da diversidade da população no R-NSGA-II
- $\overline{z}$  Ponto de referência

#### SUMÁRIO

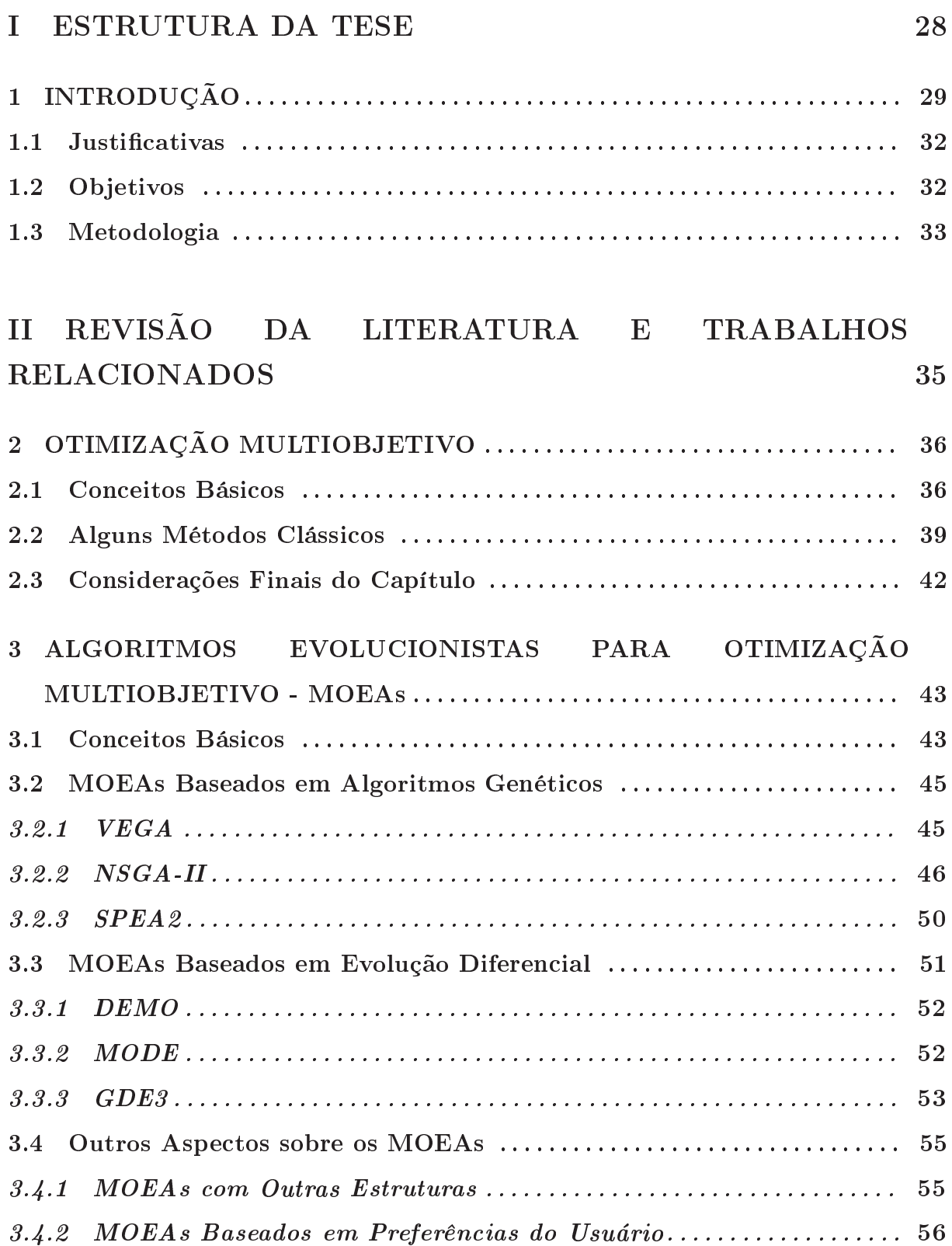

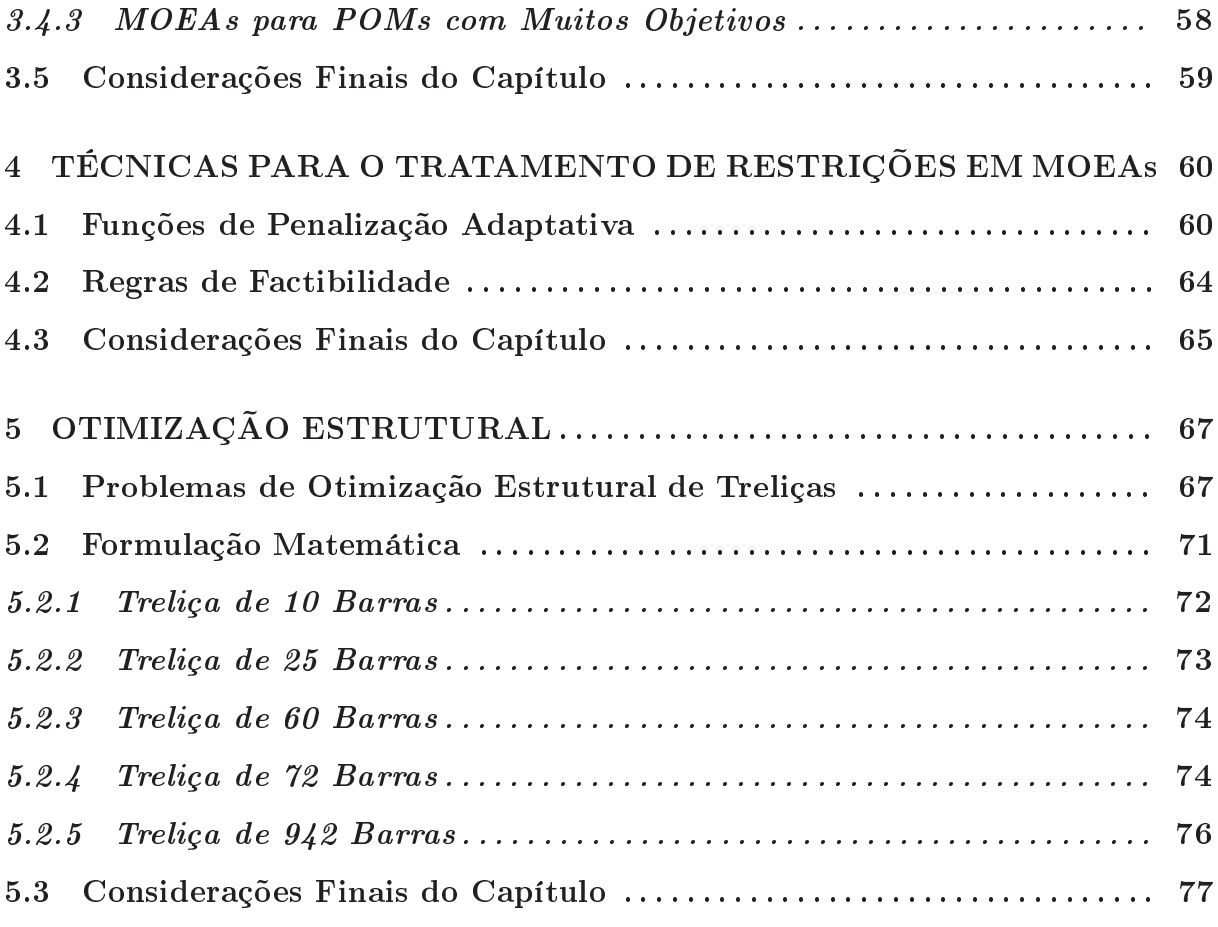

#### III EXPERIMENTOS COMPUTACIONAIS 80

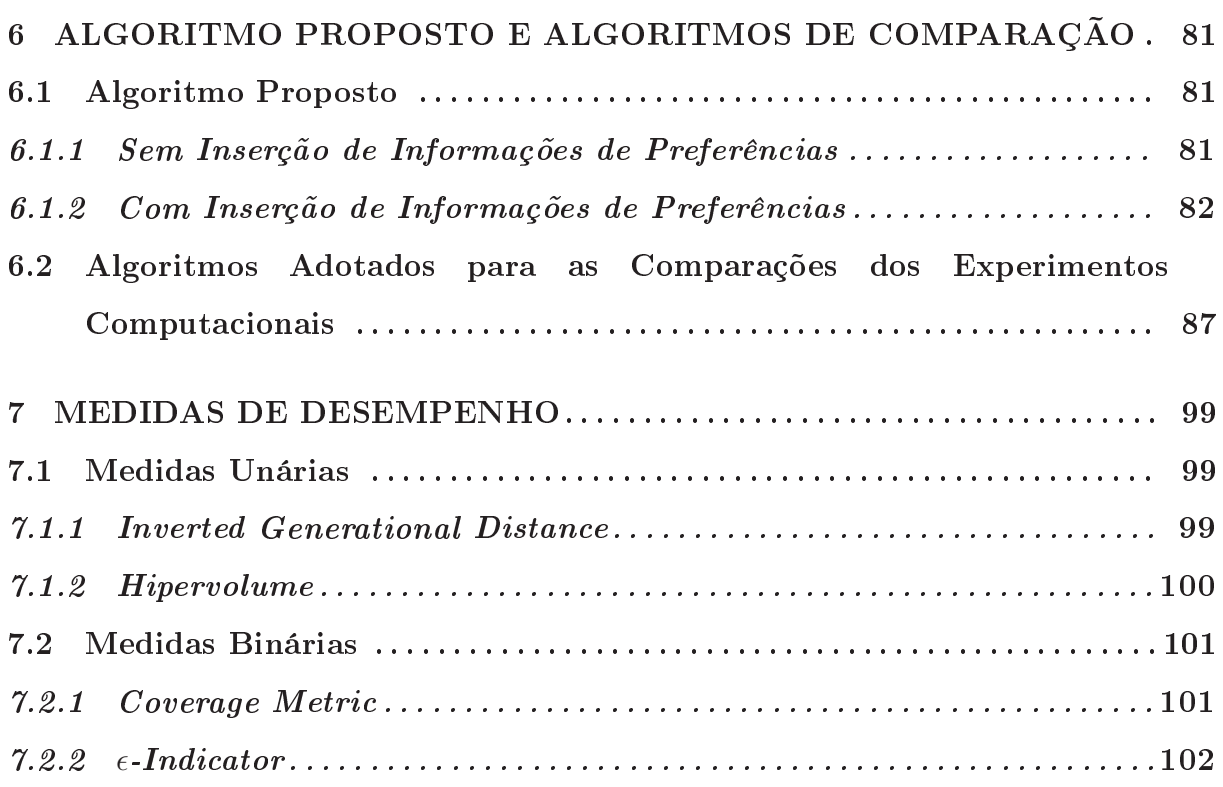

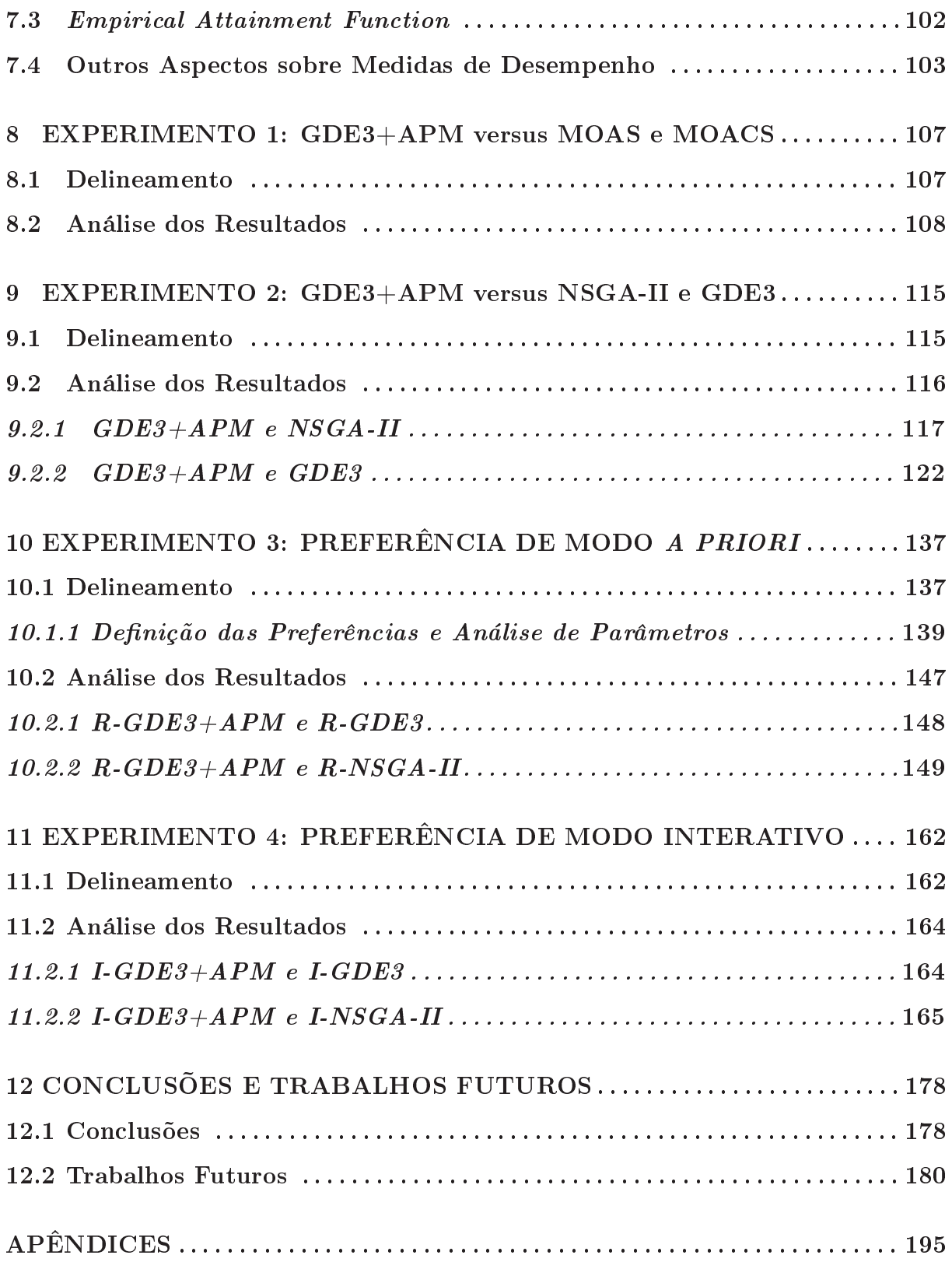

### Parte I

### ESTRUTURA DA TESE

### 1 INTRODUÇÃO

Muitos problemas de otimização em diversas áreas da iên
ia e engenharia envolvem situações em que se pretende estabele
er a(s) melhor(es) solução(ões) possível(veis) atendendo a mais de um objetivo simultaneamente. Uma dificuldade de se solucionar esses problemas está no fato desses objetivos serem, em geral, conflitantes. Esses problemas são chamados de Problemas de Otimização Multiobjetivo (POMs) (DEB, 2001; COELLO et al., 2007).

Ao contrário dos problemas monobjetivo, a resolução de um POM fornece um conjunto de soluções que representam os melhores compromissos entre os objetivos. A imagem dessas soluções no espaço dos ob jetivos é hamada de Frente de Pareto (PARETO, 1896). A principal meta na resolução de um POM é encontrar a Frente de Pareto, ou pelo menos uma boa aproximação dis
reta dela, da qual o tomador de de
isão irá es
olher a solução que melhor atenda às suas preferên
ias.

Muitos métodos foram propostos na literatura para se resolver um POM, dentre os quais estão os Algoritmos Evolu
ionistas (AEs). Tratam-se de metaheurísti
as bioinspiradas que se baseiam nos prin
ípios da evolução biológi
a. Na resolução de POMs, os AEs tem muita popularidade na literatura devido prin
ipalmente à dois fatos: 1) diferentemente dos Métodos Classicos<sup>-</sup> tradicionais, eles são capazes de obter uma boa aproximação da Frente de Pareto em apenas uma exe
ução; e 2) eles não exigem características tais como linearidade, convexidade, continuidade, além de cálculos de derivadas, gradientes e hessianas, omo muitos métodos determinísti
os exigem (DEB, 2001; COELLO et al., 2007; LAMPINEN, 2000).

Um AE bem conhecido na literatura é a Evolução Diferencial (ED). A ED foi proposta em (STORN; PRICE, 1995) originalmente para problemas monobjetivo com codificação real para as variáveis do problema. Seus principais destaques são a simplicidade de implementação, a ne
essidade de pou
os parâmetros de ontrole e robustez demonstrada prin
ipalmente pelos bons resultados obtidos em ompetições, o que a torna atrativa para apli
ações em problemas do mundo real (DAS; SUGANTHAN, 2011). Devido a sua popularidade em problemas monobjetivo, seu uso foi estendido para POMs apresentando

<sup>&</sup>lt;sup>1</sup>Denominação encontrada em (DEB, 2001).

bons resultados (DAS; SUGANTHAN, 2011; MEZURA-MONTES et al., 2008).

O trabalho (MEZURA-MONTES et al., 2008) apontou que um aminho natural da ED é a sua apli
ação na resolução em POMs do mundo real devido às suas ara
terísti
as de associar robustez e simplicidade. Apesar disso, existem áreas das ciências e engenharias que estão arentes de estudos om ED apli
adas à seus POMs, omo por exemplo a Otimização Estrutural (OE). (ZAVALA et al., 2014) faz um levantamento dos trabalhos existentes sobre metaheurísti
as apli
adas à POMs em OE e nenhum trabalho envolvendo ED foi encontrado, como pode ser observado no trecho que segue:

"Many of the problems reported in the specialized literature are encoded using floating point representation (i.e., real numbers are used for all the decision variables), and we found no study in which differential evolution was used to solve any  $of these problems.$  This is rather surprising if we consider that differential evolution is a very powerful approach for solving problems in which all the decision variables are real numbers."  $((\text{ZAVALA et al., 2014}), p.555)$ .

Trabalhos podem ser en
ontrados na literatura onde a ED apresenta bons resultados em OE monobjetivo, como por exemplo (SILVA et al., 2011c) e (SILVA et al., 2013). Nesses dois trabalhos foram abordados problemas em que se pretende en
ontrar as dimensões das seções transversais das barras de uma treliça de tal forma que se minimize o seu peso, sujeito à restrições nas tensões normais máximas que estas barras podem estar submetidas e os deslo
amentos máximos de seus nós.

Problemas de OE frequentemente apresentam restrições, omo aqueles tratados em (SILVA et al., 2011
) e (SILVA et al., 2013). (MICHALEWICZ; FOGEL, 2004) apontam as restrições como uma das principais fontes de dificuldade na resolução de problemas do mundo real. Se o tratamento dessas restrições não for adequado, pode a
onte
er dos algoritmos acharem somente soluções factíveis e não conseguirem direcionar a busca para as melhores soluções dentre as fa
tíveis (MEZURA-MONTES; COELLO, 2011).

Como a maior parte dos algoritmos bioinspirados não foram originalmente propostos para resolver problemas om restrições, geralmente eles ne
essitam de té
ni
as espe
iais a
opladas para o tratamento das mesmas (MEZURA-MONTES; COELLO, 2011). Uma delas é a técnica APM (Adaptive Penalty Method), proposta em (BARBOSA; LEMONGE, 2002) para problemas monob jetivo e utilizada nos trabalhos (SILVA et al., 2011
) e (SILVA et al., 2013).

A técnica de penalização adaptativa APM é atrativa principalmente por ser livre de parâmetros a serem definidos pelo usuário e de fácil implementação computacional (LEMONGE; BARBOSA, 2004). Sua robustez no tratamento de restrições em problemas de OE pode ser vista nos trabalhos que a utilizam diretamente, seja na sua formulação original ou introduzindo algumas alterações: (ANGELO et al., 2015; LEMONGE et al., 2015; SILVA et al., 2013; CARVALHO et al., 2013; ANGELO et al., 2012; SILVA et al., 2011a; SILVA et al., 2011
; SILVA et al., 2011b; SILVA et al., 2011d; SILVA et al., 2008; BARBOSA et al., 2008; BARBOSA; LEMONGE, 2008; LEMONGE; BARBOSA, 2004; BARBOSA; LEMONGE, 2003a; BARBOSA; LEMONGE, 2003b), bem como no trabalho original de sua proposição (BARBOSA; LEMONGE, 2002). Trabalhos de apli
ações em outras áreas e/ou em suite de problemas ben
hmark, tais omo (PAQUET; VIKTOR, 2013; GANG et al., 2013; YOUSEFI et al., 2013; YOUSEFI et al., 2012; LIU et al., 2012; BARBOSA et al., 2010a; VENTER; HAFTKA, 2010; SILVA, 2009; ROCHA; FERNANDES, 2009; YOUNG et al., 2007; GALLET et al., 2005), também mostram bons resultados quando a té
ni
a APM é utilizada.

Dos trabalhos encontrados na literatura que mostram o destaque da técnica APM no tratamento de restrições, (ANGELO et al., 2012) foi o pre
ursor na investigação do seu poten
ial em POMs<sup>2</sup> . Seus autores analisaram problemas ujas funções ob jetivo eram a minimização do peso da treliça e a minimização do maior deslo
amento de seus nós, restringindo as tensões das barras. Eles utilizaram dois algoritmos baseados em Colônia de Formigas e os resultados apresentados se mostraram eficientes, inclusive com algumas das soluções obtidas compatíveis com a do problema monobjetivo equivalente.

Outro aspeto identificado por (ZAVALA et al., 2014) e que ainda foi pouco explorado utilizando metaheurísti
as em POM de OE é o uso de informações de preferên
ia do usuário nos me
anismos de bus
a, omo pode ser visto no tre
ho desta
ado:

 $''Finally, another aspect that has been only scarcely explored in multi$ objective structural optimization using metaheuristics, is the incorporation of user's preferences in the search engine (Sanchis et al. 2008). (...). Evidently, more work in these directions is expected to appear in the next few years,  $(...)$ ." ((ZAVALA) et al., 2014), p.555).

<sup>2</sup> Após, houve trabalhos produzidos pelo próprio autor dessa tese ((VARGAS et al., 2013; VARGAS et al., 2014; VARGAS et al., 2015)) e, mais re
entemente, (ANGELO et al., 2015) a
res
entando restrições de ardinalidade aos mesmos problemas abordados em (ANGELO et al., 2012).

Baseando na argumentação apresentada sobre o poten
ial da ED na resolução de problemas do mundo real e da té
ni
a APM em OE, juntamente om a es
assez de estudos envolvendo esses elementos em POMs de OE, essa tese propõe um algoritmo baseado em ED combinada com a técnica APM para POMs de OE. Além disso, situações utilizando informações de preferên
ia em POMs de OE são abordadas, visando ontribuir para o preenchimento dessa lacuna. As justificativas e os objetivos são listados a seguir.

- 1. Algoritmos baseados em ED são atrativos para apli
ações em problemas do mundo real por serem robustos, terem simplicidade de implementação e poucos parâmetros de ontrole;
- 2. A té
ni
a APM tem bom históri
o no tratamento de restrições em problemas de OE;
- 3. Não foram en
ontrados trabalhos na literatura que analisam a resolução de POMs em OE via ED;
- 4. Foram en
ontrados pou
os trabalho na literatura que investigam o poten
ial da técnica Ar M na resolução de POMs 3
- 5. O uso de informações de preferên
ia do usuário nos me
anismos de bus
a foi pou
o explorado em POM de OE.

Pelas justificativas apresentadas, um algoritmo baseado em ED combinado com a té
ni
a APM tem poten
ial para ser um otimizador simples, robusto e apaz de obter bons resultados em POMs de OE. A arên
ia de estudos avaliando a ombinação desses elementos nestes problemas foi a prin
ipal motivação desta tese. Também foi explorado aqui o uso de informações de preferên
ia em POMs de OE no algoritmo proposto.

#### 1.2 Ob jetivos

Os seguintes objetivos foram considerados:

<sup>&</sup>lt;sup>3</sup>No início das atividades dessa tese, (ANGELO et al., 2012) era o único até então.

- 1. Propor a combinação de um algoritmo baseado em ED acoplado à técnica APM para a resolução de POMs de OE em conformidade com o estado da arte.
- 2. Investigar o desempenho da ombinação proposta em POMs de OE, analisando a influência da ED e da técnica APM, tanto separadamente quanto agrupadas, em seu desempenho nesses problemas.
- 3. Comparar os resultados do algoritmo proposto om os apresentados na literatura que já resolveram os mesmos problemas e com o algoritmo Non-dominated Sorting Geneti Algorithm II (NSGA-II), que representa o estado da arte uma vez que é o algoritmo mais omumente en
ontrado nos trabalhos envolvendo a resolução de POMs em OE (ZAVALA et al., 2014).
- 4. Abordar o uso de informações de preferên
ia em POMs de OE no algoritmo proposto.

#### 1.3 Metodologia

Para orientar a es
olha de problemas, proposição de algoritmos e ambientes de análise, uma revisão da literatura se fez ne
essária. Assim, os Capítulos 2, 3, 4 e 5 forne
em revisões sobre POMs, Algoritmos Evolucionistas para Otimização Multiobjetivo (MOEAs, do inglês Multi-Objective Evolutionary Algorithms), técnicas para o tratamento de restrições e POMs de OE, respe
tivamente.

A partir disso, a experimentação computacional desse trabalho será delineada. O detalhamento dos algoritmos estão no Capítulo 6 e das medidas de desempenho adotadas no Capítulo 7. Foram escolhidos POMs de OE com codificação real e discreta e onsiderados enários sem (Capítulos 8 e 9) e om (Capítulos 10 e 11) inserção de informações de preferên
ias do usuário nesses POMs.

A experimentação omputa
ional desse trabalho foi organizada omo segue: O Capítulo 8 fornece uma comparação dos resultados obtidos pelo algoritmo proposto com os apresentados em (ANGELO et al., 2012) visando verificar se ele é competitivo com os existentes na literatura que já resolveram os mesmos problemas. O Capítulo 9 analisa a influência da técnica APM no desempenho do algoritmo proposto. Além disso, compara os resultados obtidos pelo algoritmo proposto om aqueles obtidos pelo NSGA-II. O Capítulo 10 repete os experimentos do Capítulo 9 em enários om in
lusão de informações de

<sup>4</sup>Classi
ação dada por (PURSHOUSE et al., 2014).

### Parte II

# REVISÃO DA LITERATURA E TRABALHOS RELACIONADOS

## 2 OTIMIZAÇO MULTIOBJETIVO

A fim de desenvolver uma compreensão relativa aos POMs, algumas definições formais são ne
essárias. Elas onstam na literatura em diversas publi
ações, tais omo (DEB, 2001; COELLO et al., 2007; TAKAHASHI, 2009; PIERRE, 2012).

#### 2.1 Con
eitos Bási
os

**Definição 1.** Sejam  $n, P \in \mathbb{N}$  e  $D \subseteq \mathbb{R}^n$ . Um Problema de Otimização (PO) pode ser definido de uma forma geral como

$$
\min f(\mathbf{x}) = [f_1(\mathbf{x}), \dots, f_P(\mathbf{x})]
$$
  
s.a. 
$$
\mathbf{x} \in D
$$
 (2.1)

onde  $f_p : \mathbb{R}^n \to \mathbb{R}$  com  $p = 1,...,P$  são chamadas de funções objetivo.

Se  $P = 1$ , o PO da Definição 1 é chamado de Problema de Otimização Monobjetivo (POMONO). Um PO que não é POMONO é hamado de Problema de Otimização Multiobjetivo (POM). A literatura atualmente classifica POMs com  $P \geq 4$  como Problemas de Otimização com Muitos Objetivos (do inglês Many-objective Optimization Problems). Métodos de resolução eficientes para POMs com  $P = 2$  ou 3 geralmente perdem essa eficiência quando  $P \geq 4$ , motivo pelo qual esses problemas adotaram nomenclatura e métodos de resolução próprios (VON LUCKEN et al., 2014).  $\bigcirc$ problemas tratados aqui tem 2 ob jetivos.

Um PO é dito sem restrições se  $D = \{x \in \mathbb{R}^n | \underline{x} \leq x \leq \overline{x}\}^1$  e com restrições se  $D = {\mathbf{x} \in \mathbb{R}^n | g_j(\mathbf{x}) \leq 0, \mathbf{x} \leq \mathbf{x} \leq \overline{\mathbf{x}}}, \text{ onde } \mathbf{x}, \overline{\mathbf{x}} \in \mathbb{R}^n \cup {\{\pm \infty\}} \text{ e } j = 1,...,J.$  Os vetores  $x \in \overline{x}$  são chamados, respectivamente, de limites inferior e superior do vetor de variáveis de decisão x. Em um PO com restrições, D é chamado de conjunto factível (ou viável) e as funções  $g_i$  são chamadas de restrições. Existem definições na literatura que descrevem restrições de igualdade separadamente, na forma  $h(\mathbf{x}) = 0$ . Isso não será feito nesse texto, uma vez que a restrição  $h(\mathbf{x}) = 0$  pode ser reescrita como  $h(\mathbf{x}) \leq 0$  e  $h(\mathbf{x}) \geq 0$ . Além

<sup>&</sup>lt;sup>1</sup>Apesar de possuir restrições de limites das variáveis (que indica um problema com restrições), elas são trivialmente tratadas e o problema é popularmente onhe
ido omo sem restrições.
disso, os problemas tratados nessa tese não possuem restrições de igualdade.

Na Definição 1,  $\mathbb{R}^n$  é chamado de espaço das variáveis e  $\mathbb{R}^P$  de espaço dos objetivos. A Figura 2.1 mostra um exemplo de um mapeamento feito pelas funções objetivo de um POM om restrições entre um espaço das variáveis tridimensional e um espaço dos ob jetivos bidimensional.

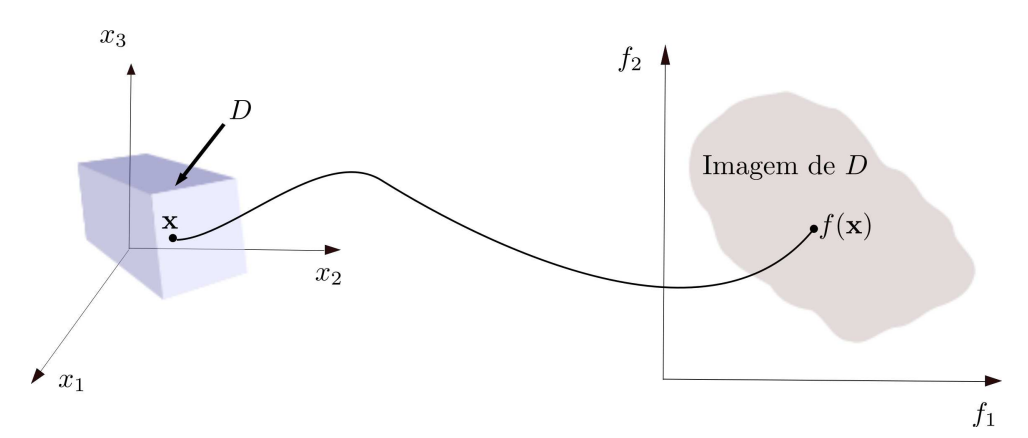

Figura 2.1: Exemplo de um mapeamento do vetor de variáveis de de
isão x de um POM om restrições no espaço das variáveis tridimensional para sua imagem no espaço dos ob jetivos bidimensional.

A solução de um POMONO é facilmente definida, uma vez que a relação de ordem entre os números reais é trivial. Entretanto, para se definir uma solução de um POM, se faz ne
essário estabele
er uma relação de ordem vetorial, que é omumente baseada na noção de dominân
ia introduzida por (PARETO, 1896).

**Definição 2.** Considera-se dois vetores  $\mathbf{x}, \mathbf{y} \in D \subseteq \mathbb{R}^n$ . Uma, e somente uma, das situações **a**, **b** e **c** descritas a seguir ocorre:

- a) Se  $f_i(\mathbf{x}) \leq f_i(\mathbf{y})$  com  $i = 1,...,P$ , e existe um j natural entre 1 e P tal que  $f_j(\mathbf{x}) \leq f_j(\mathbf{y})$ , então x domina y (denota-se por  $\mathbf{x} \succ \mathbf{y}$ ).
- b) Se  $f_i(\mathbf{y}) \leq f_i(\mathbf{x})$  com  $i = 1,...,P$ , e existe um j natural entre 1 e P tal que  $f_j(\mathbf{y}) \leq f_j(\mathbf{x})$ , então y domina x (denota-se por  $\mathbf{y} \succ \mathbf{x}$ ).
- c) x e y são ditos não-dominados entre si (denota-se por  $x \nsucc y$  e  $y \nsucc x$ ).

Em geral, um POMONO tem uma única solução e um POM tem infinitas soluções. Isso porque as funções objetivo de um POM são, frequentemente, conflitantes. Ou seja, a diminuição em uma delas pode provo
ar aumento em outra(s) e vi
e-versa. O onjunto  $Q \subseteq D$  formado por todas as soluções de um POM não-dominadas entre si e que não são

dominadas por nenhuma outra de  $D$  é chamado de Soluções Pareto-Ótimas. A união das imagens de todos os elementos de Q pelas funções objetivo é chamada Frente de Pareto do POM. Para o Exemplo ilustrado pela Figura 2.1, a Frente de Pareto é exibida na Figura 2.2.

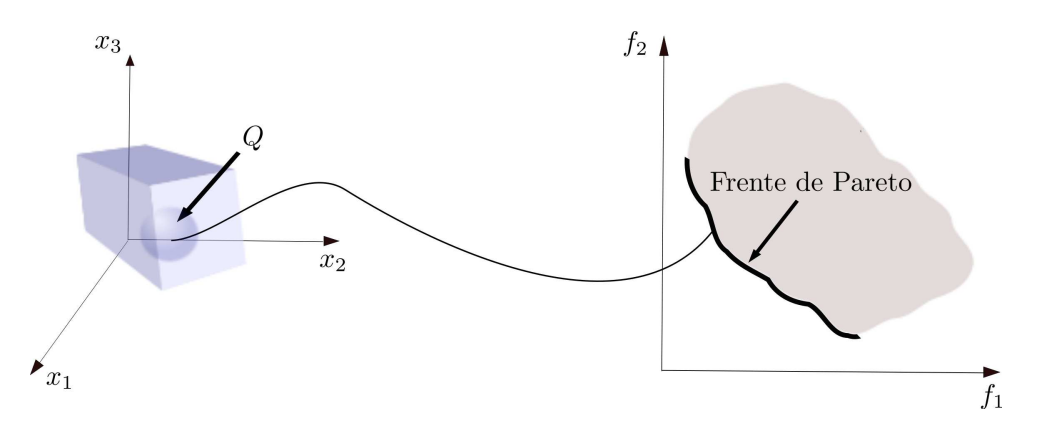

Figura 2.2: Frente de Pareto do exemplo da Figura 2.1.

O principal objetivo de um POM é obter o conjunto Q. Dada a dificuldade de se obter Q completamente, já que em geral ele contém infinitos elementos, métodos que o aproximam por um onjunto dis
reto são ne
essários. Para que um onjunto dis
reto Q′ seja uma aproximação adequada de  $Q$ , sua imagem deve ser suficientemente próxima da Frente de Pareto (
onvergente) e possuir maior diversidade possível sobre ela. A Figura  $2.3$  ilustra essas características de convergência e diversidade de  $Q'$  e a Seção  $2.2$  apresenta alguns Métodos Clássi
os2 para sua obtenção.

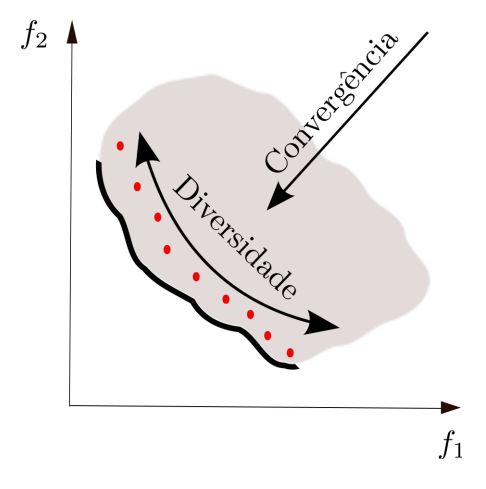

Figura 2.3: Ilustração das características de convergência e diversidade que a imagem de um onjunto dis
reto Q′ (representada pelos pontos vermelhos) deve ter para que ele seja onsiderado uma boa aproximação de Q.

<sup>&</sup>lt;sup>2</sup>Denominação encontrada em (DEB, 2001).

#### 2.2 Alguns Métodos Clássi
os

(DEB, 2001) apresenta diversos métodos anteriores às metaheurísti
as para a resolução de um POM, os quais ele denomina de Métodos Clássi
os e que tem a ara
terísti
a de transformar o POM em diversos POMONOs, resolvendo ada um deles separadamente. O autor ainda afirma que o Método Clássico mais utilizado na literatura provavelmente é o Método da Soma Ponderada, que transforma o POM em um POMONO da seguinte forma:

$$
\begin{aligned}\n\min \quad & F(\mathbf{x}) = \sum_{i=1}^{P} w_i f_i(\mathbf{x}) \\
\text{s.a.} \quad & \mathbf{x} \in D \subseteq \mathbb{R}^n.\n\end{aligned}\n\tag{2.2}
$$

Cada função objetivo  $f_i$  tem um peso  $0 \leq w_i \leq 1$  definido pelo usuário e cada vetor de pesos w gera um POMONO na forma da Equação (2.2), uja solução orresponde a um elemento de Q′ . Assim, deve-se resolver vários POMONOs para a obtenção satisfatória de Q′ , ada um om um vetor de pesos w diferente. Vale desta
ar que a Equação (2.2) foi construída tendo em mente  $\sum_{i=1}^{P} w_i = 1$ .

A Figura 2.4 mostra um exemplo do Método da Soma Ponderada om dois vetores de pesos  $w_1$  e  $w_2$  em um POM com  $P = 2$ . Cada vetor representa um conjunto de retas paralelas cuja direção é normal à ele. O vetor  $w_1$  tem direção normal às retas vermelhas e o vetor  $w_2$  tem direção normal às retas azuis. Logo, de todas as interseções dessas retas om a Frente de Pareto, aquela gerada pela reta que estiver mais próxima da origem do plano artesiano é a imagem da solução do POMONO da Equação (2.2) om o vetor de pesos w orrespondente. Uma desvantagem do Método da Soma Ponderada está na definição dos vetores de pesos a serem utilizados, o que muitas vezes não é uma tarefa simples. Uma boa distribuição deles no espaço não ne
essariamente impli
a em boa diversidade de Q′ , omo ilustrado na Figura 2.5.

Outra desvantagem do Método da Soma Ponderada diz respeito à onvexidade da Frente de Pareto. Em  $\mathbb{R}^2$ , por exemplo, a Frente de Pareto é dita Convexa se o interior do segmento de reta que une quaisquer dois de seus elementos ou fica inteiramente contido na região do plano que ela domina ou fica sobre ela, não podendo nunca ter pontos que dominem a Frente de Pareto (Figura 2.6). O Método da Soma Ponderada não onsegue atingir parte da Frente de Pareto quando ela é Não-Convexa (Figura 2.7).

Outros Métodos Clássicos que não possuem a dificuldade de resolver problemas cuja Frente de Pareto é Não-Convexa foram propostas na literatura. Um deles é o Método

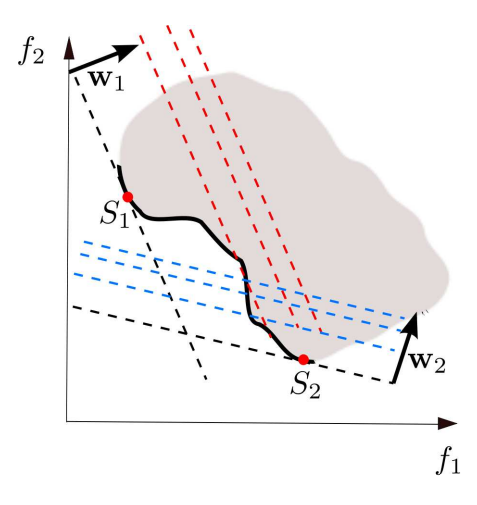

Figura 2.4: A solução do POMONO da Equação  $(2.2)$  com o vetor de pesos  $\mathbf{w}_1$  é um elemento de  $Q'$  cuja imagem é  $S_1$ . Idem para  $\mathbf{w}_2$  e  $S_2$ .

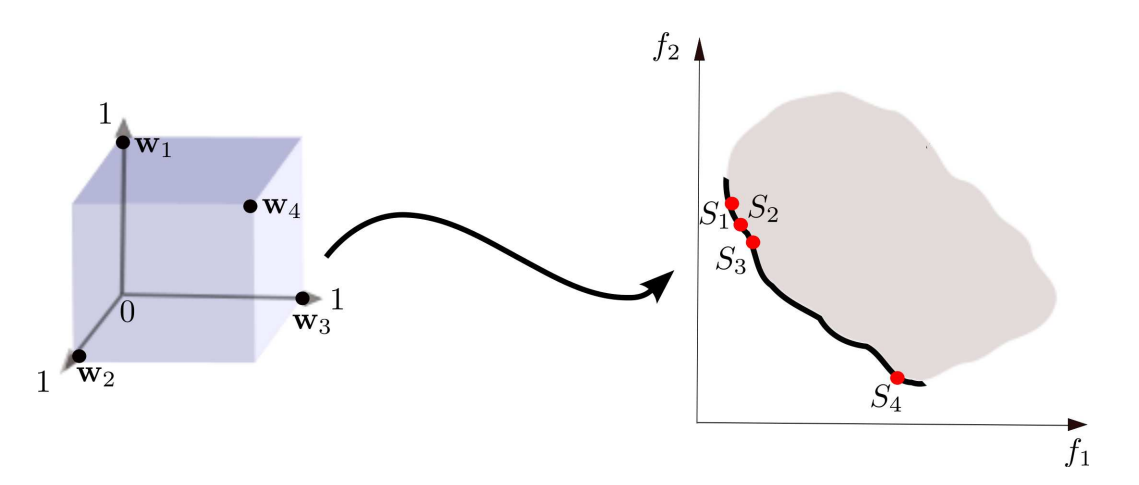

Figura 2.5: As imagens das soluções dos POMONOs da Equação (2.2) para os vetores de pesos  $\mathbf{w}_1, \mathbf{w}_2, \mathbf{w}_3$  e  $\mathbf{w}_4$  são  $S_1, S_2, S_3$  e  $S_4$ , respectivamente. Embora os vetores de pesos estejam razoavelmente espalhados no espaço, não há garantias de que  $S_1$ ,  $S_2$ ,  $S_3$ <sup>e</sup> S<sup>4</sup> estejam bem espaçadas sobre <sup>a</sup> Frente de Pareto, podendo deixar regiões dela sem obertura.

da Restrição ε, proposto por (HAIMES et al., 1971). Trata-se de es
olher uma função objetivo (digamos  $f_i,$  com  $i$  escolhido entre 1 e  $P)$  a ser minimizada e transformar as  $P\!-\!1$ demais em restrições limitadas por valores reais  $\varepsilon_j^k$ , onde  $j = 1,...,P, j \neq i$  e  $k = 1,...,N$ , sendo N o número de vezes que o POMONO terá que ser resolvido. Cada um dos N problemas é definido como:

min 
$$
f_i(\mathbf{x})
$$
  
s.a.  $f_j(\mathbf{x}) \le \varepsilon_j^k$   
 $\mathbf{x} \in D \subseteq \mathbb{R}^n$ . (2.3)

A Figura 2.8 mostra um exemplo com duas funções objetivo, onde minimiza-se a função  $f_2$  e mantém a função  $f_1$  como restrição limitada por um número real  $\varepsilon_1^k$ , com

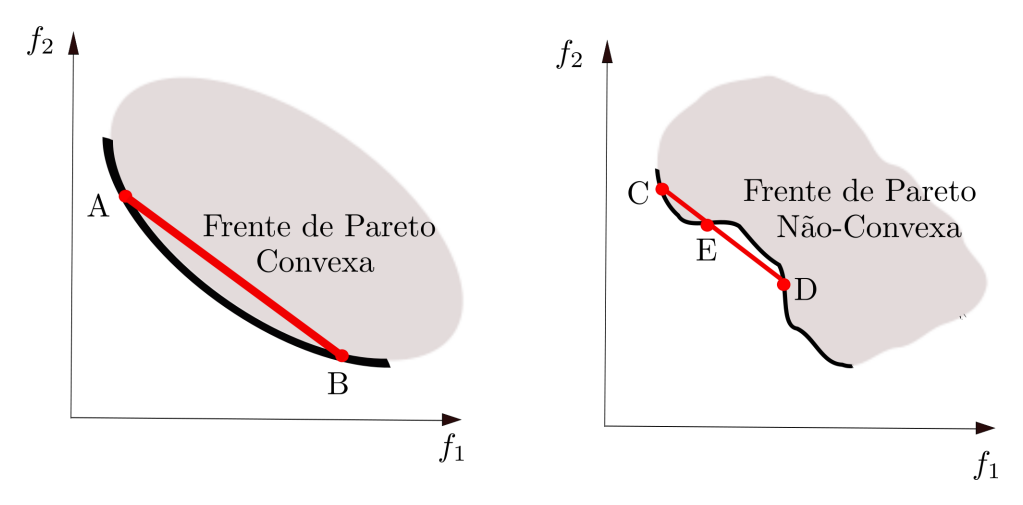

Figura 2.6: Exemplos de Frentes de Pareto Convexa e Não-Convexa. Na Frente de Pareto Convexa, o interior do segmento AB fica inteiramente contido na região do plano que ela domina. Na Frente de Pareto Não-Convexa, o segmento ED ontém pontos que dominam a Frente de Pareto.

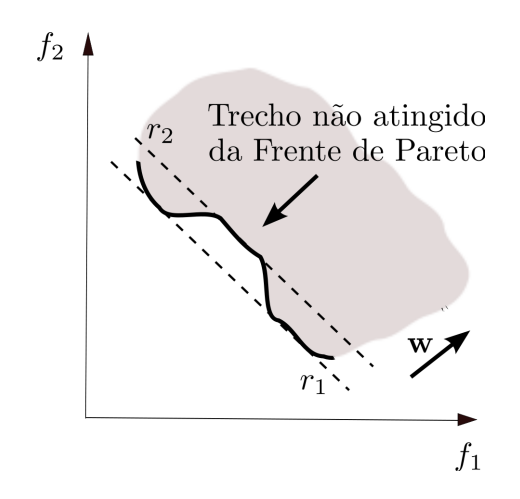

Figura 2.7: O Método da Soma Ponderada não atinge parte da Frente de Pareto quando ela é Não-Convexa. As retas  $r_1$  e  $r_2$  são normais ao mesmo vetor de pesos w, porém a solução do problema da Equação (2.2) vai ter imagem na interseção da reta  $r_1$  com a Frente de Pareto, já que ela representa valor menor da função objetivo por estar mais próxima da origem do plano artesiano.

 $k \in \{a, b, c, d\}$ . Para cada valor de  $\varepsilon_1^k$  encontra-se um elemento de  $Q'$   $(k = b e k = c)$ , caso exista. Além disso, diferentes valores de  $\varepsilon_1^k$  podem gerar um mesmo valor em  $Q'$   $(k \ge d)$ ou até mesmo não tornar possível obter nenhuma solução  $(k = a)$ .

Apesar desse método teoricamente ser capaz de obter  $Q'$  com as características de onvergên
ia e diversidade sobre a Frente de Pareto, in
luindo os problemas em que ela é Não-Convexa, a dificuldade de se determinar valores adequados dos parâmetros para tal fim ainda permanece. Escolhas indevidas para  $\varepsilon_j^k$  podem prover regiões infactíveis ou imagens on
entradas em uma úni
a região da Frente de Pareto.

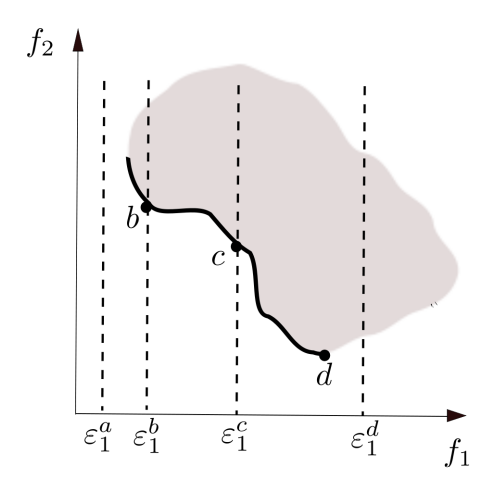

Figura 2.8: Método da Restrição  $\varepsilon$  com duas funções objetivo (inspirada na Figura de (DEB, 2001)).

# 2.3 Considerações Finais do Capítulo

Juntamente com uma revisão detalhada sobre estes e outros Métodos Clássicos, (DEB, 2001) lista as dificuldades que eles possuem para obter  $Q'$  com uma boa convergência e diversidade sobre a Frente de Pareto de um POM. São elas a ne
essidade de se resolver diversos POMONOs, a dificuldade de se fazer boas escolhas dos parâmetros e o fato de nem toda região da Frente de Pareto ser al
ançada por alguns desses métodos quando ela é Não-Convexa.

Essas dificuldades, juntamente com a limitação do uso de métodos determinísticos por normalmente exigir uma ou mais características das funções objetivo tais como linearidade, convexidade, continuidade e diferenciabilidade, além de cálculos de derivadas. gradientes ou hessianas, impulsionaram e popularizaram o uso de metaheurísti
as na resolução de POMs. As metaheurísticas se mostraram capazes de obter aproximações de Q′ sem a ne
essidade de fragmenta-los em diversos POMONOs (DEB, 2001) e sem exigências das características das funções objetivo nem cálculos mencionados anteriormente, podendo ser apli
adas a um maior número de POMs (LAMPINEN, 2000).

As metaheurísti
as mais populares na resolução de POMs são os Algoritmos Evolucionistas (AEs) (ZHOU et al., 2011), que se baseiam nos princípios da evolução biológica. A literatura os denomina como MOEAs (do inglês *Multi-Objective Evolutionary* Algorithms ) e uma revisão sobre os prin
ipais aspe
tos deles é feita no Capítulo 3.

# ALGORITMOS EVOLUCIONISTAS 3 PARA OTIMIZAÇÃO MULTIOBJETIVO - MOEAs

Diversas publi
ações na literatura, tais omo (VELDHUIZEN, 1999; DEB, 2001; COELLO et al., 2007; TAKAHASHI, 2009; ZHOU et al., 2011), dão um aprofundamento mais detalhado do funcionamento de um MOEA. Seus principais aspectos serão destacados neste Capítulo.

## 3.1 Con
eitos Bási
os

No Capítulo 2 mostrou-se que o uso eficaz de Métodos Clássicos em POMs é limitado a uma pequena lasse (LAMPINEN, 2000). Na práti
a, é mais omum resolver um POM de maneira heurística (TAKAHASHI, 2009). A Definição 3, que resume as definições e propriedades detalhadas em (VELDHUIZEN, 1999), apresenta o que é a maneira heurísti
a de resolução de um POM.

**Definição 3.** Considere um POM, seu conjunto factível  $D$  e um subconjunto finito não vazio  $W \subseteq D$ . O subconjunto  $\emptyset \neq W' \subseteq W$  formado por todos os elementos de W não são dominados por nenhum outro de W é denominado onjunto de Soluções Pareto-Ótimas do POM com relação à W. Matematicamente, tem-se  $W' = \{x \in W | \forall y \neq x \in W \Rightarrow$  $\mathbf{y} \not\succ \mathbf{x}\}.$  Resolver um POM de maneira heurística é obter um  $W'$  com relação à algum  $W$ selecionado de algum modo. É fácil ver que  $\forall y, x \in W', (y \neq x) \Rightarrow (y \neq x) \wedge (x \neq y)$ .

Quando um POM representa um problema real, um ou mais tomador(es) de de
isão (DM, do inglês *Decision Maker*) tem a tarefa de fazer escolhas sobre as soluções de Q que irão utilizar, uma vez que eles são espe
ialistas do problema. Dessa forma, mesmo não sendo possível obter provas formais de que as soluções obtidas por métodos heurísti
os pertençam ou não ao Q do POM em questão (TAKAHASHI, 2009), elas podem ser onsideradas a
eitáveis pelo(s) DM(s) (BENTLEY; WAKEFIELD, 1998).

Os MOEAs resolvem um POM de maneira heurísti
a. Eles são Algoritmos Evolucionistas (AEs) projetados para POMs que, tal como todo AE, geram o conjunto  $\emptyset \neq W \subseteq D$  inspirados nas ideias da seleção natural da Teoria da Evolução de Charles Darwin seguindo os princípios de sobrevivência e aptidão (DEB, 2001; COELLO et al., 2007). Em geral, um AE onsiste em uma população de indivíduos<sup>1</sup> (vetores de variáveis de de
isão) manipulada por um onjunto de operadores e que é avaliada por uma função de aptidão. A reprodução de novos indivíduos e a seleção de uma nova geração estão entre os mecanismos comumente encontrados em um AE para evoluir sua população. (COELLO et al., 2007) define um AE a partir de um algoritmo ((COELLO et al., 2007), p.28-29), o qual foi sintetizado e adaptado aqui no Algoritmo 1.

Na Definição 3, W representa todos os indivíduos factíveis gerados pelo MOEA durante sua execução e o subconjunto  $W'\subseteq W$  é o conjunto de Soluções Pareto-Ótimas gerado pelo MOEA, o qual será designado neste texto por SPO. Existem diversos experimentos na literatura que mostram o potencial dos MOEAs para encontrar  $W'$  como uma aproximação de Q a
eitável pelo(s) DM(s) (DEB, 2001; COELLO et al., 2007; BRANKE et al., 2008; ZHOU et al., 2011).

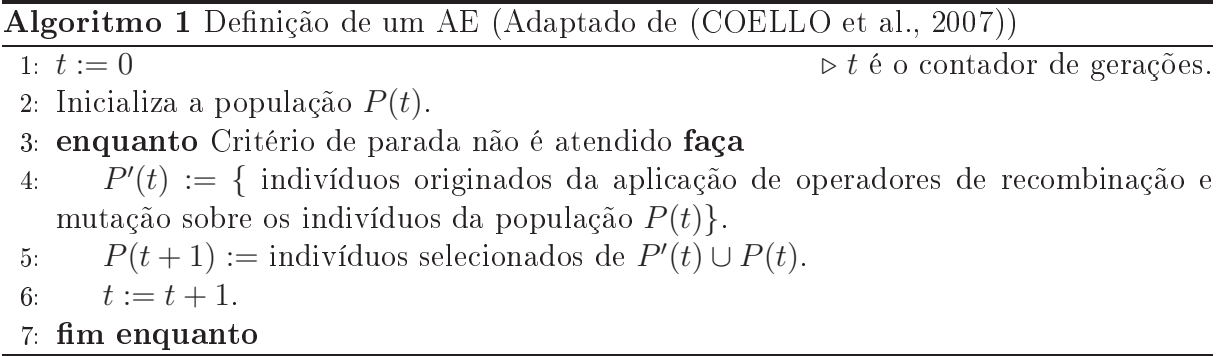

(SCHAFFER, 1984) foi o primeiro a propor um MOEA e, desde então, tem havido um interesse crescente no desenvolvimento de MOEAs cada vez mais robustos (ZHOU et al., 2011). Desta
am-se aqui MOEAs baseados em dois dos AEs de maiores su
essos (BINITHA; SATHYA, 2012): os Algoritmos Genéti
os (AGs), proposto por (HOLLAND, 1975), e a Evolução Diferen
ial (ED), proposta por (STORN; PRICE, 1995). Nas próximas seções serão detalhados alguns desses MOEAs.

<sup>-</sup>Em um AE, maivíduos são conhecidos de modo mais geral por soluções candidatas.

#### 3.2 MOEAs Baseados em Algoritmos Genéti
os 3.2

Os três principais operadores dos Algoritmos Genéticos (AGs) são seleção, reprodução e mutação (BINITHA; SATHYA, 2012). Os AGs omeçam por ini
ializar uma população de indivíduos geralmente sob a forma de vetores binários, hamados romossomos dos indivíduos. Avalia-se a aptidão de ada indivíduo usando uma função adequada, geralmente a própria função objetivo. Com base nessa aptidão, seleciona-se os melhores indivíduos (denominados pais) para ruzamentos e mutações, dando origem a novos indivíduos (denominados filhos). A Figura 3.1 fornece uma visão geral de um AG. Alguns MOEAs populares baseados em AG serão detalhados a seguir.

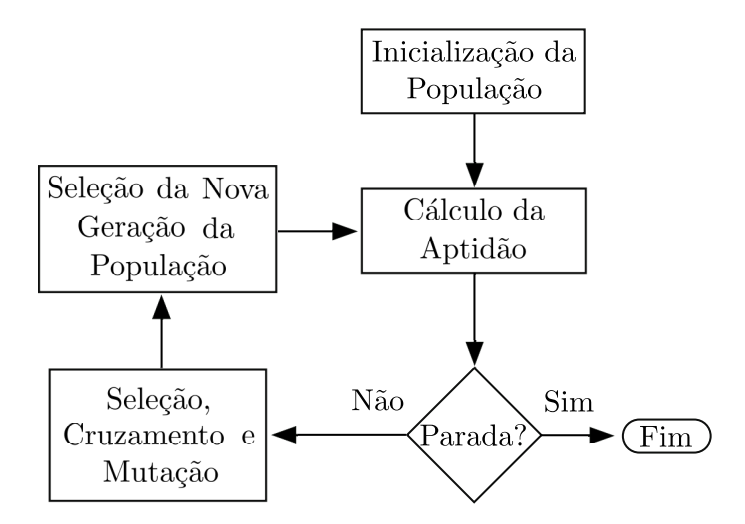

Figura 3.1: Visão Geral de um Algoritmo Genéti
o.

#### 3.2.1 VEGA

A primeira implementação de um MOEA é creditada a David Schaffer, que propôs em (SCHAFFER, 1984) um AG denominado VEGA (Vector Evaluated Genetic Algorithm). A ideia do VEGA é a avaliação do indivíduo feita dividindo a população em subpopulações (uma para cada função objetivo) de tal forma que os indivíduos de cada subpopulação fossem avaliados somente na sua função objetivo. Os demais operadores genéticos eram realizados sobre toda a população. O VEGA possui a tendên
ia de en
ontrar soluções próximas ao ótimo de cada função objetivo, o que não necessariamente significa que essas soluções possuem as características desejáveis de convergência e diversidade sobre a Frente de Pareto.

A partir do VEGA, outros MOEAs foram propostos sendo a maioria deles baseada no

esquema mais popular de lassi
ação (COELLO et al., 2007): a Ordenação de Pareto (no inglês Non-dominated Sorting ), proposta por (GOLDBERG, 1989). A Ordenação de Pareto consiste em classificar uma população P em d subconjuntos tais que  $F_1 = \{60\}$ os indivíduos não-dominados de P e que não são dominados por nenhum outro de  $P$ } (posto 1 ou, no inglês, *rank* 1),  $F_2 = \{todos os indivíduos não-domainados de P \setminus F_1$  e que não são dominados por nenhum outro de  $P \setminus F_1$ } (posto 2 ou, no inglês, rank 2), ...,  $F_d = \{$ todos os indivíduos não-dominados de  $P \setminus \{F_1 \cup F_2 \cup \cdots \cup F_{d-1}\}$ e que não são dominados por nenhum outro de  $P \setminus \{F_1 \cup F_2 \cup \cdots \cup F_{d-1}\}\$  (posto d ou, no inglês, rank d), onde  $P = F_1 \cup F_2 \cup \cdots \cup F_d$ . A Figura 3.2 mostra um exemplo da Ordenação de Pareto em um problema com duas funções objetivo.

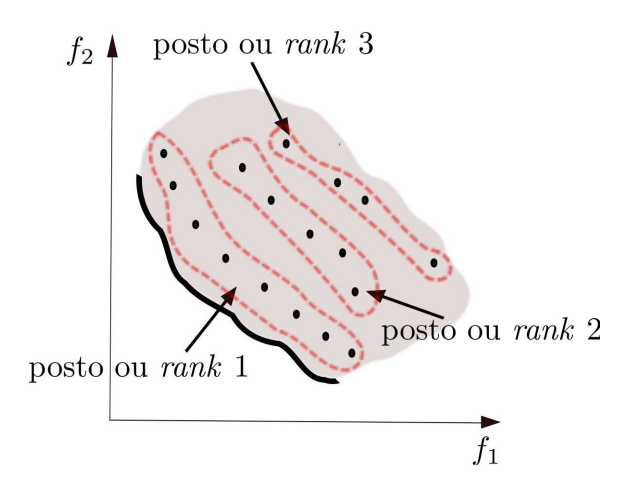

Figura 3.2: Exemplo da Ordenação de Pareto em um problema com duas funções objetivo pelo pro
edimento proposto por (GOLDBERG, 1989) e que atualmente é a base da maioria dos MOEAs.

#### $NSGA$ - $II$  $3.2.2$

Dentre todos os MOEAs existentes na literatura que se baseiam em Ordenação de Pareto, o Non-dominated Sorting Geneti Algorithm II (NSGA-II), proposto por (DEB et al., 2002), é o mais popular (LI; ZHANG, 2009). O NSGA-II é uma versão do Non-dominated Sorting Geneti Algorithm (NSGA), proposto por (DEB; SRINIVAS, 1995). No NSGA, os indivíduos de posto 1 tem preferên
ia de seleção sobre os demais. O mesmo a
onte
e om os indivíduos de posto 2 que tem preferên
ia de seleção sobre os demais, ex
eto em relação aos indivíduos de posto 1. Desse modo, indivíduos de postos menores tem mais han
e de permane
er na população e serem pais de novos indivíduos.

Para manter a população evoluindo de forma bem diversificada sobre a Frente de

Pareto, um esquema de nicho foi incluído no NSGA. O nicho de um indivíduo é um valor baseado no número de vizinhos no espaço dos objetivos. A Figura 3.3 exemplifica esse conceito. Nela, as circunferências  $C_1$  e  $C_2$  tem o mesmo raio  $\sigma_{share}$  que define a vizinhança dos indivíduos  $x_1$  e  $x_2$ , respectivamente. Existem mais indivíduos com imagens no interior de  $C_1$  do que no interior de  $C_2$ . Apesar dos indivíduos  $\mathbf{x}_1$  e  $\mathbf{x}_2$  terem o mesmo posto,  $\mathbf{x}_2$ terá preferência de seleção em relação ao  $x_1$  no NSGA por estar em uma área com menos vizinhos no espaço dos objetivos.

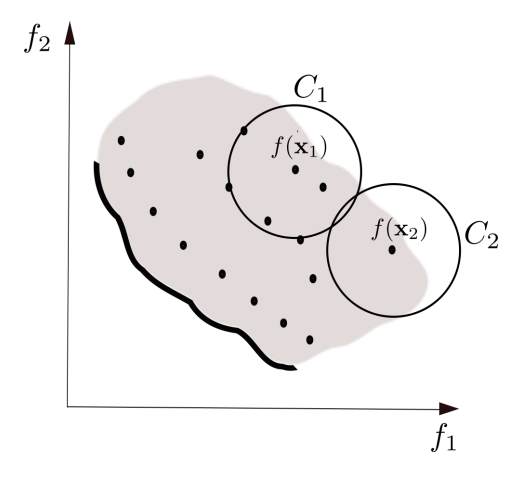

Figura 3.3: Nicho para promoção da diversidade no NSGA: apesar dos indivíduos  $x_1$  e <sup>x</sup>2 terem <sup>o</sup> mesmo posto, <sup>x</sup>2 terá preferên
ia de seleção em relação ao <sup>x</sup>1 no NSGA por estar em uma área com menos vizinhos no espaço dos objetivos.

O NSGA-II foi proposto para melhorar as fragilidades encontradas no NSGA, tais como a sensibilidade ao parâmetro  $\sigma_{share}$  e o alto custo computacional de seu algoritmo de Ordenação de Pareto. Ele possui um algoritmo computacionalmente eficiente para a Ordenação de Pareto e uma nova técnica de promoção de diversidade que é livre de parâmetros, hamada rowding distan
e (CD).

O valor de CD de cada solução se baseia na distância em que sua imagem se encontra das imagens vizinhas mais próximas para cada função objetivo dentro de um mesmo posto. O **Algoritmo 2** calcula o valor de CD de cada indivíduo em uma população. Quanto maior o valor de CD, mais distante a solução se encontra de suas vizinhas no espaço dos ob jetivos, tornando maior sua preferên
ia na seleção para a próxima geração da população. Para manter as soluções andidatas que tem imagem nas extremidades de um posto, é atribuído valor infinito ao seus  $CDs$ . Em um problema com duas funções objetivo,  $CD$  é o semiperímetro de um retângulo cujos vértices são as imagens vizinhas mais próximas (Figura 3.4).

#### Algoritmo 2 Cálculo do Crowding Distance

- 1: N ← número de soluções que possuem o mesmo posto.
- 2:  $P \leftarrow$  número de funções objetivo.
- 3:  $S_{N\times P}$  ← matriz de tamanho  $N \times P$  onde o elemento  $s_{i,j}$  é a posição da solução *i* na ordenação crescente das N soluções em relação ao objetivo j.
- 4:  $CD(i) = 0 \leftarrow$  Inicialização do *crowding distance* da solução *i* como sendo nulo.

5: para  $j = 1 : P$  faça

```
6: para k = 1 : N faça
```
7: Identificar  $i_k$  tal que  $s_{i_k,j} = k$ .

```
8: fim para
```
- 9:  $CD(i_1) = CD(i_N) = \infty$ .
- 10: **para**  $k = 2 : N 1$  faça
- 11:  $CD(i_k) = CD(i_k) + f_j(i_{k+1}) f_j(i_{k-1});$

```
12<sub>1</sub>fim para
13: \lim para
```
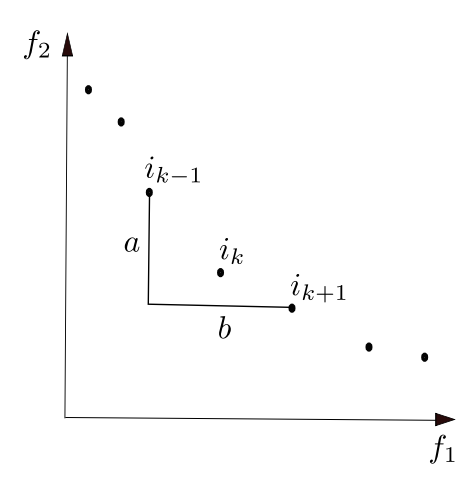

Figura 3.4: Cálculo do *Crowding Distance* do indivíduo  $i_k$  em um problema com duas funções objetivo:  $CD(i_k) = a + b$ .

O procedimento de seleção da nova geração da população do NSGA-II é feito como segue: une-se a população corrente com os filhos gerados e classifica-se esse conjunto pelo pro
edimento de Ordenação de Pareto. Terá preferên
ia de entrada na próxima geração da população os indivíduos om postos mais baixos. Quando for ne
essário sele
ionar um indivíduo entre <sup>2</sup> ou mais dentro do mesmo posto, <sup>o</sup> indivíduo om maior valor de CD terá preferên
ia. A Figura 3.5 mostra o esquema de seleção do NSGA-II.

E muito comum na literatura encontrar trabalhos que utilizam o NSGA-II com o operador Simulated Binary Crossover (SBX) (DEB; AGRAWAL, 1995). Esse operador trabalha om odi
ação real para o vetor de variáveis de de
isão ao invés dos tradi
ionais romossomos binários. (DEB et al., 2002), por exemplo, faz uso do operador SBX acoplado ao NSGA-II em seus experimentos (designado lá por real-coded NSGA-II) e

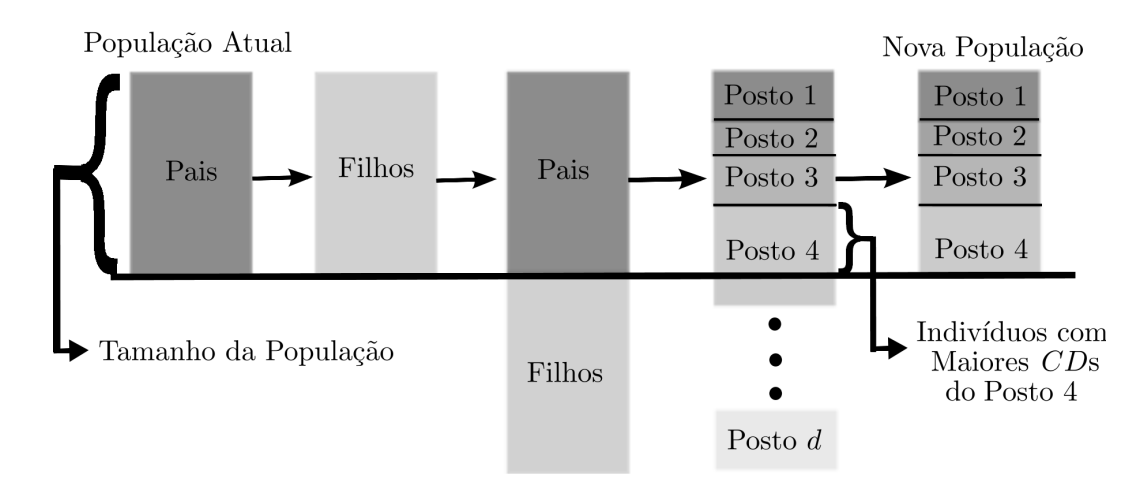

Figura 3.5: Esquema de Seleção da Próxima Geração do NSGA-II.

conclui ser muito mais eficiente para resolver os problemas com restrições adotados em seus experimentos:

"Although this new definition can be used with any other  $MOEAs$ , the real-coded  $NSGA$ -II with this definition has been shown to solve four different problems much better than another recently-proposed constraint-handling approach." ((DEB et al., 2002), p.196).

O operador de recombinação SBX cria cada entrada i dos filhos 1 e 2 (designados por Filho<sub>1</sub> e Filho<sub>2</sub>) a partir da entrada i de dois indivíduos selecionados como pais (designados por  $\text{Pai}_1$  e  $\text{Pai}_2$ ) através do seguinte procedimento: um número aleatóric  $\mu \in [0,1]$  é gerado. Seja a função de distribuição de probabilidade

$$
f(\beta_i) = \begin{cases} 0,5(\eta_c + 1)\beta_i^{\eta_c}, & \text{se } \beta_i < 1\\ \frac{0,5(\eta_c + 1)}{\beta_i^{\eta_c + 2}}, & \text{caso contrário} \end{cases}
$$
(3.1)

onde  $\eta_c$  é um número real não negativo definido pelo usuário (denominado índice de distribuição). O valor de  $\beta_i$  é determinado de modo que a área sob a curva de zero até  $\beta_i$ seja  $\mu$ , dado por

$$
\beta_i = \begin{cases} (2\mu)^{1/(n_c+1)}, & \text{se } \mu \le 0, 5\\ \left(\frac{1}{2(1-\mu)}\right)^{1/(n_c+1)}, & \text{caso contrário.} \end{cases}
$$
(3.2)

As entradas i dos filhos são respectivamente  $\textbf{Filho}_1(i) = 0,5[(1 + \beta_i)\textbf{Pai}_1(i) + (1 \beta_i)$ **Pai**<sub>2</sub>(*i*)] e **Filho**<sub>2</sub>(*i*) = 0,5[(1 –  $\beta_i$ )**Pai**<sub>1</sub>(*i*) + (1 +  $\beta_i$ )**Pai**<sub>2</sub>(*i*)].

Se ocorrer mutação da *j*-ésima entrada  $x_j$  do indivíduo  $\mathbf{x} = (x_1, x_2, ..., x_n)$ , ela será obtida da seguinte forma: um novo número aleatório  $\mu \in [0,1]$  é gerado e a entrada  $x_j$  do indivíduo é mutada para  $x_j + \delta_j,$  onde

$$
\delta_j = \begin{cases}\n(2\mu)^{1/(\eta_m+1)} - 1, & \text{se } \mu < 0, 5 \\
1 - 2(1 - \mu)^{1/(\eta_m+1)}, & \text{caso contrário,} \n\end{cases}
$$
\n(3.3)

sendo $\eta_m$ um número real não negativo definido pelo usuário (denominado índice de mutação).

#### $SPEA2$

Outro MOEA muito popular na literatura é o Strength Pareto Evolutionary Algorithm 2 (SPEA2), proposto por (ZITZLER et al., 2001) omo um melhoramento do Strength Pareto Evolutionary Algorithm (SPEA), proposto por (ZITZLER; THIELE, 1999). Seus operadores genéti
os são baseados em AG e sua prin
ipal ara
terísti
a é a manutenção de uma população se
undária, isto é, um arquivo externo das soluções não-dominadas en
ontradas durante sua exe
ução.

Ini
ialmente, a população do SPEA2 é gerada aleatoriamente e um arquivo externo é preen
hido om os indivíduos não-dominados dessa população. Filhos são gerados através de seleção, ruzamento e mutação tradi
ionais de um AG e ada entrada de um indivíduo não-dominado no arquivo externo provoca a exclusão daqueles que ele domina. No final do pro
esso, os membros do arquivo externo são as soluções obtidas.

Essas soluções no arquivo externo parti
ipam do ruzamento e seleção do SPEA/SPEA2. Eles atribuem uma função de aptidão a um indivíduo denominada Strength, que depende do número de soluções que ele domina e/ou que é dominado. No SPEA, a atribuição da mesma aptidão a indivíduos diferentes, ambos dominados pelo mesmo ter
eiro indivíduo, é possível. Assim, se um úni
o indivíduo dominar todo o resto da população, todos terão a mesma aptidão, independentemente de serem dominados ou dominar uns aos outros. Essas e outras fragilidades en
ontradas no SPEA foram orrigidas no SPEA2.

Para evitar que o número de soluções não-dominadas no arquivo externo cresça exorbitantemente, é estabele
ida uma apa
idade máxima de indivíduos nele. O SPEA2,

juntamente om o NSGA-II, são dois dos mais proeminentes MOEAs baseados em AG que utilizam informações da dominân
ia de Pareto em sua exe
ução (COELLO et al., 2007).

#### 3.3 3.3 MOEAs Baseados em Evolução Diferen
ial

A Evolução Diferen
ial (ED) foi proposta por (STORN; PRICE, 1995) e é um AE muito popular. A ED possui 3 prin
ipais operadores: mutação, ruzamento e seleção. Cada indivíduo (chamado vetor alvo) gera um filho (chamado vetor experimental) usando informações baseadas na diferença entre outros indivíduos sele
ionados aleatoriamente.

A mutação sugerida por (STORN; PRICE, 1995) é dada pela adição da diferença ponderada entre dois indivíduos ao vetor alvo. O resultado dessa mutação é hamado de vetor doador v, o qual combinado com o vetor alvo x (cruzamento) da origem ao vetor experimental **u**. O **Algoritmo 5** mostra a mutação e o cruzamento trivial<sup>-</sup> entre **x** e **v**, onde  $F \in \mathbb{R}$  e  $CR \in [0,1]$  são parâmetros definidos pelo usuário.

Algoritmo 3 Cruzamento trivial que gera uma nova solução andidata u em ED.

```
1: x vetor alvo.
 2: Sorteia-se três soluções candidatas \mathbf{x}_{r1}, \mathbf{x}_{r2} e \mathbf{x}_{r3} da população.
 3: I_{rand} ← inteiro entre 1 e N escolhido aleatoriamente, sendo N o número de entradas
    do vetor x.
 4: para i = 1 : N faça
 5: rand \leftarrow real entre 0 e 1 escolhido aleatoriamente.
 6: se rand < CR ou i = I_{rand} então
 7: \mathbf{u}(i) \leftarrow \mathbf{v}(i) = \mathbf{x}_{r1}(i) + F(\mathbf{x}_{r2}(i) - \mathbf{x}_{r3}(i)).8: senão
 9: \mathbf{u}(i) \leftarrow \mathbf{x}(i).
10: fim se
11: fim para
```
A seleção utilizada por (STORN; PRICE, 1995) para ompor a próxima geração em ED é feita do seguinte modo: se u tiver melhor aptidão que x, então u será es
olhido. Do ontrário, x será mantido na população. (STORN; PRICE, 1997) mostraram que ED é um método robusto que alcançava excelentes resultados em problemas de otimização com

A ED foi estendida para POMs e tem se mostrado atraente na resolução destes, principalmente pela sua simplicidade de implementação e eficiência demonstrada pelos

<sup>2</sup>Denominação dada em (STORN; PRICE, 1995).

resultados obtidos (DAS; SUGANTHAN, 2011; MEZURA-MONTES et al., 2008). Os autores de (MEZURA-MONTES et al., 2008) analisaram trabalhos om MOEAs baseados em ED, apresentando uma revisão da literatura bem detalhada. Alguns dos MOEAs apresentados naquele trabalho são des
ritos a seguir.

#### 3.3.1 DEMO

(ROBIC; FILIPIC, 2005) propuseram o Differential Evolution for Multiobjective Optimization (DEMO), que é um MOEA baseado em ED que utiliza tanto a mutação quanto o ruzamento trivial sugeridas em (STORN; PRICE, 1995) para evoluir a população (**Algoritmo 3**). O DEMO utiliza a relação de dominância na tomada de de
isão da substituição do vetor alvo pelo experimental gerado por ele da seguinte forma: aquele vetor que domina o outro o substitui imediatamente na população. Se os dois vetores são não-dominados entre si, os dois permane
em na população, que será submetida ao pro
edimento de seleção do NSGA-II (Figura 3.5).

Nos experimentos realizados por (ROBIC; FILIPIC, 2005), o DEMO se mostrou ompetitivo ao NSGA-II e SPEA nos problemas analisados, além de obter desempenho superior aos demais MOEAs. Um deles é o *Multiobjective Differential Evolution* (MODE) proposto por (XUE, 2004), que será detalhado a seguir.

#### 3.3.2 MODE

No MODE, ada vetor alvo gera um vetor experimental que é inserido na população, independente da relação de dominân
ia existente entre eles. Após isso, o mesmo esquema de seleção do NSGA-II é apli
ado (Figura 3.5). O MODE onta om duas parti
ularidades, que são des
ritas a seguir.

A primeira é seu pro
edimento de mutação, onde ele usa informações de indivíduos não-dominados da população na onstrução do vetor experimental, sempre que estes estão sendo produzidos a partir de um vetor alvo dominado por algum indivíduo na população corrente. Para cada vetor alvo x da população, o esquema de mutação do MODE é definido por  $\mathbf{v} = \mathbf{x} + F(\mathbf{x}_{r1} - \mathbf{x}_{r2}) + \cdots + F(\mathbf{x}_{r(L-1)} - \mathbf{x}_{rL})$  se  $\mathbf{x}$  é uma solução não-dominada da população corrente ou  $\mathbf{v} = \alpha \mathbf{x}_{best} + (1 - \alpha)\mathbf{x} + F(\mathbf{x}_{r1} - \mathbf{x}_{r2}) + \cdots + F(\mathbf{x}_{r(L-1)} - \mathbf{x}_{rL})$ caso contrário. Os indivíduos  $\mathbf{x}_{r1}, \mathbf{x}_{r2}, \ldots, \mathbf{x}_{rL}$  e  $\mathbf{x}_{best}$  são selecionados aleatoriamente na população corrente, onde  $\mathbf{x}_{best}$  é escolhido entre os indivíduos não-dominados da população

corrente e que, ao mesmo tempo, dominam x. No MODE, L e  $\alpha \in [0,1]$  são parâmetros definidos pelo usuário.

A segunda particularidade do MODE é que, além do parâmetro adicional  $\alpha$ , existe o parâmetro  $\sigma_{crowd}$  para conservar melhor a diversidade que atua de modo similar ao  $\sigma_{share}$ do NSGA. Os indivíduos cujo *crowding distance* seja menor que  $\sigma_{crowd}$  são penalizados no ranqueamento de tal forma que sua seleção seja dificultada. Em seus experimentos, (XUE, 2004) omparou o MODE ao SPEA, tendo o MODE melhor desempenho global nas medidas de desempenho adotadas e nos POMs analisados. Nos experimentos de (ROBIC; FILIPIC, 2005), o MODE obteve onvergên
ia superior ao NSGA-II na maioria dos problemas *Benchmark* conhecidos como ZDT (Zitzler-Deb-Thiele) (ZITZLER et al., 2000).

#### 3.3.3 GDE3

(KUKKONEN; LAMPINEN, 2005) propuseram o The Third Step of Generalized Differential Evolution (GDE3) como um melhoramento do Generalized Differential  $Evolution$  (GDE) (LAMPINEN, 2001) e do *Generalized Differential Evolution 2* (GDE2) (KUKKONEN; LAMPINEN, 2004).

O GDE introduziu o uso da relação de dominân
ia na tomada de de
isão da substituição do vetor alvo pelo experimental gerado por ele, procedimento que mais tarde foi adotado pelo DEMO. O vetor experimental só entraria na próxima geração da população aso dominasse o vetor alvo, sendo des
artado aso ontrário.

No GDE não há qualquer me
anismo de manutenção da diversidade das soluções, o que lhe causou problemas de desempenho. Com o advento do *crowding distance*,  $(KUKKONEN; LAMPINEN, 2004)$  propuseram o *Generalized Differential Evolution 2* (GDE2) modificando o esquema de seleção do GDE inserindo a seguinte condição: caso o vetor experimental e o vetor alvo sejam não-dominados entre si, prevale
e aquele que tiver maior *crowding distance*. Os autores reconheceram que esse mecanismo melhora a distribuição das soluções obtidas mas retarda a convergência da população por favorecer soluções isoladas, tirando a melhor característica da ED: rápida convergência.

Diferentemente da maioria dos MOEAs que não foram projetados para resolver problemas om restrições (MEZURA-MONTES; COELLO, 2011), o GDE3 adota uma Ordenação de Pareto no espaço das restrições para o tratamento delas. Ele utiliza o esquema da substituição do vetor alvo na próxima geração da população pelo experimental quando este último domina o primeiro, segundo o conceito de restrito-dominância (indicado por  $\succ_c$ ), o qual pressupõe verdadeiro um dos casos a seguir:

- 1. os dois são infa
tíveis e o vetor experimental domina o vetor alvo no espaço das restrições.
- 2. o vetor experimental é fa
tível e o vetor alvo não.
- 3. os dois são fa
tíveis e o vetor experimental domina o vetor alvo no espaço dos ob jetivos.

Caso os dois vetores sejam fa
tíveis e não-dominados entre si, ambos seriam inseridos na população que, posteriormente, seria submetida a um esquema de seleção semelhante ao do NSGA-II, om uma modi
ação. Nos demais asos, o vetor experimental é des
artado e o vetor permane
e na população. A Figura 3.6 ilustra esse esquema de seleção.

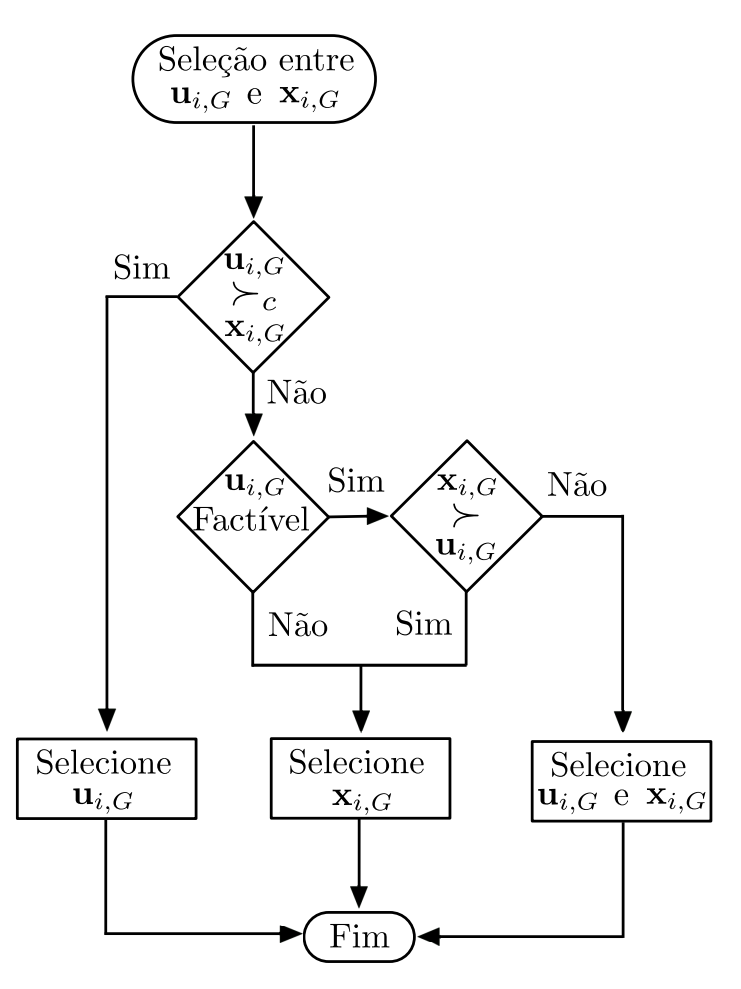

Figura 3.6: Esquema de seleção entre o vetor alvo e o vetor experimental gerado por ele no GDE3 (Figura Adaptada de (KUKKONEN, 2012)).

A modificação no esquema de seleção do NSGA-II utilizada pelo GDE3 é feita da seguinte forma: após a identificação da solução com o pior valor de CD e sua exclusão. repete-se o cálculo dos valores de CDs das soluções restantes, já que esses valores foram afetados pela exclusão daquele indivíduo. (KUKKONEN; LAMPINEN, 2005) afirma que essa modificação provoca uma melhoria da diversidade sem a introdução de um novo parâmetro.

O GDE3 participou da competição do The Annual IEEE Congress on Evolutionary Computation (CEC) realizado em 2009 (ZHANG et al., 2009), onde al
ançou o 5<sup>o</sup> lugar geral em problemas sem restrições, e da versão do ano 2007 da mesma ompetição, perdendo apenas para o NSGA-II om odi
ação real. Os experimentos de (KUKKONEN; LAMPINEN, 2005) também ompararam os desempenhos do GDE3 e do NSGA-II, os quais mostraram que o GDE3 foi bem ompetitivo.

#### 3.4 Outros Aspe
tos sobre os MOEAs 3.4

Existem outros aspectos sobre MOEAs além dos que foram descritos anteriormente, como por exemplo MOEAs com outras estruturas, MOEAs para POMs com Muitos Objetivos e MOEAs que utilizam informação sobre as preferências do usuário. Esses três aspectos serão abordados brevemente a seguir, apresentando alguns MOEAs omo exemplos.

#### 3.4.1 MOEAs om Outras Estruturas

A maioria dos MOEAs ompartilha uma estrutura similar à do NSGA-II om um pro
edimento de seleção da nova geração da população baseado em dominân
ia de Pareto (ZHOU et al., 2011). Existem outras estruturas para MOEAs que, apesar de não serem tão populares, apresentam bons resultados na literatura. Um exemplo é o *Multiobjective* Evolutionary Algorithm based on Decomposition (MOEA/D), proposto por (ZHANG; LI, 2007).

O MOEA/D é baseado nas abordagens tradicionais de decompor um POM em vários POMONOs. Diferentemente dos Métodos Clássicos, o MOEA/D também é capaz de obter várias soluções em uma úni
a exe
ução. Isso porque ada POMONO, também hamado de subproblema, trabalha interagindo om os demais através de uma relação de vizinhança definida em termos das distâncias entre os vetores de pesos utilizados na decomposição.

Numa versão simplificada, cada indivíduo representa um subproblema que é associado a um vetor de pesos. Cada subproblema gera uma nova solução exe
utando operações genéticas sobre indivíduos de subproblemas vizinhos e atualiza seu indivíduo para o filho gerado se ele é melhor do que o pai. Dessa forma, a solução andidata atualizada também ontribui para o melhoramento das soluções andidatas vizinhas, mantendo uma boa diversidade.

O objetivo de cada subproblema é uma agregação ponderada dos objetivos originais do POM, a qual pretende minimizar a distân
ia para o vetor ideal (formado pelos valores mínimos de cada função objetivo). Qualquer procedimento de agregação pode ser utilizado, sendo o método de Tchebycheff (MIETTINEN, 1999) o mais comum. Uma das principais vantagens do MOEA/D é que técnicas de busca local de POMONOs podem ser fa
ilmente a
opladas.

Estudos experimentais indicam que o MOEA/D é um bom otimizador para um amplo onjunto de problemas (LI; ZHANG, 2009; ZHANG; LI, 2007; ZHANG et al., 2010). Utilizando a estrutura MOEA/D juntamente com os operadores da Evolução Diferencial, (LI; ZHANG, 2009) propuseram o MOEA/D-DE, o qual obteve o melhor desempenho nos problemas sem restrições em uma ompetição que fez parte do The Annual IEEE Congress on Evolutionary Computation (CEC) realizado em 2009 (ZHANG et al., 2009) <sup>3</sup> . Além disso, (LI; ZHANG, 2009) mostraram resultados onde o MOEA/D-DE superou o NSGA-II em problemas om formas omplexas de Frentes de Pareto.

Além do MOEA/D, pode-se citar também o *Indicator Based Evolutionary Algorithm* (IBEA), proposto por (ZITZLER; KÜNZLI, 2004), omo outro MOEA que também possui estrutura diferente do NSGA-II. A qualidade das soluções obtidas por um MOEA pode ser medida através de um indicador e o IBEA utiliza esses indicadores para comparar um par de soluções andidatas sobre a sua permanên
ia ou não na população.

#### 3.4.2 MOEAs Baseados em Preferên
ias do Usuário

Para problemas do mundo real, a tarefa dos tomadores de decisão é identificar no SPO obtido pelo MOEA uma ou mais soluções que melhor satisfazem suas preferên
ias. Devido à natureza conflitante das funções objetivo dos POMs, o número total de soluções no SPO pode ser muito grande. Além disso, as opções podem representar fracamente as

<sup>&</sup>quot;http://cswww.essex.ac.uk/staff/zhang/moeacompetition09.htm

preferên
ias dos de
isores. MOEAs que se utilizam de informação sobre as preferên
ias dos tomadores de de
isão podem orientar a pesquisa por soluções na região de interesse da Frente de Pareto, evitando aquelas que não representam de forma alguma essas preferências. Isso pode provocar uma melhoria significativa na qualidade das opções de escolha do ponto de vista dos tomadores de decisão, representando suas preferências de um modo bem melhor.

Esse tipo de MOEA começou a ser largamente explorado na última década e atualmente é uma das vertentes mais importantes nas pesquisas om MOEAs. (PURSHOUSE et al., 2014) lassi
am a forma om que esses MOEAs utilizam informações de preferências dos decisores em dois tipos: *a priori* e interativo. Os MOEAs que utilizam informações de preferências *a priori* são aqueles em que os decisores devem informar suas preferências antes do início do processo de busca, sem modificar essas informações ao longo de sua exe
ução. Quando os de
isores podem modi
ar e/ou in
luir essas informações durante a execução do MOEA, Purshouse *et. al* o classifica como interativo.

Existem várias maneiras de inserir informações de preferên
ia do usuário no pro
esso de bus
a de um MOEA. Uma dessas maneiras é por meio de Pontos de Referên
ia, isto é, aspirações para os valores das funções ob jetivo. Ela se adapta bem à resolução de problemas oriundos de áreas cujos decisores já acumulam larga experiência. O Reference Point based NSGA-II (R-NSGA-II), proposto em (DEB; SUNDAR, 2006), é um exemplo desse tipo de MOEA. Ele funciona como o NSGA-II, porém modificando procedimento do Crowding Distance da seguinte forma: para selecionar um indivíduo entre dois ou mais de mesmo posto, terá preferên
ia aquele que estiver mais próximo dos pontos de referên
ia.

Para definir a proximidade de um indivíduo x à um ponto de referência  $\overline{z}$ , a distância Euclidiana normalizada é adotada no R-NSGA-II e definida por

$$
d(\mathbf{x},\overline{z}) = \sqrt{\sum_{k=1}^{P} w_k \left( \frac{f_k(\mathbf{x}) - \overline{z}_k}{f_k^{max} - f_k^{min}} \right)^2}
$$
(3.4)

onde  $f_k^{max}$  e  $f_k^{min}$  são os valores máximo e mínimo, respectivamente, da *k*-ésima função objetivo. O vetor de pesos de entradas  $w_k$  é definido por  $1/P$  quando as funções objetivo tem a mesma preferên
ia.

O R-NSGA-II também possui um parâmetro  $\epsilon$  que controla a diversidade da população,

o qual trabalha omo um tipo de operador de ni
ho. Todas as soluções de mesmo posto cuja soma das diferenças normalizadas de suas funções objetivo tem  $\epsilon$  como um valor máximo são agrupadas e somente uma solução de ada grupo sele
ionada aleatoriamente permanece na população. Caso necessário, depois desse processo, outras soluções podem ser sele
ionadas aleatoriamente dentre todas as restantes. A Figura 3.7, extraída de (DEB; SUNDAR, 2006), mostra o efeito de diferentes valores de  $\epsilon$  sobre a diversidade das soluções obtidas no onhe
ido problema Ben
hmark ZDT1.

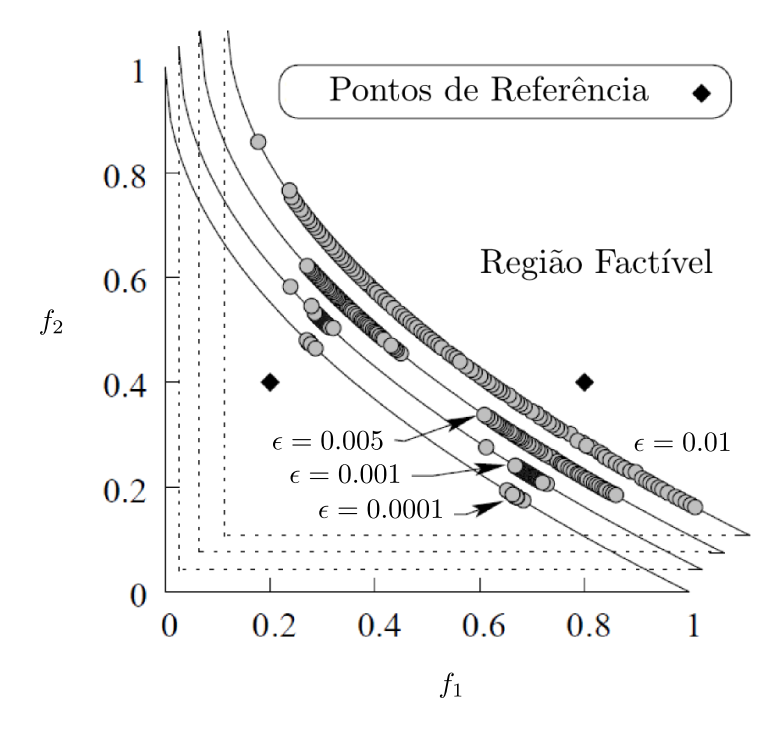

Figura 3.7: Efeito de diferentes valores de  $\epsilon$  sobre a diversidade das soluções obtidas no conhecido problema *Benchmark* ZDT1. Dois pontos de referência foram utilizados pelos autores (losangos pretos) e 4 valores de  $\epsilon$  (0.0001, 0.001, 0.005 e 0.01). (Extraída de (DEB; SUNDAR, 2006))

#### 3.4.3 MOEAs para POMs om Muitos Objetivos

Em muitas aplicações do mundo real, existem POMs com mais de três funções objetivo. Projetar um MOEA para estes POMs é um grande desafio, isso porque MOEAs eficientes para POMs com  $P = 2$  ou 3 (NSGA-II, por exemplo) geralmente perdem essa eficiência quando  $P \geq 4$ . A principal razão está no fato de que o número de soluções não-dominadas entre si aumenta consideravelmente à medida que o número de funções objetivo aumenta. di
ultando a seleção pela Ordenação de Pareto (VON LUCKEN et al., 2014). Como a maioria dos MOEAs são baseados em Ordenação de Pareto (ZHOU et al., 2011), se fez necessário acoplar técnicas especiais de seleção para que eles se mostrassem eficientes nesses problemas.

Uma das maneiras de acoplar essas técnicas especiais de seleção é usando relações de preferên
ias (VON LUCKEN et al., 2014). Um MOEA que utiliza relações de preferên
ias no processo de seleção para resolver POMs com Muitos Objetivos é o Non-dominated Sorting Geneti Algorithm III (NSGA-III), proposto em (DEB; JAIN, 2014). A estrutura básica do NSGA-II permanece no NSGA-III, com uma técnica de preferência semelhante à do R-NSGA-II acoplada. Assim, o NSGA-III exige a definição de um conjunto de pontos de referên
ia e o pro
edimento de seleção da nova geração da população é feito da mesma forma que o NSGA-II, modificando o conceito de Crowding Distance de um modo semelhante ao R-NSGA-II. Maiores detalhes podem ser encontrados em (DEB; JAIN. 2014).

# 3.5 Considerações Finais do Capítulo

Foi realizada aqui uma revisão de alguns aspe
tos dos MOEAs e uma revisão bem detalhada sobre o estado da arte pode ser en
ontrada em (VON LUCKEN et al., 2014; PURSHOUSE et al., 2014; ZHOU et al., 2011; DAS; SUGANTHAN, 2011; MEZURA-MONTES et al., 2008). Outro aspecto relativo aos MOEAs é o uso de técnicas espe
iais para o tratamento de restrições, já que POMs originados em apli
ações do mundo real geralmente possuem a presença de restrições e a maior parte dos algoritmos bioinspirados não foram originalmente propostos para resolvê-los (ZHOU et al., 2011; MEZURA-MONTES; COELLO, 2011). No Capítulo 4 as técnicas utilizadas nessa tese serão apresentadas.

# 4 TÉCNICAS PARA O TRATAMENTO DE RESTRIÇÕES

Este Capítulo discorre sobre algumas técnicas para o tratamento de restrições que podem ser a
opladas aos MOEAs. A maior parte dos MOEAs não foram originalmente propostos para resolver problemas om restrições, embora algumas ex
eções (NSGA-II e GDE3, por exemplo) possam ser en
ontradas na literatura.

(MEZURA-MONTES; COELLO, 2011) apresentam uma análise dos tipos mais relevantes de técnicas de tratamento de restrições que foram adotadas juntamente com algoritmos bioinspirados para POMONOs. Os autores afirmam que o desenvolvimento de té
ni
as de tratamento de restrição para POMs re
ebeu pou
a atenção na literatura especializada e isto pode ser devido ao fato de que a maioria dessas técnicas voltadas para POMONOs pode ser facilmente acoplada a POMs. Eles ainda citam ainda as Funções de Penalização Adaptativa e as Regras de Factibilidade como exemplos de técnicas de tratamento de restrições originalmente propostas para POMONOs que podem ser a
opladas à MOEAs sem muitas alterações.

#### $4.1$ 4.1 Funções de Penalização Adaptativa

As Funções de Penalização estão entre as técnicas de tratamento de restrições mais populares utilizando AE (ZHOU et al., 2011). Elas se baseiam em abordagens determinísti
as de programação matemáti
a, onde um PO om restrições é transformado em PO sem restrições através de um esquema que piora o valor da aptidão para os indivíduos infa
tíveis (MEZURA-MONTES; COELLO, 2011).

(COELLO, 2002) mostra diversas Funções de Penalização utilizadas na literatura para POMONOs que podem ser lassi
adas em Estáti
as, Dinâmi
as e Adaptativas. As Estáti
as (HOMAIFAR et al., 1994; RICHE et al., 1995; HOFFMEISTER; SPRAVE, 1996; KURI-MORALES; QUEZADA, 1998) dependem somente da denição de um valor a ser somado ou multiplicado à função objetivo e as Dinâmicas (JOINES; HOUCK, 1994; MICHALEWICZ; ATTIA, 1994; CROSSLEY; WILLIAMS, 1997; KAZARLIS; PETRIDIS, 1998; TASGETIREN; SUGANTHAN, 2006; PUZZI; CARPINTERI, 2008) modi
a os parâmetros de penalização em função do tempo da evolução, sem levar em onta ara
terísti
as da população.

A maior dificuldade das penalizações Estáticas e Dinâmicas é que elas exigem um cuidadoso a juste dos parâmetros para determinar a severidade das sanções a serem aplicadas. Esses parâmetros são dependentes do problema em questão, ou seja, um ajuste que obtém ex
elentes resultados em um pode não produzir bons resultados em outros, tornando-as pou
o atrativas (MEZURA-MONTES; COELLO, 2011). Por outro lado, as Funções de Penalização Adaptativa alteram os valores dos parâmetros em função das ara
terísti
as dos seus indivíduos durante o pro
esso evolutivo, o que as torna menos dependentes do problema e, onsequentemente, mais atrativas.

Té
ni
as de penalização adaptativa tem ontribuído para algoritmos obterem bons resultados em POs com restrições, tais como os encontrados em (HADJ-ALOUANE; BEAN, 1997; RASHEED, 1998; HAMDA; SCHOENAUER, 2000; BARBOSA: LEMONGE, 2002; HAMIDA; SCHOENAUER, 2002; CHAFEKAR et al., 2003; HE et al., 2008; TESSEMA; YEN, 2009; MANI; PATVARDHAN, 2009; YEN, 2009; WOLDESENBET et al., 2009; WU, 2011; SILVA et al., 2011
; ANGELO et al., 2012; SILVA et al., 2013; VARGAS et al., 2013; VARGAS et al., 2014; VARGAS et al., 2015; ANGELO et al., 2015; LEMONGE et al., 2015), alguns deles aplicados à POMs.

(WOLDESENBET et al., 2009) por exemplo, estendem para POMs a proposta de penalização adaptativa de (TESSEMA; YEN, 2006) para POMONOs. A aptidão de ada indivíduo depende do valor das funções ob jetivo e da soma das violações das restrições. O número de indivíduos fa
tíveis na população ontrola de forma adaptativa a ênfase dada para guiar o pro
esso de bus
a de mais indivíduos fa
tíveis ou na bus
a de soluções na Frente de Pareto. Essa técnica de tratamento das restrições é de simples implementação e não requer qualquer parâmetro. Ela foi implementada no NSGA-II e testada em 14 POMs com restrições. Os experimentos numéricos dos autores compararam a técnica om o NSGA-II om o tratamento de restrições original (proposto em (DEB et al., 2002)) e om a té
ni
a de tratamento de restrições onhe
ida omo Ray-Tai-Seow (RAY et al., 2001), obtendo resultados superiores.

Da mesma forma que (WOLDESENBET et al., 2009), (ANGELO et al., 2012) também estende para POMs a proposta de penalização adaptativa de (BARBOSA; LEMONGE, 2002) para POMONOs. Trata-se da té
ni
a de penalização adaptativa denominada APM  $(Adaptive \ Penalty \ Method).$  (ANGELO et al., 2012) analisaram problemas de Otimização Estrutural (OE) cujas funções objetivo eram a minimização do peso da estrutura de treliças e a minimização do maior deslo
amento de seus nós, restringindo as tensões das barras a um determinado valor. Eles utilizaram dois algoritmos baseados em Colônia de Formigas e os resultados apresentados se mostraram eficientes, inclusive com algumas das soluções obtidas ompatíveis om a do POMONO equivalente.

A té
ni
a APM foi originalmente proposta por (BARBOSA; LEMONGE, 2002) para POMONOs resolvidos através de AG. Entre suas vantagens estão os fatos de ser livre de parâmetros a serem definidos pelo usuário e de fácil implementação computacional (LEMONGE; BARBOSA, 2004). Sua robustez no tratamento de restrições em problemas de OE pode ser vista nos trabalhos que a utilizam diretamente, seja na sua formulação original ou introduzindo algumas alterações: (ANGELO et al., 2015; LEMONGE et al., 2015; VARGAS et al., 2015; VARGAS et al., 2014; VARGAS et al., 2013; SILVA et al., 2013; CARVALHO et al., 2013; ANGELO et al., 2012; SILVA et al., 2011a; SILVA et al., 2011
; SILVA et al., 2011b; SILVA et al., 2011d; SILVA et al., 2008; BARBOSA et al., 2008; BARBOSA; LEMONGE, 2008; LEMONGE; BARBOSA, 2004; BARBOSA; LEMONGE, 2003a; BARBOSA; LEMONGE, 2003b). Trabalhos de apli
ações em outras áreas e/ou em suite de problemas benchmark, tais como (PAQUET; VIKTOR, 2013; GANG et al., 2013; YOUSEFI et al., 2013; YOUSEFI et al., 2012; LIU et al., 2012; BARBOSA et al., 2010a; VENTER; HAFTKA, 2010; SILVA, 2009; ROCHA; FERNANDES, 2009; YOUNG et al., 2007; GALLET et al., 2005), também mostram bons resultados quando a té
ni
a APM é utilizada. Como o fo
o desse trabalho é POMs em OE, ela foi escolhida por possuir excelente histórico nessa área.

#### The Adaptive Penalty Method (APM)

Entre as vantagens da técnica APM estão o tratamento de restrições de igualdade e desigualdade, não necessitar que as restrições sejam funções explícitas das variáveis do problema, não possuir parâmetros a serem definidos pelo usuário e ser de fácil implementação computacional (LEMONGE; BARBOSA, 2004). A ideia principal é fazer

com que o valor dos coeficientes de penalização sejam distribuídos de tal forma que as restrições mais difí
eis de serem atendidas sejam penalizadas mais fortemente.

No contexto de POMONOs, a função aptidão  $F(\mathbf{x})$  da técnica APM é definida por:

$$
F(\mathbf{x}) = \begin{cases} f(\mathbf{x}), & \text{se } \mathbf{x} \text{ é factível,} \\ \overline{f}(\mathbf{x}) + \sum_{j=1}^{J} k_j v_j(\mathbf{x}) & \text{caso contrário,} \end{cases}
$$
(4.1)

em que

$$
\overline{f}(\mathbf{x}) = \begin{cases} f(\mathbf{x}), & \text{se } f(\mathbf{x}) > \langle f(\mathbf{x}) \rangle, \\ \langle f(\mathbf{x}) \rangle & \text{caso contrário,} \end{cases}
$$
\n(4.2)

e  $\langle f(\mathbf{x})\rangle$  é a média da função objetivo para a população.

Os coeficientes de penalização  $k_j$  são definidos por

$$
k_j = |\langle f(\mathbf{x}) \rangle| \frac{\langle v_j(\mathbf{x}) \rangle}{\sum_{l=1}^J [\langle v_l(\mathbf{x}) \rangle]^2},\tag{4.3}
$$

onde  $v_j(\mathbf{x})$  é a violação da restrição j pelo indivíduo x definida por  $v_j(\mathbf{x}) = max(g_j(\mathbf{x}),0)$ e  $\langle v_i(\mathbf{x})\rangle$  é a média da violação da restrição j na população.

A Figura 4.1 ilustra a definição de  $F(\mathbf{x})$  da técnica APM. Nela, os vetores factíveis  $\mathbf{x}_1$ ,  $x_2$  e  $x_3$  permanecem com os valores da função objetivo inalterado. Já os vetores infactíveis  $\mathbf{x}_4, \mathbf{x}_5$  e  $\mathbf{x}_6$  são penalizados levando em consideração a violação da restrição  $g(\mathbf{x}) \leq 0$ , isto é, a distância de suas imagens à reta  $g(\mathbf{x}) = 0$ . Pode-se observar que os vetores  $\mathbf{x}_4$ e  $\mathbf{x}_5$  são também penalizados por terem imagens menores que a média  $\langle f(\mathbf{x}) \rangle$ . Caso isso não ocorresse, poderia-se ter uma situação onde o vetor infactível x<sub>4</sub> ficaria melhor que o vetor factível x<sub>3</sub>. O vetor x<sub>6</sub> é penalizado apenas pela violação da restrição.

Ao que onsta na literatura, (ANGELO et al., 2012) foi o primeiro trabalho a utilizar a técnica APM em POMs. Eles o fizeram simplesmente utilizando as Equações 4.1, 4.2 e 4.3 para penalizar cada função objetivo separadamente. Após isso vieram trabalhos do autor dessa tese, a saber, (VARGAS et al., 2013; VARGAS et al., 2014; VARGAS et al., 2015) e mais re
entemente um segundo trabalho de (ANGELO et al., 2015).

Uma das vantagens de técnicas de penalização é que elas frequentemente atuam com parte da população formada por indivíduos infa
tíveis. Os autores de (COELLO et al., 2007) afirmam que é importante preservar alguns desses indivíduos na população para que o algoritmo seja capaz de convergir para soluções que se encontram no limite entre as regiões factível e infactível. Apesar disso, outros autores propuseram técnicas que

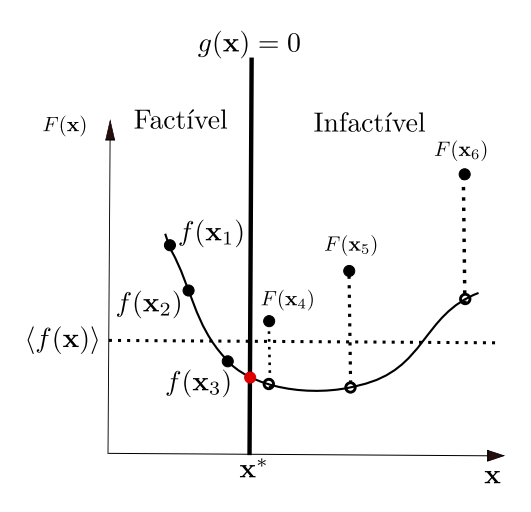

Figura 4.1: Definição de  $F(\mathbf{x})$  da técnica APM (adaptada de (BARBOSA; LEMONGE, 2002)).

onsideram qualquer indivíduo fa
tível superior à qualquer indivíduo infa
tível. As Regras de Factibilidade são técnicas que classificam os indivíduos dessa forma. Elas são bastante populares pois são fa
ilmente a
opladas sem a introdução de novos parâmetros.

# 4.2 Regras de Fa
tibilidade

As Regras de Fa
tibilidade mantém separados os valores da função ob jetivo e das violações das restrições de ada indivíduo. O trabalho pre
ursor dessa abordagem foi (POWELL; SKOLNICK, 1993), que definiu uma função aptidão de tal forma que um indivíduo factível tenha sempre um valor da função aptidão melhor com do que um infactível. Assim, as Regras de Factibilidade privilegiam fortemente os indivíduos factíveis sobre os infactíveis.

Por serem simples, elas se tornam muito adequadas para ser a
opladas fa
ilmente a qualquer tipo de me
anismo de seleção. Porém, a possibilidade de ausar onvergên
ia prematura é uma grande desvantagem. Uma listagem onsiderável de algoritmos onde as Regras de Factibilidade foram adotadas pode ser encontrada em (MEZURA-MONTES; COELLO, 2011).

A Regra de Factibilidade proposta por (DEB, 2000) é uma técnica de tratamento de restrições que possui grande impa
to na literatura (MEZURA-MONTES; COELLO, 2011). Ela é omposta por três ritérios da seguinte forma:

• Ao comparar dois indivíduos factíveis, aquele com melhor função objetivo é escolhido.

- Quando se compara um indivíduo factível com outro infactível, o indivíduo factível é es
olhido.
- Ao comparar dois indivíduos infactíveis, o indivíduo x com a menor soma das violações das restrições  $\Phi(\mathbf{x})$  é escolhido, sendo  $\Phi(\mathbf{x}) = \sum_{j=1}^{J} v_j(\mathbf{x})$ .

Essa Regra de Fa
tibilidade foi utilizada em (DEB et al., 2002) juntamente om a Definição de Dominância (Definição 2) para POMs com restrições. Os três critérios foram rees
ritos da seguinte forma:

- Ao omparar dois indivíduos fa
tíveis, aquele que domina o outro é es
olhido. Caso os dois sejam não-dominados entre si, aquele om maior valor de Crowding Distan
e é es
olhido.
- Quando se compara um indivíduo factível com outro infactível, o indivíduo factível é es
olhido.
- Ao omparar dois indivíduos infa
tíveis, aquele om menor soma das violações das restrições  $\Phi(\mathbf{x})$  é escolhido.

Essa nova Regra de Fa
tibilidade foi proposta juntamente om o NSGA-II em (DEB et al., 2002). Naquele trabalho foram mostrados experimentos computacionais onde o NSGA-II a
oplado à essa regra obteve melhores resultados que o NSGA-II a
oplado à té
ni
a de tratamento de restrições proposta por (RAY et al., 2001).

Como apresentado no Capítulo 3, o GDE3 também utiliza uma versão da Regra de Factibilidade, introduzindo o conceito de restrito-dominância. Assim, se o vetor alvo for infa
tível, ele só é substituído imediatamente na população se gerar um vetor experimental factível ou infactível que o domine no espaço das restrições. Caso o vetor alvo seja factível e gere um vetor experimental infactível, o vetor experimental é descartado. Dessa forma, quando o GDE3 obtém uma população formada apenas por indivíduos fa
tíveis, nenhum indivíduo infa
tível pode ser in
luído nela.

# 4.3 Considerações Finais do Capítulo

Apesar das funções de penalização e as regras de factibilidade serem as técnicas mais populares na literatura na resolução de POMs om restrições (COELLO et al., 2007), existem trabalhos que utilizam técnicas diferentes. Uma listagem considerável de trabalhos sobre o tratamento de restrições para POMs pode ser encontrada em (MEZURA-MONTES; COELLO, 2011) e (ZHOU et al., 2011).

Outra vertente que envolve técnicas de tratamento de restrições e POMs é o uso deles como uma dessas técnicas. Ela trata as restrições como funções objetivo adicionais, onde cada restrição (ou a soma delas) vira uma função objetivo que deve ser minimizada juntamente com a(s) função(ões) objetivo do problema. No trabalho (DEB; DATTA, 2010), por exemplo, os autores transformaram ada POMONO om restrições em um POM sem restrições com duas funções objetivo: a própria função objetivo do POMONO e a soma das violações das restrições. Assim, resolvendo o POM através de um MOEA, eles obtiveram uma boa estimativa para os parâmetros de penalidade, terminando de resolver o POMONO com funções de penalização. Através desse procedimento, obtiveram soluções melhores do que as encontradas na literatura com um número menor de avaliações da função objetivo.

A prin
ipal vantagem de se usar POMs omo té
ni
a de tratamento de restrições é a simplicidade de implementação. No entanto, o aumento do número de funções objetivo aumenta a omplexidade do problema, podendo ausar perda da qualidade das soluções obtidas (ZHOU et al., 2011). Em (MEZURA-MONTES; COELLO, 2011) pode ser encontrada uma listagem bem detalhada de trabalhos que utilizam POMs como técnica de tratamento de restrições.

# 5 OTIMIZAÇÃO ESTRUTURAL

Problemas de Otimização Estrutural (OE) visam o aumento do desempenho da estrutura e a diminuição de seus ustos garantindo os requisitos de segurança apli
áveis. A solução de problemas de OE é de grande aplicabilidade na busca por concepções estruturais om baixo usto, alto desempenho, de fá
il exe
ução/manutenção e, mais re
entemente, in
orporando aspe
tos ambientais desde sua onstrução até a sua utilização.

Este Capítulo visa apresentar os problemas de OE que serão adotados nessa tese. Esses problemas são lássi
os na literatura, podendo ser en
ontrados tanto no formato de um POMONO quanto de um POM em diversas publi
ações, tais omo (VARGAS et al., 2015; ZAVALA et al., 2014; SILVA et al., 2013; ANGELO et al., 2012; SILVA et al., 2011c).

### 5.1 Problemas de Otimização Estrutural de Treliças

Em engenharia é comum projetos que buscam a concepção, construção e manutenção das ara
terísti
as físi
as e naturais do ambiente onstruído (pontes, estradas, anais, barragens, edifícios, etc.) garantindo a estabilidade dessas estruturas contra intempéries e fenômenos ambientais. O problema de se conceber esses projetos estruturais com o menor usto possível é denominado Otimização Estrutural (OE) (ZAVALA et al., 2014).

A treliça é uma estrutura que é frequentemente tema de estudos de problemas de OE. Uma treliça é uma ombinação de barras interligadas em seus extremos, formando uma estrutura rígida. A estrutura da treliça de 10 barras (Figura 5.1) é um exemplo comumente encontrado na literatura. Ela conta com 10 barras e 6 nós (encontro das barras), submetida a duas cargas externas de valor P. Os nós 5 e 6 são mantidos fixos.

(ARORA, 2012) ita três lasses usuais para a omposição do problema de OE de treliças: Dimensional, de Forma e Topológi
o. No Dimensional, as variáveis de projeto são as áreas das seções transversais das barras. Mesmo existindo uma pequena variação da Forma da treliça (posição geométri
a dos nós) devido à atuação das forças externas, ela e a Topologia (conectividade e/ou quantidade de barras) são consideradas fixas. Um ob jetivo desse problema pode ser obter o valor otimizado das áreas das seções transversais das barras da estrutura om menor usto possível, garantindo sua estabilidade. A Figura

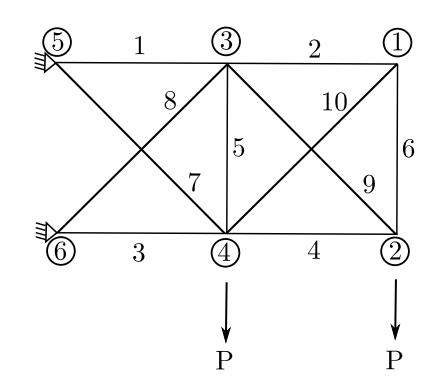

Figura 5.1: Estrutura da Treliça de 10 barras.

5.2, extraída de (BERNARDINO, 2012), ilustra duas possibilidades de atribuição das áreas das seções transversais das barras do problema de OE da treliça de 10 barras.

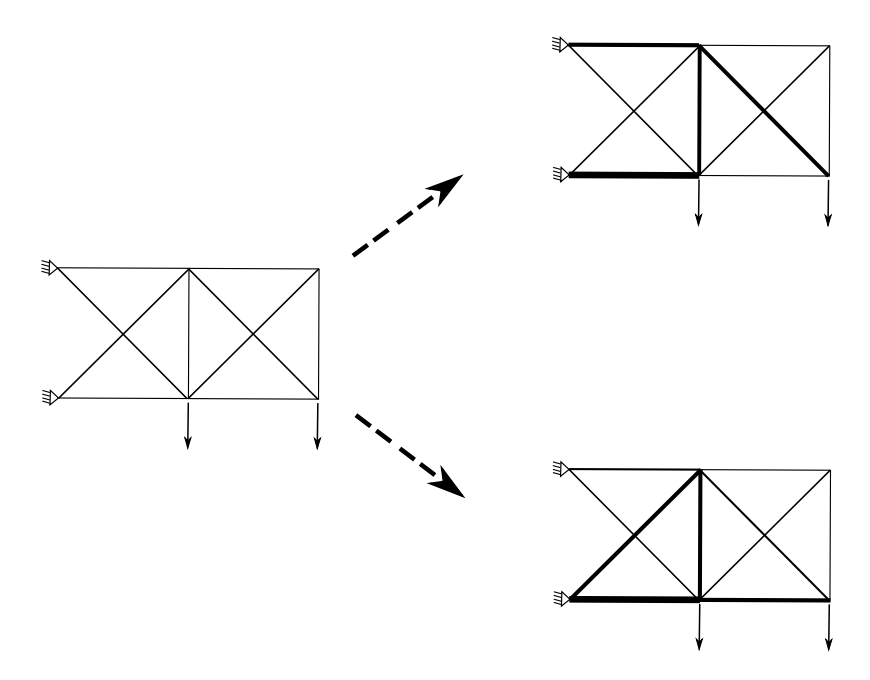

Figura 5.2: Exemplo de um problema de OE do tipo Dimensional: possíveis mudanças na treliça de 10 barras quando as áreas das seções transversais das barras são variáveis. (Extraída de (BERNARDINO, 2012)).

No problema de OE da treliça de 10 barras lassi
ado omo de Forma, a Topologia é mantida como indicado pelo projetista e a posição geométrica dos nós (de pelo menos parte deles) não está fixada. Em geral, tanto os nós de apoio da estrutura quanto aqueles em que as cargas são aplicadas tem seus deslocamentos restringidos". Um possível objetivo nesse problema é obter a forma da estrutura om menor usto possível e que garanta sua estabilidade. Duas dessas possibilidades de atribuição de forma para a treliça de 10 barras são ilustradas na Figura 5.3, extraída de (BERNARDINO, 2012).

<sup>1</sup> Isso também pode o
orrer no problema de OE Dimensional.

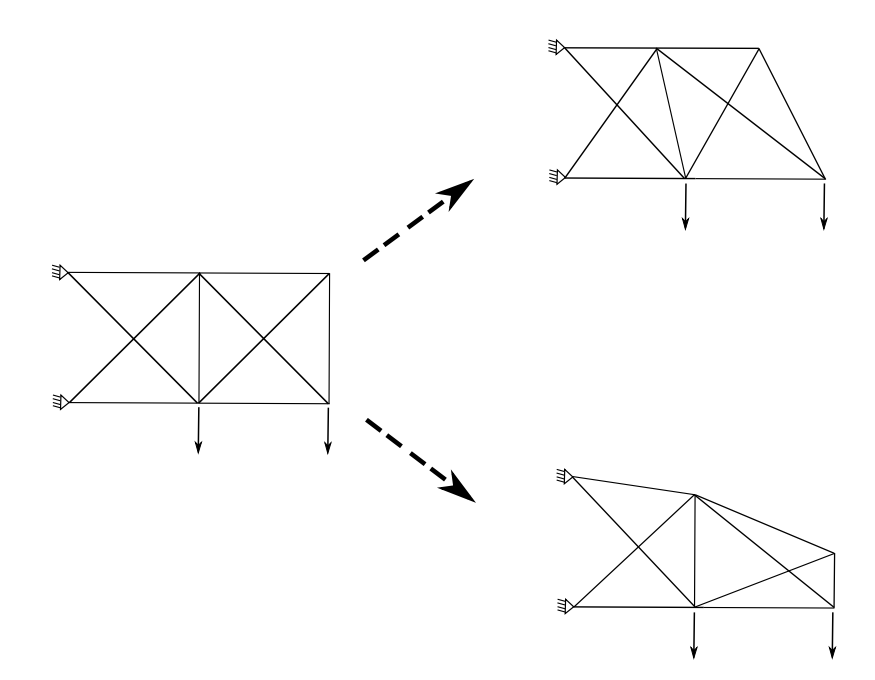

Figura 5.3: Exemplo de um problema de OE de Forma: possíveis mudanças na treliça de 10 barras quando a forma é assumida variável. (Extraída de (BERNARDINO, 2012)).

No problema de OE da treliça de 10 barras classificado como Topológico, tanto a one
tividade quanto a quantidade de barras são as variáveis do problema. Duas possibilidades de atribuição topológi
a para a treliça de 10 barras são ilustradas na Figura 5.4, extraída de (BERNARDINO, 2012). Também é possível existir um problema de OE simultaneamente Dimensional, de Forma e Topológi
o.

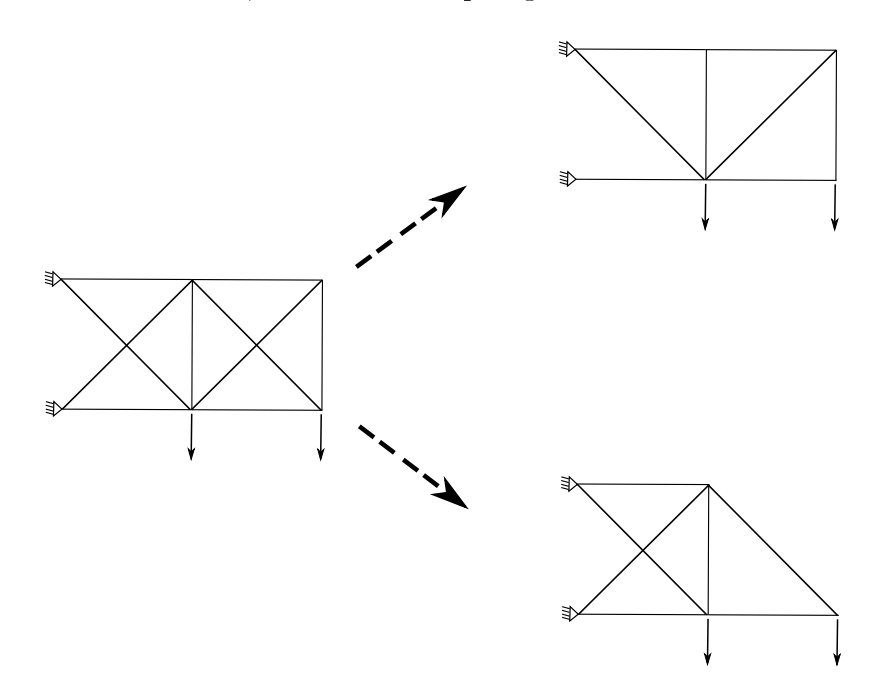

Figura 5.4: Exemplo de um problema de OE Topológico: a conectividade e a quantidade de barras é assumida variável. (Extraída de (BERNARDINO, 2012)).

(ZAVALA et al., 2014) faz um levantamento dos trabalhos existentes na literatura sobre MOEAs aplicados à POMs de OE e analisa 52 publicações, as quais esses autores onsideraram os trabalhos mais representativos dessa área. Dessas pesquisas, 18 abordavam problemas de Otimização Dimensional de estruturas de treliças, 25 pesquisas abordaram problemas cujo peso da estrutura era uma das funções objetivo e 23 pesquisas abordaram problemas ujo maior deslo
amento dos nós da estrutura em qualquer direção era uma das funções ob jetivo. Além disso, 16 publi
ações (9 envolvendo treliças) abordaram problemas ujo peso da estrutura e o deslo
amento dos nós da estrutura eram funções objetivo e apenas uma delas abordou problemas com mais de duas funções opjetivo<sup>-</sup>.

Uma das conclusões de (ZAVALA et al., 2014) foi que nenhum trabalho envolvendo Evolução Diferencial (ED) foi encontrado, sendo que a literatura contém trabalhos onde a ED apresenta resultados muito bons em POMONO de OE (por exemplo (SILVA et al., 2011
) e (SILVA et al., 2013)). Os problemas de OE abordados em (SILVA et al., 2011c; SILVA et al., 2013) são dimensionais de estruturas de treliças, cujo objetivo é a minimização do peso da estrutura e as restrições referem-se às tensões nas barras e aos deslo
amentos dos nós. Eles foram resolvidos através de algoritmos de ED a
oplados à té
ni
a de tratamento de restrições APM.

O primeiro trabalho encontrado na literatura que investiga o potencial da técnica APM no tratamento de restrições de POMs em OE é o de (ANGELO et al., 2012)", que também investigou problemas dimensionais de estruturas de treliças com objetivos de minimização do peso da estrutura e minimização do máximo deslo
amentos dos nós, om restrições referindo-se às tensões nas barras. Os POMs em OE resolvidos em (ANGELO et al., 2012) são das estruturas de treliças de 10, 25, 60, 72 e 942 barras, que serão detalhados na seção seguinte.

Para efeito de comparação com a literatura, os POMs resolvidos em (ANGELO et al., 2012) serão resolvidos aqui. Além do aso dis
reto desses problemas (abordada em (ANGELO et al., 2012)), também serão tratados nesta pesquisa o caso contínuo de cada um deles.

<sup>2</sup> (COELLO; CHRISTIANSEN, 2000) trabalhou om POMs dimensionais de estruturas de treliças om 3 funções ob jetivo: minimizar o peso, o máximo deslo
amento dos nós e a máxima tensão das barras.

<sup>3</sup>No iní
io das atividades de pesquisa que originaram a presente tese, (ANGELO et al., 2012) era o único trabalho disponível na literatura que utilizava técnica APM em POMs.

#### 5.2 Formulação Matemáti
a

A seguir será feita a formulação matemáti
a do tipo de problema de OE Dimensional de treliças abordado aqui. Ini
ialmente será dis
utida sua versão omo POMONO e em seguida como POM. Seja uma treliça de N barras com M graus de liberdade de translação de seus nós, com material de massa específica  $\rho$  e comprimento da j-ésima barra denotada por  $L_j$ . Considere  $s_j$  a tensão da  $j$ -ésima barra,  $s_{adm}$  a tensão normal máxima que esta barra pode estar submetida,  $u_{il}$  o deslocamento do nó  $i$  no caso de carregamento  $l$  e  $u_{adm_i}$ o deslocamento máximo que o nó i pode sofrer em qualquer uma das direções  $x,y,z$ .

O POMONO Dimensional de OE de treliça consiste em encontrar o vetor de variáveis de projeto  $\mathbf{x} = (x_1, \ldots, x_N)$  que está associado ao vetor de áreas das seções transversais das barras da treliça  $(A_1, \ldots, A_N)$  que minimiza o problema definido como:

$$
\min_{\mathbf{x}} \qquad f(\mathbf{x}) = \sum_{j=1}^{N} \rho A_j L_j
$$
\n*s.a.*\n
$$
|s_{jl}| \le s_{adm}
$$
\n
$$
|u_{il}| \le u_{adm_i}
$$
\n
$$
\mathbf{x} \in [1, |AP|]^{N} \text{ou } \mathbf{x} \in [a, b]^N, 0 < a < b.
$$
\n
$$
j = 1, \dots, N \quad i = 1, \dots, M \quad l = 1, \dots, N_L
$$
\n
$$
(5.1)
$$

No caso discreto, o vetor  $\mathbf{x} = (x_1, \ldots, x_N)$  está associado ao vetor de áreas da seção transversal das barras da treliça  $(A_1, \ldots, A_N)$  da seguinte forma: a área da seção transversal da  $j$ -ésima barra da treliça é  $A_{[x_j]}$  ([ $x_j$ ]-ésimo elemento do conjunto ordenado das possíveis áreas  $AP = \{A_1, \ldots, A_P\}$ , com  $[x_j] = round(x_j), \mathbf{x} \in [1, |AP|]^N, j = 1, \ldots, N$ em que  $|AP|$  é o número de elementos do conjunto  $AP$ . No caso contínuo, essa associação é feita diretamente:  $A_j = x_j, \, \mathrm{com}\; \mathbf{x} \in [a,b]^N$  sendo  $0 < a < b$  os limites mínimo e máximo do vetor de áreas da seção transversal das barras da treliça  $(A_1, \ldots, A_N)$ , respectivamente.

As restrições do problema (deslo
amentos dos nós e tensões das barras) são funções implícitas das variáveis de projeto e calcular a violação delas exige a solução do sistema de equações de equilíbrio. O sistema que define o vetor  $u(x)$  de deslocamentos dos nós da estrutura x é definido por  $K(x)u(x) = f(x)$ , em que  $K(x)$  é a matriz de rigidez da estrutura (simétrica e positiva definida, obtida através de uma formulação com elementos finitos) e  $f(x)$  o vetor de forças nodais equivalentes (casos de carga nos nós).

Uma vez definidos os deslocamentos dos nós da estrutura  $u(x)$  como apresentado, o

vetor de tensões  $s(x)$  pode ser obtido seguindo a lei de Hooke, em que a tensão da j-ésima barra no caso de carregamento l é calculada por  $s_{jl}(\mathbf{x}) = E \varepsilon_{jl}(\mathbf{u}(\mathbf{x}))$ , sendo E o módulo de Young e  $\varepsilon_{jl}(\mathbf{u}(\mathbf{x}))$  é a deformação associada ao campo de deslocamentos para a j-ésima barra no caso de carregamento l. Um detalhamento mais apropriado sobre otimização estrutural pode ser encontrado em (ARORA, 2012).

A versão desse problema omo POM é semelhante ao problema da Equação (5.1), diferente apenas pela substituição das restrições referentes ao deslo
amento máximo dos nós pela inserção de uma segunda função objetivo: minimizar o máximo deslocamento dos nós (representado na Equação (5.2) por  $f_2(\mathbf{x}) = max(|u_{il}|)$ ). Assim, ele pode ser definido por:

$$
\min_{\mathbf{x}} f_1(\mathbf{x}) = \sum_{j=1}^N \rho A_j L_j \quad e \quad f_2(\mathbf{x}) = \max(|u_{il}|)
$$
  
s.a.  $|s_{jl}| \le s_{adm}$   
 $\mathbf{x} \in [1, |AP|]^{N}$ ou  $\mathbf{x} \in [a,b]^{N}, 0 < a < b$ .  
 $j = 1, ..., N \quad i = 1, ..., M \quad l = 1, ..., N_L$  (5.2)

Os POMs em OE das treliças de 10, 25, 60, 72 e 942 barras serão detalhados a seguir.

#### 5.2.1 Treliça de 10 Barras

O primeiro problema a ser tratado aqui é a treliça lássi
a de 10 barras, ilustrada pela Figura 5.1. A versão omo POMONO é amplamente estudada (ver (LEMONGE; BARBOSA, 2004; SILVA et al., 2011
; SILVA et al., 2013)) e trabalhos sobre sua versão como POM podem ser encontrados em (HAJELA; LIN, 1992; BUCHE; DORNBERGER, 2001; LUH; CHUEH, 2004; SU et al., 2010; ANGELO et al., 2012; VARGAS et al., 2014; VARGAS et al., 2015).

Os dados do problema são: densidade do material  $\rho = 0,1 lb/in^3$ , tensão normal máxima limitada em  $\pm 25$  ksi, Módulo de Young  $E = 10^4$  ksi e cargas de 100 kips aplicadas nos nós 2 e 4 na direção y (representadas na Figura 5.1 por P). O conjunto das áreas possíveis no caso discreto é (em  $(in^2)$ ):  $AP = \{1,62, 1,80, 1,99, 2,13, 2,38,$ 2,62; 2,63; 2,88; 2,93; 3,09; 3,13; 3,38; 3,47; 3,55; 3,63; 3,84; 3,87; 3,88; 4,18; 4,22; 4,49; 4,59; 4,80; 4,97; 5,12; 5,74; 7,22; 7,97; 11,50; 13,50; 13,90; 14,20; 15,50; 16,00; 16,90; 18,80; 19,90; 22,00; 22,90; 26,50; 30,00; 33,50}, definindo  $|AP| = 42$ . No caso contínuo, o intervalo de pertinên
ia do vetor de variáveis de de
isão (representado na Equação (5.2) por  $[a,b]$ ) é adotado por  $[0,1;40]$  $(in^2)$ .
#### 5.2.2 Treliça de 25 Barras

O segundo problema tratado é o da treliça de 25 barras, ilustrada na Figura 5.5, uja versão omo POMONO também é amplamente estudada (ver (LEMONGE; BARBOSA, 2004; SILVA et al., 2011
; SILVA et al., 2013)) e trabalhos om sua versão omo POM podem ser en
ontrados em (COELLO; CHRISTIANSEN, 2000; LUH; CHUEH, 2004; IZUI et al., 2008; KAVEH; LAKNEJADI, 2011; ANGELO et al., 2012; VARGAS et al., 2014; VARGAS et al., 2015).

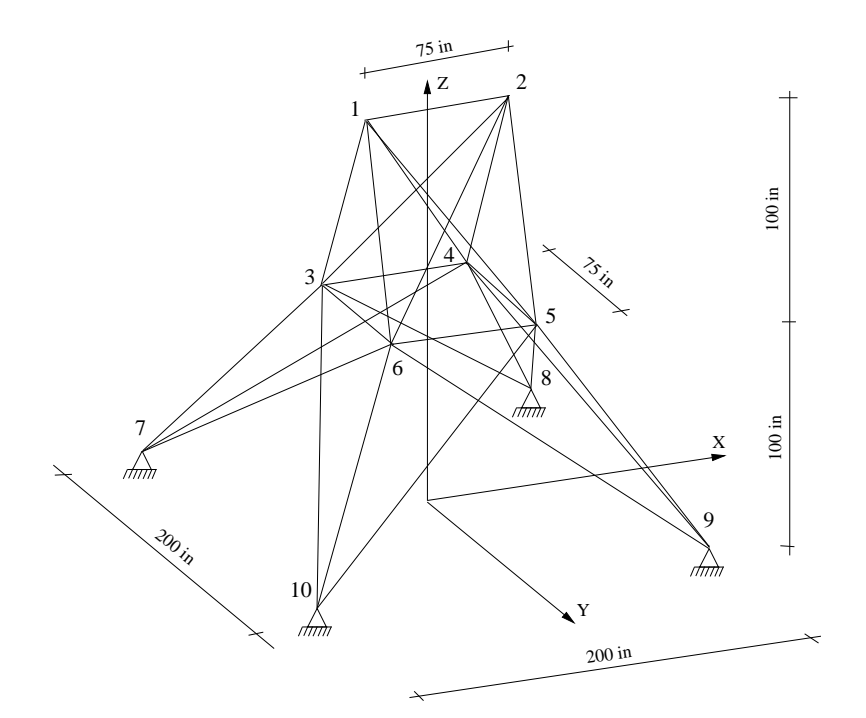

Figura 5.5: Estrutura da Treliça de 25 barras (Extraída de (ANGELO et al., 2012)).

Os dados do problema são: densidade do material  $\rho = 0,1 lb/in^3$ , tensão normal máxima limitada em  $\pm 40$  ksi e Módulo de Young  $E = 10^4$  ksi. No caso discreto, o conjunto das áreas possíveis é (em  $(in^2)$ ):  $AP = \{0,1; 0,2; 0,3; 0,4; 0,5; 0,6; 0,7; 0,8;$ 0,9; 1,0; 1,1; 1,2; 1,3; 1,4; 1,5; 1,6; 1,7; 1,8; 1,9; 2,0; 2,1; 2,2; 2,3; 2,4; 2,5; 2,6; 2,8; 3,0;  $3,2$ ;  $3,4$ , definindo  $|AP| = 30$ . No caso contínuo, o intervalo de pertinência do vetor de variáveis de decisão é adotado por  $[0,1;3,4](in^2)$ .

As barras da treliça são agrupadas e cada grupo possui uma única área A, a fim de manter a simetria da estrutura. O agrupamento das barras é mostrado na Tabela 5.1 e o arregamento apli
ado sobre a estrutura é mostrado na Tabela 5.2.

| Grupo | Conectividade         |  |  |
|-------|-----------------------|--|--|
| $A_1$ | $1-2$                 |  |  |
| $A_2$ | $1-4, 2-3, 1-5, 2-6$  |  |  |
| $A_3$ | $2-5, 2-4, 1-3, 1-6$  |  |  |
| $A_4$ | $3-6, 4-5$            |  |  |
| $A_5$ | $3-4, 5-6$            |  |  |
| $A_6$ | $3-10, 6-7, 4-9, 5-8$ |  |  |
| $A_7$ | $3-8, 4-7, 6-9, 5-10$ |  |  |
| $A_8$ | $3-7, 4-8, 5-9, 6-10$ |  |  |

Tabela 5.1: Agrupamento para a Treliça de 25 barras.

Tabela 5.2: Carregamento para a treliça de 25 barras (em kips).

| Nó | $F_x$  | ${}^{\mathsf{H}}u$ | $F_z$   |
|----|--------|--------------------|---------|
|    |        | $-10,0$            | $-10,0$ |
| 2  | $\cup$ | $-10,0$            | $-10,0$ |
| 3  | 0,5    | 0                  | 0       |
| 6  | 0,6    | 11                 | ''      |

#### 5.2.3 Treliça de 60 Barras

O ter
eiro problema tratado é o da treliça de 60 barras, ilustrada pela Figura 5.6. Essa estrutura tem formato de anel e foi proposta em (PATNAIK et al., 1996). A versão como POMONO pode ser encontrada em (BERNARDINO, 2008; SILVA et al., 2011c; SILVA et al., 2013) e em (ANGELO et al., 2012; VARGAS et al., 2015) pode ser encontrada a versão multiobjetivo desse problema.

Nessa treliça, a densidade do material é  $\rho = 0,1 lb/in^3$ , a tensão normal máxima é limitada em  $\pm 10$  ksi e o Módulo de Young  $E = 10^4$  ksi. O raio externo do anel mede 100 in e o raio interno 90 in. O conjunto das áreas possíveis para o caso discreto é (em  $(in^2)$ ) dado por:  $AP = \{0.5, 0.6, 0.7, \ldots, 4.7, 4.8, 4.9\}$ , definindo  $|AP| = 45$ . Para o caso contínuo, adota-se  $[0,5;5](in^2)$  como intervalo de pertinência do vetor de variáveis de de
isão. A treliça é submetida a três asos de arregamento, observados na Tabela 5.4, totalizando 180 restrições. As barras são agrupadas onforme dados da Tabela 5.3.

#### 5.2.4 Treliça de 72 Barras

O penúltimo problema tratado aqui é o da treliça de 72 barras, ilustrada pela Figura 5.7. A versão como POMONO pode ser encontrada em (LEMONGE; BARBOSA, 2004; BERNARDINO, 2008; SILVA et al., 2011
; SILVA et al., 2013) e a versão multiobjetivo

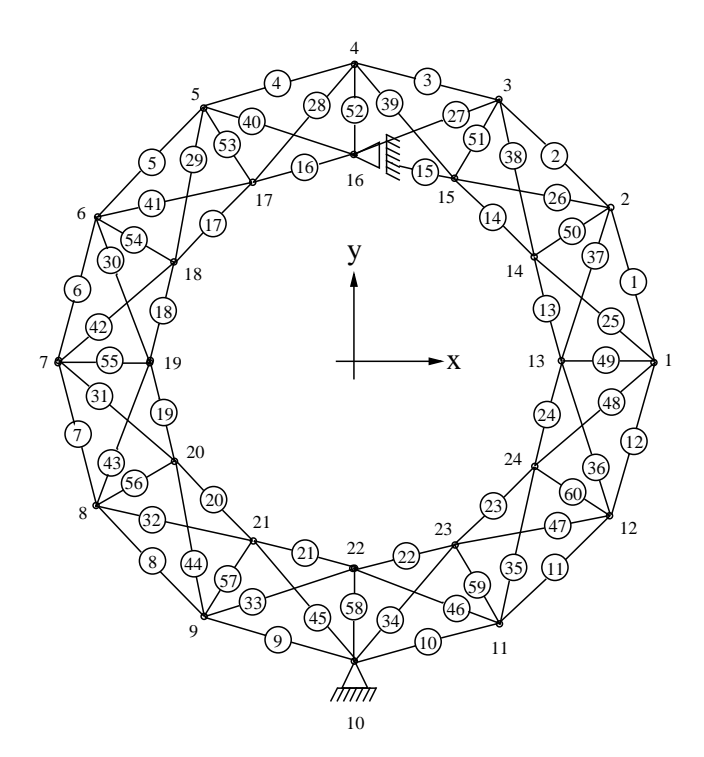

Figura 5.6: Estrutura da Treliça de 60 barras (Extraída de (ANGELO et al., 2012)). Tabela 5.3: Agrupamento para a Treliça de 60 barras.

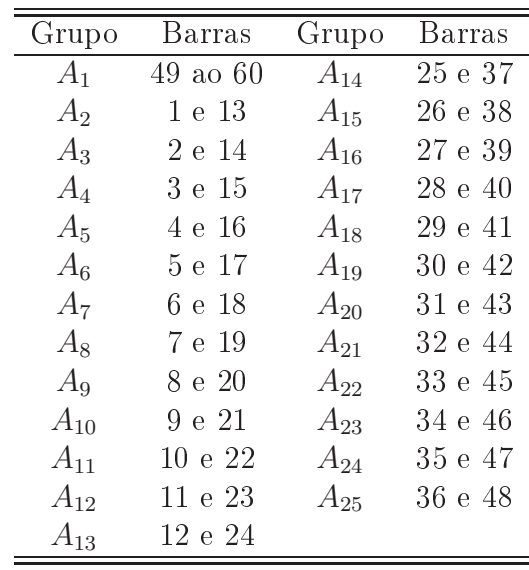

foi en
ontrada em (ANGELO et al., 2012; VARGAS et al., 2015).

A densidade do material é  $\rho = 0,1 lb/in^3$ , a tensão normal máxima é limitada em  $\pm 25$   $ksi$ e o Módulo de Young  $E=10^4$   $ksi.$  Para o caso discreto, o conjunto das áreas possíveis é (em  $(in^2)$ ):  $AP = \{0,1; 0,2; 0,3; \ldots; 2,4; 2,5\}$ , definindo  $|AP| = 25$ . No caso contínuo, adota-se  $[0,1;2,5](in^2)$  como intervalo de pertinência do vetor de variáveis de decisão. A treliça é submetida a dois casos de carregamento, observados na Tabela 5.6,

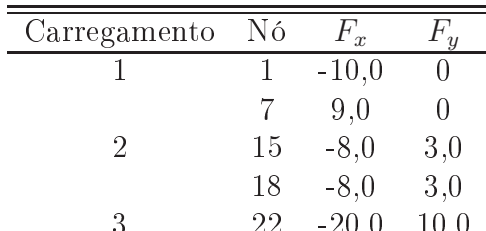

 $3.22$  -20,000  $10$ 

Tabela 5.4: Carregamento para a treliça de 60 barras (em kips).

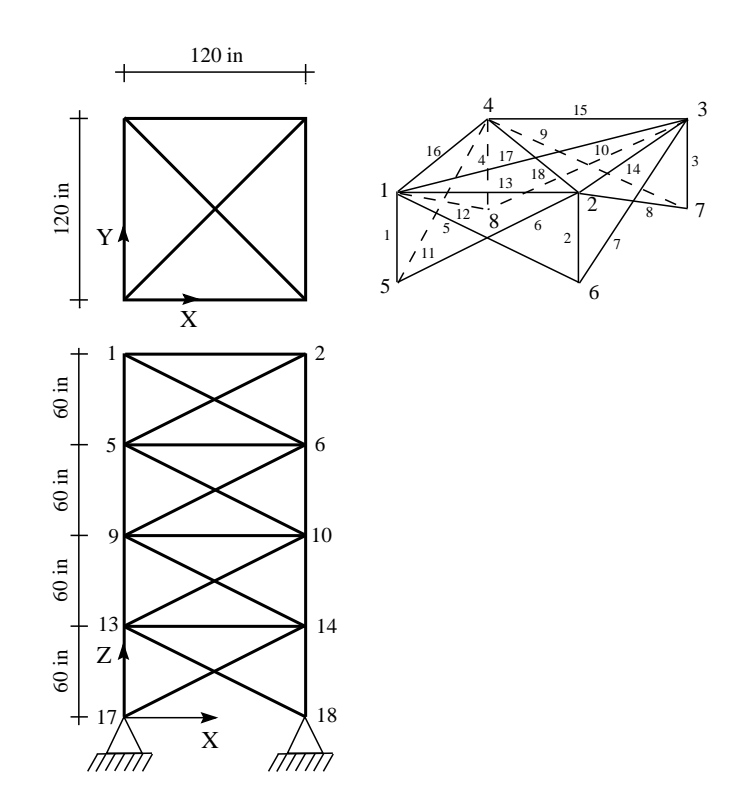

Figura 5.7: Estrutura da Treliça de 72 barras (Extraída de (ANGELO et al., 2012)). totalizando 60 restrições de tensão. As barras são agrupadas onforme Tabela 5.5.

## 5.2.5 Treliça de 942 Barras

O último problema tratado aqui é o da treliça de 942 barras, ilustrada pela Figura 5.8. As 942 barras são agrupadas em 59 variáveis de projeto e onsidera-se um aso de arregamento que onsiste em argas horizontais e verti
ais da seguinte forma: argas verti
ais na direção z de −3 kips, −6 kips e −9 kips em ada nó no primeiro, segundo e terceiro setores, respectivamente; cargas laterais na direção y de 1 kips em todos os nós da torre; e cargas laterais na direção x de 1,5 kips e 1 kips em cada nó à esquerda e à direita da torre, respe
tivamente.

As variáveis de projeto são valores inteiros no intervalo de  $[1,200]$ in<sup>2</sup> para o caso

| Grupo          | Barras                              |
|----------------|-------------------------------------|
| $A_1$          | $1, 2, 3$ e 4                       |
| A <sub>2</sub> | 5, 6, 7, 8, 9, 10, 11 e 12          |
| $A_3$          | 13, 14, 15 e 16                     |
| $A_4$          | 17 e 18                             |
| $A_5$          | 19, 20, 21 e 22                     |
| $A_6$          | 23, 24, 25, 26, 27, 28, 29 e 30     |
| $A_7$          | $31, 32, 33$ e $34$                 |
| $A_8$          | 35 e 36                             |
| $A_9$          | 37, 38, 39 e 40                     |
| $A_{10}$       | $41, 42, 43, 44, 45, 46, 47$ e $48$ |
| $A_{11}$       | 49, 50, 51 e 52                     |
| $A_{12}$       | 53 e 54                             |
| $A_{13}$       | 55, 56, 57 e 58                     |
| $A_{14}$       | $59, 60, 61, 62, 63, 64, 65$ e 66   |
| $A_{15}$       | 67, 68, 69 e 70                     |
| $A_{16}$       | 71 e 72                             |

Tabela 5.5: Agrupamento para a Treliça de 72 barras.

Tabela 5.6: Carregamento para a treliça de 72 barras (em kips).

| Carregamento | Nó | $F_x$ | $\boldsymbol{u}$ | $\tilde{z}$ |
|--------------|----|-------|------------------|-------------|
|              |    | 5     | h                | -5          |
|              |    |       |                  | - ่า        |
|              | 2  |       |                  | - ่า        |
|              | 3  |       |                  | - ่า        |
|              |    |       |                  | ط۔          |

discreto do problema e as restrições incluem tensão normal máxima limitada em  $\pm 25$  ksi para todas as barras. Para o caso contínuo,  $[1; 200]$  $(in^2)$  foi adotado como intervalo de pertinência do vetor de variáveis de decisão. O Módulo de Young é $E = 10^4$  ksi e a densidade do material é de  $\rho = 0,1 lb/in^3$ . A versão como POMONO pode ser encontrada em (HASANÇEBI, 2008; ADELI; CHENG, 1994; ERBATUR et al., 2000; HASANÇEBI; ERBATUR, 2002) e a versão multiobjetivo foi encontrada em (ANGELO et al., 2012; VARGAS et al., 2015).

## 5.3 Considerações Finais do Capítulo

Este Capítulo apresentou os problemas de OE que serão fo
o dessa tese, isto é, as Treliças de 10, 25, 60, 72 e 942 barras. Deseja-se aqui en
ontrar as áreas das seções transversais das barras que minimize o peso e o máximo deslo
amento dos nós das estruturas, mantendo

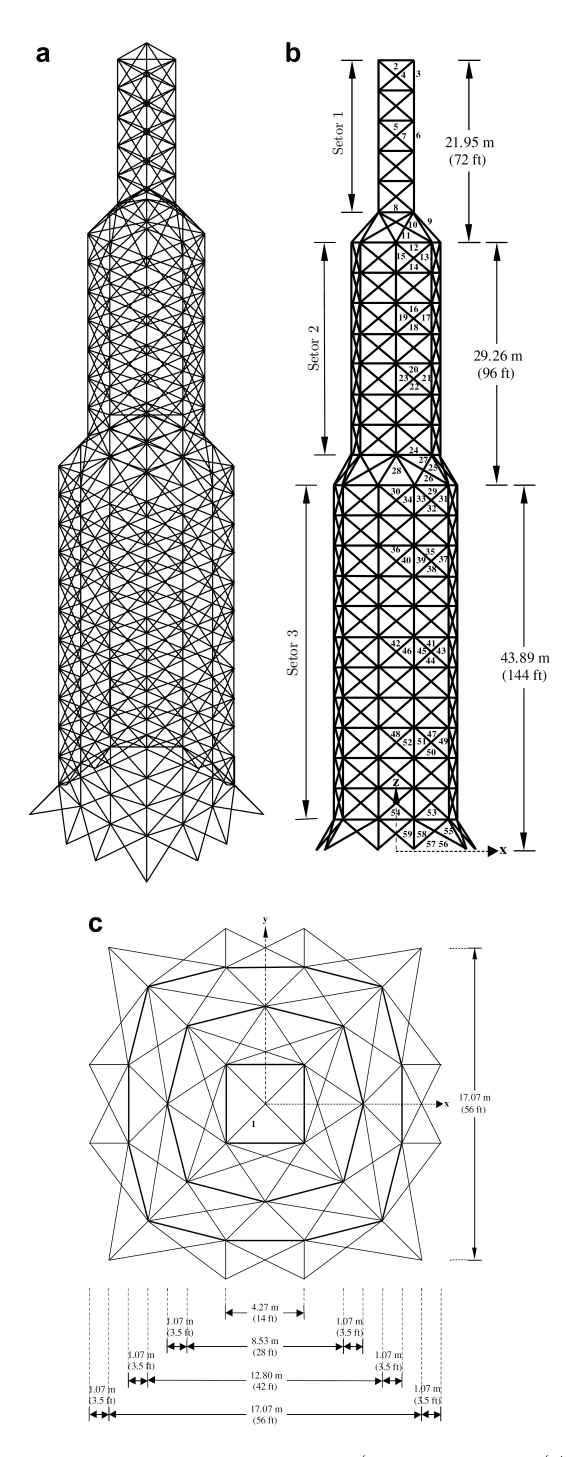

Figura 5.8: Estrutura da Treliça de 942 barras (Extraída de (ANGELO et al., 2012)).

a forma (posição geométrica dos nós) e a topologia (conectividade e/ou quantidade de barras) fixas. As áreas das seções transversais das barras (variáveis de projeto) podem pertencer a um conjunto finito de opções (caso discreto) ou variar continuamente em um dado intervalo (
aso ontínuo).

Esses problemas são clássicos na literatura, mais comumente encontrados no formato de um POMONO. A principal razão da escolha desses problemas se deve ao fato de serem os mesmos POMs adotados por (ANGELO et al., 2012), que foi o primeiro trabalho publi
ado na literatura que utiliza a té
ni
a APM no tratamento de restrições de POMs. Além disso, suas versões monobjetivo foram utilizadas nos trabalhos (SILVA et al., 2011c) e (SILVA et al., 2013), ambos utilizando algoritmos de ED acoplados à técnica APM. Apesar de (ANGELO et al., 2012) considerar apenas o caso discreto desses problemas, o aso ontínuo também foi dis
utido nesta tese.

# Parte III EXPERIMENTOS **COMPUTACIONAIS**

# ALGORITMO PROPOSTO E 6 ALGORITMOS DE COMPARAÇÃO

#### $6.1$ 6.1 Algoritmo Proposto

#### 6.1.1 Sem Inserção de Informações de Preferên
ias

Para orientar a construção do algoritmo proposto e algoritmos de comparação, foram feitas es
olhas baseadas no levantamento dos trabalhos existentes sobre metaheurísti
a apli
adas à POMs em OE feito em (ZAVALA et al., 2014). Além dos autores não encontrarem o uso da ED, eles ainda citam dois MOEAs que poderiam ser utilizados em trabalhos futuros. omo mostra o tre
ho desta
ado:

"Some of the multi-objective metaheuristics based on differential evolution that could be used for these problems are GDE3 (Kukkonen and Lampinen 2005) and MOSADE (Huang et al. 2009)." ((ZAVALA et al., 2014), p.555).

O NSGA-II é o MOEA mais omumente en
ontrado nos trabalhos envolvendo a resolução de POMs em OE, fato onstatado em (ZAVALA et al., 2014). Dentre os dois MOEAs men
ionados no parágrafo anterior, o GDE3 é o que utiliza os mesmos mecanismos de seleção do NSGA-II: Ordenação de Pareto e *crowding distance*. Isso foi determinante para sua adoção neste trabalho, além de ser um algoritmo baseado em ED bem onhe
ido na literatura.

Dessa forma, o algoritmo proposto aqui consiste em acoplar ao GDE3 a técnica APM e será indi
ado por GDE3+APM para enários sem a inserção de informações de preferên
ias do usuário. Em um POM sem restrições, o GDE3 fun
iona da seguinte maneira:

- 1. Uma população inicial  $P_0$  de  $POP$  indivíduos é criada aleatoriamente  $(P_0 =$  ${x_1, \ldots, x_{POP}}$ .
- 2. Cada indivíduo  $\mathbf{x} \in P_0$  gera um novo u através do **Algoritmo 3**, onde  $F \in \mathbb{R}$  e  $CR \in [0,1]$  são parâmetros definidos pelo usuário.

3. O conjunto  $R_0$  recebe, dentre os indivíduos  $x e u$ , aquele que dominar o outro. Caso os dois sejam não-dominados entre si,  $R_0$  recebe ambos.

A próxima geração da população  $(P_1)$  será composta pelos  $POP$  melhores indivíduos de  $R_0$ , conforme posição na Ordenação de Pareto e valor do  $\emph{crowding distance (CD)}.$  Após a identificação da solução com o pior valor de  $CD$  e sua exclusão, repete-se o cálculo dos valores de CDs das soluções restantes, já que esses valores foram afetados pela ex
lusão daquele indivíduo. Isso pode forne
er uma melhoria na diversidade da população sem a introdução de um novo parâmetro (KUKKONEN; LAMPINEN, 2005).

Assim, o algoritmo proposto aqui (GDE3+APM) consiste em substituir o uso de  $f_1$  e  $f_2$ no esquema de seleção da nova geração pelo uso dos valores de  $F_1$ e $F_2$  (Equação (4.1)). Isto significa que a avaliação da dominância do vetor **u** sobre o vetor **x**, o processo de Ordenação de Pareto do conjunto  $R_t$  e o cálculo dos valores de  $CD$  de cada posto serão realizados considerando os valores de  $F_1$  e  $F_2$ . O detalhamento do GDE3+APM pode ser visto no Algoritmo 4.

(HORN, 1997) afirma que qualquer MOEA com aplicação prática deve incluir um arquivamento externo de todas as soluções não-dominadas en
ontradas até o momento. A razão disso é devida à natureza esto
ásti
a de um MOEA que não garante que soluções desejáveis, uma vez encontrada, permaneçam na população até a finalização de sua execução. (ANGELO et al., 2012), por exemplo, definiu o  $SPO$  de cada algoritmo como todas as soluções andidatas não-dominadas fa
tíveis obtidas ao longo de toda a sua execução. Essa mesma definição do SPO de cada algoritmo será adotada aqui.

#### 6.1.2 Com Inserção de Informações de Preferên
ias

Como mencionado no Capítulo 3, após a obtenção da SPO por um MOEA, a tarefa dos tomadores de decisão é identificar aquela solução que melhor satisfaz suas preferências. Acontece que nem sempre o SPO contém soluções que representam devidamente as preferências dos decisores. Diversos MOEAs que se utilizam de informação sobre as preferên
ias dos tomadores de de
isão durante sua exe
ução foram propostos (PURSHOUSE et al., 2014). Eles são apazes de orientar a bus
a por soluções na região de interesse da Frente de Pareto, evitando aquelas que não representam de forma alguma essas preferên
ias e provo
ando uma melhoria signi
ativa na qualidade das opções de es
olha do ponto de vista dos de
isores, representando melhor suas preferên
ias.

#### Algoritmo 4 GDE3+APM.

```
entrada: Parâmetros CR, F e GEN, além dos dados referentes ao problema (funções
   objetivo, restrições, espaços de busca, entre outras.) ⊳ GEN é o numero máximo de
   gerações. saída: SPO.
 1: P_0 ← população inicial criada aleatoriamente de POP soluções candidatas x.
 2: Arg \leftarrow P_0 ⊳ Arquivo Externo que vai armazenar todas as soluções candidatas
   en
ontradas durante toda a exe
ução do algoritmo.
 3: f_1, f_2 ← funções objetivo de cada solução candidata de P_0.
 4: G ← 0 contador de gerações.
 5: enquanto G \leq GEN faça
 6: F_1, F_2 \leftarrow funções objetivo de cada solução candidata de P_G modificadas pela
   técnica APM.
 7: para i = 1 : POP faça
 8: \mathbf{u} \leftarrow criado a partir de \mathbf{x}_i \in P_G através do Algoritmo 3.
9: Obtenha f_1(\mathbf{u}) e f_2(\mathbf{u}).
10: Obtenha F_1(\mathbf{u}) e F_2(\mathbf{u}) modificadas pela técnica APM com os mesmos valores
   dos coeficientes de penalização usados na linha 6.
11: se u domina x_i então
12: R_G \leftarrow \mathbf{u}.
13: senão
14: se x_i domina u então
15: R_G \leftarrow \mathbf{x}_i.
16: senão
17: R_G \leftarrow \mathbf{x}_i, \mathbf{u}.18: fim se
19: m se
20: fim para
21: se R_G tem mais de POP soluções candidatas então
22: Classifique R_G em d postos pelo processo de Ordenação de Pareto.
23: P_{G+1} \leftarrow \emptyset.
24: \gamma \leftarrow 1.
25: enquanto Quantidade de soluções candidatas em P_{G+1} < POP faça
26: P_{G+1} \leftarrow P_{G+1} \cup \text{soluções candidatas do posto } \gamma.27: \gamma \leftarrow \gamma + 1.
28: fim enquanto
29: \gamma \leftarrow \gamma - 1.
30: enquanto Quantidade de soluções candidatas em P_{G+1} > POP faça
31: Calcule CD para todas as soluções candidatas de posto \gamma.
32: Exclua de P_{G+1} a solução candidata de posto \gamma com menor valor de CD.
33: m enquanto
34: senão
35: P_{G+1} \leftarrow R_G.
36: m se
37: Arg \leftarrow Arg \cup P_{G+1}.
38: G \leftarrow G + 1.
39: fim enquanto
40: SPO \leftarrow soluções candidatas não-dominadas e factíveis de Arq.
```
Entre as várias maneiras de inserir informações de preferên
ia no algoritmo proposto aqui está a inserção de um Ponto de Referência (aspirações das funções objetivo), a qual se adapta bem à resolução de problemas oriundos de áreas cujos decisores já acumulam larga experiên
ia (PURSHOUSE et al., 2014). Como os problemas de OE analisados aqui são bastante tratados na literatura (especialmente na versão monobjetivo), a adoção de um Ponto de Referên
ia é adequada. Dentre os que trabalham baseados em pontos de referên
ia, o algoritmo R-NSGA-II (DEB; SUNDAR, 2006) foi o adotado aqui (Capítulo 3). A razão de sua es
olha se deve ao fato de que seu esquema de trabalho om as informações de preferências do usuário é facilmente adaptável aos algoritmos utilizados nessa tese. O algoritmo GDE3+APM adaptado para utilizar informações de preferên
ia da mesma forma que o R-NSGA-II é denominado R-GDE3+APM e seu detalhamento pode ser visto no Algoritmo 5.

#### Algoritmo 5 R-GDE3+APM.

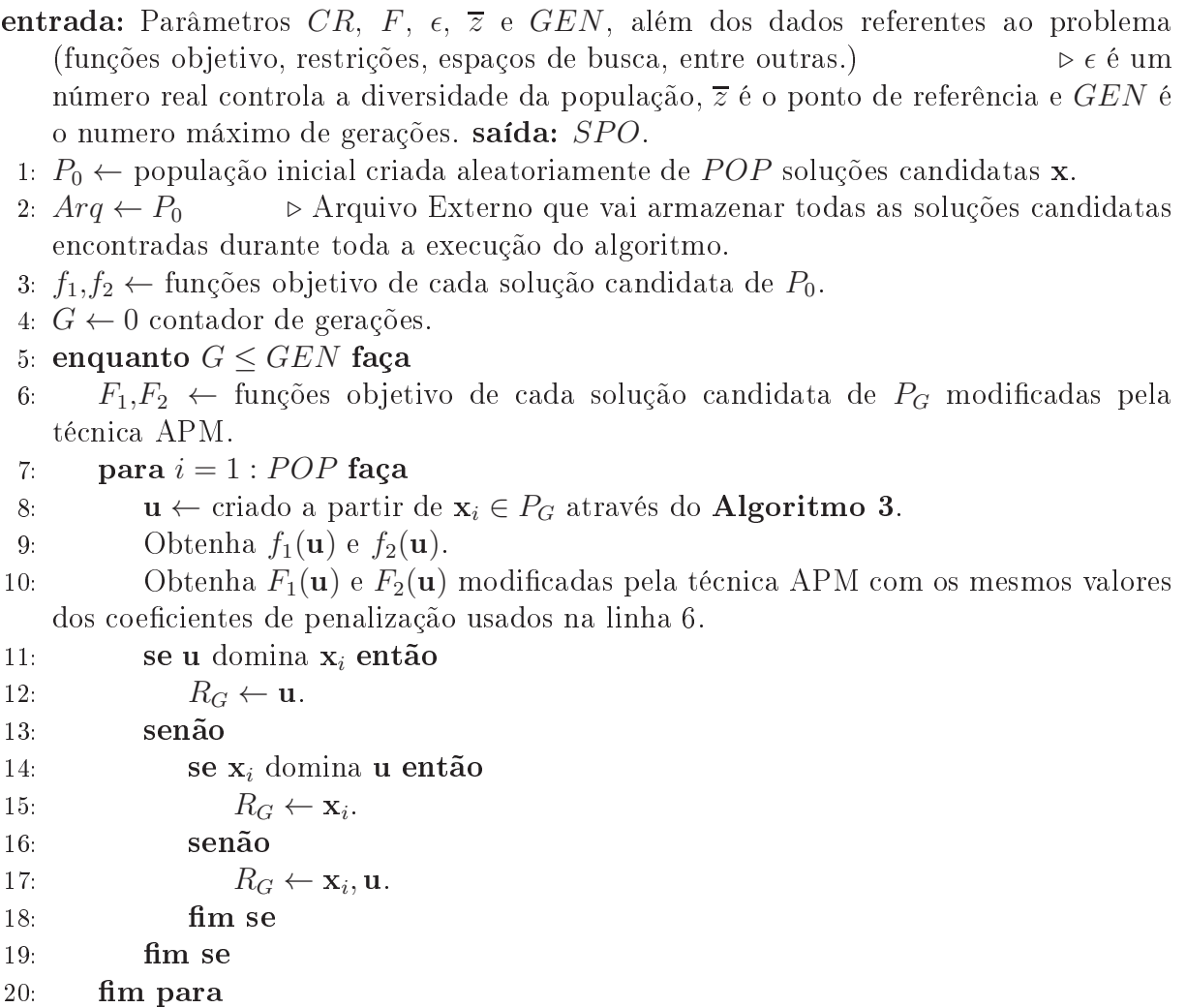

|                 | <b>Algoritmo 5</b> $K$ -GDE3+APM (continuação).                                                        |
|-----------------|----------------------------------------------------------------------------------------------------|
| 21:             | se $R_G$ tem mais de POP soluções candidatas então                                                     |
| 22:             | Classifique $R_G$ em d postos pelo processo de Ordenação de Pareto.                                    |
| 23.             | $P_{G+1} \leftarrow \emptyset$ .                                                                       |
| 24.             | $\gamma \leftarrow 1.$                                                                                 |
| 25:             | <b>enquanto</b> Quantidade de soluções candidatas em $P_{G+1} < POP$ faça                              |
| 26:             | $P_{G+1} \leftarrow P_{G+1} \cup$ soluções candidatas do posto $\gamma$ .                              |
| 27:             | $\gamma \leftarrow \gamma + 1.$                                                                        |
| 28:             | fim enquanto                                                                                           |
| 29.             | $\gamma \leftarrow \gamma - 1.$                                                                        |
| 30 <sub>1</sub> | se Quantidade de indivíduos em $P_{G+1} > POP$ então                                                   |
| 31:             | $P_{\gamma} \leftarrow$ indivíduos de posto $\gamma$ de $P_{G+1}$ .                                    |
| 32.             | Exclua de $P_{G+1}$ todos os indivíduos de posto $\gamma$ .                                            |
| 33.             | $F\epsilon, D\epsilon \leftarrow \emptyset.$                                                           |
| 34.             | enquanto Quantidade de indivíduos em $P_{G+1} < POP$ faça                                              |
| 35.             | se $P_{\gamma} \neq \emptyset$ então                                                                   |
| 36:             | Calcule $d_i(\mathbf{x}_i,\overline{z})$ para todo $\mathbf{x}_i \in P_\gamma$ usando a Equação (3.4). |
| 37:             | $\mathbf{x}_{md} \leftarrow$ indivíduo de $P_{\gamma}$ com menor valor $d_i$ calculado no item         |
|                 | anterior.                                                                                              |
| 38 <sub>1</sub> | $D\epsilon \leftarrow$ indivíduos de $P_{\gamma}$ cuja soma das diferenças normalizadas no             |
|                 | espaço dos objetivos entre ele e $\mathbf{x}_{md}$ seja menor ou igual a $\epsilon$ .                  |
| 39.             | $P_{\gamma} \leftarrow P_{\gamma} \setminus D\epsilon.$                                                |
| 40:             | $P_{G+1} \leftarrow P_{G+1} \cup$ indivíduo selecionado aleatoriamente em $D\epsilon$ .                |
| 41:             | $F\epsilon \leftarrow F\epsilon\cup$ indivíduos não selecionados em $D\epsilon$ no item anterior.      |
| 42:             | $D\epsilon \leftarrow \emptyset.$                                                                      |
| 43.             | senão                                                                                                  |
| 44:             | $P_{G+1} \leftarrow P_{G+1} \cup$ indivíduo selecionado aleatoriamente em $F \epsilon$ .               |
| 45.             | Exclua de $F\epsilon$ o indivíduo selecionado no item anterior.                                        |
| 46.             | fim se                                                                                                 |
| 47:             | fim enquanto                                                                                           |
| 48:             | fim se                                                                                                 |
| 49.             | senao                                                                                                  |
| $50$ :          | $P_{G+1} \leftarrow R_G.$                                                                              |
| 51:             | fim se                                                                                                 |
| 52.             | $Arg \leftarrow Arg \cup P_{G+1}.$                                                                     |
| 53.             | $G \leftarrow G + 1.$                                                                                  |
|                 | 54: fim enquanto                                                                                       |
|                 | 55: $SPO \leftarrow$ soluções candidatas não-dominadas e factíveis de Arq.                             |

 $\overline{1}$  $\overline{\mathbf{u}}$  $ED$  CDF2  $ADM$   $A$  $\overline{1}$  $\overline{\phantom{a}}$ ᅐ

(PURSHOUSE et al., 2014) lassi
a as formas de utilizar informações de preferên
ias dos tomadores de de
isão na exe
ução de um MOEA em duas: a priori e interativa. Na a priori, as informações são inseridas no início do processo de evolução do MOEA, não podendo ser alteradas ao longo de sua execução. Como existe uma dificuldade de ajustar as informações de preferência no início da busca para que o SPO gerado pelo MOEA em questão represente, de fato, boas opções de es
olha para os tomadores de de
isão, o modo interativo surge omo uma boa opção.

Na forma interativa, o tomador de decisão tem a liberdade de inserir/modificar as informações de preferência ao longo do processo evolutivo, de acordo com a sua satisfação sobre o desenvolvimento da população. O tomador de decisão controla o processo de busca, fica mais envolvido e pode ficar mais satisfeito e confiante sobre sua escolha final (PURSHOUSE et al., 2014).

No trabalho (PURSHOUSE et al., 2014), os autores afirmam que métodos classificados na literatura omo a priori podem ser transformados em métodos interativos apenas permitindo que o tomador de de
isão insira/altere as informações de preferên
ia durante o pro
esso de evolução. Entre os exemplos apresentados em (PURSHOUSE et al., 2014) de MOEAs que utilizam informações de preferên
ias dos tomadores de de
isão de forma interativa está o I-MODE, proposto por (CHAUDHURI; DEB, 2010). O I-MODE permite que o tomador de de
isão, aso não tenha uma ideia a priori de suas preferên
ias, utilize algum MOEA sem preferên
ias para en
ontrar uma aproximação ini
ial da Frente de Pareto. Assim, ele teria uma ideia mais lara dos possíveis valores que podem ser alcançados pelas funções objetivos e conseguiria uma informação parcial para tomar suas de
isões mais fundamentado.

Para transformar o R-GDE3+APM num MOEA interativo, permitiu-se que os pontos de referên
ia fossem alterados onforme a vontade do tomador de de
isão durante o pro
esso de otimização. Ele foi denominado aqui de I-GDE3+APM e seu detalhamento pode ser visto no Algoritmo 6. Como forne
er um ponto de referên
ia a priori pode não ser uma tarefa fá
il em problemas do mundo real, o I-GDE3+APM tem a possibilidade de ser apli
ado em mais problemas do que o R-GDE3+APM, já que ele utiliza uma aproximação ini
ial da Frente de Pareto ompleta da mesma forma que o I-MODE.

#### Algoritmo 6 I-GDE3+APM.

- entrada: Parâmetros do GDE3+APM. saída: SPO, isto é, soluções não-dominadas fa
tíveis obtidas durante todas as exe
uções tanto do GDE3+APM quanto também do R-GDE3+APM.
- 1:  $G_0$  ← número de gerações fornecida pelo Tomador de Decisão para executar o GDE3+APM.
- 2: Execute o GDE3+APM durante  $G_0$  gerações.
- 3: Observe a Frente de Pareto ini
ial obtida pelo GDE3+APM e dena um Ponto de Referência e um valor para  $\epsilon$ .
- 4:  $G$  ←  $G_0$  contador de gerações.
- 5: enquanto  $G \leq GEN$  faça
- 6:  $G_I$  ← número de gerações fornecida pelo Tomador de Decisão para executar o R-GDE3+APM até a próxima interação.
- Execute o R-GDE3+APM com os mesmos parâmetros do GDE3+APM, além do  $7:$ Ponto de Referência e do valor de  $\epsilon$  fornecidos pelo Tomador de Decisão durante  $G_I$ gerações.
- Observe os resultados obtidos pelo R-GDE3+APM e, se preferir, defina um novo  $8.$ Ponto de Referência e um novo valor para  $\epsilon$ .
- 9:  $G \leftarrow G + G_I$ .

```
10: fim enquanto
```
## 6.2 6.2 Algoritmos Adotados para as Comparações dos Experimentos Computacionais

Neste trabalho, o desempenho do algoritmo proposto GDE3+APM foi omparado ao desempenho de dois algoritmos baseados em Colônia de Formigas nos experimentos de (ANGELO et al., 2012) : MOAS Multi-obje
tive Ant System e MOACS Multi-obje
tive Ant Colony System. Os autores ederam os resultados obtidos para que fossem feitas análises comparativas, permitindo verificar se o algoritmo proposto produz resultados ompetitivos om os apresentados na literatura para os mesmos problemas. Além disso, foi possível investigar a influência da ED no desempenho da combinação proposta, uma vez que os algoritmos propostos por (ANGELO et al., 2012) utilizam a mesma té
ni
a APM.

O desempenho do GDE3+APM também foi omparado ao desempenho do próprio GDE3 (Algoritmo 13) e do NSGA-II (Algoritmo 7), ambos utilizando as técnicas de tratamento de restrições originalmente propostas com eles. Os algoritmos e suas técnicas de tratamento de restrições originais foram apresentados nos Capítulos 3 e 4. O ob jetivo da comparação com o NSGA-II é verificar o desempenho da combinação proposta com o MOEA mais omumente en
ontrado nos trabalhos envolvendo a resolução de POMs em

OE. A comparação com o GDE3 tem por objetivo verificar a influência da técnica APM no desempenho do algoritmo proposto.

Para avaliar o desempenho em cenários com inserção de informações de preferência. o desempenho do R-GDE3+APM foi omparado ao desempenho do R-NSGA-II (Algoritmo 8) e do R-GDE3 (Algoritmo 15), este último também utilizando as informações da mesma forma a priori que o R-NSGA-II (DEB; SUNDAR, 2006). Cenários om inserção de informações de preferên
ia de modo interativo também foram onsiderados da mesma forma que no I-GDE3+APM. Neste aso, os algoritmos para a comparação dos experimentos computacionais foram o I-NSGA-II (**Algoritmo 9**) e o I-GDE3 (Algoritmo 14), detalhados a seguir. Vale reforçar que, além dos algoritmos GDE3+APM, R-GDE3+APM e I-GDE3+APM, os algoritmos usados na omparação dos resultados R-GDE3, I-GDE3 e I-NSGA-II também são proposições dessa tese.

Todos os algoritmos foram implementados no MATLAB $^{(n)}$ , os quais foram acoplados a um Simulador Numérico na linguagem C++ para o cálculo dos deslocamentos dos nós e tensões das barras das estruturas avaliadas. Eles foram exe
utados em uma CPU om memória RAM de 8GB, Sistema Operacional Windows 7 Ultimate com processador Intel quad-core i7-3770. A versão do MATLAB<sup>(R)</sup> utilizada foi R2013a.

<sup>1</sup> Ex
eto os algoritmos MOACS e MOAS utilizados na primeira seção de experimentos, ujos autores de (ANGELO et al., 2012) disponibilizaram os resultados obtidos.

## Algoritmo 7 NSGA-II.

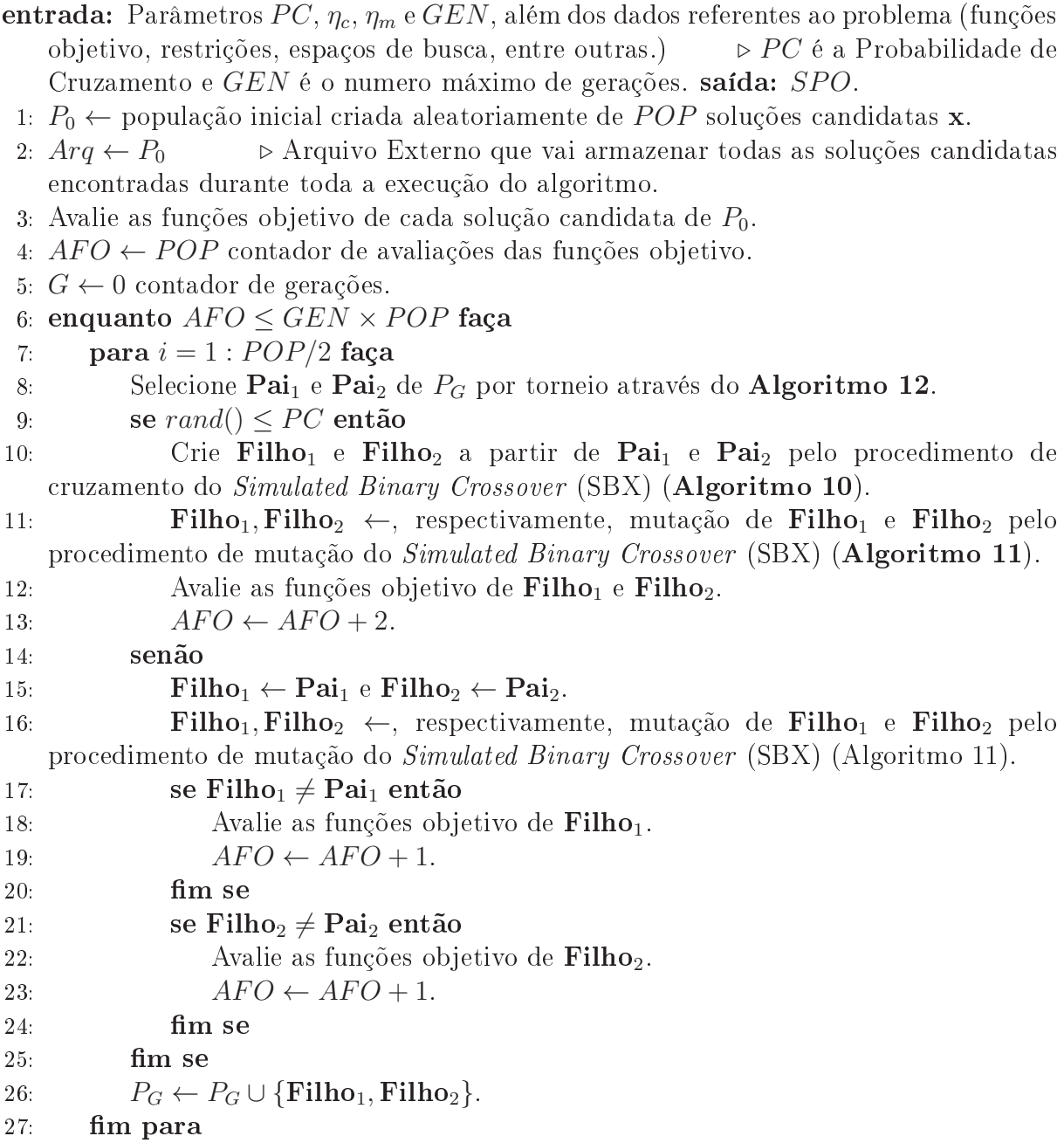

Algoritmo 7 NSGA-II (
ontinuação).

28: se  $P_G$  tem mais de POP soluções candidatas então 29:  $Fac(P_G) \leftarrow \text{soluções candidatas factíveis de } P_G.$ 30: se  $Fac(P_G)$  tem mais de POP soluções candidatas então 31: Classifique  $Fac(P_G)$  em d postos pelo processo de Ordenação de Pareto. 32:  $P_{G+1} \leftarrow \emptyset$ . 33:  $\gamma \leftarrow 1$ . 34: enquanto Quantidade de soluções candidatas em  $P_{G+1} < POP$  faça 35:  $P_{G+1} \leftarrow P_{G+1} \cup \text{soluções candidatas de } Fac(P_G) \text{ de posto } \gamma.$ 36:  $\gamma \leftarrow \gamma + 1$ . 37: **m** enquanto 38:  $\gamma \leftarrow \gamma - 1$ . 39: se Quantidade de soluções candidatas em  $P_{G+1} > POP$  então 40: Calcule CD para todas as soluções candidatas de  $Fac(P_G)$  de posto γ. 41: Exclua de  $P_{G+1}$  todas as soluções candidatas de posto  $\gamma$  com menores valores de CD até que se tenha a quantidade de soluções candidatas em  $P_{G+1} = POP$ . 42: m se 43: senão 44:  $P_{G+1} \leftarrow Fac(P_G)$ . fim se 45: 46: senão 47: se Quantidade de soluções candidatas em  $P_{G+1} < POP$  então 48:  $InFac(P_G) \leftarrow P_G \setminus Fac(P_G).$ 49: Classifique  $InFac(P_G)$  de acordo com a soma das violações das restrições (ver Seção 4.2 do Capítulo 4). 50:  $P_{G+1}$  ←  $P_{G+1}$ ∪ soluções candidatas de  $InFac(P_G)$  com menores somas das violações das restrições até que se tenha a quantidade de soluções andidatas em  $P_{G+1} = POP.$ 51: m se 52: m se 53:  $Arg \leftarrow Arg \cup P_{G+1}$ . 54:  $G \leftarrow G + 1$ . 55: m enquanto 56:  $SPO \leftarrow$  soluções candidatas não-dominadas e factíveis de Arq.

Algoritmo 8 R-NSGA-II.

```
entrada: Parâmetros PC, \eta_c, \eta_m, \epsilon, \overline{z} e GEN, além dos dados referentes ao problema
    (funções ob jetivo, restrições, espaços de bus
a, entre outras.) ⊲
   PC é a Probabilidade de Cruzamento, \epsilon é um número real controla a diversidade da
   população, \overline{z} é o ponto de referência e GEN é o numero máximo de gerações. saída:
   SPO.1: P_0 ← população inicial criada aleatoriamente de POP indivíduos x.
 2: Arg \leftarrow P_0 → Arquivo Externo que vai armazenar todas as indivíduos encontradas
   durante toda a exe
ução do algoritmo.
 3: Avalie as funções objetivo de cada indivíduo de P_0.
 4: AFO \leftarrow POP contador de avaliações das funções objetivo.
 5: G \leftarrow 0 contador de gerações.
 6: enquanto AFO \leq GEN \times POP faça
 7: para i = 1 : POP/2 faça
 8: Selecione \text{Pai}_1 e \text{Pai}_2 de P_G por torneio através do algoritmo 12.
 9: se rand() \le PC então
10: Crie Filho<sub>1</sub> e Filho<sub>2</sub> a partir de Pai<sub>1</sub> e Pai<sub>2</sub> pelo procedimento de

ruzamento do Simulated Binary Crossover (SBX) (Algoritmo 10).
11: Filho<sub>1</sub>, Filho<sub>2</sub> ←, respectivamente, mutação de Filho<sub>1</sub> e Filho<sub>2</sub> pelo
   pro
edimento de mutação do Simulated Binary Crossover (SBX) (Algoritmo 11).
12: Avalie as funções objetivo de \text{Filho}_1 e \text{Filho}_2.
13: AFO \leftarrow AFO + 2.
14: senão
15: Filho<sub>1</sub> ← Pai<sub>1</sub> e Filho<sub>2</sub> ← Pai<sub>2</sub>.
16: Filho<sub>1</sub>, Filho<sub>2</sub> ←, respectivamente, mutação de Filho<sub>1</sub> e Filho<sub>2</sub> pelo
   pro
edimento de mutação do Simulated Binary Crossover (SBX) (Algoritmo 11).
17: se \text{Filho}_1 \neq \text{Pai}_1 então
18: Avalie as funções objetivo de \text{Filho}_1.
19: AFO \leftarrow AFO + 1.
20: fim se
21: se Filho<sub>2</sub> \neq Pai<sub>2</sub> então
22: Avalie as funções objetivo de \text{Filho}_2.
23: AFO \leftarrow AFO + 1.
24: fim se
          fim se
25:
26: P_G \leftarrow P_G \cup {\text{Filho}_1, \text{Filho}_2}.27: fim para
```
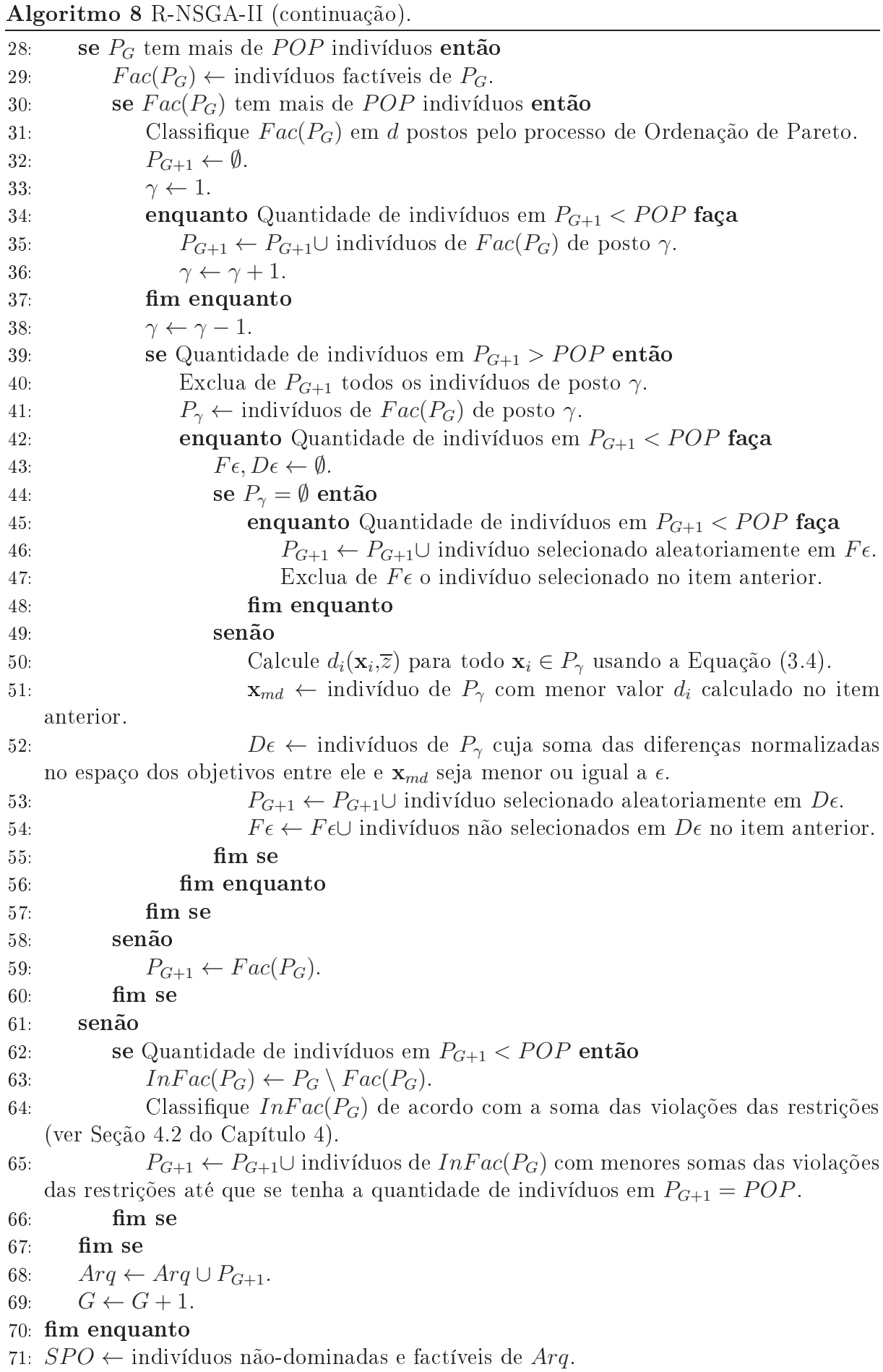

Algoritmo 9 I-NSGA-II.

entrada: Parâmetros do NSGA-II. saída: SPO, isto é, todas as soluções não-dominadas

- fa
tíveis obtidas durante todas as exe
uções tanto do NSGA-II quanto do R-NSGA-II. 1:  $G_0$  ← número de gerações para executar o NSGA-II.
- 2: Execute o NSGA-II durante  $G_0$  gerações.
- 3: Observe a Frente de Pareto ini
ial obtida pelo NSGA-II e dena um Ponto de Referência e um valor para  $\epsilon$ .
- 4:  $G$  ←  $G_0$  contador de gerações.
- 5: enquanto  $G \leq GEN$  faça
- 6:  $G_I$  ← número de gerações fornecida pelo Tomador de Decisão para executar o R-NSGA-II até a próxima interação.
- 7: Exe
ute o R-NSGA-II om os mesmos parâmetros do NSGA-II e o Ponto de Referência e o valor de  $\epsilon$  fornecidos pelo fornecida pelo Tomador de Decisão durante  $G_I$  gerações.
- 8: Observe os resultados obtidos pelo R-NSGA-II e, se preferir, defina um novo Ponto de Referência e um novo valor para  $\epsilon$ .
- 9:  $G \leftarrow G + G_I$ .
- 10: fim enquanto

Algoritmo 10 Simulated Binary Crossover (SBX) - cruzamento.

entrada: Pai<sub>1</sub>, Pai<sub>2</sub> e  $\eta_c$ . saída: Filho<sub>1</sub> e Filho<sub>2</sub>. 1: para  $i = 1 : N$  faça 2: escolha aleatoriamente  $\mu \in [0,1]$ . 3: se  $\mu \leq 0.5$  então 4:  $\beta_i \leftarrow (2\mu)^{1/(\eta_c+1)}$ 5: senão  $\frac{1}{2(1-\mu)}\right)^{1/(\eta_c+1)}$ 6:  $\beta_i \leftarrow \left(\frac{1}{2(1-\alpha_i)^2}\right)$ fim se  $7:$ 8: Filho<sub>1</sub>(i) ← 0,5[(1 +  $\beta_i$ )Pai<sub>1</sub>(i) + (1 –  $\beta_i$ )Pai<sub>2</sub>(i)]. 9: Filho<sub>2</sub>(*i*) ← 0,5[(1 –  $\beta_i$ )Pai<sub>1</sub>(*i*) + (1 +  $\beta_i$ )Pai<sub>2</sub>(*i*)]. 10:  $\mathbf{f}$ m para

#### Algoritmo 11 Simulated Binary Crossover (SBX) - mutação.

entrada: solução candidata  $\mathbf{x} \in P_G$  e  $\eta_m$ . saída: x. 1: para  $i = 1 : N$  faça 2: se  $rand() \leq 1/N$  então 3: escolha aleatoriamente  $\mu \in [0,1]$ . 4: se  $\mu \leq 0.5$  então 5:  $\delta_j \leftarrow (2\mu)^{1/(\eta_m+1)} - 1$ 6: senão 7:  $\delta_j \leftarrow 1 - 2(1 - \mu)^{1/(\eta_m + 1)}$ 8: m se 9:  $\mathbf{x}(i) \leftarrow \mathbf{x}(i) + \delta_j.$  $10:$  fim se 11:  $\lim$  para

Algoritmo 12 Torneio de Seleção de Pais do NSGA-II. entrada:  $P_G$ . saída: Pai<sub>1</sub> e Pai<sub>2</sub>. 1: Sorteie  $x_1, x_2, x_3$  e  $x_4$  indivíduos distintos em  $P_G$ . 2: para  $i = 1:2$  faça 3: se  $x_i$  é factivel então 4: se  $\mathbf{x}_{i+1}$  é factível então 5: se  $x_i$  domina  $x_{i+1}$  então 6:  $\mathbf{Pai}_i \leftarrow \mathbf{x}_i.$ 7: senão 8:  $s \in \mathbf{x}_{i+1}$  domina  $\mathbf{x}_i$  então 9: **Pai**<sub>i</sub>  $\leftarrow$  **x**<sub>i+1</sub>. 10: senão 11: **Pai**<sub>i</sub> ← um entre  $\mathbf{x}_i$  e  $\mathbf{x}_{i+1}$  escolhido por sorteio. 12: fim se 13: m se 14: senão 15:  $\mathbf{Pai}_i \leftarrow \mathbf{x}_i.$ 16: m se 17: senão 18: **se**  $x_{i+1}$  é factível **então** 19:  $\mathbf{Pai}_i \leftarrow \mathbf{x}_{i+1}$ . 20: senão 21: **Pai**<sub>i</sub> ← aquele entre  $\mathbf{x}_i$  e  $\mathbf{x}_{i+1}$  com menor soma das violações das restrições (ver Seção 4.2 do Capítulo 4). 22: fim se 23: m se 24: fim para

## Algoritmo 13 GDE3.

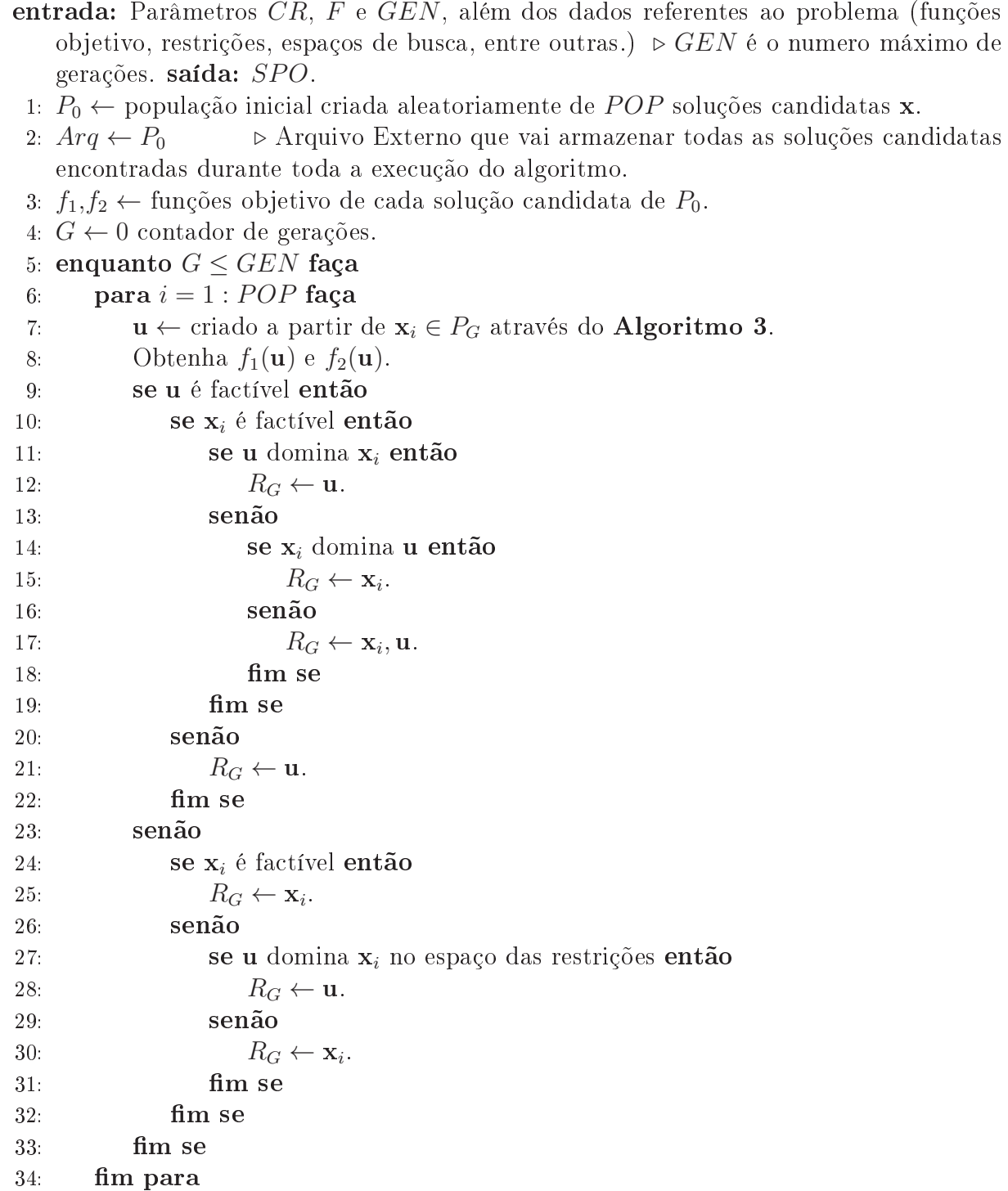

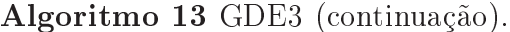

35: se  $R_G$  tem mais de POP soluções candidatas então 36: Classifique  $R_G$  em  $d$  postos pelo processo de Ordenação de Pareto. 37:  $P_{G+1} \leftarrow \emptyset$ . 38:  $\gamma \leftarrow 1$ . 39: enquanto Quantidade de soluções candidatas em  $P_{G+1} < POP$  faça 40:  $P_{G+1} \leftarrow P_{G+1} \cup \text{soluções candidatas do posto } \gamma.$ 41:  $\gamma \leftarrow \gamma + 1$ . 42: m enquanto 43:  $\gamma \leftarrow \gamma - 1$ . 44: enquanto Quantidade de soluções candidatas em  $P_{G+1} > POP$  faça 45: Calcule CD para todas as soluções candidatas de posto  $\gamma$ . 46: Exclua de  $P_{G+1}$  a solução candidata de posto  $\gamma$  com menor valor de CD. 47: m enquanto 48: senão 49:  $P_{G+1} \leftarrow R_G$ . fim se  $50:$ 51:  $Arg \leftarrow Arg \cup P_{G+1}$ . 52:  $G \leftarrow G + 1$ . 53: fim enquanto 54:  $SPO \leftarrow$  soluções candidatas não-dominadas e factíveis de Arq.

#### Algoritmo 14 I-GDE3.

- entrada: Parâmetros do GDE3. saída: SPO, isto é, todas as soluções não-dominadas fa
tíveis obtidas durante todas as exe
uções tanto do GDE3 quanto do R-GDE3.
- 1:  $G_0$  ← número de gerações fornecida pelo Tomador de Decisão para executar o GDE3.
- 2: Execute o GDE3 durante  $G_0$  gerações.
- 3: Observe a Frente de Pareto inicial obtida pelo GDE3 e defina um Ponto de Referência e um valor para  $\epsilon$ .
- 4:  $G$  ←  $G_0$  contador de gerações.
- 5: enquanto  $G \leq GEN$  faça
- 6:  $G_I$  ← número de gerações fornecida pelo Tomador de Decisão para executar o R-GDE3 até a próxima interação.
- 7: Exe
ute o R-GDE3 om os mesmos parâmetros do GDE3 e o Ponto de Referên
ia e o valor de  $\epsilon$  fornecidos pelo fornecida pelo Tomador de Decisão durante  $G_I$  gerações.
- 8: Observe os resultados obtidos pelo R-GDE3 e, se preferir, defina um novo Ponto de Referência e um novo valor para  $\epsilon$ .

9: 
$$
G \leftarrow G + G_I
$$
.

10:  $\mathbf{f}_{\mathbf{m}}$  enquanto

## Algoritmo 15 R-GDE3.

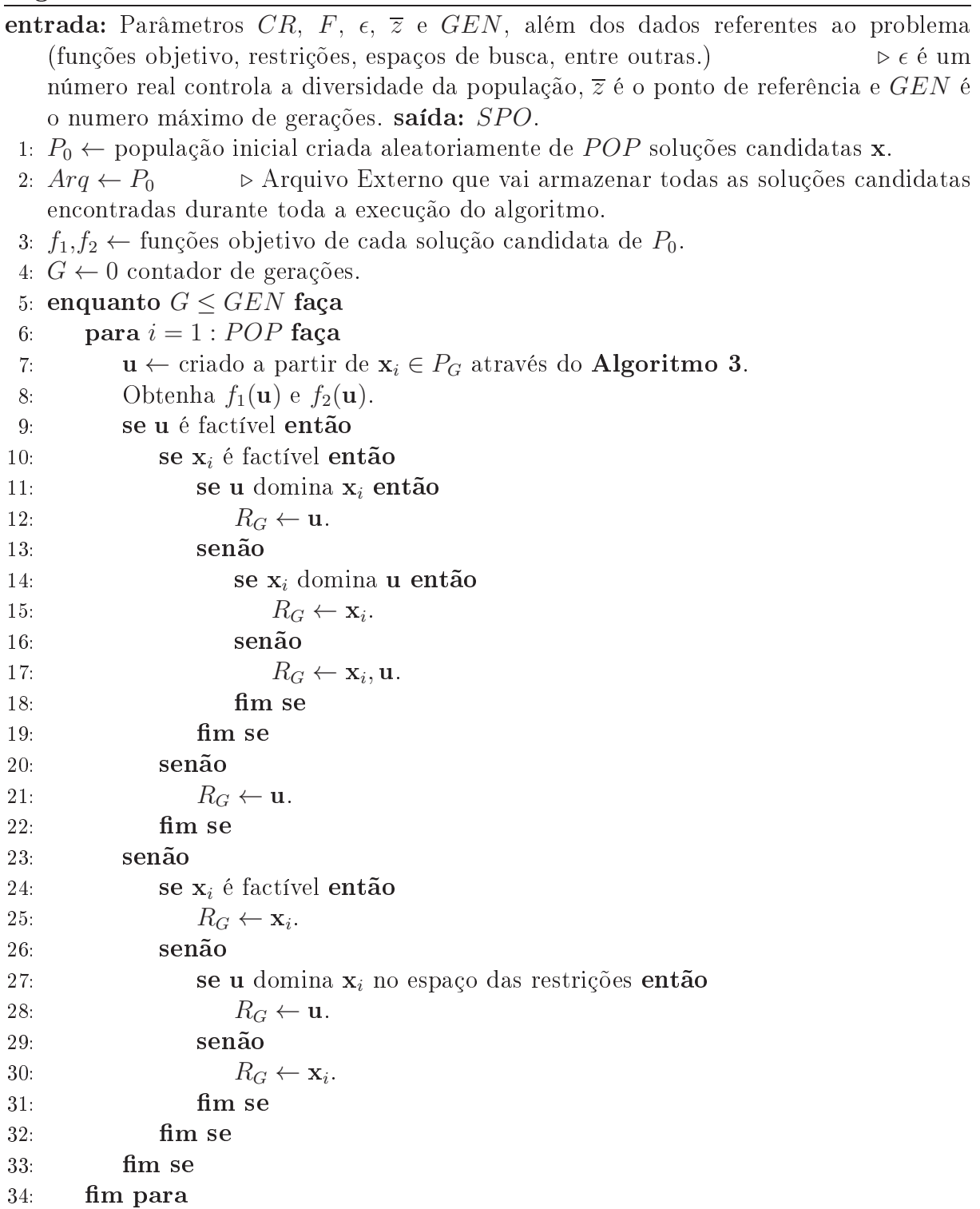

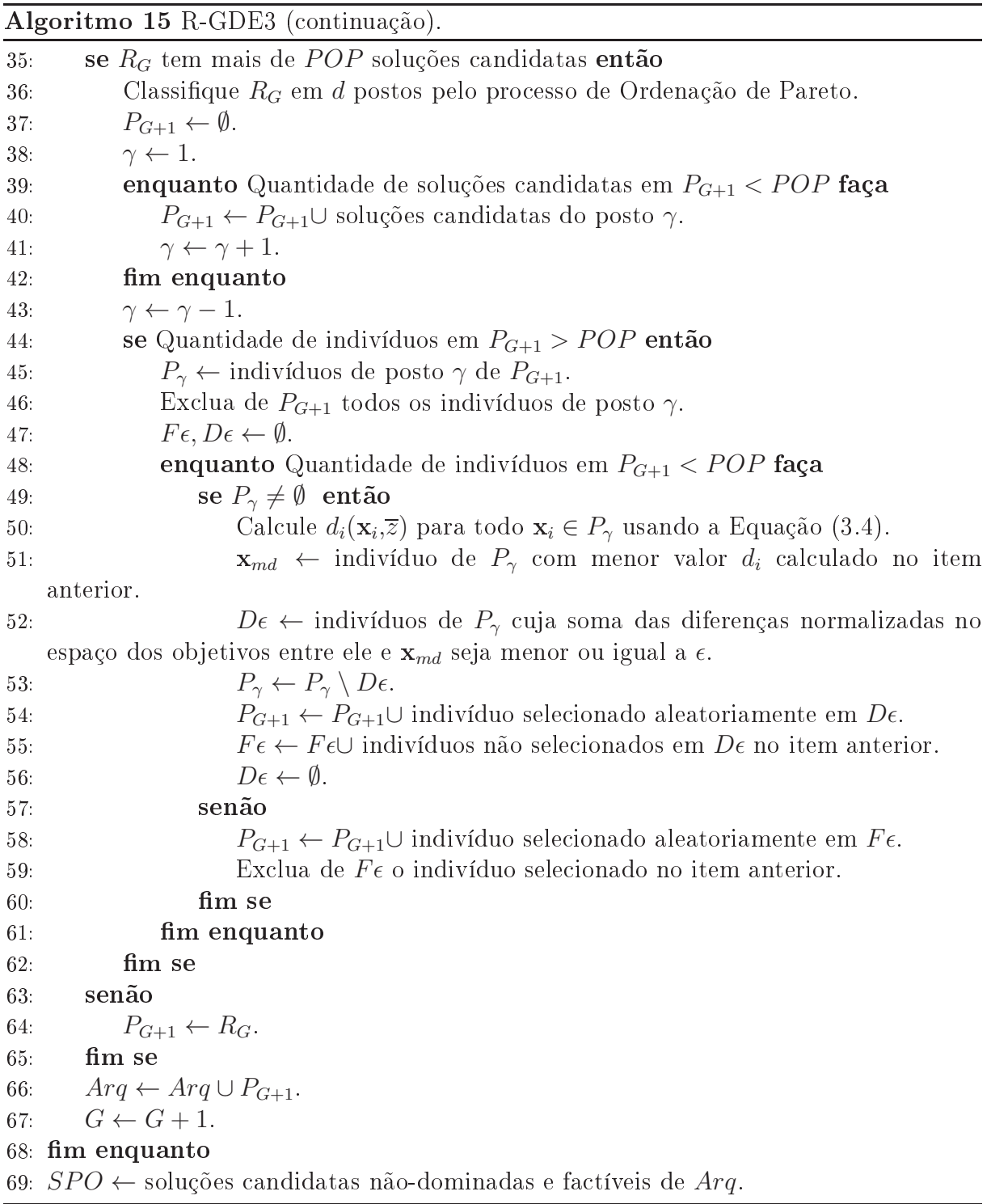

98

#### MEDIDAS DE DESEMPENHO  $\overline{7}$

Como discutido nos Capítulos 2 e 3 e ilustrado pela Figura 2.3, há dois objetivos que um SPO deve atingir para ser considerado uma boa aproximação da Frente de Pareto real: convergência e diversidade. Para comparar a qualidade do SPO em termos de onvergên
ia e diversidade, várias Medidas de Desempenho foram introduzidas na literatura.

Foram adotadas aqui três tipos de medidas de desempenho para MOEAs: Medidas Unárias, Medidas Binárias e a *Empirical Attainment Function*, sendo as Medidas Unárias as mais populares (ZITZLER et al., 2003). As Medidas Unárias forne
em um indi
ador de qualidade para cada SPO, independentemente. Elas podem medir a qualidade da convergência, da diversidade ou de ambos e algumas delas exigirem o conhecimento da Frente de Pareto real. As Medidas Binárias comparam dois ou mais SPOs diretamente e a Empirical Attainment Function consiste em fornecer a probabilidade de algum conjunto de soluções obtidas atingir alguma meta arbitrária. Neste trabalho foram adotadas 2 Medidas Unárias (Inverted Generational Distan
e e Hipervolume), 2 Medidas Binárias  $(Coverage Metric e \epsilon-Indicator)$ e a Empirical Attainment Function. A descrição delas e a justificativa dessas escolhas serão destacadas a seguir.

## 7.1 Medidas Unárias

#### 7.1.1 Inverted Generational Distan
e

(DEB et al., 2002) utilizou duas Medidas Unárias para avaliar o desempenho do NSGA-II: Generational Distan
e (GD), proposta por (VELDHUIZEN; LAMONT, 1998), e Spread (∆), proposta por (DEB, 2001). Devido à popularidade do NSGA-II e do trabalho (DEB et al., 2002), essas medidas se tornaram igualmente populares. Tratam-se de Medidas Unárias que exigem o conhecimento da Frente de Pareto real do problema em questão.

A medida  $\text{Spread }(\Delta)$  tem por principal função fornecer um indicador de qualidade com relação à diversidade do SPO sobre a Frente de Pareto real. O valor de  $\Delta$  pode ser

al
ulado por:

$$
\Delta = \frac{d_f + d_l + \sum_{i=1}^{|SPO|} |d_i - \overline{d}|}{d_f + d_l + |SPO|\overline{d}}
$$
\n(7.1)

onde $d_f$ e $d_l$ são as menores distâncias entre os pontos extremos do  $SPO$  (aqueles em que o valor do *crowding distance* é igual a infinito) e dos pontos extremos da Frente de Pareto real. A distância euclidiana entre a *i*-ésima solução do SPO e a solução do SPO mais próxima dela é dada por  $d_i$  e  $d$  é a média dos valores de  $d_i$ . Quanto menor o valor de  $\Delta,$ maior a diversidade do SPO sobre a Frente de Pareto real.

A medida Generational Distan
e (GD) é a média das distân
ias de ada uma das soluções do SPO que está sendo avaliado até a solução da Frente de Pareto real mais próxima dela. Sua prin
ipal função é forne
er um indi
ador de qualidade om relação à convergência do SPO. Quanto menor o valor de GD, mais perto o SPO está da Frente de Pareto real do problema. Matemati
amente, o valor de GD pode ser obtido por

$$
GD = \frac{\sum_{i=1}^{|SPO|} d_i}{|SPO|} \tag{7.2}
$$

onde  $d_i$  é a distância euclidiana entre a *i*-ésima solução do  $SPO$  e a solução da Frente de Pareto real mais próxima dela.

(SIERRA; COELLO, 2005) propõe a inversão do cálculo do GD para que ela seja capaz de medir, além da convergência, a diversidade da SPO. Eles denominam essa inversão de Inverted Generational Distance (IGD). Assim, para cada SPO, IGD é a média das distâncias de cada uma das soluções da Frente de Pareto real até a solução do SPO mais próxima dela. Qualquer deficiência na convergência ou na diversidade do SPO aumenta o valor do IGD. Logo, quanto menor o valor de IGD melhor é a onvergên
ia e diversidade do SPO em relação à Frente de Pareto real do problema. O uso da IGD dispensa a adoção de medidas que avaliam somente a diversidade, como é o caso da medida Spread.

#### 7.1.2 Hipervolume

Outra Medida Unária que avalia tanto a convergência quanto a diversidade do SPO é a Hipervolume (H), proposta por (ZITZLER; THIELE, 1999). Como o próprio nome indica, ela fornece o hipervolume do espaço limitado pelos pontos da SPO e um ponto de referência. No caso de duas funções objetivo, H é a área do polígono cujos vértices são os pontos da *SPO* e um ponto de referência. Na Figura 7.1, H é a área hachurada de azul e a soluções da SPO são os pontos em vermelho. Quanto maior o valor de H, melhor é a relação convergência/diversidade do  $SPO$  em relação à Frente de Pareto real do problema. A medida H é bastante popular na literatura devido ao fato de não exigir o onhe
imento da Frente de Pareto real do problema em questão.

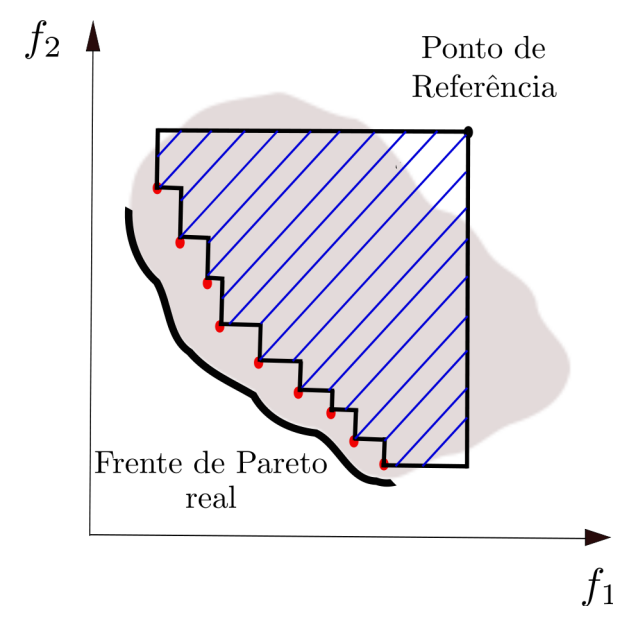

Figura 7.1: Com duas funções objetivo, Hipervolume é a área do polígono cujos vértices são os pontos da SPO e um ponto de referência.

## 7.2 Medidas Binárias

#### 7.2.1 Coverage Metri

Em relação às Medidas Binárias, (ZITZLER et al., 2003) faz um estudo omparando algumas comumente encontradas na literatura. Dado dois SPOs obtidos separadamente (digamos A e B), os autores definem que A é melhor que B  $(A \triangleright B)$  se para cada elemento de  $B$  existir um elemento de  $A$  que o domina. Os autores analisaram se as medidas são capazes de indicar  $A \triangleright B$  através de um experimento com diversos  $SPOs$  em situações de dominância distintas. Entre as medidas binárias discutidas naquele trabalho, a Coverage Metric (CM) e a  $\epsilon$ -Indicator (I<sub> $\epsilon$ </sub>) foram as que apresentaram melhores resultados, isto é. de fato são capazes de indicar  $A \triangleright B$  na maior parte dos casos.

Dado dois SPOs obtidos separadamente, a medida binária Coverage Metric (CM), proposta por (ZITZLER; THIELE, 1999), forne
e a proporção de elementos de um deles que são dominadas por algum elemento do outro. Sejam  $A e B$  dois  $SPOs$  distintos, o

$$
CM(A,B) = \frac{|\{b \in B | \exists a \in A, a \succ b\}|}{|B|}
$$

Se  $CM(A,B) > CM(B,A)$ , então A é melhor que B segundo a Coverage Metric. Se todos os pontos de A não são dominados por nenhum ponto de B, então  $CM(A, B) = 1$ . Se  $CM(A, B) = 0$ , o oposto é válido.

#### $7.2.2 \quad \epsilon\text{-}Indication$

A medida binária  $\epsilon$ -*Indicator* ( $I_{\epsilon}$ ), proposta por (ZITZLER et al., 2003), funciona da seguinte maneira: Seja um número real  $\epsilon$  tal que o produto de cada elemento de B por  $\epsilon$ seja dominado por algum elemento de A. O valor de  $I_{\epsilon}(A,B)$  é o menor valor que  $\epsilon$  pode assumir. Se  $I_{\epsilon}(A,B) < I_{\epsilon}(B,A)$ , então A é melhor que B segundo a  $\epsilon$ -*Indicator*. Nesta definição, se a substituição do produto pela soma for considerada, essa medida passa a ser denominada Additive  $\epsilon$ -Indicator  $(I_{\epsilon+})$ .

## 7.3 Empirical Attainment Function

A Empiri
al Attainment Fun
tion (EAF) forne
e uma estimativa da probabilidade de algum onjunto de soluções obtidas atingir alguma meta arbitrária. Proposta por (FONSECA; FLEMING, 1996), ela se baseia em dados empíri
os, atuando omo uma função de distribuição de probabilidade. Ela pode ser observada graficamente através da superfície que divide espaço dos objetivos em metas alcançadas por uma solução arbitrária segundo uma dada probabilidade.

Manuel López-Ibáñez construiu uma ferramenta baseada no software R que calcula e exibe o gránco da EAF +. A Figura 7.2 extraída de (LOPEZ-IBÁNEZ et al., 2010) exibe o grá
o da EAF (Melhor, média e pior áreas de dominân
ia al
ançadas, denominada pela ferramenta de *best, median* e worst) obtidas por 10 execuções independentes de um determinado MOEA sobre um problema com duas funções objetivo. Isso significa que qualquer solução arbitrária obtida por qualquer uma dessas 10 exe
uções desse algoritmo tem 0% de chance de ser dominada por algum dos pontos da curva worst, 50% de chance

<sup>1</sup>Disponível em http://iridia.ulb.a
.be/ manuel/eaftools.

de ser dominada por algum dos pontos da curva *median* e  $0\%$  de chance de dominar algum dos pontos da urva best.

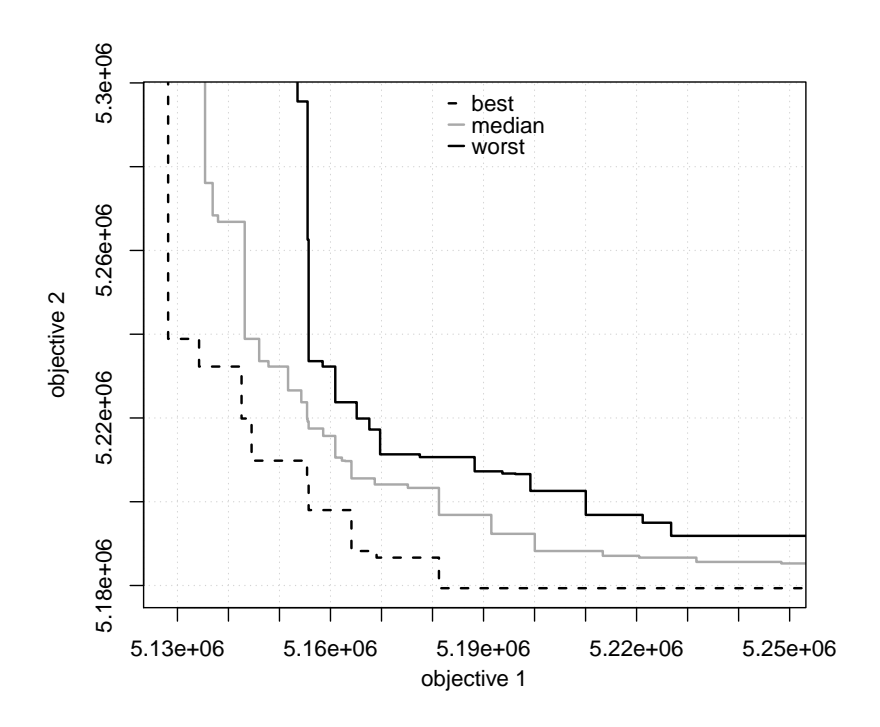

Figura 7.2: Exemplo do gráfico da EAF (best, median e worst) obtido pela ferramenta do software R onstruída por Manuel López-Ibáñez. A Figura foi extraída de (LÓPEZ-IBÁÑEZ et al., 2010)

Uma discussão mais detalhada sobre a obtenção do EAF pode ser encontrada em (FONSECA; FLEMING, 1996) e (COELLO et al., 2007), enquanto em (LÓPEZ-IBÁÑEZ et al., 2010) pode ser en
ontrado um tutorial bem detalhado sobre o uso da ferramenta baseada no software R construída por Manuel López-Ibáñez. Além da obtenção das curvas EAF best, median e worst, outras possíveis formas de se trabalhar com a medida EAF podem ser encontradas em http://iridia.ulb.ac.be/~manuel/doc/gecco2010moworkshop.pdf.

## 7.4 Outros Aspe
tos sobre Medidas de Desempenho

As medidas des
ritas anteriormente foram es
olhidas devido às suas popularidades e suas capacidades de indicar, de fato, se um MOEA obteve melhor SPO do que outro. No caso das medidas unárias, foram escolhidas aquelas que são capazes de avaliar simultaneamente a convergência e diversidade de um SPO. Além de todas essas medidas, existem outras análises que podem ser feitas para indicar a qualidade dos SPOs obtidos. Nesta tese optou-se pelo uso do teste não paramétri
o de Wil
oxon para veri
ação da existên
ia ou não de diferenças estatisticamente significativas entre os resultados e pelo uso dos perfis de desempenho (proposto por (DOLAN; MORE, 2002)) para identificar os algoritmos om melhores desempenhos globais em uma determinada medida.

O teste de Wil
oxon (WILCOXON, 1945) é um teste não paramétri
o usado para omparar duas amostras quando os dados são obtidos através do esquema de pareamento. Ele fornece a probabilidade de se aceitar a hipótese nula  $(p$ -valor), isto é, a de que não há diferença estatisticamente significativa entre os dois conjuntos de dados analisados. Nesta tese, o p-valor foi calculado utilizando a função  $\mathit{ranksum}$  do MATLAB $^{\circledR}$  e o nível de confiabilidade considerado foi de 95% (rejeita-se a hipótese nula sempre que o p-valor for menor que 0,05).

O sinal (+) indica que a diferença entre as medidas calculadas para cada uma das execuções realizadas é estatisticamente significativa (p-valor  $\leq 0.05$ ) quando comparado om os mesmos resultados obtidos pelo de melhor média. Para ada problema, o melhor resultado pode ser identi
ado por estar em negrito. A adoção de um teste não paramétrico é propícia aqui, uma vez que observou-se a ausência de evidências estatísti
as para on
luir que os resultados sejam normalmente distribuídos na maioria dos experimentos e problemas, segundo o teste de Shapiro-Wilk (SHAPIRO; WILK, 1965) om nível de signi
ân
ia de 5%.

Os perfis de desempenho propostos por (DOLAN; MORE, 2002) permitem avaliar o desempenho de um algoritmo em um grupo de problemas, segundo uma determinada medida. Para defini-lo, considere um conjunto  $P$  de problemas teste  $p_j$  , com  $j=1,2,...,n_p$ ,  $A$ um conjunto de algoritmos  $a_i$ com  $i=1,2,...,n_a$ e $t_{p,a}$ uma medida de desempenho. A razão de desempenho de um algoritmo  $a$  em um problema  $p$  é definida como

$$
r_{p,a} = \frac{t_{p,a}}{\min\{t_{p,a}, a \in A\}}
$$

.

Repare que  $r_{p,a} \geq 1$  para qualquer par formado por um algoritmo  $a$ e um problema  $p.$ O perfil de desempenho do algoritmo  $a$  no conjunto  $P$  de problemas segundo a medida de desempenho  $t_{p,a}$  é dado por:

$$
\rho_a(\tau) = \frac{1}{n_p} |\{ p \in P : r_{p,a} \le \tau \}|
$$

que é a fração de problemas resolvidos pelo algoritmo om desempenho dentro de um fator  $\tau$  do melhor desempenho obtido considerando todos os algoritmos.

Aa função  $\rho_a(\tau)$  tem um gráfico na forma de degraus. (BARBOSA et al., 2010b) sugere que a área sob esse gráfico é um indicador global de desempenho do algoritmo: quanto maior a área, maior a eficiência do algoritmo. Além disso, o algoritmo que atinge primeiro o valor  $\rho(\tau) = 1$  é o mais confiável enquanto o que atinge o maior valor de  $\rho(1)$ é o de melhor resultado em um maior número de problemas.

Para o uso de medidas cujo conhecimento da Frente de Pareto real seja necessário (por exemplo a IGD), adota-se aqui uma re
omendação de (KNOWLES et al., 2006): a Frente de Pareto real é o onjunto das soluções não-dominadas da união de todos os SPOs obtidos por todas as execuções de todos os MOEAs considerados para o problema em questão. Esse pro
edimento é devido ao fato de que em muitos problemas a Frente de Pareto real não é conhecida.

Além disso, as medidas unárias foram avaliadas sobre os *SPO*s normalizados com base nos maiores e menores valores observados para cada função objetivo (a Frente de Pareto real também foi normalizada). Esse procedimento evita que uma função objetivo seja mais valorizada em determinadas medidas do que a outra. Dessa forma, ada função objetivo de cada *SPO* ficou avaliada entre 0 e 1, e para o cálculo do Hipervolume, o ponto (1,1) foi tomado omo ponto de referên
ia.

As Medidas Unárias e Binárias utilizadas nessa tese foram implementadas no  $\text{MATLAB}^{\textcircledR}}$  e os códigos utilizados foram obtidos em (KUKKONEN, 2012) (com exceção da medida  $\epsilon$ -*Indicator*, onde o código foi construído pelo autor dessa tese).

A experimentação computacional desse trabalho será apresentada nos Capítulos 8, 9. 10 e 11. A Tabela 7.1 mostra quais os algoritmos que serão avaliados e em quais situações, além das medidas adotadas e os objetivos do experimento.

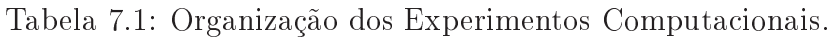

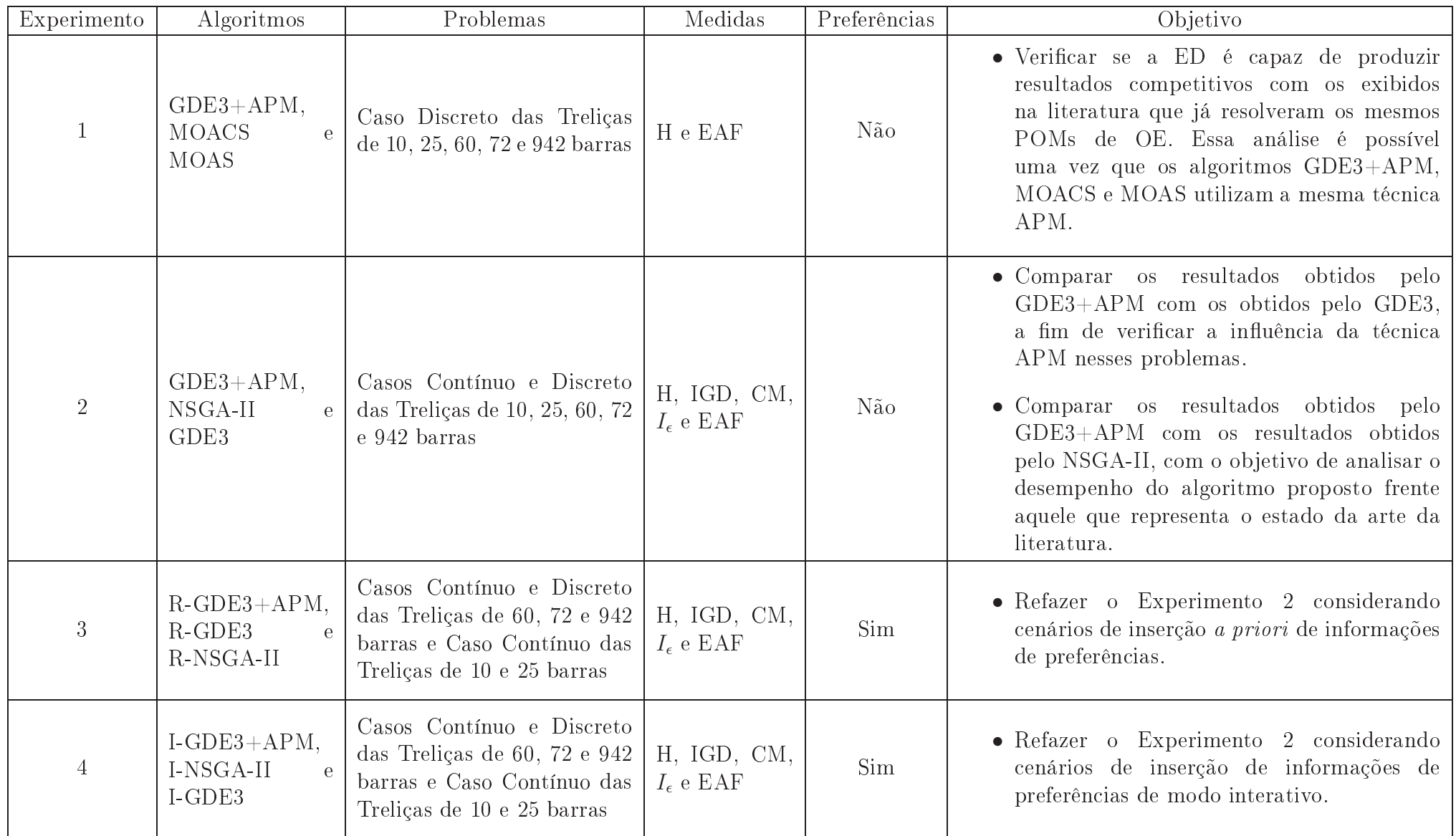

# 8 EXPERIMENTO 1: GDE3+APM 8 versus MOAS e MOACS

#### Delineamento 8.1

Nesta primeira seção de experimentos será apresentada uma análise omparativa do algoritmo proposto  $GDE3+APM$  (Algoritmo 4) com os resultados obtidos pelos algoritmos MOAS e MOACS em (ANGELO et al., 2012). Os problemas analisados por aqueles autores foram o aso dis
reto das Treliças de 10, 25, 60, 72 e 942 Barras, des
ritos no Capítulo 5. Em todos eles o objetivo é a obtenção da Frente de Pareto completa, ou seja, sem a inserção de preferências do usuário. Todos os algoritmos utilizam a mesma té
ni
a de penalização adaptativa APM para o tratamento das restrições.

 $(ANGELO et al., 2012)$  analisaram dois algoritmos baseados em Colônia de Formigas em seus experimentos: MOAS Multi-objective Ant System e MOACS Multi-objective Ant Colony System. (ANGELO et al., 2012) executou 100 vezes cada um deles com 50 formigas e 1000 gerações. As medidas adotadas em (ANGELO et al., 2012) foram Hipervolume e Empirical Attainment Function (EAF).

O algoritmo GDE3+APM foi exe
utado 100 vezes para ada problema om os parâmetros exibidos na Tabela 8.1, om tamanho da população de 50 indivíduos e 1000 gerações, perfazendo um total de 50000 avaliações de cada uma das funções objetivo. O experimento inicial que definiu a combinação de parâmetros mais promissora para ser adotada pelo algoritmo GDE3+APM está detalhado no Apêndice A. As mesmas medidas adotadas em (ANGELO et al., 2012) (Hipervolume e EAF) foram adotadas neste experimento .

<sup>&</sup>lt;sup>1</sup>As demais medidas também foram calculadas neste experimento, mas optou-se pela não exibição dos seus resultados já que eles foram totalmente dis
repantes. Entendeu-se aqui que o Hipervolume e a EAF foram suficientes para as análises.

| Barras | <b>Barras</b><br>25 | 60 Barras | 72 Barras | 942<br>Barras |
|--------|---------------------|-----------|-----------|---------------|
|        | ノ・ジ                 |           |           |               |
|        |                     |           |           |               |

Tabela 8.1: Valores dos parâmetros  $CR$  e F adotados pelo algoritmo GDE3+APM para ada uma das Treliças de 10, 25, 60, 72 e 942 Barras (
aso dis
reto) no Experimento 1.

#### 8.2 Análise dos Resultados 8.2

As médias e os desvios-padrão do Hipervolume dos SPOs normalizados são apresentados na Tabela 8.2. As urvas EAF best, median e worst dos algoritmos MOACS, MOAS e GDE3+APM nos problemas analisados são apresentadas nas Figuras 8.1, 8.2 e 8.3. As Figuras 8.4 e 8.5 mostram as curvas EAF best, median e worst para cada um dos algoritmos MOACS, MOAS e GDE3+APM.

A omparação dos resultados indi
a que o GDE3+APM apresentou desempenho significantemente superior aos algoritmos MOACS e MOAS nas medidas adotadas. A Tabela 8.2 mostra que o GDE3+APM al
ançou resultados melhores que os obtidos pelos algoritmos MOACS e MOAS no Hipervolume, com diferença estatisticamente significativa em todos os problemas, detectadas pelo teste de Wilcoxon. Em relação à medida Empirical Attainment Function, todas as curvas do GDE3+APM dominam uma área maior do que a dominada pelos algoritmos MOACS e MOAS, indi
ando que ele foi apaz de obter soluções melhores (Figuras 8.1, 8.2 e 8.3). A área entre as urvas EAFs relativas às probabilidades de 0% e 100% (denotada por  $Diff$  nas Figuras 8.4 e 8.5) do algoritmo GDE3+APM é menor quando omparada à área entre as urvas EAFs relativas às mesmas probabilidades dos algoritmos MOAS e MOACS, indi
ando que ele é um algoritmo bem estável. Um trabalho exibindo resultados da omparação do algoritmo proposto GDE3+APM om os resultados obtidos pelos algoritmos MOAS e MOACS em (ANGELO et al., 2012) foi publi
ado em (VARGAS et al., 2015)<sup>2</sup> .

A velo
idade de onvergên
ia (
ara
terísti
a da ED) também pode ser observada no GDE3+APM, um indicativo de sua robustez. A Tabela 8.3 mostra um comparativo do seu desempenho com 30000 avaliações", mantendo todos os demais parametros inalterados. Os resultados indicam que o GDE3+APM apresentou desempenho significantemente superior

<sup>&</sup>lt;sup>2</sup>No experimento do trabalho publicado foram adotados os parâmetros  $CR = 0.4 e F = 0.3$ , mesmos valores adotados pelo GDE3 em (KUKKONEN, 2012) para problemas om restrições.

<sup>3</sup>Orçamento utilizado em (KAVEH; LAKNEJADI, 2011) na resolução do problema ontínuo da Treliça de 25 Barras.
|            |       | $GDE3+APM$            | <b>MOACS</b> | $\overline{\rm MOAS}$ |
|------------|-------|-----------------------|--------------|-----------------------|
| 10 barras  | Média | 0.8544                | $0.7976(+)$  | $0.7573(+)$           |
|            | DP    | $5.3585\times10^{-4}$ | 0.0045       | 0.0186                |
| 25 barras  | Média | 0.8897                | $0.8621(+)$  | $0.8565(+)$           |
|            | DP    | $6.5035\times10^{-5}$ | 0.0063       | 0.0042                |
| 60 barras  | Média | 0.7531                | $0.5750(+)$  | $0.5507(+)$           |
|            | DP    | 0.0068                | 0.0147       | 0.0272                |
| 72 barras  | Média | 0.9184                | $0.8579(+)$  | $0.8562(+)$           |
|            | DP    | 0.0015                | 0.0071       | 0.0041                |
| 942 barras | Média | 0.9413                | $0.7624(+)$  | $0.7626(+)$           |
|            | DP    | 0.0075                | 0.0157       | 0.0600                |

Tabela 8.2: Média e Desvio Padrão (DP) dos Resultados do Hipervolume (H) para o Experimento 1 onsiderando 50000 avaliações de ada uma das funções ob jetivo no GDE3+APM.

Tabela 8.3: Média e Desvio Padrão (DP) dos Resultados do Hipervolume (H) para o Experimento 1 onsiderando 30000 avaliações de ada uma das funções ob jetivo no GDE3+APM.

|            |       | $GDE3+APM$            | <b>MOACS</b> | <b>MOAS</b> |
|------------|-------|-----------------------|--------------|-------------|
| 10 barras  | Média | 0.8522                | $0.7964(+)$  | $0.7557(+)$ |
|            | DP    | $6.6345\times10^{-4}$ | 0.0044       | 0.0188      |
| 25 barras  | Média | 0.8895                | $0.8621(+)$  | $0.8565(+)$ |
|            | DP    | $1.3211\times10^{-4}$ | 0.0063       | 0.0042      |
| 60 barras  | Média | 0.7443                | $0.5710(+)$  | $0.5446(+)$ |
|            | DP    | 0.0082                | 0.0152       | 0.0273      |
| 72 barras  | Média | 0.9184                | $0.8588(+)$  | $0.8572(+)$ |
|            | DP    | 0.0019                | 0.0071       | 0.0041      |
| 942 barras | Média | 0.9227                | $0.7420(+)$  | $0.7406(+)$ |
|            | DP    | 0.0104                | 0.0166       | 0.0629      |

aos algoritmos MOACS e MOAS no Hipervolume om um orçamento 40% menor. Esse experimento mostra o poten
ial da ED na resolução de POMs em OE, já que todos os algoritmos utilizaram a mesma técnica APM. Verificou-se que o algoritmo proposto produz resultados ompetitivos om os apresentados na literatura que já resolveram os mesmos problemas.

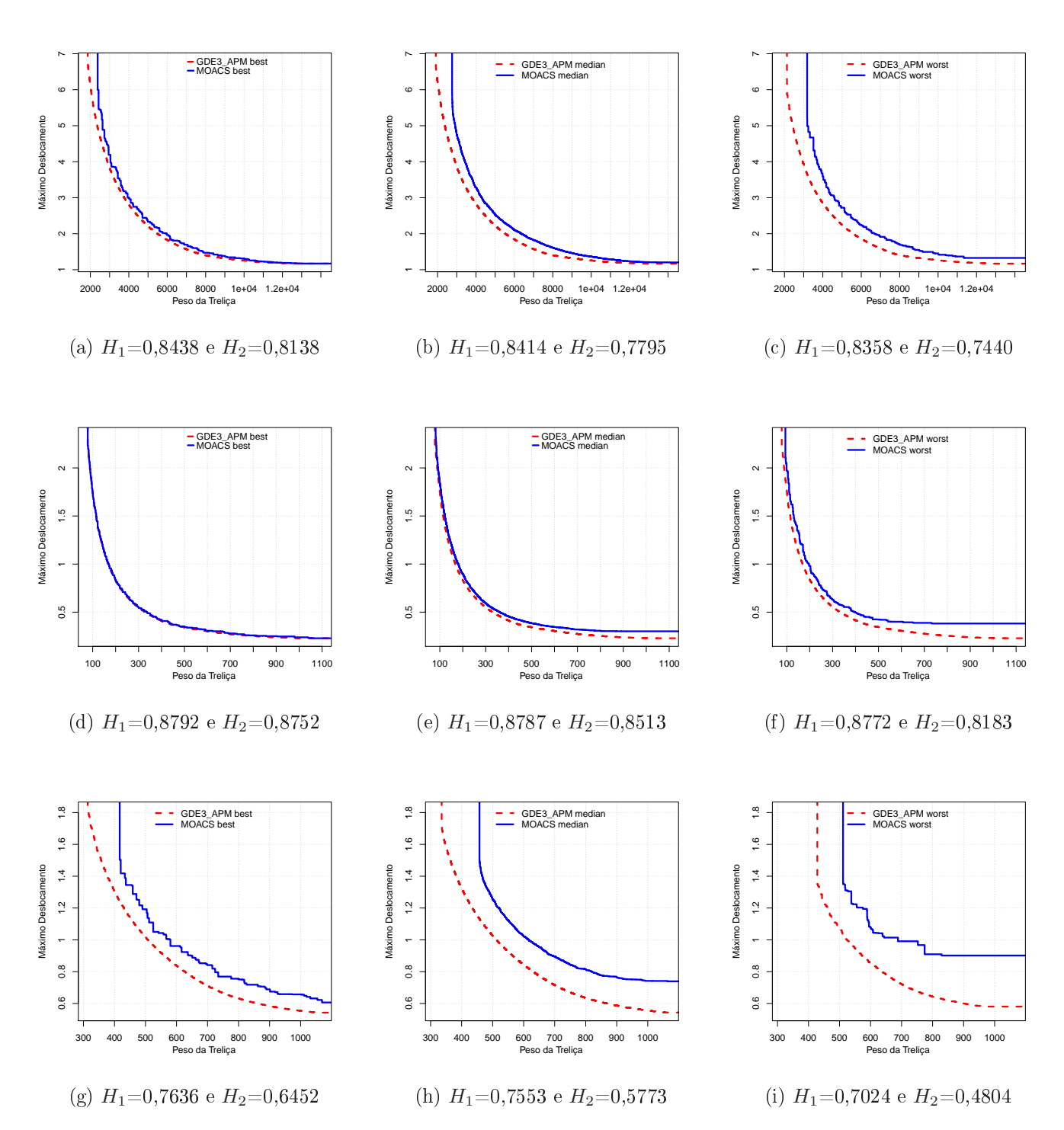

Figura 8.1: Curvas EAF dos algoritmos MOACS e GDE3+APM nas Treliças de 10  $(a,b,c)$ , 25  $(d,e,f)$  e 60  $(g,h,i)$  Barras (caso discreto). Hipervolumes normalizados:  $H_1$ para GDE3+APM <sup>e</sup> H<sup>2</sup> para MOACS.

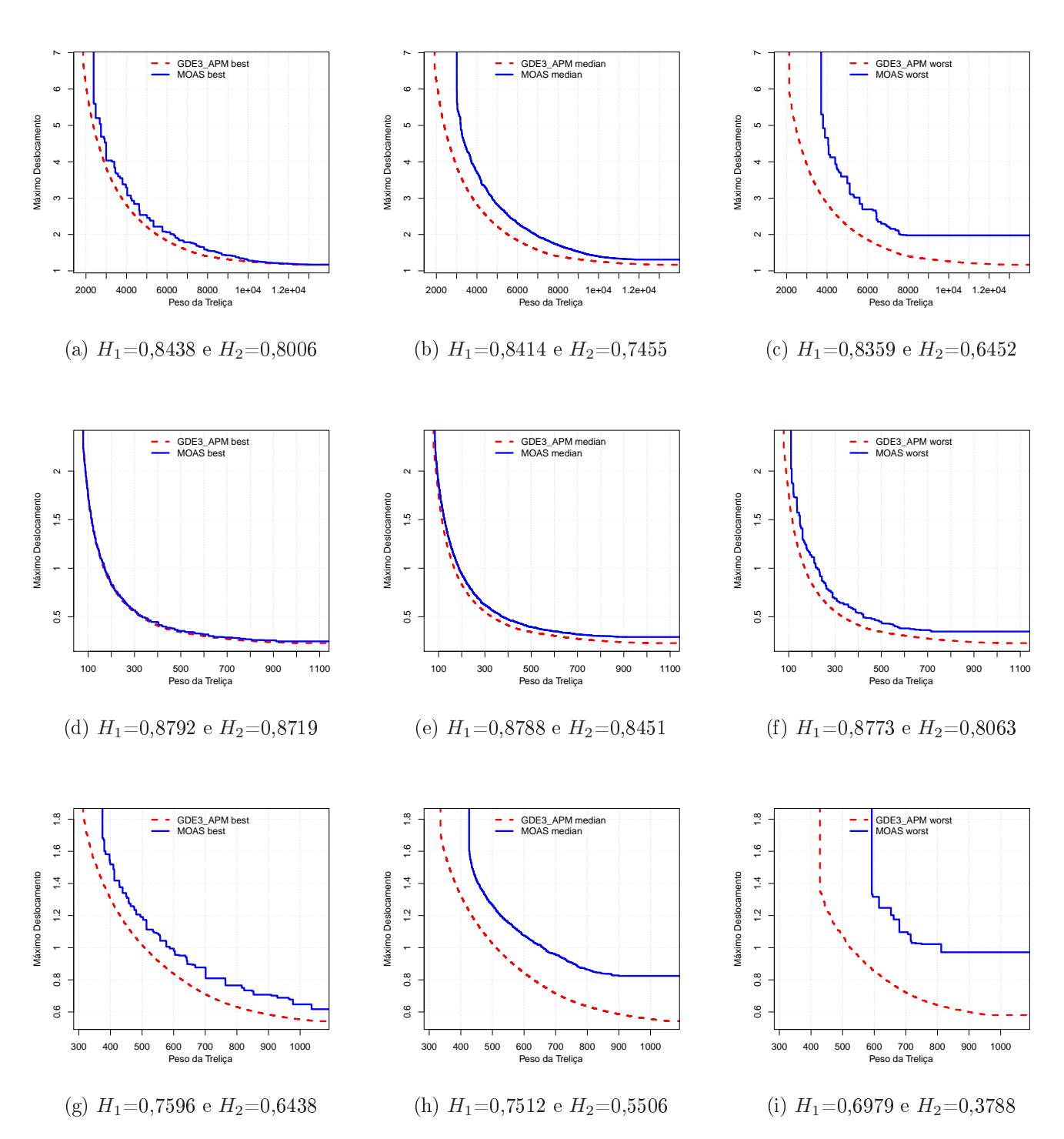

Figura 8.2: Curvas EAF dos algoritmos MOAS e GDE3+APM nas Treliças de 10 (a,b,c),  $25$  (d,e,f) e  $60$  (g,h,i) Barras (caso discreto). Hipervolumes normalizados:  $H_1$  para GDE3+APM e  $H_2$  para MOAS.

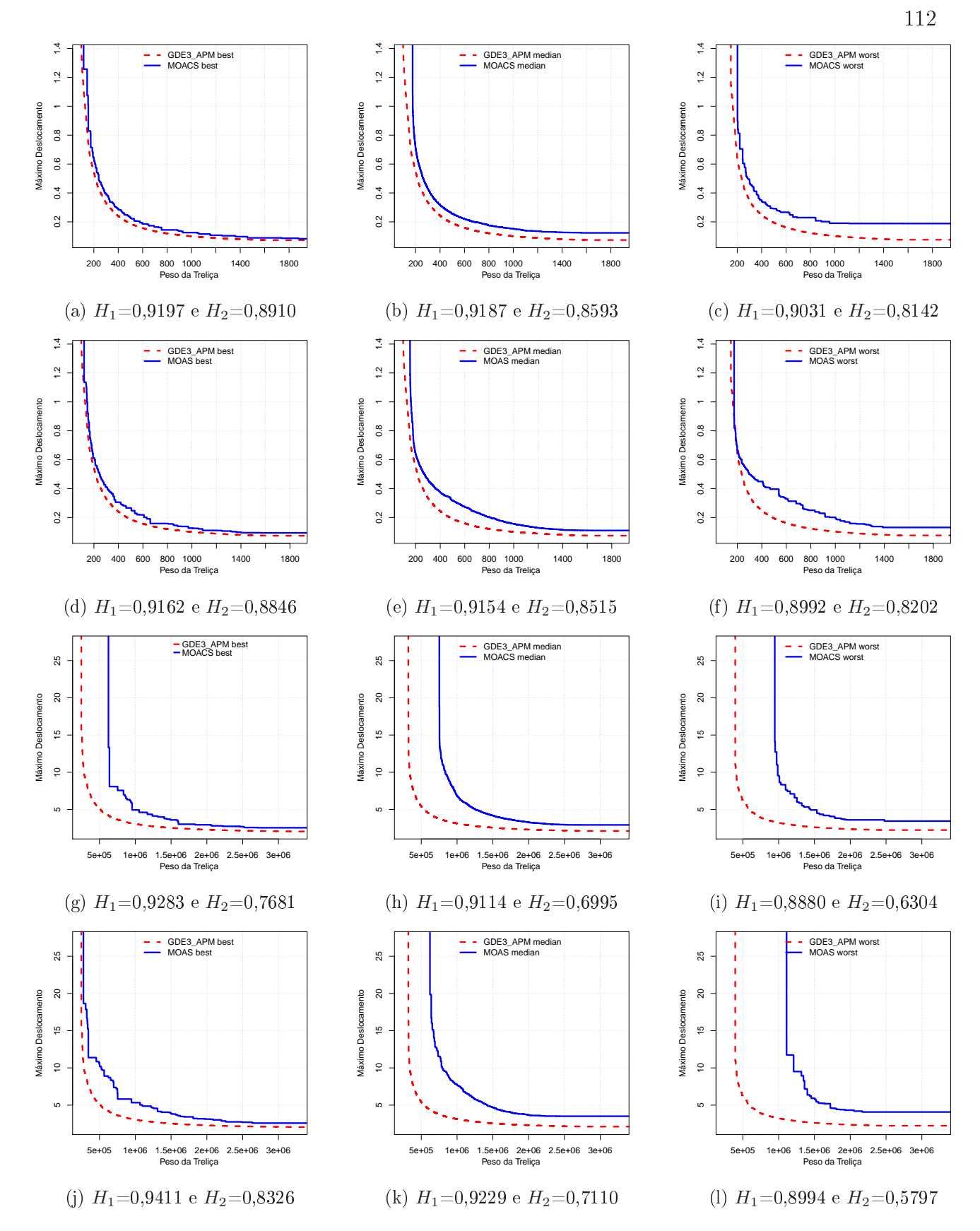

Figura 8.3: Curvas EAF dos algoritmos MOACS, MOAS e GDE3+APM nas Treliças de 72  $(a,b,c,d,e,f)$  e 942  $(g,h,i,j,k,l)$  Barras (caso discreto). Hipervolumes normalizados:  $H_1$ para GDE3+APM <sup>e</sup> H<sup>2</sup> para MOACS <sup>e</sup> MOAS.

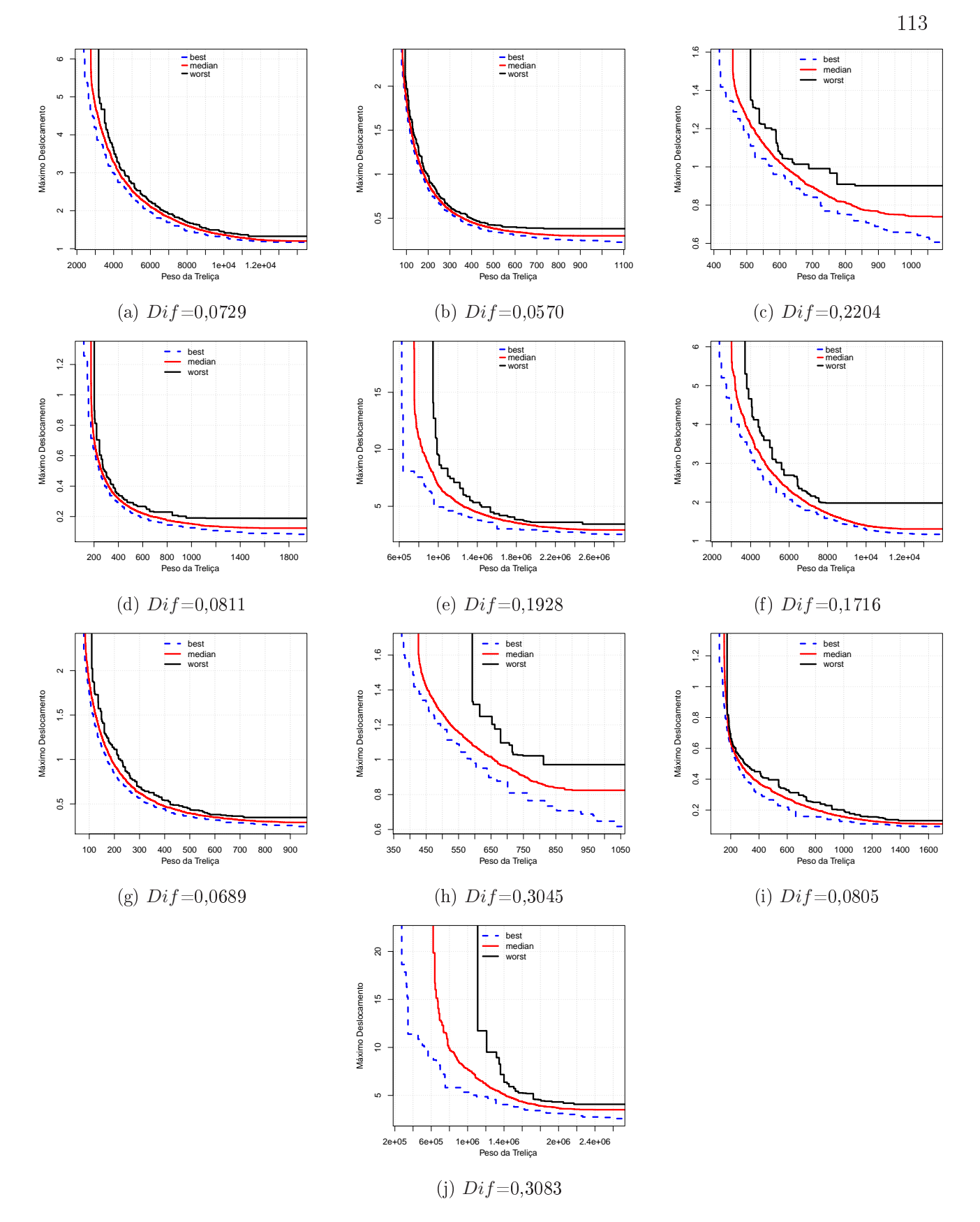

Figura 8.4: Curvas EAF dos algoritmos MOACS  $(a,b,c,d,e)$  e MOAS  $(f,g,h,i,j)$  nas Treliças de 10  $(a,f)$ , 25  $(b,g)$ , 60  $(c,h)$ , 72  $(d,i)$  e 942  $(e,j)$  Barras (caso discreto), onde Dif é a diferença entre o Hipervolume normalizado das curvas best e worst.

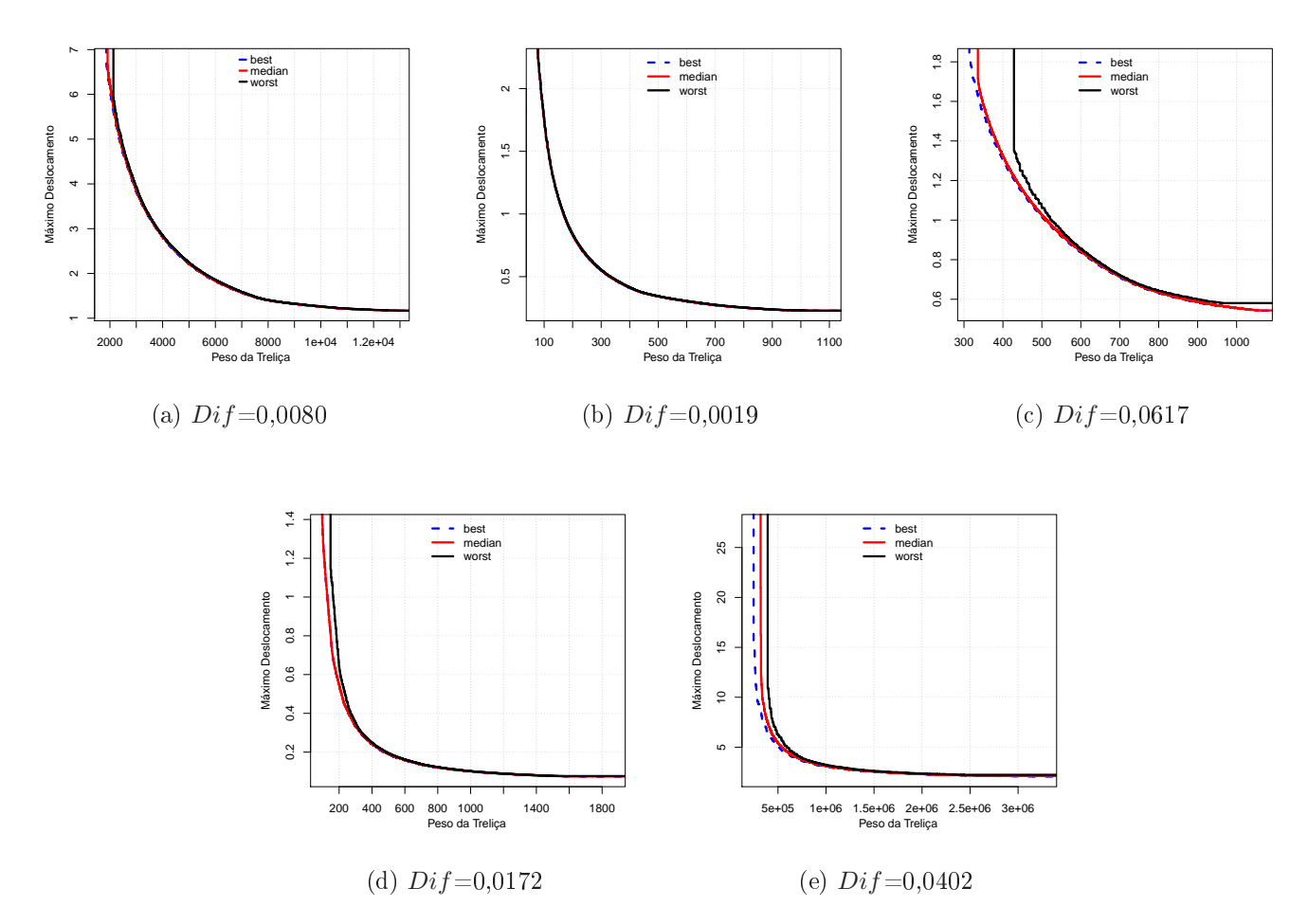

Figura 8.5: Curvas EAF do algoritmo GDE3+APM nas Treliças de 10 (a), 25 (b), 60 (
), <sup>72</sup> (d) <sup>e</sup> <sup>942</sup> (e) Barras (
aso dis
reto), onde Dif é a diferença entre o Hipervolume normalizado das urvas best e worst.

## 9 EXPERIMENTO 2: GDE3+APM 9 versus NSGA-II e GDE3

#### Delineamento 9.1

Nesta segunda seção de experimentos será apresentada uma análise omparativa do algoritmo proposto GDE3+APM (Algoritmo 4) com algoritmos GDE3 (Algoritmo 13) e NSGA-II (Algoritmo 7). Os problemas analisados foram as Treliças de 10, 25, 60, 72 e 942 Barras nos asos ontínuo e dis
reto, des
ritas no Capítulo 5. Tal omo no Capítulo 8, o objetivo é a obtenção da Frente de Pareto completa. Cada um deles foi exe
utado 100 vezes om tamanho da população de 50 indivíduos e 1000 gerações, perfazendo um total de 50000 avaliações de cada uma das funções objetivo. Pretende-se verificar como se comporta a técnica de penalização adaptativa APM frente às técnicas originalmente propostas om o GDE3 e om o NSGA-II.

Para cada algoritmo foram escolhidos parâmetros que maximizam suas performances, conforme experimento inicial detalhado no Apêndice A. O algoritmo GDE3+APM foi exe
utado om os parâmetros exibidos nas Tabelas 8.1 e 9.1, o GDE3 om os parâmetros exibidos na Tabela 9.2 e o algoritmo NSGA-II foi exe
utado om os parâmetros exibidos na Tabela 9.3. Neste experimento foram adotadas as medidas unárias Hipervolume e Inverted Generational Distance (IGD), as medidas binárias Coverage Metric (CM) e  $\epsilon$ -Indicator  $(I_{\epsilon})$  e a medida *Empirical Attainment Function* (EAF).

Tabela 9.1: Valores dos parâmetros  $CR$  e  $F$  adotados pelo algoritmo GDE3+APM para ada uma das Treliças de 10, 25, 60, 72 e 942 Barras (
aso ontínuo) no Experimento 2.

| Barras | 25 Barras | 60 Barras | 72 Barras | <b>Barras</b><br>942. |
|--------|-----------|-----------|-----------|-----------------------|
|        |           |           |           |                       |
|        |           |           |           |                       |

Tabela 9.2: Valores dos parâmetros CR e F adotados pelo algoritmo GDE3 para cada uma das Treliças de 10, 25, 60, 72 e 942 Barras (
asos ontínuo e dis
reto) no Experimento 2.

| Problema   |                 | Contínuo |     | Discreto |  |
|------------|-----------------|----------|-----|----------|--|
|            | $\overline{CR}$ | F        | CR  | F        |  |
| 10 Barras  | 0,9             | 0,2      | 0,8 | 0.2      |  |
| 25 Barras  | 0,9             | 0.2      | 0.9 | 0,2      |  |
| 60 Barras  | 0,1             | 0,8      | 0,1 | 0.6      |  |
| 72 Barras  | 0,9             | 0.3      | 0,9 | 0,3      |  |
| 942 Barras | 0,1             | (0.9     | 0,1 |          |  |

Tabela 9.3: Valores dos parâmetros pelo algoritmo NSGA-II para cada uma das Treliças de 10, 25, 60, 72 e 942 Barras (
asos ontínuo e dis
reto) no Experimento 2.

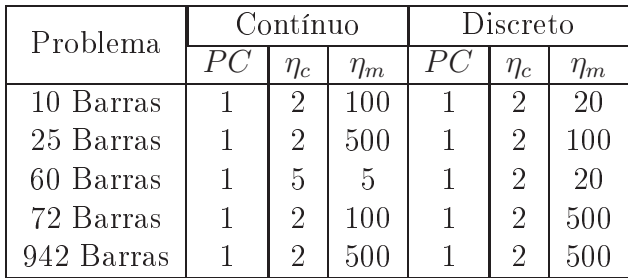

## 9.2 Análise dos Resultados

As médias e os desvios-padrão do Hipervolume e da Inverted Generational Distance (IGD) dos  $SPOs$  normalizados são apresentados na Tabela 9.6. A Tabela 9.7 mostra as médias e os desvios-padrão obtidos das avaliações omparativas de ada uma das 100 exe
uções dos algoritmos GDE3+APM, GDE3 e NSGA-II, sem normalização, nas medidas binárias Coverage Metric (CM) e  $\epsilon$ -Indicator (I<sub> $\epsilon$ </sub>). A Figura 9.5 apresenta os Perfis de Desempenho dos resultados das medidas unárias e binárias apresentadas por ada algoritmo GDE3+APM, GDE3 e NSGA-II, juntamente om as áreas abaixo das urvas, normalizadas pela maior delas.

As Figuras 9.6, 9.7, 9.8, 9.9 e 9.10 apresentam as urvas EAF best, median e worst dos algoritmos GDE3, NSGA-II e GDE3+APM nos problemas analisados. As urvas EAF best, median e worst para ada um dos algoritmos são apresentadas nas Figuras 9.11, 9.12 e 9.13, além da Figura 8.5 já exibida anteriormente. A seguir são apresentadas algumas onsiderações sobre a análise omparativa dos resultados obtidos pelos algoritmos neste experimento.

#### $9.2.1$  $GDE3+APM$  e NSGA-II

O principal destaque do NSGA-II ocorreu na medida IGD. Seu desempenho superou o do GDE3+APM em ambos os casos nas Treliças de 10, 72 e 942 Barras e no caso contínuo da Treliça de 60 Barras, sendo as diferenças entre os resultados estatisticamente significativas em ambos os asos das Treliças de 10 e 72 Barras e no aso dis
reto da Treliça de 942 Barras, segundo o teste de Wil
oxon (Tabela 9.6). Entretanto, nessa mesma medida, o NSGA-II obteve desempenho pior que o algoritmo GDE3+APM em ambos os asos da Treliça de 25 Barras e no caso discreto da Treliça de 60 Barras, com todas as diferenças estatisticamente significativas, segundo o teste de Wilcoxon.

Uma explicação para esses resultados da medida IGD é a capacidade de espalhamento do NSGA-II, que al
ança valores maiores do que o GDE3+APM em pelo menos uma função objetivo (Tabela 9.4). A Frente de Pareto real" então possui em suas extremidades soluções obtidas pelo NSGA-II predominantemente, favore
endo seu desempenho na medida IGD. A provável razão dessa ara
terísti
a do NSGA-II esta na natureza do operador SBX, que tende a riar lhos próximos aos pais (DEB; AGRAWAL, 1995; SHARMA et al., 2007). Por outro lado, o GDE3+APM dominou uma área muito maior do que o NSGA-II em todos os problemas, o que favore
eu seu desempenho nas medidas Hipervolume e CM (Figuras 9.1, 9.2 e 9.3).

Na medida CM, o GDE3+APM superou o NSGA-II em todos os problemas om diferenças estatisticamente significativas entre os resultados (Tabela 9.7) e em quase todos na medida Hipervolume (Tabela 9.6), segundo o teste de Wil
oxon. Nesta última, a exceção foi para o caso discreto da Treliça de 10 Barras, onde o teste de Wilcoxon não foi suficiente para detectar diferença estatisticamente significativa entre os resultados obtidos.

O desempenho do GDE3+APM também superou o desempenho do NSGA-II na medida  $I_{\epsilon}$  em ambos os casos das Treliças de 25 e 942 Barras e no caso discreto das Treliças de 60 e 72 Barras todos os resultados com diferenças estatisticamente significativas (Tabela 9.7) segundo o teste de Wil
oxon. Nos demais problemas, as diferenças entre os resultados só são estatisticamente significativas segundo o teste de Wilcoxon no caso discreto da Trelica de 10 Barras e no caso contínuo da Trelica de 72 Barras.

Os Perfis de Desempenho apresentados na Figura 9.5 apontam que o  $GDE3+APM$ 

 $\rm ^1S$ oluções não-dominadas da união de todos os  $SPOs$  obtidos por todas as execuções de todos os MOEAs onsiderados para o problema em questão.

obteve melhores resultados globais do que o NSGA-II nesses problemas na maioria das medidas, já que as áreas abaixo das urvas do GDE3+APM são maiores. A úni
a ex
eção foi na medida IGD.

Com relação às curvas EAF, o GDE3+APM obteve Hipervolume maior do que o NSGA-II nas curvas *best* e *median* em todos os problemas, indicando que ele é capaz de onvergir melhor para a Frente de Pareto real (Figuras 9.6, 9.7, 9.8, 9.9 e 9.10). Na urva worst, o GDE3+APM só obteve Hipervolume menor do que o NSGA-II nas Treliças de 10 e 60 Barras e no caso contínuo da Treliça de 72 Barras, indicando que ele não é tão estável nesses problemas (a diferença entre os Hipervolumes das curvas EAF best e worst é denotada por  $Dif$  nas Figuras 9.12, 9.13 e 8.5).

A velo
idade de onvergên
ia do GDE3+APM pode ser observada em alguns problemas. As Tabelas 9.8, 9.9 e 9.10 mostram as médias e os desvios-padrão das medidas H, CM e  $I_\epsilon$  nos problemas onde o GDE3+APM com 30000 $^2$  avaliações de cada uma das funções objetivo foi competitivo com o NSGA-II executado com 50000 avaliações, mantendo os demais parâmetros inalterados.

Conclui-se que o GDE3+APM obtém soluções melhores do que o NSGA-II nesse grupo de problemas om relação às medidas adotadas. No geral, o GDE3+APM domina uma área bem maior do que o NSGA-II nos problemas avaliados e o NSGA-II se mostrou mais hábil em obter soluções nas extremidades da Frente de Pareto real.

| NSGA-II alcançou valores maiores do que GDE3+APM |             |             |                                                  |             |             |                  |
|--------------------------------------------------|-------------|-------------|--------------------------------------------------|-------------|-------------|------------------|
| Contínuo<br>Problema                             |             |             |                                                  | Discreto    |             |                  |
|                                                  | só em $f_1$ | só em $f_2$ | em $f_1$ e $f_2$                                 | só em $f_1$ | só em $f_2$ | em $f_1$ e $f_2$ |
| 10 Barras                                        |             | 29          |                                                  |             | 27          |                  |
| 25 Barras                                        |             |             |                                                  |             |             |                  |
| 60 Barras                                        | 12          | 21          | 14                                               | 14          |             |                  |
| 72 Barras                                        | 53          | 9           |                                                  | 34          |             |                  |
| 942 Barras                                       | 51          |             |                                                  | 51          |             |                  |
|                                                  |             |             | GDE3+APM alcançou valores maiores do que NSGA-II |             |             |                  |
| 10 Barras                                        |             | 4           |                                                  |             | 5           |                  |
| 25 Barras                                        |             |             |                                                  |             |             |                  |
| 60 Barras                                        |             | 13          |                                                  |             | 25          |                  |
| 72 Barras                                        |             |             |                                                  |             |             |                  |
| 942 Barras                                       |             | 30          |                                                  |             |             |                  |

Tabela 9.4: Quantidade de exe
uções onde um algoritmo al
ançou valores maiores em pelo menos uma função objetivo do que os obtidos pelo outro.

2Orçamento utilizado em (KAVEH; LAKNEJADI, 2011) na resolução do problema ontínuo da Treliça de 25 Barras.

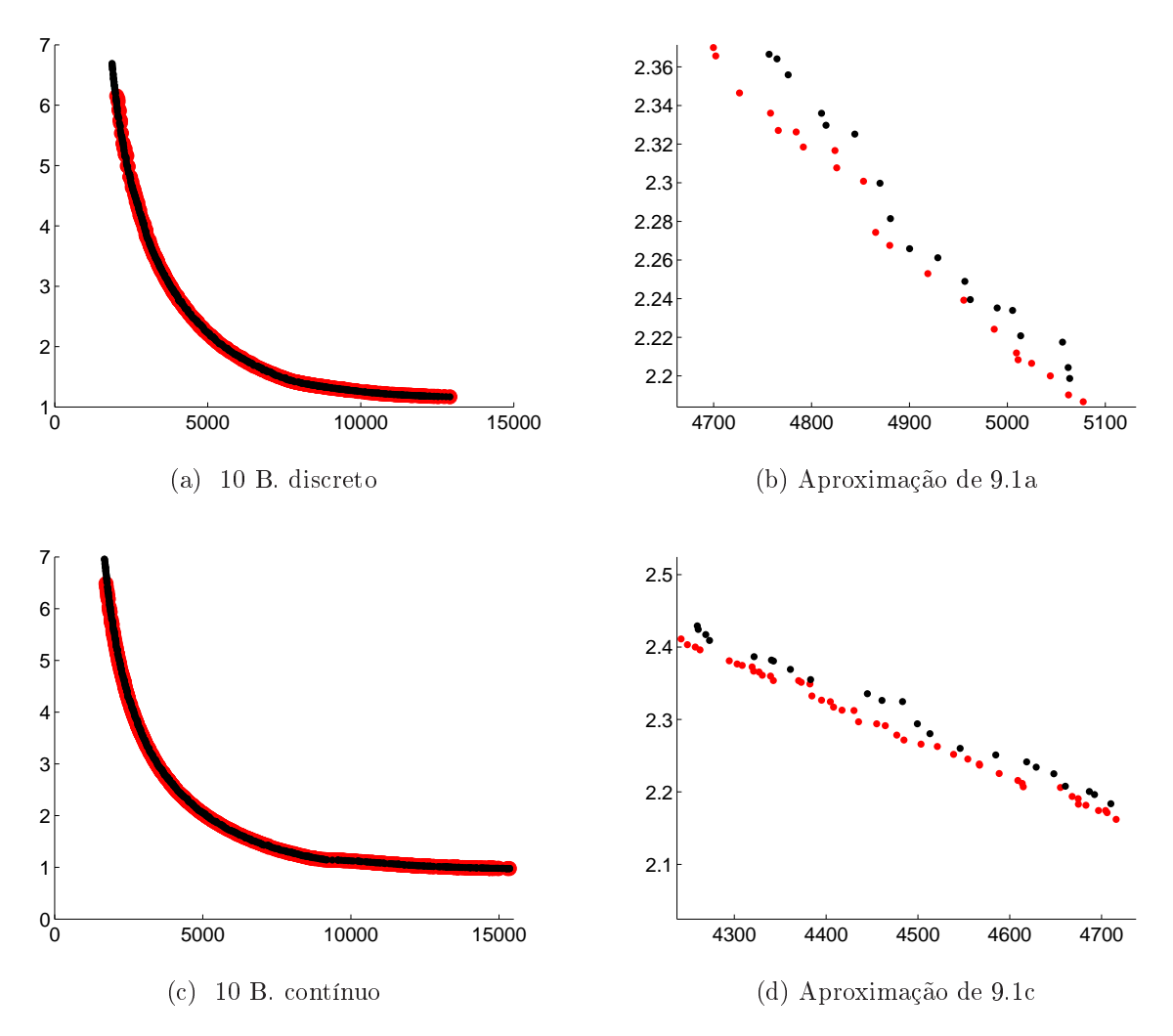

Figura 9.1: Exemplo de uma exe
ução independente onde o GDE3+APM (vermelho) dominou uma área maior do que o NSGA-II (preto) na Treliça de 10 Barras.

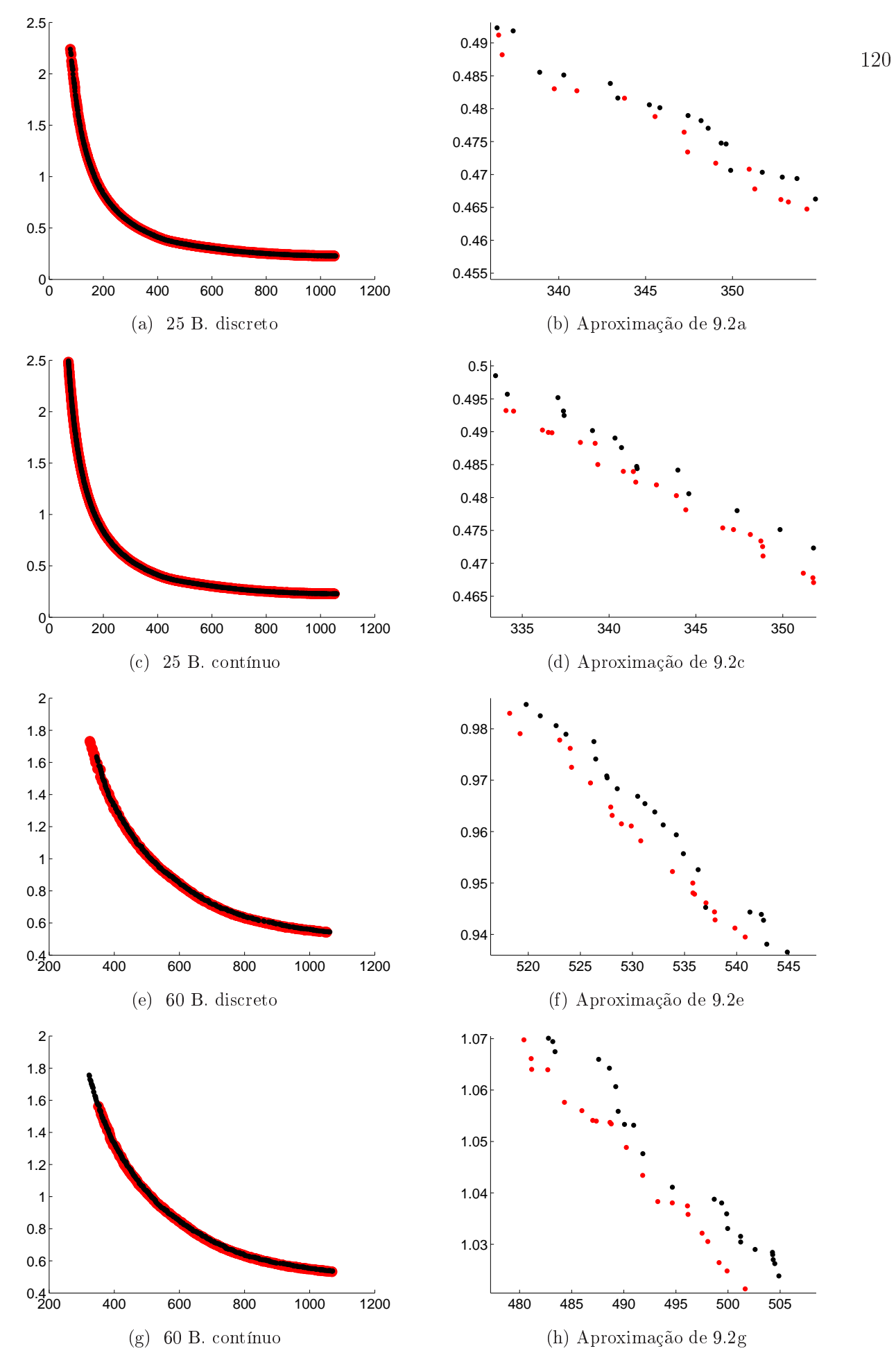

Figura 9.2: Exemplo de uma exe
ução independente onde o GDE3+APM (vermelho) dominou uma área maior do que o NSGA-II (preto) nas Treliças de 25 e 60 Barras.

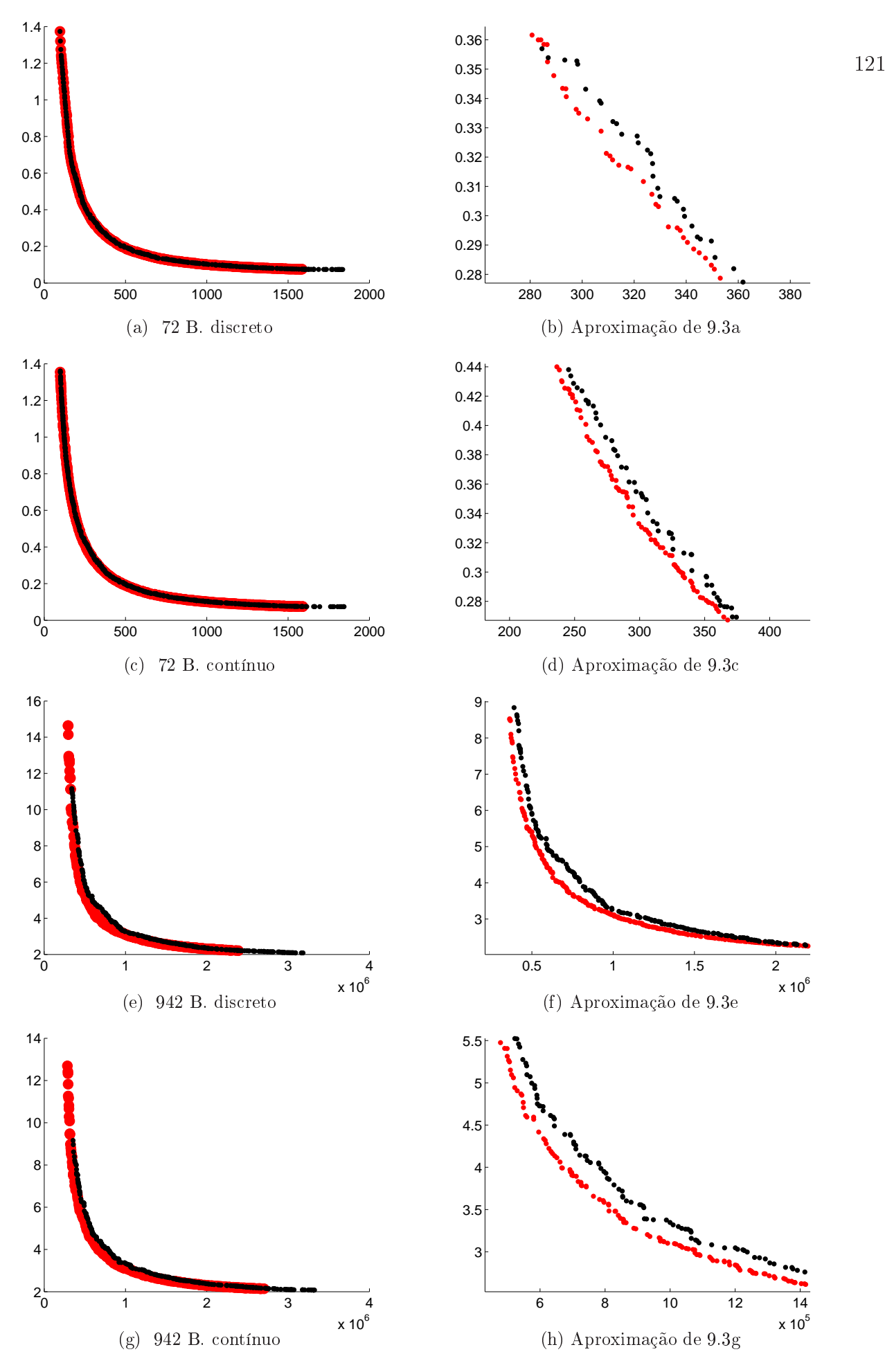

Figura 9.3: Exemplo de uma exe
ução independente onde o GDE3+APM (vermelho) dominou uma área maior do que o NSGA-II (preto) nas Treliças de 72 e 942 Barras.

### 9.2.2 GDE3+APM e GDE3

Nas Treliças de 25 e 72 Barras, o desempenho dos algoritmos GDE3+APM e GDE3 são praticamente idênticos em todas as medidas e o teste de Wilcoxon não foi capaz de en
ontrar signi
ân
ia nas pou
as diferenças entre os resultados (Tabelas 9.6 e 9.7). Observa-se também que as urvas EAFs desses algoritmos nesses problemas são similares em todas as situações (Figuras 9.7 e 9.9).

A razão dessa pequena diferença no desempenho desses algoritmos foi o baixo número de indivíduos infactíveis na população na maioria das execuções. Como consequência, eles obtiveram grande parte de suas soluções oin
identes (Figura 9.4). A Tabela 9.5 mostra a média de indivíduos infactíveis de cada algoritmo por execução.

|                           | $GDE3+APM$   GDE3 |      |
|---------------------------|-------------------|------|
| Treliça de 25 B. Discreto | 1,86              | 1,93 |
| Treliça de 25 B. Contínuo | 1,35              | 1,39 |
| Treliça de 72 B. Discreto | 3.43              | 3,58 |
| Treliça de 72 B. Contínuo | 3.10              | 3.28 |

Tabela 9.5: Média do número de indivíduos infa
tíveis por exe
ução.

No aso ontínuo da Treliça de 10 Barras, os desempenhos dos dois algoritmos foram semelhantes e o teste de Wilcoxon não detectou diferenças estatisticamente significativas em nenhum resultado. O desempenho do GDE3 foi melhor nas medidas IGD e CM e o desempenho do GDE3+APM foi melhor nas medidas H e  $I_{\epsilon}$  (Tabelas 9.6 e 9.7). Em se tratando do aso dis
reto, o desempenho do algoritmo GDE3+APM foi melhor em 3 das 4 medidas (H, IGD e CM), porém om diferenças estatisti
amente signi
ativas entre os resultados apenas na medida CM, segundo o teste de Wil
oxon.

Com relação à medida EAF da Treliça de 10 Barras, as curvas best e median dos dois algoritmos são similares em ambos os asos (Figura 9.6). A maior diferença entre os Hipervolumes das curvas EAF foi encontrada na curva worst, onde o algoritmo GDE3+APM dominou uma área um pou
o maior, indi
ando uma melhor estabilidade.

Na Treliça de 60 Barras os desempenhos dos dois algoritmos foram bastante semelhantes, com diferenças estatisticamente significativas entre os resultados obtidos apenas nas medidas IGD e CM, segundo o teste de Wil
oxon. O desempenho do GDE3 foi melhor na medida CM e o desempenho do GDE3+APM foi melhor na medidas IGD (Tabelas 9.6 e 9.7). Nas medidas H e  $I_{\epsilon}$ , o GDE3+APM obteve melhor desempenho no

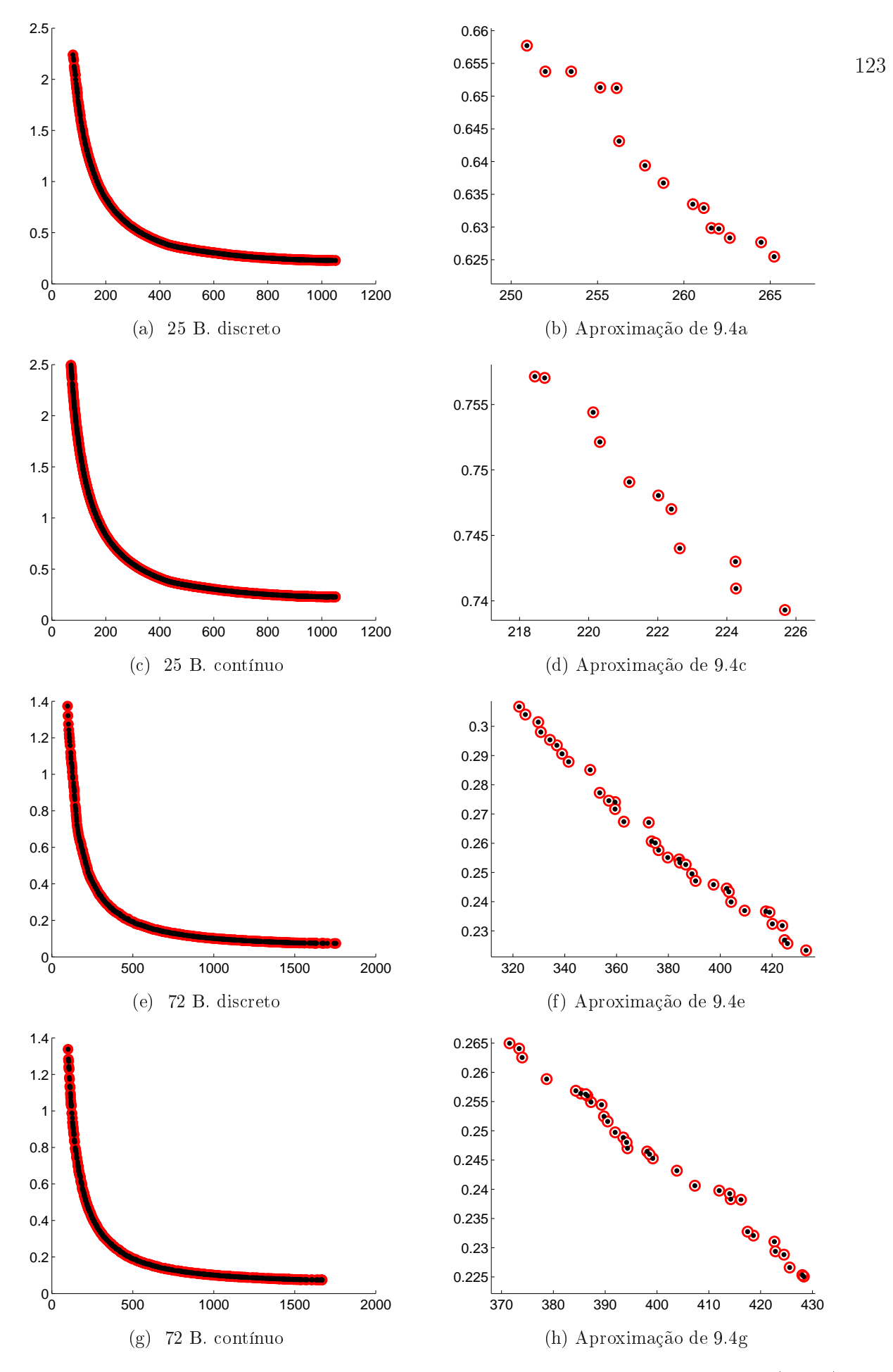

Figura 9.4: Exemplo de uma exe
ução independente em que o GDE3 (preto) e o GDE3+APM (vermelho) obtiveram as mesmas soluções nas Treliças de 25 e 72 Barras.

caso contínuo e o GDE3 no caso discreto. Novamente, o teste de Wilcoxon não detectou diferenças estatisticamente significativas entre os resultados. As curvas EAF da Treliça de 60 Barras dos dois algoritmos são similares em ambos os asos (Figura 9.8). Uma pequena diferença entre os Hipervolumes foi encontrada na curva worst em favor do algoritmo GDE3.

A maior diferença entre os dois algoritmos neste grupo de problemas foi observada no aso ontínuo da Treliça de 942 Barras. O desempenho do GDE3+APM foi melhor nas medidas H, CM e  $I_\epsilon$ , enquanto o desempenho do GDE3 foi melhor apenas na medida IGD, todos om diferenças estatisti
amente signi
ativas entre os resultados segundo o teste de Wilcoxon (Tabelas 9.6 e 9.7). A situação se inverteu no caso discreto, onde o desempenho do GDE3 foi melhor nas medidas H, CM e  $I_\epsilon$ , enquanto o desempenho do GDE3+APM foi melhor apenas na medida IGD, mas sem nenhuma diferença estatisticamente significativa entre os resultados dete
tada pelo teste de Wil
oxon. Na Treliça de 942 Barras, as urvas EAF dos dois algoritmos são similares em ambos os asos, novamente om uma pequena diferença entre os Hipervolumes na curva *worst* em favor do algoritmo GDE3+APM.

Em termos gerais, foi observado que o GDE3+APM apresenta desempenho prati
amente idênti
o ao GDE3 nestes problemas, om uma pequena melhora na performan
e do aso ontínuo da Treliça de 942 Barras. Pode-se on
luir que o GDE3 trabalha bem com ambas as técnicas de tratamento de restrições (a técnica da proposição original e a técnica APM). Entretanto, os Perfis de Desempenho (Figura 9.5) apontam que, em termos gerais, a inserção da té
ni
a APM produz um ganho no desempenho do GDE3 quando omparado om sua proposição original (
om ex
essão da medida IGD). Essa seção de experimentos ajuda a concluir que a ED é capaz de produzir resultados tão bons (ou até melhores) em POMs de OE quanto o NSGA-II. Além disso, o bom desempenho da té
ni
a APM em problemas de OE se mostrou extensivo aos POMs.

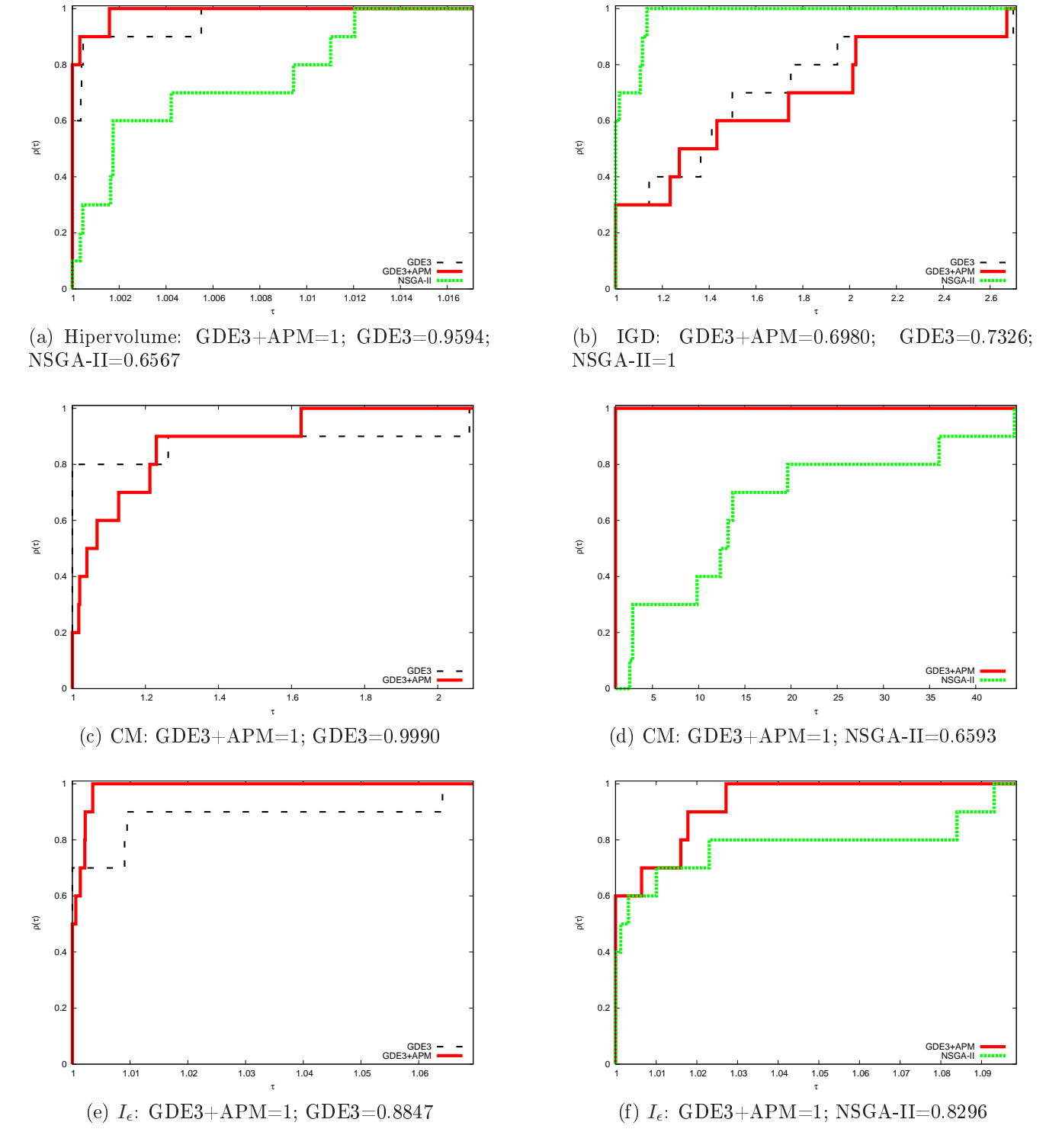

Figura 9.5: Perfis de Desempenho dos resultados obtidos por cada algoritmo GDE3+APM, GDE3 e NSGA-II. As áreas abaixo das urvas, normalizadas pela maior delas, estão indi
adas em ada Figura.

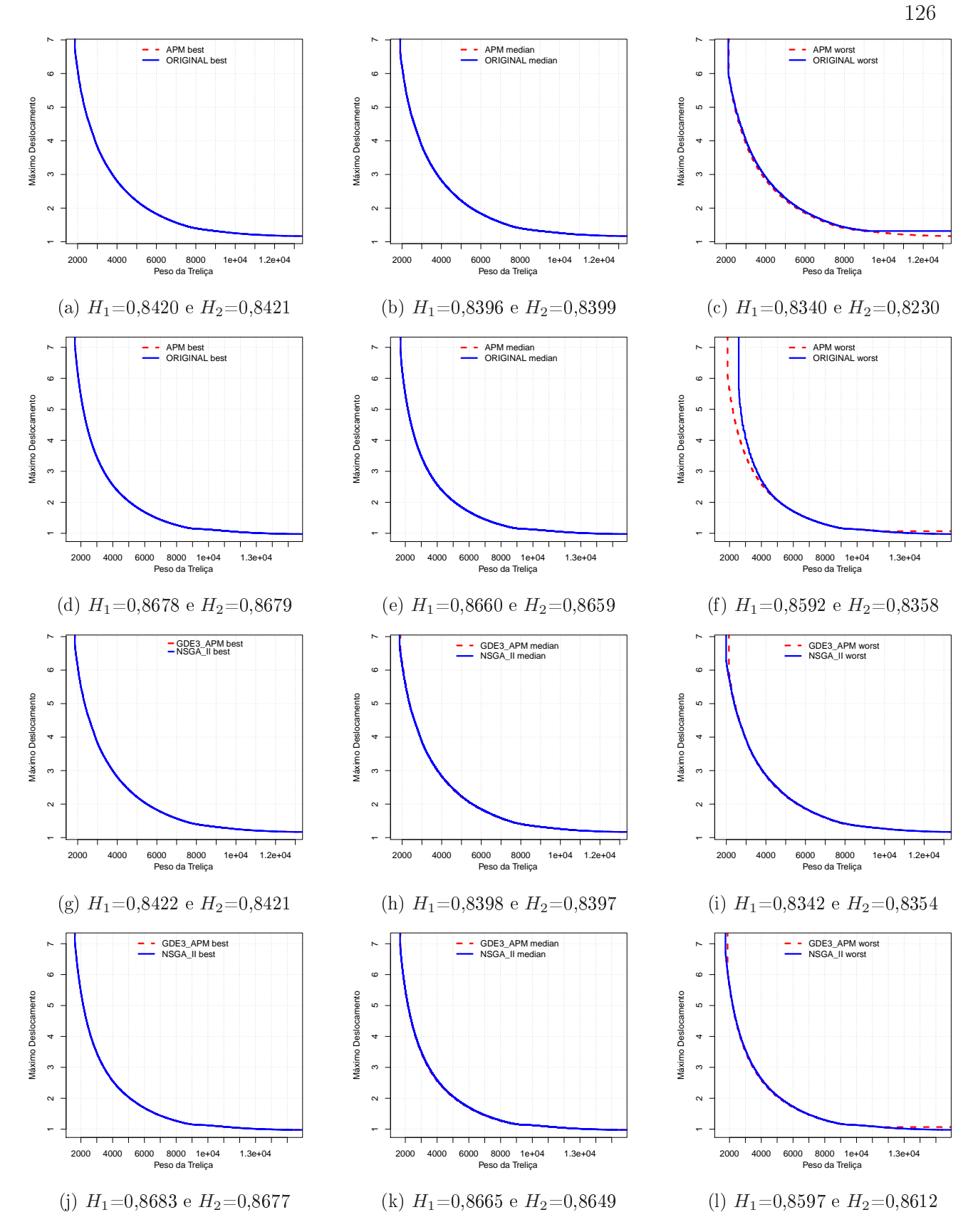

Figura 9.6: Curvas EAF da Treliça de 10 Barras: ORIGINAL refere-se ao GDE3 e APM ao GDE3+APM. As Figuras (a,b,c,g,h,i) tratam do caso discreto e (d,e,f,j,k,l) tratam do caso contínuo. Hipervolumes normalizados:  $H_1$  para GDE3+APM e  $H_2$  para GDE3 e NSGA-II.

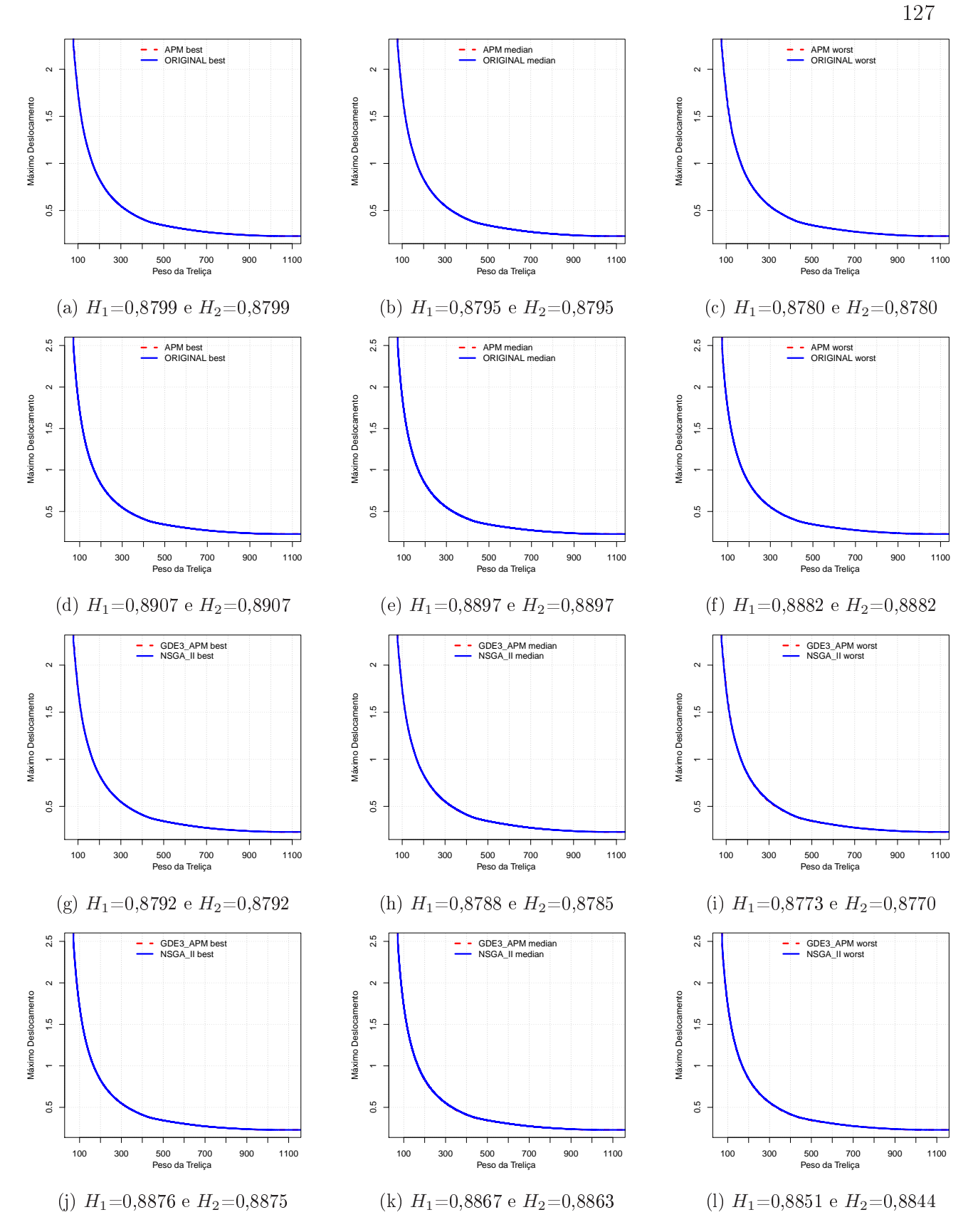

Figura 9.7: Curvas EAF da Treliça de 25 Barras: ORIGINAL refere-se ao GDE3 e APM ao GDE3+APM. As Figuras (a,b,c,g,h,i) tratam do caso discreto e (d,e,f,j,k,l) tratam do caso contínuo. Hipervolumes normalizados:  $H_1$  para GDE3+APM e  $H_2$  para GDE3 e NSGA-II.

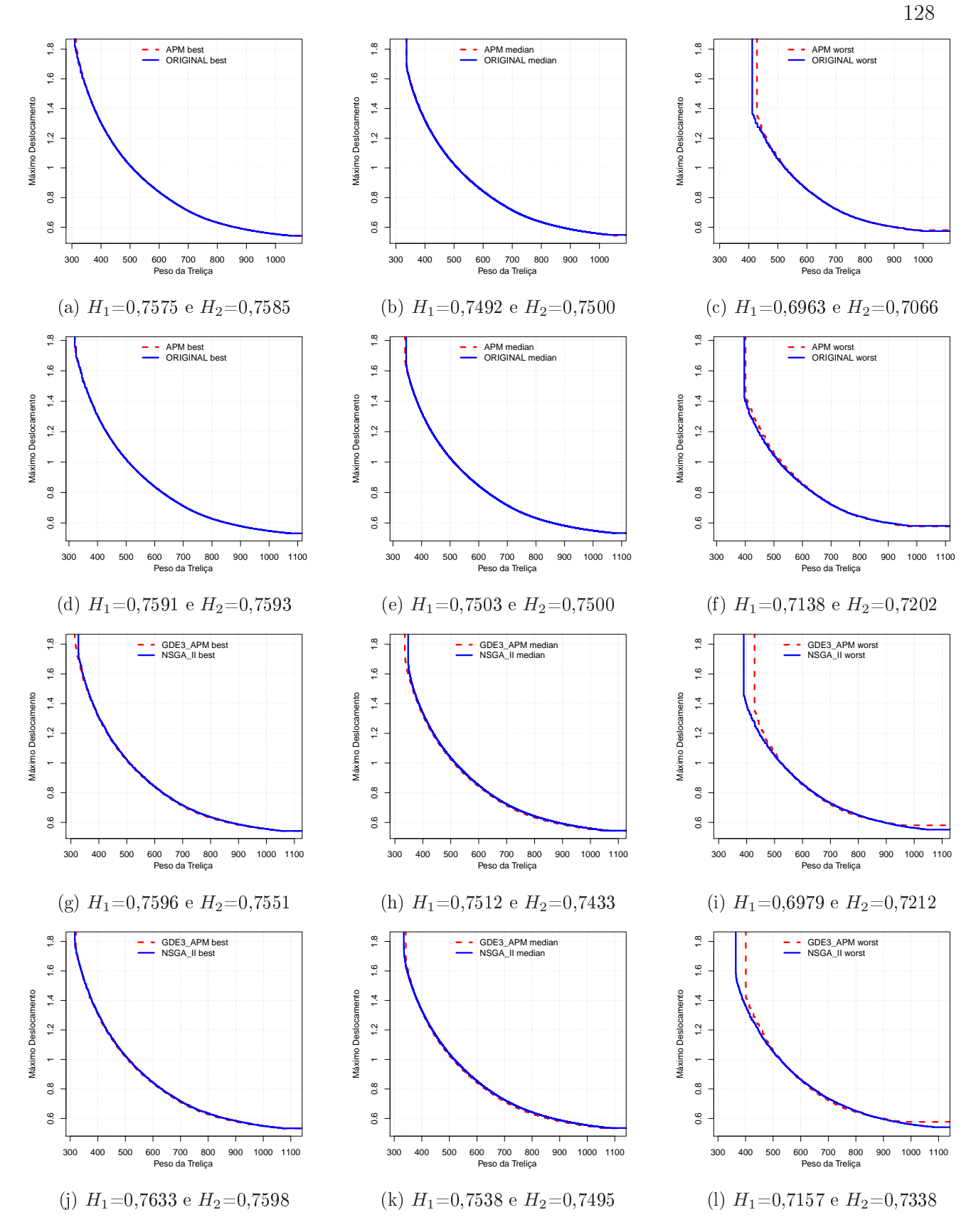

Figura 9.8: Curvas EAF da Treliça de 60 Barras: ORIGINAL refere-se ao GDE3 e APM ao GDE3+APM. As Figuras (a,b,c,g,h,i) tratam do caso discreto e (d,e,f,j,k,l) tratam do caso contínuo. Hipervolumes normalizados:  $H_1$  para GDE3+APM e  $H_2$  para GDE3 e NSGA-II.

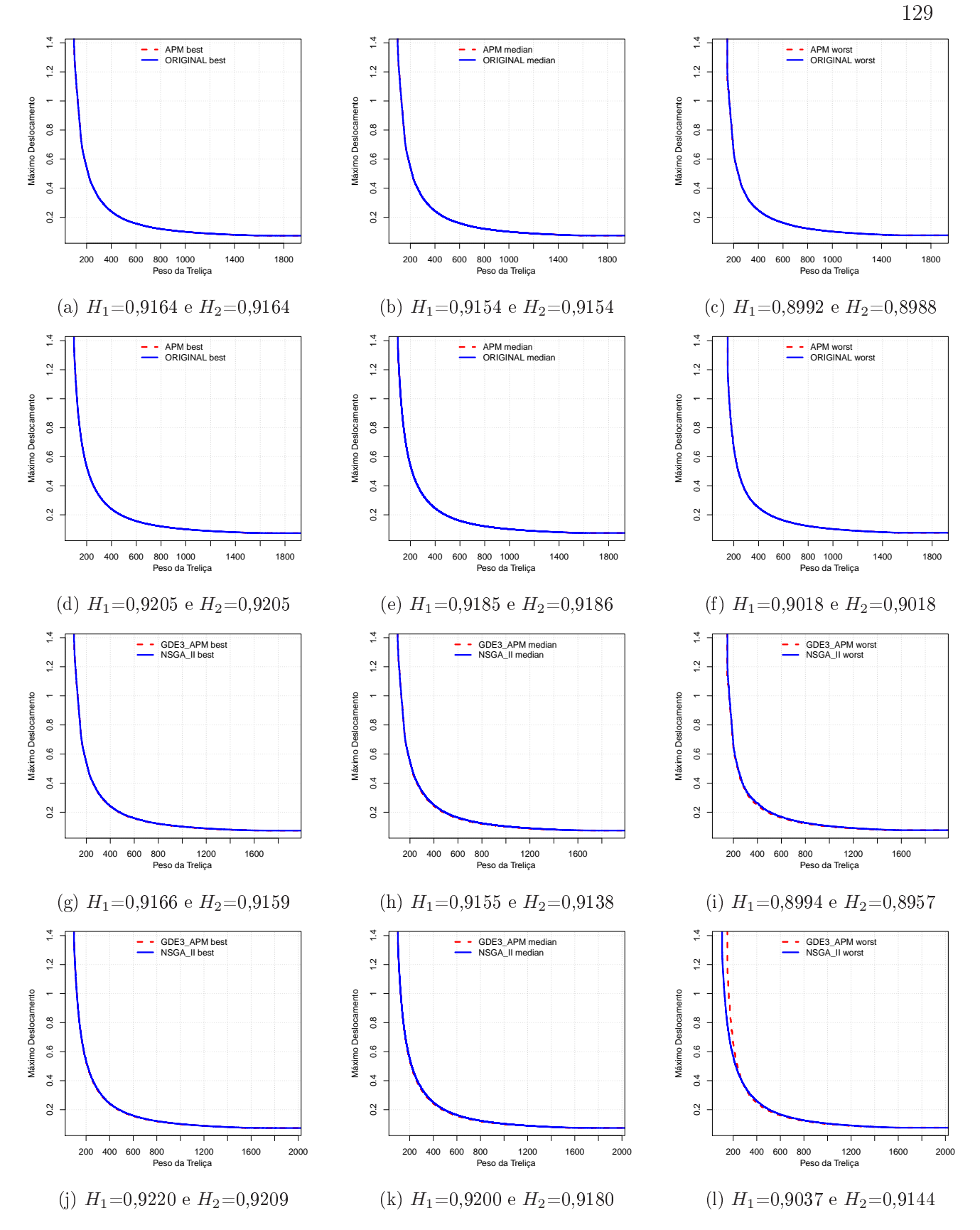

Figura 9.9: Curvas EAF da Treliça de 72 Barras: ORIGINAL refere-se ao GDE3 e APM ao GDE3+APM. As Figuras (a,b,c,g,h,i) tratam do caso discreto e (d,e,f,j,k,l) tratam do caso contínuo. Hipervolumes normalizados:  $H_1$  para GDE3+APM e  $H_2$  para GDE3 e NSGA-II.

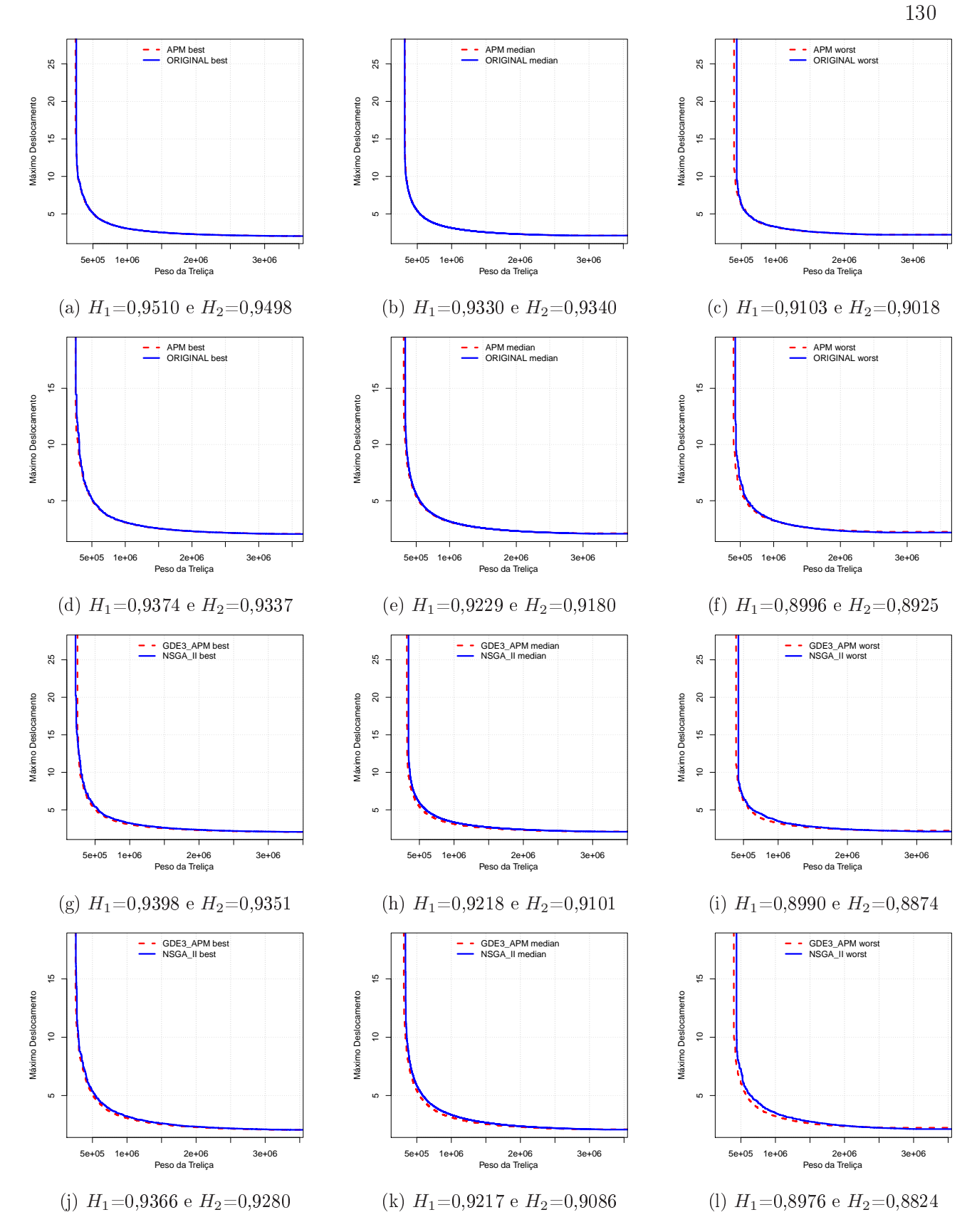

Figura 9.10: Curvas EAF da Treliça de 942 Barras: ORIGINAL refere-se ao GDE3 e APM ao GDE3+APM. As Figuras (a,b,c,g,h,i) tratam do caso discreto e (d,e,f,j,k,l) tratam do caso contínuo. Hipervolumes normalizados:  $H_1$  para GDE3+APM e  $H_2$  para GDE3 e NSGA-II.

|                 |       | $GDE3+APM$                 | GDE3                       | $\overline{\text{NSGA-II}}$        |
|-----------------|-------|----------------------------|----------------------------|------------------------------------|
|                 |       | Hipervolume                |                            |                                    |
|                 | Média | 0.8406                     | 0.8403                     | 0.8406                             |
| 10 B. Discreto  | DP    | $6.0803 \times 10^{-4}$    | 0.0021                     | $4.3202\times10^{-4}$              |
|                 | Média | 0.8672                     | 0.8668                     | $0.8657(+)$                        |
| 10 B. Contínuo  | DP    | $5.4247\times10^{-4}$      | 0.0030                     | $4.6380\times10^{-4}$              |
|                 | Média | 0.8846                     | 0.8846                     | $0.8843(+)$                        |
| 25 B. Discreto  | DP    | $6.8171\times10^{-5}$      | $6.8818\times10^{-5}$      | $8.3655{\times}10^{-5}$            |
|                 | Média | 0.8939                     | 0.8939                     | $0.8935(+)$                        |
| 25 B. Contínuo  | DP    | $1.2104\times10^{-4}$      | $1.2165{\times}10^{-4}$    | $1.4911\times10^{-4}$              |
|                 | Média | 0.7580                     | 0.7592                     | $0.7521(+)$                        |
| 60 B. Discreto  | DP    | 0.0066                     | 0.0054                     | 0.0034                             |
|                 | Média | 0.7619                     | 0.7616                     | $0.7587(+)$                        |
| 60 B. Contínuo  | DP    | 0.0056                     | 0.0048                     | 0.0023                             |
|                 | Média | 0.9203                     | 0.9203                     | $0.9187(+)$                        |
| 72 B. Discreto  | DP    | 0.0015                     | 0.0015                     | 0.0015                             |
|                 | Média | 0.9220                     | 0.9220                     | $0.9205(+)$                        |
| 72 B. Contínuo  | DP    | 0.0025                     | 0.0026                     | $3.2284\times10^{-4}$              |
|                 | Média | 0.9355                     | 0.9358                     | $0.9256(+)$                        |
| 942 B. Discreto | DP    | 0.0071                     | 0.0080                     | 0.0077                             |
|                 | Média | 0.9324                     | $0.9273(+)$                | $0.9213(+)$                        |
| 942 B. Contínuo | DP    | 0.0063                     | 0.0069                     | 0.0067                             |
|                 |       | <b>IGD</b>                 |                            |                                    |
|                 | Média | $1.3724 \times 10^{-4}(+)$ | $1.3865 \times 10^{-4}(+)$ | $5.\overline{1372\times10^{-5}}$   |
| 10 B. Discreto  | DP    | $1.2267\times10^{-4}$      | $1.4024\times10^{-4}$      | $2.9894\times10^{-5}$              |
|                 | Média | $7.0443 \times 10^{-5}(+)$ | $6.8141 \times 10^{-5}(+)$ | $3.\overline{4982\times10^{-5}}$   |
| 10 B. Contínuo  | DP    | $1.4266 \times 10^{-4}$    | $5.3357{\times}10^{-5}$    | $7.6001\times10^{-6}$              |
|                 | Média | $2.6183 \times 10^{-5}$    | $2.6233 \times 10^{-5}$    | $2.9193 \times 10^{-5}(+)$         |
| 25 B. Discreto  | DP    | $2.2816 \times 10^{-6}$    | $2.3940\times10^{-6}$      | $2.1445\times10^{-6}$              |
|                 | Média | $1.6979 \times 10^{-5}$    | $1.6996 \times 10^{-5}$    | $1.8772 \times 10^{-5}(+)$         |
| 25 B. Contínuo  | DP    | $3.3789 \times 10^{-6}$    | $3.3861\times10^{-6}$      | $2.2014\times10^{-6}$              |
|                 | Média | $3.5542 \times 10^{-4}$    | $4.0631 \times 10^{-4}(+)$ | $4.0315 \times 10^{-4}(+)$         |
| 60 B. Discreto  | DP    | $2.1647\times10^{-4}$      | $2.1419\times10^{-4}$      | $1.3706\times10^{-4}$              |
|                 | Média | $3.5866 \times 10^{-4}$    | $4.1028 \times 10^{-4}(+)$ | $2.9075 \times 10^{-4}$            |
| 60 B. Contínuo  | DP    | $2.0566 \times 10^{-4}$    | $2.3266 \times 10^{-4}$    | $6.68\,10\!\times\!10^{-5}$        |
|                 | Média | $1.8875 \times 10^{-4}(+)$ | $1.9746 \times 10^{-4}(+)$ | $1.3173 \times 10^{-4}$            |
| 72 B. Discreto  | DP    | $1.1392\times10^{-4}$      | $1.0205 \times 10^{-4}$    | $7.3004\times10^{-5}$              |
|                 | Média | $2.3236 \times 10^{-4}(+)$ | $2.3363 \times 10^{-4}(+)$ | $1.3360 \times \overline{10^{-4}}$ |
| 72 B. Contínuo  | DP    | $9.8994 \times 10^{-5}$    | $1.0059 \times 10^{-4}$    | $5.6524{\times}10^{-5}$            |
|                 | Média | $0.0014(+)$                | $0.0015(+)$                | 0.0011                             |
| 942 B. Discreto | DP    | $5.5948 \times 10^{-4}$    | $4.6022\times10^{-4}$      | $3.5911\times10^{-4}$              |
|                 | Média | $0.0013(+)$                | $6.4153 \times 10^{-4}$    | $6.5217 \times 10^{-4}$            |
| 942 B. Contínuo | DP    | $6.5390\times10^{-4}$      | $2.9921 \times 10^{-4}$    | $1.5506\times10^{-4}$              |

Tabela 9.6: Média e Desvio Padrão (DP) dos Resultados do Hipervolume e IGD para o Experimento 2.

Tabela 9.7: Média e Desvio Padrão (DP) dos Resultados da CM e do  $I_{\epsilon}$ para o Experimento 2. Os algoritmos GDE3+APM, GDE3 e NSGA-II são identificados respe
tivamente por A, B e C.

|                 |            | (A,B)                  | (B,A)       | (A,C)       | (C,A)              |
|-----------------|------------|------------------------|-------------|-------------|--------------------|
|                 |            | $\overline{\text{CM}}$ |             |             |                    |
|                 | Média      | 0.3700                 | 0.2931      | 0.5098      | $0.1784(+)$        |
| 10 B. Discreto  | DP         | 0.1806                 | 0.1120      | 0.0778      | 0.0551             |
|                 | Média      | 0.3309                 | 0.3367      | 0.7714      | $0.0564(+)$        |
| 10 B. Contínuo  | DP         | 0.0957                 | 0.0968      | 0.0781      | 0.0310             |
| 25 B. Discreto  | Média      | 0.0150                 | 0.0169      | 0.3864      | $\sqrt{0.1523(+)}$ |
|                 | DP         | 0.0558                 | 0.0625      | 0.0579      | 0.0393             |
| 25 B. Contínuo  | Média      | 0.0126                 | 0.0131      | 0.5340      | $0.1879(+)$        |
|                 | DP         | 0.0631                 | 0.0655      | 0.0962      | 0.0617             |
| 60 B. Discreto  | Média      | $0.3066(+)$            | 0.4986      | 0.8529      | $0.0647(+)$        |
|                 | DP         | 0.1634                 | 0.1699      | 0.1258      | 0.0848             |
| 60 B. Contínuo  | Média      | $0.\overline{3629(+)}$ | 0.4399      | 0.8126      | $0.0827(+)$        |
|                 | DP         | 0.1529                 | 0.1713      | 0.1383      | 0.1057             |
| 72 B. Discreto  | Média      | 0.3015                 | 0.3076      | 0.7185      | $0.0366(+)$        |
|                 | DP         | 0.0848                 | 0.0811      | 0.0480      | 0.0291             |
| 72 B. Contínuo  | Média      | 0.0848                 | 0.1043      | 0.7738      | $0.0627(+)$        |
|                 | DP         | 0.1512                 | 0.1815      | 0.1004      | 0.0521             |
| 942 B. Discreto | Média      | 0.4172                 | 0.4454      | 0.8968      | $0.0203(+)$        |
|                 | DP         | 0.2307                 | 0.2302      | 0.0729      | 0.0370             |
| 942 B. Contínuo | Média      | 0.5716                 | $0.2739(+)$ | 0.8898      | $0.0247(+)$        |
|                 | DP         | 0.2156                 | 0.2159      | 0.0880      | 0.0465             |
|                 |            | $I_\epsilon$           |             |             |                    |
| 10 B. Discreto  | Média      | 1.0272                 | 1.0250      | $1.0392(+)$ | 1.0117             |
|                 | DP         | 0.0276                 | 0.0275      | 0.0345      | 0.0077             |
| 10 B. Contínuo  | Média      | 1.0227                 | 1.0324      | $1.0321(+)$ | 1.0158             |
|                 | DP         | 0.0243                 | 0.0535      | 0.0304      | 0.0079             |
| 25 B. Discreto  | Média      | 1.0001                 | 1.0001      | 1.0076      | $1.0089(+)$        |
|                 | DP         | 0.0020                 | 0.0020      | 0.0016      | 0.0012             |
| 25 B. Contínuo  | Média      | 1.0003                 | 1.0003      | 1.0085      | $1.0117(+)$        |
|                 | ${\rm DP}$ | 0.0017                 | 0.0016      | 0.0034      | 0.0051             |
| 60 B. Discreto  | Média      | 1.0351                 | 1.0328      | 1.0194      | $1.0429(+)$        |
|                 | DP.        | 0.0453                 | 0.0337      | 0.0340      | 0.0333             |
| 60 B. Contínuo  | Média      | 1.0273                 | 1.0366      | 1.0410      | 1.0228             |
|                 | DP         | 0.0310                 | 0.0404      | 0.0424      | 0.0180             |
| 72 B. Discreto  | Média      | 1.0176                 | 1.0162      | 1.0240      | $1.0343(+)$        |
|                 | DP         | 0.0258                 | 0.0061      | 0.0563      | 0.0515             |
| 72 B. Contínuo  | Média      | 1.0096                 | 1.0090      | $1.0367(+)$ | 1.0301             |
|                 | DP         | 0.0432                 | 0.0509      | 0.0858      | 0.0047             |
| 942 B. Discreto | Média      | 1.0817                 | 1.0779      | 1.0540      | $1.1425(+)$        |
|                 | DP         | 0.0740                 | 0.0890      | 0.0723      | 0.1011             |
| 942 B. Contínuo | Média      | 1.0543                 | $1.1219(+)$ | 1.0470      | $1.1445(+)$        |
|                 | DP         | 0.0495                 | 0.1093      | 0.0566      | 0.0964             |

|                 |       | $GDE3+APM$ | NSGA-II               |
|-----------------|-------|------------|-----------------------|
| 10 B. Contínuo  | Média | 0.8661     | $0.8657(+)$           |
|                 | DP    | 0.0012     | $4.6380\times10^{-4}$ |
| 60 B. Discreto  | Média | 0.7530     | 0.7537                |
|                 | DP    | 0.0079     | 0.0032                |
| 72 B. Discreto  | Média | 0.9199     | $0.9191(+)$           |
|                 | DP    | 0.0019     | 0.0015                |
| 72 B. Contínuo  | Média | 0.9209     | $0.9207(+)$           |
|                 | DP    | 0.0030     | $3.2290\times10^{-4}$ |
| 942 B. Contínuo | Média | 0.9200     | 0.9223                |
|                 | DΡ    | 0.0089     | 0.0070                |

Tabela 9.8: Média e Desvio Padrão (DP) dos Resultados do Hipervolume (H) para o Experimento 2 considerando 30000 avaliações de cada uma das funções objetivo no GDE3+APM.

Tabela 9.9: Média e Desvio Padrão (DP) dos Resultados da CM para o Experimento 2 considerando 30000 avaliações de cada uma das funções objetivo no GDE3+APM.

|                 |       | (GDE3+APM,NSGA-II) | (NSGA-II,GDE3+APM) |
|-----------------|-------|--------------------|--------------------|
| 10 B. Contínuo  | Média | 0.6405             | $0.1022(+)$        |
|                 | DP    | 0.0991             | 0.0485             |
| 10 B. Discreto  | Média | 0.3954             | $0.2620(+)$        |
|                 | DP    | 0.0800             | 0.0780             |
| 25 B. Contínuo  | Média | 0.3917             | $0.2892(+)$        |
|                 | DP    | 0.0847             | 0.0753             |
| 25 B. Discreto  | Média | 0.2949             | $0.2375(+)$        |
|                 | DP    | 0.0597             | 0.0602             |
| 60 B. Contínuo  | Média | 0.7030             | $0.1225(+)$        |
|                 | DP    | 0.1291             | 0.1099             |
| 60 B. Discreto  | Média | 0.7090             | $0.1256(+)$        |
|                 | DP    | 0.1472             | 0.1269             |
| 72 B. Contínuo  | Média | 0.6418             | $0.1235(+)$        |
|                 | DP    | 0.0984             | 0.0639             |
| 72 B. Discreto  | Média | 0.6450             | $0.0896(+)$        |
|                 | DP    | 0.0598             | 0.0531             |
| 942 B. Contínuo | Média | 0.7383             | $0.0564(+)$        |
|                 | DP    | 0.0878             | 0.0445             |
| 942 B. Discreto | Média | 0.7547             | $0.0473(+)$        |
|                 | DP    | 0.0707             | 0.0426             |

Tabela 9.10: Média e Desvio Padrão (DP) dos Resultados do  $I_{\epsilon}$  para o Experimento 2 considerando 30000 avaliações de cada uma das funções objetivo no GDE3+APM.

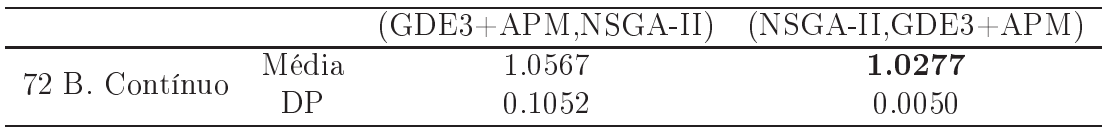

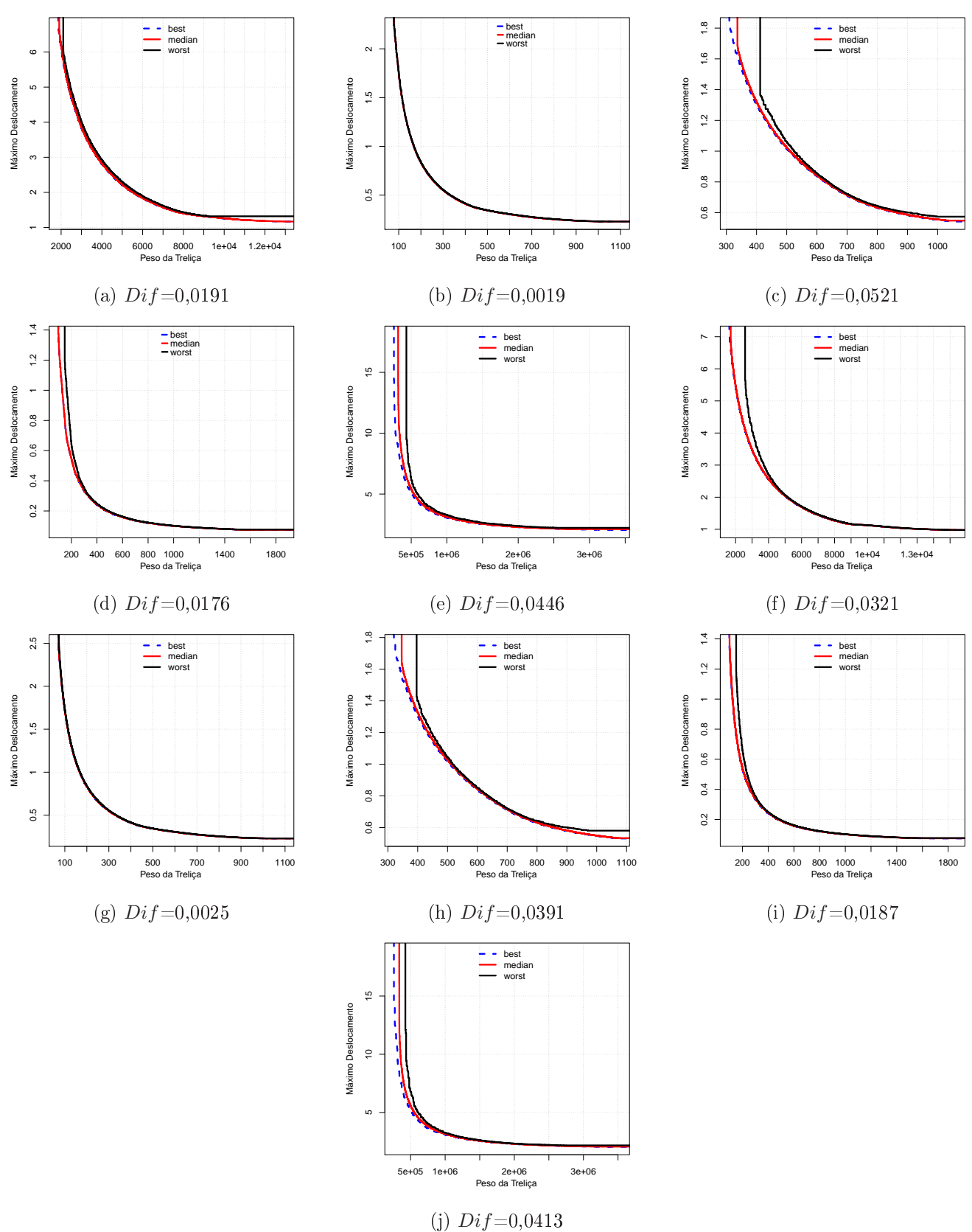

Figura 9.11: Curvas EAF do algoritmo GDE3 nas Treliças de 10  $(a,f)$ , 25  $(b,g)$ , 60  $(c,h)$ , 72 (d,i) e 942 (e,j), onde  $Dif$  é a diferença entre o Hipervolume normalizado das curvas best e worst. As Figuras  $(a,b,c,d,e)$  tratam do caso discreto e  $(f,g,h,i,j)$  tratam do caso ontínuo.

134

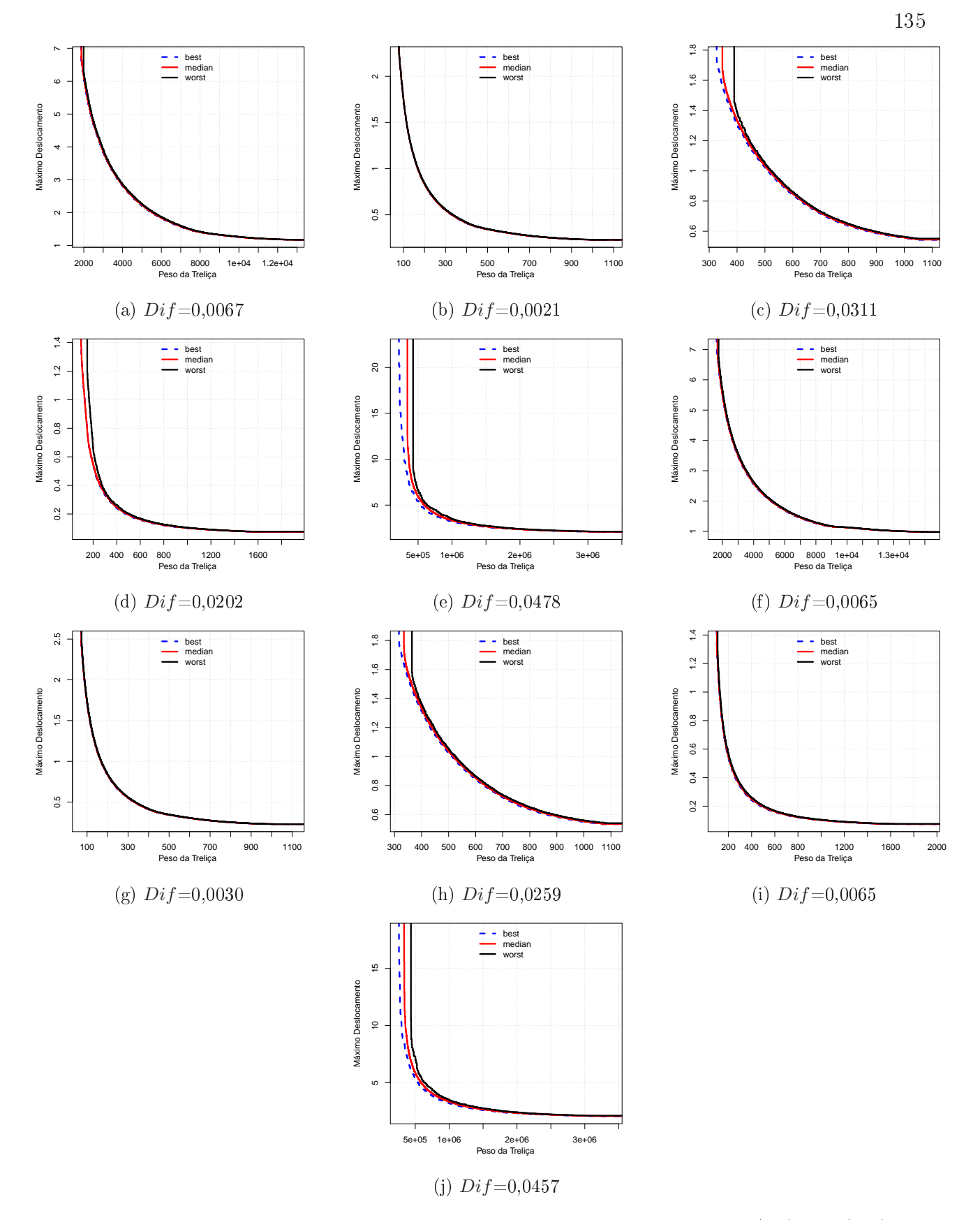

Figura 9.12: Curvas EAF do algoritmo NSGA-II nas Treliças de 10  $(a,f)$ , 25  $(b,g)$ , 60  $(c,h)$ , 72  $(d,i)$  e 942  $(e,j)$ , onde  $Dif$  é a diferença entre o Hipervolume normalizado das curvas best e worst. As Figuras  $(a,b,c,d,e)$  tratam do caso discreto e  $(f,g,h,i,j)$  tratam do aso ontínuo.

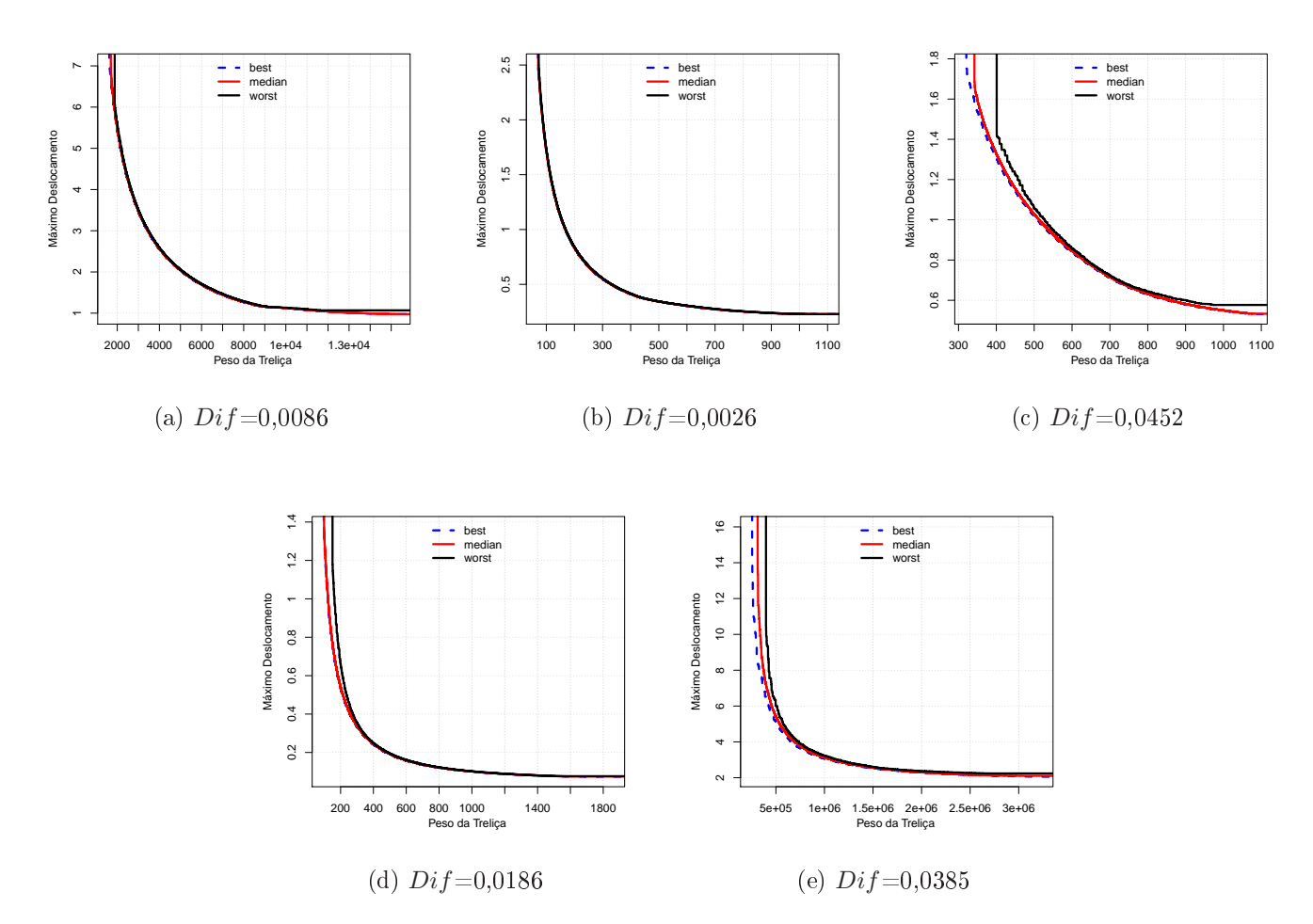

Figura 9.13: Curvas EAF do algoritmo GDE3+APM nas Treliças de 10 (a), 25 (b), 60 (
), <sup>72</sup> (d) <sup>e</sup> <sup>942</sup> (e) Barras (
aso ontínuo), onde Dif é a diferença entre o Hipervolume normalizado das urvas best e worst.

# **EXPERIMENTO 3:**  $1<sub>0</sub>$ PREFERÊNCIA DE MODO A PRIORI

## 10.1

Nesta ter
eira seção de experimentos será apresentada uma análise do algoritmo proposto GDE3+APM utilizando informações de preferên
ia da mesma maneira que o algoritmo R-NSGA-II (indi
ado aqui por R-GDE3+APM e detalhado no Algoritmo 5). Seu desempenho será comparado ao desempenho dos algoritmos R-NSGA-II (**Algoritmo 8**) e R-GDE3 (Algoritmo 15). Neste Capítulo serão consideradas situações onde informações sobre as preferências dos usuários serão inseridas de modo *a priori*, isto é, os decisores devem informar suas preferências no início da execução do algoritmo e elas são mantidas xas durante todo o pro
esso de bus
a.

Do ponto de vista de engenharia, onsidera-se que as soluções apresentadas pelo NSGA-II, GDE3 e GDE3+APM no Capítulo 9 são boas quando omparadas om as encontradas na itteratura. E muito difícii encontrar soluções explícitas<sup>-</sup> desses POMs na literatura para omparação2 . Além das soluções obtidas em (ANGELO et al., 2012) (
edidas pelos autores), foram en
ontras apenas 3 soluções explí
itas para o aso ontínuo do problema da Treliça de 25 Barras obtidas om 30000 avaliações das funções ob jetivo em (KAVEH; LAKNEJADI, 2011): [267;0,65], [348;0,49] e [457;0,37]. Em todas as execuções do GDE3+APM om 30000 avaliações das funções ob jetivo foram obtidas soluções que dominam essas três (Figura 10.1).

O objetivo desses experimentos é estudar o comportamento do algoritmo proposto quando informações sobre as preferên
ias dos usuários serão inseridas. Partindo do prin
ípio de que as soluções apresentadas pelo NSGA-II, GDE3 e GDE3+APM no Capítulo 9 são boas, pretende-se verificar o quanto elas podem ser melhoradas na região de

<sup>&</sup>lt;sup>1</sup>Valores das funções objetivo de cada solução obtida.

<sup>2</sup> Em geral, os resultados apresentados na literatura são os valores obtidos pelas medidas utilizadas.

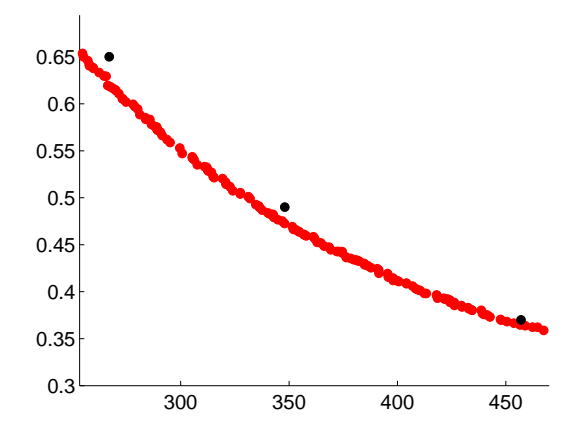

Figura 10.1: Comparação de uma das 100 exe
uções do GDE3+APM om 30000 avaliações das funções objetivo (em vermelho no gráfico) com as 3 soluções explicitas em (KAVEH; LAKNEJADI, 2011), as quais foram [267;0,65], [348;0,49] e [457;0,37] (em preto no gráfico), para o caso contínuo do problema da Treliça de 25 Barras.

interesse da Frente de Pareto, para satisfazer as preferên
ias dos tomadores de de
isão de um modo bem melhor. Pretende-se também forne
er uma ontribuição para a literatura, uma vez que (ZAVALA et al., 2014) indi
a em seu trabalho que a in
orporação de informações de preferên
ia do usuário nos me
anismos de bus
a tem sido pou
o explorada em POMs de OE.

Conforme já descrito no Capítulo 3, a inserção de um Ponto de Referência se adapta bem à resolução de problemas oriundos de áreas cujos decisores já acumulam larga experiên
ia (PURSHOUSE et al., 2014). Como há problemas bastante tratados na literatura, especialmente na versão monobjetivo, a OE pode ser considerada uma dessas áreas. (ANGELO et al., 2012), por exemplo, sugere o bom desempenho dos algoritmos MOAS e MOACS (entre outras razões) pelas suas apa
idades de gerarem uma diversidade de soluções nas proximidades de pontos de referência adotados por aqueles autores<sup>-</sup>. Eles consideraram  $\overline{z} = (z_1, z_2)$  como o ponto de referência de cada problema onde  $z_1$  é a solução e  $z_2$  o deslocamento máximo permitido do POMONO correspondente. O ponto de referência no formato  $\overline{z} = (z_1, z_2)$  utilizado em (ANGELO et al., 2012) foi também adotado aqui.

<sup>3</sup> Em (ANGELO et al., 2012), os pontos de referên
ia adotados foram apenas para avaliação do desempenho dos algoritmos MOAS e MOACS e não como preferências no mecanismo de busca.

#### $10.1.1$ Definição das Preferências e Análise de Parâmetros

Mesmo onsiderando os POMs sobre variáveis dis
retas, (ANGELO et al., 2012) utilizou omo pontos de referên
ia soluções do POMONO orrespondente de alguns deles sobre variáveis contínuas. Os autores adotaram os valores de  $z<sub>1</sub>$  como a solução do POMONO orrespondente exibida em (SILVA et al., 2011
) para as Treliças de 10, 25, 60 e 72 Barras e a exibida em (ERBATUR et al., 2000) para o problema da Treliça de 942 Barras, sendo os POMONOs correspondentes definidos sobre variáveis contínuas para as Treliças de 60, 72 e 942 Barras.

Para evitar essa situação, optou-se aqui por adotar como valores de  $z_1$  as melhores soluções exibidas em (SILVA et al., 2013), uma vez que os casos discreto e contínuo dos POMONOs orrespondentes às Treliças de 10, 25, 60, 72 e 942 Barras foram utilizadas lá. Esses valores, juntamente om o deslo
amento máximo permitido do POMONO orrespondente, formam os pontos de referên
ia que serão utilizados nos experimentos deste Capítulo (Tabela 10.1). Vale ressaltar que, na prática, o ponto de referência com base na solução do POMONO correspondente dificilmente poderá ser adotado. Do contrário, seria necessário resolver o POMONO antes do POM. Aqui ele foi apenas um artifício para simular a es
olha das preferên
ias do tomador de de
isão, já que não foi en
ontrado na literatura nenhum trabalho envolvendo informações de preferên
ia nos POMs de OE adotados.

Tabela 10.1: Pontos de Referência  $\overline{z} = (z_1, z_2)$ , onde  $z_1$  é a melhor solução do POMONO correspondente exibida em (SILVA et al., 2013) utilizando o mesmo tipo de variável e  $z_2$ o respe
tivo deslo
amento máximo permitido.

| Problema            | Ponto de Referência |
|---------------------|---------------------|
| 10 Barras Contínuo  | [5060, 85; 2]       |
| 10 Barras Discreto  | [5490, 74; 2]       |
| 25 Barras Contínuo  | [484, 05; 0, 35]    |
| 25 Barras Discreto  | [484, 85; 0, 35]    |
| 60 Barras Contínuo  | [308, 85; 1, 75]    |
| 60 Barras Discreto  | [312, 71; 1, 75]    |
| 72 Barras Contínuo  | [379, 62; 0, 25]    |
| 72 Barras Discreto  | [385, 54; 0, 25]    |
| 942 Barras Contínuo | [147.575; 15]       |
| 942 Barras Discreto | [141.241; 15]       |

Mesmo que os pontos de referência estejam bem definidos no problema, não basta que um algoritmo forneça as soluções mais próximas deles para que o SPO obtido

seja onsiderado de boa qualidade do ponto de vista do tomador de de
isão. Além da proximidade aos pontos de referência, outros aspectos para medir a qualidade do SPO obtido são desejáveis. (FLEMING et al., 2005) onsideram 3 deles essen
iais em um projeto de engenharia: onvergên
ia, diversidade e pertinên
ia.

A convergência e a diversidade são discutidas no Capítulo 2. O aspecto da pertinência diz respeito ao SPO conter ou não soluções na região de interesse do tomador de decisão. pois existe pou
o benefí
io em apresentar soluções ao tomador de de
isão que não estejam nela. A qualidade do SPO, então, se mede pela convergência e a diversidade dentro dela (FLEMING et al., 2005).

Diante do exposto, deseja-se que o *SPO* contenha pontos que estejam não somente próximo aos pontos de referência como também bem espalhados em uma dada vizinhança em torno deles. Essa diversidade é ontrolada nos algoritmos R-NSGA-II, R-GDE3 e R-GDE3+APM pelo parâmetro  $\epsilon$  (Seção 3.4.2). Um exemplo que mostra o efeito de diferentes valores de  $\epsilon$  sobre a diversidade das soluções é exibido na Figura 10.2. Nele, uma execução do R-NSGA-II para cada um dos 4 valores de  $\epsilon$ , a saber, 0,0001 ; 0,001 ; 0,005 e 0,01 (valores utilizados no experimento original de sua proposição (DEB; SUNDAR, 2006)) foi realizada na Treliça de 10 Barras (caso contínuo). Os parâmetro em comum com o NSGA-II usados para esse problema são os mesmos anteriormente exibidos na Tabela 9.3 e as exe
uções onsideraram 50000 avaliações de ada uma das funções ob jetivo. Este exemplo foi realizado om o R-NSGA-II por ele ser o algoritmo que serviu de inspiração para a proposição aqui do R-GDE3+APM e do R-GDE3.

No exemplo da Figura 10.2 a linha preta corresponde ao SPO obtido pelo NSGA-II e o quadrado preto é o ponto de referên
ia. Os pontos vermelhos, azuis, verdes e amarelos representam, respectivamente, o *SPO* obtido pelo R-NSGA-II para  $\epsilon = 0.01$ ,  $\epsilon = 0.005$ ,  $\epsilon = 0.001$  e  $\epsilon = 0.0001$ . Pode-se perceber que cada valor de  $\epsilon$  corresponde a um *SPO* om uma diversidade diferente em torno do ponto de referên
ia. Se o tomador de de
isão prefere soluções mais concentradas na vizinhança do ponto de referência,  $\epsilon = 0.005$  parece ser o mais indi
ado (10.2b). Entretanto, se o tomador de de
isão prefere soluções mais diversificadas do que as obtidas com  $\epsilon = 0.005$ , especialmente na região onde  $f_2$  é maior do que 2.05, o valor de  $\epsilon = 0.01$  atenderá melhor suas preferências (10.2c). Assim, a definição de  $\epsilon$  vai depender da proximidade e da diversidade desejada.

Há ainda situações onde o MOEA sem informações de preferên
ia produz melhores

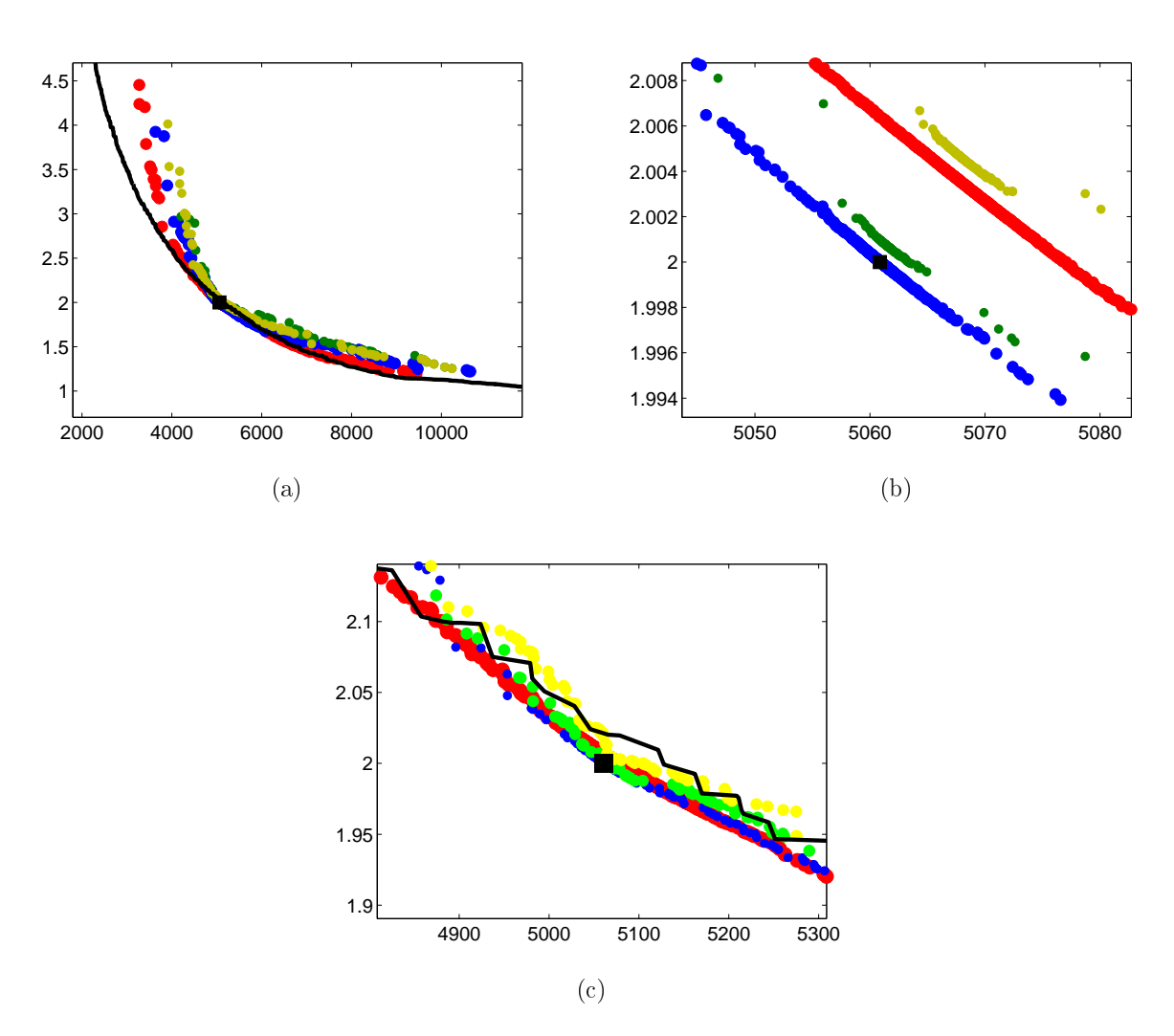

Figura 10.2: Efeito de diferentes valores de  $\epsilon$  sobre a diversidade das soluções obtidas pelo R-NSGA-II na Treliça de 10 Barras (
aso ontínuo). A linha preta orresponde ao SPO obtido pelo NSGA-II e o quadrado preto é o ponto de referência. Os pontos vermelhos, azuis, verdes e amarelos representam, respectivamente, o SPO obtido pelo R-NSGA-II para  $\epsilon = 0.01, \, \epsilon = 0.005, \, \epsilon = 0.001$  e  $\epsilon = 0.0001$ . As Figuras 10.2b e 10.2c são aproximações da Figura 10.2a.

soluções do que ele produziria com a inclusão dessas informações. Por exemplo, na Figura 10.2a é visível que o NSGA-II obtém soluções dominantes quando o valor de  $f_2$  esta acima de 2,5 e também abaixo de 1,25 quando omparado ao R-NSGA-II. No intuito de trabalhar apenas em regiões da Frente de Pareto real onde o R-NSGA-II tem ondições de gerar soluções que dominam aquelas geradas pelo NSGA-II, foi definido aqui o que se chamou de Região de Cobertura do Ponto de Referên
ia. Trata-se da região da Frente de Pareto real – para o qual o algoritmo com a informação do ponto de referência produz melhores soluções do que sem essa informação. Vale ainda reforçar que essa ideia da onstrução de uma Região de Cobertura é uma proposição do autor dessa tese, uma vez que não foi en
ontrado na literatura nenhum trabalho envolvendo informações de preferên
ia nos POMs de OE adotados e/ou procedimentos para definir uma região de interesse (ROI, do inglês Region of Interest (PURSHOUSE et al., 2014)).

Para dete
tar a Região de Cobertura do Ponto de Referên
ia de ada problema, um experimento inicial foi realizado da seguinte forma: para cada uma das Treliças de 10, 25, 60 e 72 Barras (
asos ontínuo e dis
reto) foram realizadas 10 exe
uções independentes do R-NSGA-II, do R-GDE3 e do R-GDE3+APM com  $\epsilon \in \{0.01, 0.005, 0.001, 0.0001\}$ . O mesmo pro
edimento foi feito para o problema da Treliça de 942 Barras (
asos ontínuo e discreto), entretanto com 5 execuções independentes devido ao alto custo computacional asso
iado à resolução desse problema.

Após isso, omparou-se a Frente de Pareto real om as soluções não-dominadas da união de todos os SPOs obtidos do problema e estimou-se a Região de Cobertura do Ponto de Referência como a região onde predominava a dominância dessas soluções. A Figura 10.3 mostra essa comparação para o problema contínuo da Treliça de 10 Barras como exemplo, onde o gráfico em preto indica a Frente de Pareto real e o vermelho as soluções não-dominadas da união dos 120 SPOs obtidos. Os demais parâmetros dos algoritmos foram mantidos os mesmos.

A Região de Cobertura do Ponto de Referên
ia foi denida em termos de intervalos da função objetivo  $f_2$ . Por exemplo, a Região de Cobertura do Ponto de Referência do problema contínuo da Treliça de 10 Barras foi definida como as soluções cujo valor da função objetivo  $f_2$  esteja dentro do intervalo [1,91; 2,085]. Isso porque as soluções da

 $^4$ Soluções não-dominadas da união de todos os  $SPOs$  obtidos por todas as execuções de todos os MOEAs para ada problema, sem a in
lusão de preferên
ias. Ela foi obtida para o ál
ulo da medida IGD no Capítulo 9.

Frente de Pareto real cujo valor da função objetivo  $f_2$  esteja dentro desse intervalo são geralmente dominadas por uma ou mais soluções obtidas por um dos algoritmos avaliados: R-NSGA-II, R-GDE3 e R-GDE3+APM (Figura 10.3). Fora dessa região, a informação do ponto de referên
ia não produziu soluções que dominassem as soluções da Frente de Pareto real. A Tabela 10.2 mostra a Região de Cobertura do Ponto de Referên
ia estimada para ada problema.

| Problema            | Intervalo de $f_2$ |
|---------------------|--------------------|
| 10 Barras Contínuo  | [1,91;2,085]       |
| 10 Barras Discreto  |                    |
| 25 Barras Contínuo  | [0,3405; 0,362]    |
| 25 Barras Discreto  |                    |
| 60 Barras Contínuo  | > 0.96             |
| 60 Barras Discreto  | >1,035             |
| 72 Barras Contínuo  | [0,226;0,283]      |
| 72 Barras Discreto  | [0,206;0,3]        |
| 942 Barras Contínuo | $\geq 3,55$        |
| 942 Barras Discreto | >3.35              |

Tabela 10.2: Região de Cobertura do Ponto de Referên
ia das Treliças de 10, 25, 60, 72 e 942 Barras (casos contínuo e discreto) em termos de intervalo da função objetivo  $f_2$ .

Como pode ser visto na Tabela 10.2, as Regiões de Cobertura do Ponto de Referên
ia das Treliças de 10 e 25 Barras (caso discreto) foram vazias. Isto significa que os algoritmos R-NSGA-II, R-GDE3 e R-GDE3+APM não produzem soluções melhores que os algoritmos NSGA-II, GDE3 e GDE3+APM na vizinhança do ponto de referên
ia. Optou-se então de se retirar esses dois problemas do rol desse experimento, uma vez que a in
lusão de informações de preferên
ia não gerou nenhuma solução melhor do que as obtidas sem essas informações. A Figura 10.4 mostra essa situação.

Para os demais problemas, uma vez que a Região de Cobertura do Ponto de Referên
ia foi definida, deve-se pensar em como construir as regiões de interesse para simular as preferên
ias do tomador de de
isão. Na literatura, não foi en
ontrado nenhum trabalho envolvendo alguma definição de regiões de interesse nas Treliças de 10, 25, 60, 72 e 942 Barras (casos contínuo e discreto). Como afirmado em (ZAVALA et al., 2014), existem pou
os trabalhos na literatura que asso
iam MOEAs om a in
orporação de informações de preferên
ias do usuário em POMs de OE. Em dois desses pou
os trabalhos, (SANCHIS et al., 2008; SANCHIS et al., 2010) simulam a preferên
ia do tomador de de
isão em um problema de uma Treliça de 3- Barras através da denição de 6 intervalos de preferên
ia

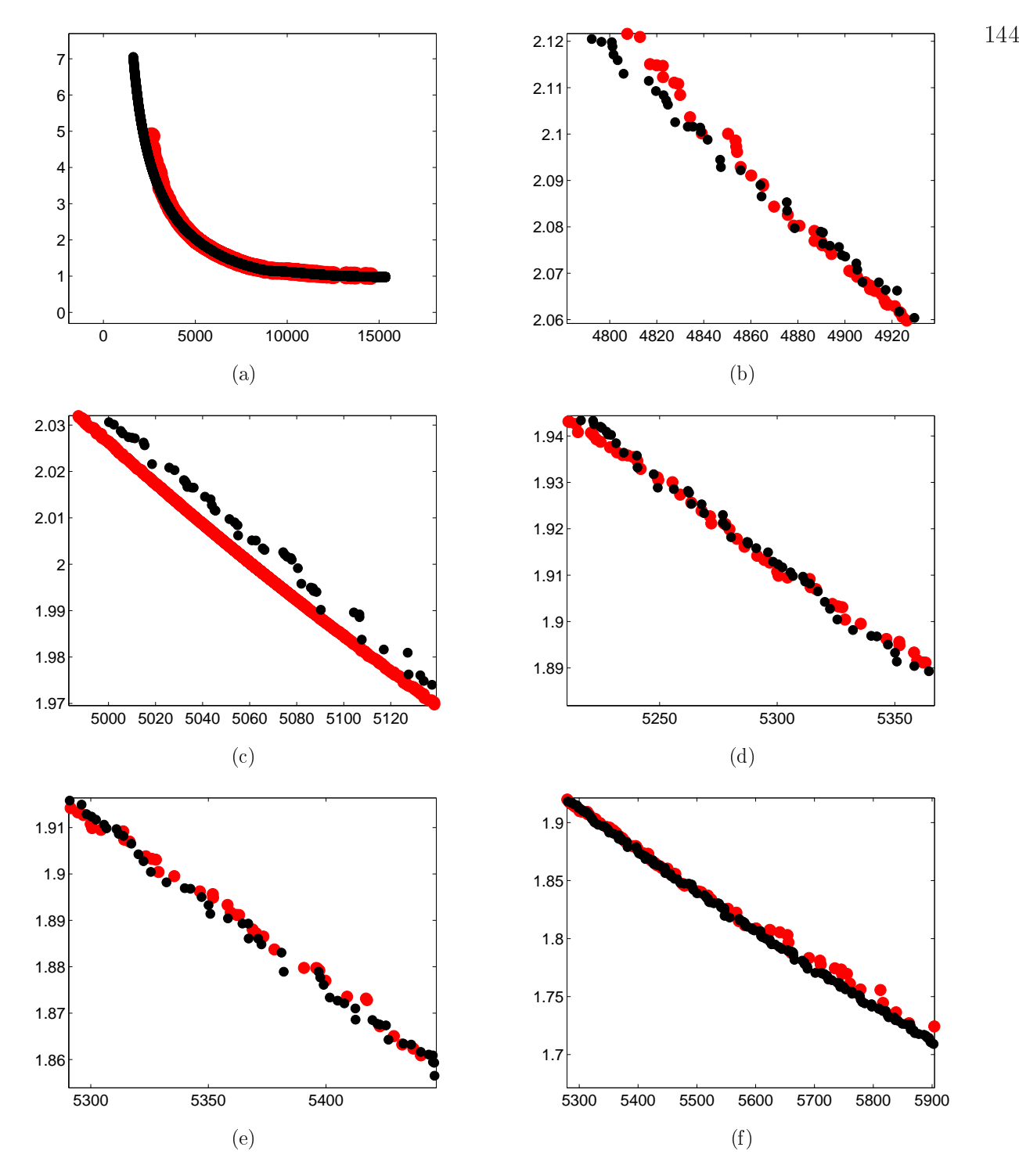

Figura 10.3: Região de Cobertura do Ponto de Referên
ia do problema ontínuo da Treliça de 10 Barras: em preto, apare
e a Frente de Pareto real e em vermelho as soluções não-dominadas da união dos 120 SPOs obtidos por cada algoritmo R-NSGA-II, R-GDE3 e R-GDE3+APM para cada valor de  $\epsilon \in \{0.01; 0.005; 0.001; 0.0001\}$ . As Figuras 10.3b, 10.3
, 10.3d, 10.3e e 10.3f são aproximações da Figura 10.3a. Pode ser observado que soluções da Frente de Pareto real cujo valor da função objetivo  $f_2$  esteja dentro do intervalo [1,91; 2,085] são predominantemente dominadas por uma ou mais soluções obtidas por um dos algoritmos R-NSGA-II, R-GDE3 e R-GDE3+APM (Figuras 10.3b, 10.3 e 10.3d). Fora dessa região, as soluções obtidas om a utilização da informação do ponto de referên
ia não-dominam as soluções da Frente de Pareto real (Figuras 10.3a, 10.3b, 10.3e e 10.3f).
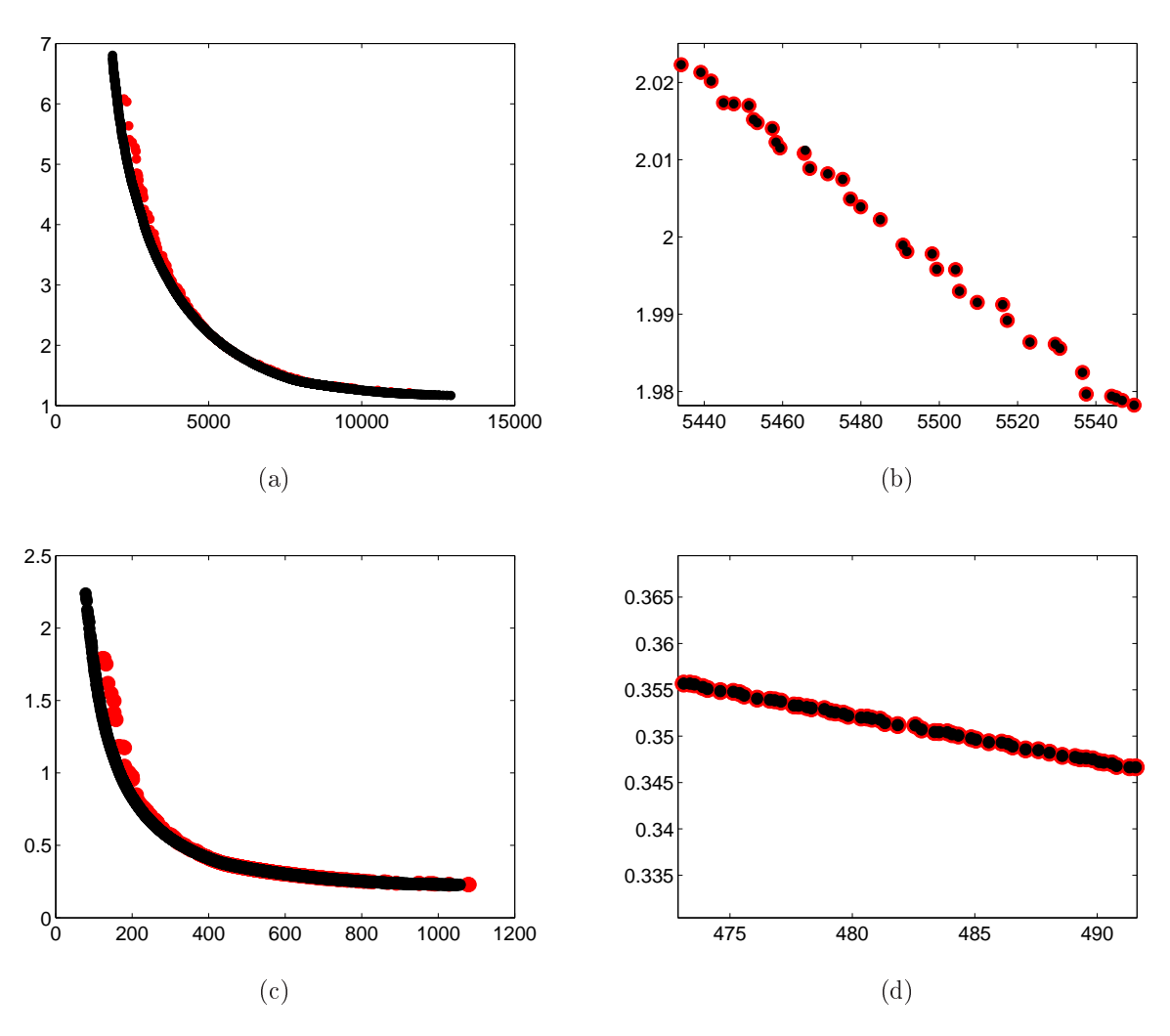

Figura 10.4: Soluções do Caso Dis
reto dos Problemas das Treliças de 10 (Figuras 10.4a e 10.4b) e 25 (Figuras 10.4 e 10.4d) Barras, onde as Figuras 10.4b e 10.4d são aproximações das Figuras 10.4a e 10.4
, respe
tivamente. Esses problemas tiveram suas Regiões de Cobertura do Ponto de Referên
ia vazias. Isto porque os algoritmos R-NSGA-II, R-GDE3 e R-GDE3+APM não produzem soluções que dominam aquelas obtidas pelos algoritmos NSGA-II, GDE3 e GDE3+APM na vizinhança do ponto de referên
ia (Figuras 10.4b e 10.4d) e soluções piores fora dessa vizinhança (Figuras 10.4a e 10.4
).

nas funções objetivos, os classificando como HD Highly Desirable, D Desirable, T Tolerable, U Undesirable, HU Highly Undesirable e UNA Unacceptable.

Assim, para simular preferên
ias do tomador de de
isão neste experimento optou-se por adotar um pro
edimento similar aos utilizados em (SANCHIS et al., 2008; SANCHIS et al., 2010). Como a Região de Cobertura do Ponto de Referência foi definida aqui em termos da função objetivo  $f_2$ , dois dos intervalos de preferência utilizados em (SANCHIS et al., 2008; SANCHIS et al., 2010) foram adotados: (HD Highly Desirable e UNA Unacceptable), ambos na função objetivo  $f_2$ . Definido então o intervalo de preferência HD pelo tomador de de
isão, todas as soluções obtidas por um dos algoritmos R-NSGA-II, R-GDE3 e R-GDE3+APM são classificadas em dois grupos: aquelas cujo valor de  $f_2$  está dentro do intervalo HD e aquelas cujo valor de  $f_2$  está fora (neste caso, as soluções estão no intervalo UNA). Adota-se aqui omo intervalo de preferên
ia HD a Região de Cobertura do Ponto de Referência definida na Tabela 10.2. O valor de  $\epsilon$  foi então escolhido para cada algoritmo em cada problema como aquele cujo resultado do SPO obtiver o melhor desempenho neste intervalo.

É indi
ado em (PURSHOUSE et al., 2014) que, apesar da existên
ia de diversos trabalhos na literatura sobre utilização de informações de preferên
ias em MOEAs, existem poucos trabalhos tratando de medidas de desempenho específicas para este fim. Em seu texto ele cita o trabalho de (MOHAMMADI et al., 2013) como uma notável exceção, o qual conclui que medidas tradicionais podem ser usadas considerando apenas as soluções pertencentes à região de preferência do usuário. As medidas Hipervolume e IGD foram as adotadas nos experimentos de (MOHAMMADI et al., 2013).

Assim como feito para a escolha dos parâmetros no Capítulo 9 (Ver Apêndice A), a medida Hipervolume foi adotada aqui para a escolha do valor de  $\epsilon$ . Com os  $SPOs$ normalizados, novamente cada função objetivo ficou avaliada entre  $0$  e 1 e o ponto  $(1,1)$ foi tomado como ponto de referência para o cálculo do Hipervolume. O valor de  $\epsilon$  escolhido (Tabela 10.2) será aquele uja média dos Hipervolumes foi a maior. Foram sele
ionadas apenas soluções do SPO que estão no intervalo de preferência HD. As Tabelas 10.3, 10.4 e 10.5 mostram as médias do Hipervolume normalizado obtido para cada  $\epsilon$  por cada algoritmo em ada problema, sendo es
olhido para este experimento aquele que produziu maior média.

| Problema            | $\epsilon = 0.01$ | $\epsilon = 0.005$ | $\epsilon = 0.001$ | $\epsilon = 0,0001$ |
|---------------------|-------------------|--------------------|--------------------|---------------------|
| 10 Barras Contínuo  | 0,81147           | 0,63806            | 0,62663            | 0,64754             |
| 25 Barras Contínuo  | 0,62635           | 0,60576            | 0,60483            | 0,59822             |
| 60 Barras Contínuo  | 0,72821           | 0,71866            | 0,71048            | 0,71399             |
| 60 Barras Discreto  | 0,66069           | 0,65707            | 0,66125            | 0,66314             |
| 72 Barras Contínuo  | 0,69366           | 0.69139            | 0,67021            | 0,68715             |
| 72 Barras Discreto  | 0,66468           | 0,65947            | 0,65384            | 0,66122             |
| 942 Barras Contínuo | 0,84684           | 0,84427            | 0,87137            | 0,83319             |
| 942 Barras Discreto | 0,87369           | 0,85967            | 0,83975            | 0,86681             |

Tabela 10.3: Médias do Hipervolume normalizado obtido para cada  $\epsilon$  pelo R-GDE3+APM dentro do intervalo HD da Tabela 10.2.

Tabela 10.4: Médias do Hipervolume normalizado obtido para cada  $\epsilon$  pelo R-GDE3 dentro do intervalo HD da Tabela 10.2.

| Problema            | $\epsilon = 0.01$ | $\epsilon = 0.005$ | $\epsilon = 0.001$ | $\epsilon = 0,0001$ |
|---------------------|-------------------|--------------------|--------------------|---------------------|
| 10 Barras Contínuo  | 0,78884           | 0,80145            | 0,75815            | 0,77110             |
| 25 Barras Contínuo  | 0,62412           | 0,59165            | 0,60597            | 0.60483             |
| 60 Barras Contínuo  | 0,72614           | 0,72413            | 0,70376            | 0,72191             |
| 60 Barras Discreto  | 0,66511           | 0,65919            | 0,66328            | 0,65963             |
| 72 Barras Contínuo  | 0,69731           | 0,67401            | 0,68501            | 0,69324             |
| 72 Barras Discreto  | 0,66033           | 0.65875            | 0,65901            | 0.65913             |
| 942 Barras Contínuo | 0,87013           | 0,85904            | 0,82803            | 0,84570             |
| 942 Barras Discreto | 0,86289           | 0,85351            | 0,85973            | 0,85921             |

Tabela 10.5: Médias do Hipervolume normalizado obtido para cada  $\epsilon$  pelo R-NSGA-II dentro do intervalo HD da Tabela 10.2.

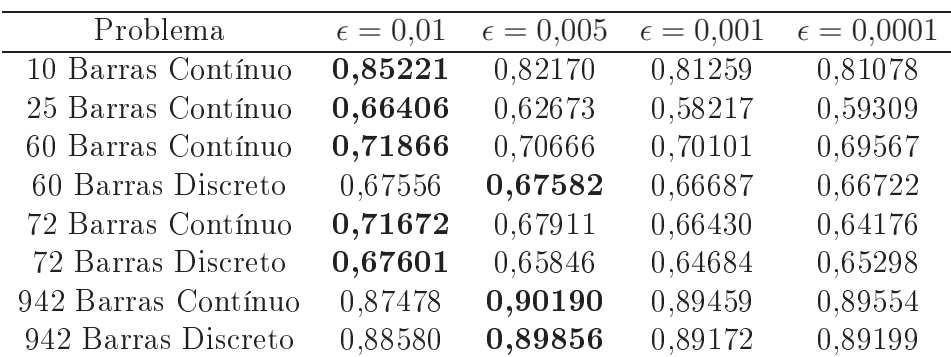

## 10.2 Análise dos Resultados 10.2

Cada algoritmo R-NSGA-II, R-GDE3 e R-GDE3+APM foi executado 100 vezes para ada um dos problemas om orçamento de 50000 avaliações de ada uma das funções objetivo (50 indivíduos e 1000 gerações). Os SPOs obtidos contém apenas as soluções não-dominadas fa
tíveis que perten
em ao intervalo de preferên
ia HD exibido na Tabela 10.2. As médias e os desvios-padrão do Hipervolume e do IGD dos SPOs normalizados são exibidos na Tabela 10.6 e as médias e os desvios-padrão das avaliações omparativas de ada uma das 100 exe
uções dos algoritmos R-GDE3+APM, R-GDE3 e R-NSGA-II, sem normalização, nas medidas binárias Coverage Metric (CM) e  $\epsilon$ -Indicator (I<sub>e</sub>) são exibidos na Tabela 10.7. A Figura 10.6 apresenta os Perfis de Desempenho dos resultados das medidas unárias e binárias apresentadas por ada algoritmo R-GDE3+APM, R-GDE3 e R-NSGA-II, juntamente om as áreas abaixo das urvas, normalizadas pela maior delas.

Em relação às medida EAF, as Figuras 10.7, 10.8, 10.9 e 10.10 apresentam as curvas best, median e worst formadas pelas soluções encontradas pelos algoritmos R-NSGA-II, R-GDE3 e R-GDE3+APM nos problemas analisados aqui. As curvas EAF best, median e worst para o algoritmo R-GDE3+APM são apresentadas na Figura 10.11, enquanto as Figuras 10.12 e 10.13 apresentam o mesmo em relação ao R-GDE3 e ao R-NSGA-II. A seguir são apresentadas algumas onsiderações sobre essa análise.

## 10.2.1 R-GDE3+APM e R-GDE3

Com exceção da medida  $I_{\epsilon}$  na Treliça de 60 Barras (caso discreto), o teste de Wilcoxon não foi capaz de detectar diferenças estatisticamente significativas entre os resultados do algoritmo R-GDE3+APM e do algoritmo R-GDE3 (Tabelas 10.6 e 10.7). Mesmo assim, a in
lusão da té
ni
a APM forne
e um melhoramento onsiderável no desempenho do algoritmo R-GDE3+APM em relação ao algoritmo R-GDE3 (Figura 10.6). A medida CM foi a úni
a em que o R-GDE3 obteve melhor desempenho do que o R-GDE3+APM na maioria dos problemas (Tabela 10.7). Entretanto, o desempenho global nessa medida do algoritmo R-GDE3+APM foi melhor, o que pode ser visto na maior área al
ançada pelo algoritmo R-GDE3+APM no Perfil de Desempenho da medida CM quando comparado ao R-GDE3 (Figura 10.6).

Em relação à medida EAF, as curvas *best e median* dos dois algoritmos foram similares em quase todos os problemas (Figuras 10.7, 10.8, 10.9 e 10.10). As maiores diferenças foram observadas nas curvas *worst*, onde o algoritmo R-GDE3+APM obteve uma curva com maior Hipervolume nas Treliças de 25 Barras (caso contínuo), 60 e 72 Barras (ambos os asos) e 942 Barras (
aso dis
reto), indi
ando uma maior estabilidade do algoritmo R-GDE3+APM nesses problemas. Nos demais, o algoritmo R-GDE3 obteve uma urva com maior Hipervolume na curva worst.

Como o R-GDE3+APM obteve melhor desempenho nesse grupo de problemas om

relação às medidas adotadas (Figura 10.6) e menor diferença entre as curvas best e worst na maioria dos problemas, pode-se concluir que novamente o acoplamento da técnica APM produziu uma melhora nos resultados obtidos quando omparado à té
ni
a de tratamento de restrições original do GDE3.

## $10.2.2$  R-GDE3+APM e R-NSGA-II

Em todos os problemas e em todas as medidas unárias e binárias o desempenho do algoritmo R-NSGA-II é melhor que o desempenho do algoritmo R-GDE3+APM, om diferenças estatisticamente significativas entre os resultados segundo o teste de Wilcoxon (a úni
a ex
eção foi na medida Hipervolume na Treliça de 60 Barras (
aso ontínuo) - Tabelas 10.6, 10.7 e Figura 10.6). Em relação à medida EAF, o algoritmo R-NSGA-II tem Hipervolume maior do que o algoritmo R-GDE3+APM em todas as curvas e em todos os problemas (Figuras 10.7, 10.8, 10.9 e 10.10).

Uma causa desse bom desempenho do R-NSGA-II está na natureza do operador SBX, que tende a criar filhos próximos aos pais (DEB; AGRAWAL, 1995; SHARMA et al., 2007). O operador SBX tem a habilidade de levar o R-NSGA-II a encontrar indivíduos bem mais próximos do ponto de referên
ia do que os indivíduos obtidos pelo R-GDE3+APM. Para exemplificar essa capacidade do SBX, foi escolhido o caso contínuo do problema da Treliça de 10 Barras.

As Figuras 10.5a e 10.5b mostram as populações do R-GDE3+APM e R-NSGA-II comparadas em uma das 100 execuções independentes. Na  $50<sup>a</sup>$  geração, a população do R-GDE3+APM já dominava a população do R-NSGA-II, além de estar mais próxima ao ponto de referên
ia. Entretanto, o R-GDE3+APM perdeu diversidade, fazendo om que sua população se on
entrasse naquela região. Por outro lado, o R-NSGA-II ontinuou a fazer aproximações ada vez melhores ao ponto de referên
ia. Como onsequên
ia, na  $250^a$  geração a população do R-GDE3+APM já estava dominada pela população do R-NSGA-II.

Sabe-se que a Evolução Diferencial é uma poderosa ferramenta para otimização com variáveis contínuas, de convergência rápida e poucos parâmetros de controle, ideal para aplicações do mundo real. Entretanto, de acordo com No Free Lunch Theorems for Optimization (WOLPERT; MACREADY, 1997), nenhum algoritmo pode executar bem em todos os tipos de problemas. Uma característica da Evolução Diferencial que fez com

que o R-GDE3+APM tivesse um desempenho inferior ao R-NSGA-II foi a de que ela, frequentemente, perde diversidade devido à sua rápida onvergên
ia. Como ilustrado na Figura 10.5, em uma situação de orçamento mais limitado é bem provável que o algoritmo R-GDE3+APM obtenha melhor desempenho do que o R-NSGA-II.

Também é possível que possam existir outros valores de  $\epsilon$  que, pelo menos, diminua a diferença entre os resultados do R-GDE3+APM e do R-NSGA-II. Apesar dessa possibilidade, MOEAs geralmente ostumam ser muito sensíveis a esse tipo de parâmetro (Figuras 10.5c e 10.5d), fazendo com que a busca por valores de  $\epsilon$  que otimizem seu desempenho seja árdua e pouco produtiva. Os valores adotados para o parâmetro  $\epsilon$  nesse experimento foram extraídos de (DEB; SUNDAR, 2006), onde o R-NSGA-II é proposto. Como este é um trabalho seminal envolvendo Evolução Diferencial e pontos de referência (no mesmo sentido do R-NSGA-II) nestes problemas, a adoção desses mesmos valores foi a alternativa en
ontrada para o ponto de partida.

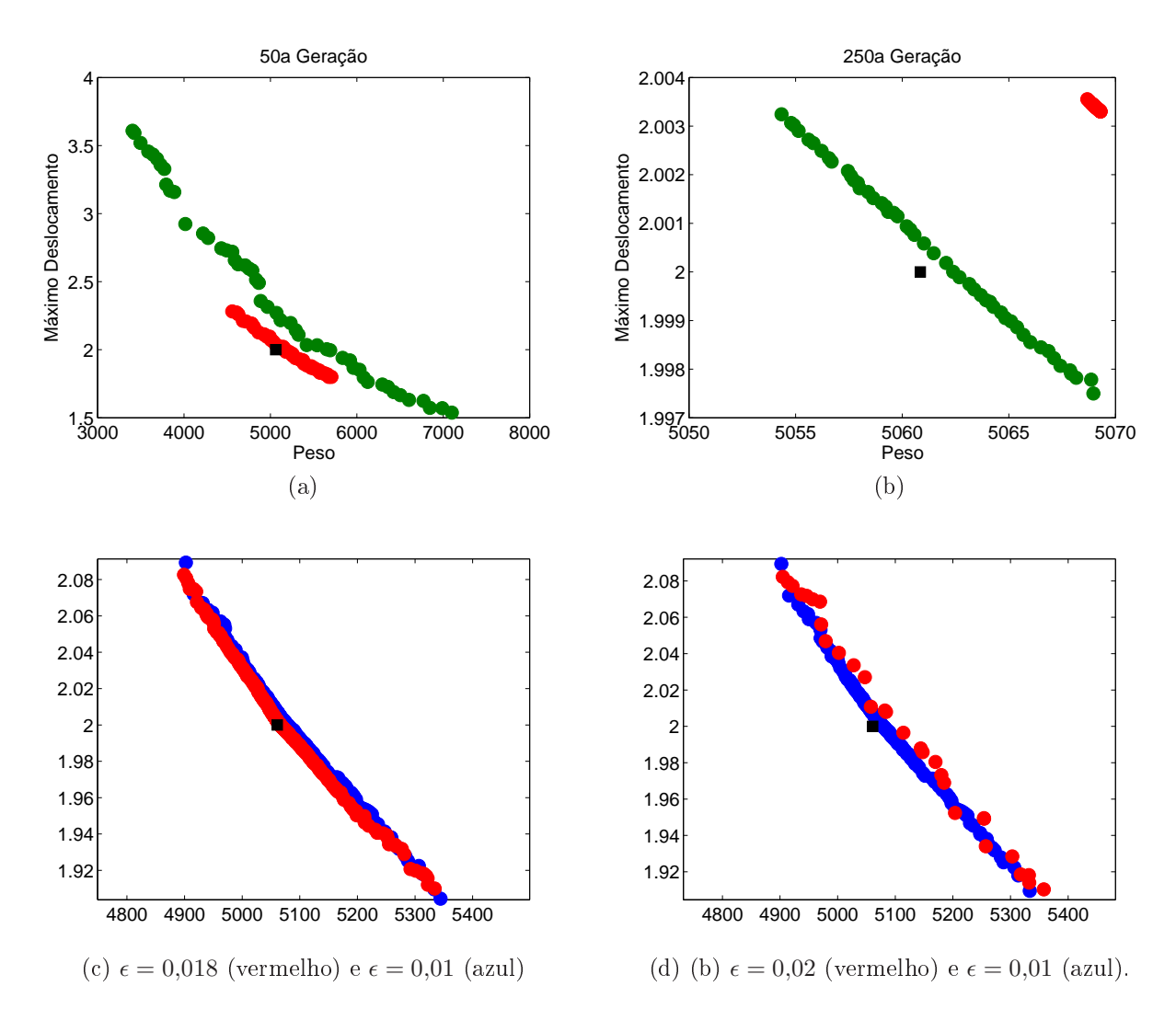

Figura 10.5: 10.5a e 10.5b: Comparação entre as populações do R-GDE3+APM (Vermelho) e R-NSGA-II (Verde) do aso ontínuo do problema da Treliça de 10 Barras. 10.5c e 10.5d: R-GDE3+APM executado com  $\epsilon = 0.018$ ,  $\epsilon = 0.01$  e  $\epsilon = 0.02$ .

|                 |       | $R$ -GDE3+APM                     | $R$ -GDE3                                                   | $R-NSGA-II$                      |  |  |  |
|-----------------|-------|-----------------------------------|-------------------------------------------------------------|----------------------------------|--|--|--|
| Hipervolume     |       |                                   |                                                             |                                  |  |  |  |
| 10 B. Contínuo  | Média | $\sqrt{0.8345(+)}$                | $0.8258(+)$                                                 | 0.8968                           |  |  |  |
|                 | DP    | 0.1206                            | 0.1027                                                      | 0.0105                           |  |  |  |
| 25 B. Contínuo  | Média | $0.6367(+)$                       | $0.6316(+)$                                                 | 0.6748                           |  |  |  |
|                 | DP    | 0.0381                            | 0.0468                                                      | 0.0031                           |  |  |  |
| 60 B. Contínuo  | Média | 0.7264                            | 0.7266                                                      | 0.7302                           |  |  |  |
|                 | DP    | 0.0239                            | 0.0279                                                      | 0.0105                           |  |  |  |
| 60 B. Discreto  | Média | $0.6457(+)$                       | $0.6388(+)$                                                 | 0.6617                           |  |  |  |
|                 | DP    | 0.0287                            | 0.0386                                                      | 0.0105                           |  |  |  |
| 72 B. Contínuo  | Média | $0.6876(+)$                       | $0.6858(+)$                                                 | 0.7111                           |  |  |  |
|                 | DP    | 0.0273                            | 0.0322                                                      | 0.0081                           |  |  |  |
| 72 B. Discreto  | Média | $0.6252(+)$                       | $0.6223(+)$                                                 | 0.6356                           |  |  |  |
|                 | DP    | 0.0108                            | 0.0185                                                      | 0.0026                           |  |  |  |
| 942 B. Contínuo | Média | $0.8660(+)$                       | $0.8682(+)$                                                 | 0.9026                           |  |  |  |
|                 | DP    | 0.0344                            | 0.0329                                                      | 0.0045                           |  |  |  |
| 942 B. Discreto | Média | $0.8528(+)$                       | $0.8531(+)$                                                 | 0.8794                           |  |  |  |
|                 | DP    | 0.0271                            | 0.0263                                                      | 0.0058                           |  |  |  |
| <b>IGD</b>      |       |                                   |                                                             |                                  |  |  |  |
| 10 B. Contínuo  | Média | $8.0556 \times 10^{-4}(+)$        | $8.9879 \times 10^{-4}(+)$                                  | $3.7570\times10^{-5}$            |  |  |  |
|                 | DP    | 0.0017                            | 0.0014                                                      | $3.1399 \times 10^{-5}$          |  |  |  |
| 25 B. Contínuo  | Média | $\sqrt{1.2627 \times 10^{-4}(+)}$ | $1.5001 \times 10^{-4}(+)$                                  | $8.\overline{0553\times10^{-6}}$ |  |  |  |
|                 | DP    | $2.1195 \times 10^{-4}$           | $2.6417 \times 10^{-4}$                                     | $3.1533 \times 10^{-6}$          |  |  |  |
| 60 B. Contínuo  | Média | $0.0013(+)$                       | $0.0012(+)$                                                 | $2.\overline{2831\times10^{-4}}$ |  |  |  |
|                 | DP    | 0.0012                            | 0.0013                                                      | $7.6953 \times 10^{-5}$          |  |  |  |
| 60 B. Discreto  | Média | $0.0010(+)$                       | $0.0014(+)$                                                 | $5.25\overline{44\times10^{-4}}$ |  |  |  |
|                 | DP    | $7.6938 \times 10^{-4}$           | 0.0013                                                      | $2.2204 \times 10^{-4}$          |  |  |  |
| 72 B. Contínuo  | Média | $\sqrt{1.6479 \times 10^{-4}(+)}$ | $\frac{1.6983 \times 10^{-4}(+)}{1.6983 \times 10^{-4}(+)}$ | $4.5931 \times 10^{-5}$          |  |  |  |
|                 | DP    | $2.3596 \times 10^{-4}$           | $2.6963\times10^{-4}$                                       | $1.6815 \times 10^{-5}$          |  |  |  |
| 72 B. Discreto  | Média | $0.0013(+)$                       | $0.0014(+)$                                                 | $6.8698 \times 10^{-4}$          |  |  |  |
|                 | DP    | $5.3741 \times 10^{-4}$           | $8.4912 \times 10^{-4}$                                     | $1.2999 \times 10^{-4}$          |  |  |  |
| 942 B. Contínuo | Média | $0.0014(+)$                       | $\overline{0.0013(+)}$                                      | $4.7868 \times 10^{-4}$          |  |  |  |
|                 | DP    | $8.1617\times10^{-4}$             | $7.7005 \times 10^{-4}$                                     | $1.3754 \times 10^{-4}$          |  |  |  |
| 942 B. Discreto | Média | $0.0010(+)$                       | $\overline{0.0010(+)}$                                      | $5.4198 \times 10^{-4}$          |  |  |  |
|                 | DP    | $5.5031 \times 10^{-4}$           | $5.1564 \times 10^{-4}$                                     | $1.3786\times10^{-4}$            |  |  |  |

Tabela 10.6: Média e Desvio Padrão (DP) dos Resultados do Hipervolume (H) e do IGD para o Experimento 3.

Tabela 10.7: Média e Desvio Padrão (DP) dos Resultados da CM e do  $I_\epsilon$  dos algoritmos R-GDE3+APM, R-GDE3 e R-NSGA-II, os quais são identi
ados respe
tivamente por A, B e C.

|                     |           | (A,B)  | (B,A)       | (A,C)                  | (C, A)                  |  |  |  |
|---------------------|-----------|--------|-------------|------------------------|-------------------------|--|--|--|
| $\overline{\rm CM}$ |           |        |             |                        |                         |  |  |  |
| 10 Barras Contínuo  | Média     | 0.5252 | 0.4690      | $0.0423(+)$            | 0.9398                  |  |  |  |
|                     | DP        | 0.4950 | 0.4953      | 0.1826                 | 0.2316                  |  |  |  |
| 25 Barras Contínuo  | Média     | 0.4579 | 0.3387      | $0.0034(+)$            | 0.9423                  |  |  |  |
|                     | DP        | 0.4951 | 0.4693      | 0.0133                 | 0.2043                  |  |  |  |
| 60 Barras Contínuo  | Média     | 0.3928 | 0.4217      | $\overline{0.3495(+)}$ | 0.5925                  |  |  |  |
|                     | DP        | 0.4068 | 0.4112      | 0.2192                 | 0.3225                  |  |  |  |
| 60 Barras Discreto  | Média     | 0.4033 | 0.4785      | $0.3680(+)$            | 0.5009                  |  |  |  |
|                     | DP        | 0.3538 | 0.3615      | 0.2615                 | 0.3090                  |  |  |  |
| 72 Barras Contínuo  | Média     | 0.4720 | 0.4871      | $\overline{0.0443(+)}$ | 0.6264                  |  |  |  |
|                     | DP        | 0.4484 | 0.4490      | 0.0560                 | 0.3888                  |  |  |  |
| 72 Barras Discreto  | Média     | 0.1529 | 0.1543      | $0.0266(+)$            | 0.2933                  |  |  |  |
|                     | DP        | 0.1895 | 0.1882      | 0.0278                 | 0.1673                  |  |  |  |
| 942 Barras Contínuo | Média     | 0.4602 | 0.5196      | $0.3230(+)$            | 0.7490                  |  |  |  |
|                     | DP        | 0.4071 | 0.3979      | 0.1667                 | 0.1738                  |  |  |  |
| 942 Barras Discreto | Média     | 0.4676 | 0.4843      | $0.4123(+)$            | 0.6161                  |  |  |  |
|                     | DP        | 0.3649 | 0.3562      | 0.1745                 | 0.1681                  |  |  |  |
| $I_{\epsilon}$      |           |        |             |                        |                         |  |  |  |
| 10 Barras Contínuo  | Média     | 1.0137 | 1.0165      | $\overline{1.0247(+)}$ | 1.0002                  |  |  |  |
|                     | DP        | 0.0400 | 0.0275      | 0.0479                 | 0.0023                  |  |  |  |
| 25 Barras Contínuo  | Média     | 1.0020 | 1.0027      | $\overline{1.0074(+)}$ | 1.0002                  |  |  |  |
|                     | DP        | 0.0024 | 0.0039      | 0.0057                 | $8.8450 \times 10^{-4}$ |  |  |  |
| 60 Barras Contínuo  | Média     | 1.0360 | 1.0333      | $1.0832(+)$            | 1.0275                  |  |  |  |
|                     | DP        | 0.0481 | 0.0516      | 0.0651                 | 0.0136                  |  |  |  |
| 60 Barras Discreto  | Média     | 1.0227 | $1.0399(+)$ | $1.0585(+)$            | 1.0125                  |  |  |  |
|                     | <b>DP</b> | 0.0335 | 0.0467      | 0.0475                 | 0.0077                  |  |  |  |
| 72 Barras Contínuo  | Média     | 1.0084 | 1.0087      | $\overline{1.0135(+)}$ | 1.0056                  |  |  |  |
|                     | DP        | 0.0096 | 0.0093      | 0.0097                 | 0.0045                  |  |  |  |
| 72 Barras Discreto  | Média     | 1.0101 | 1.0121      | $1.0181(+)$            | 1.0055                  |  |  |  |
|                     | DP        | 0.0058 | 0.0084      | 0.0093                 | 0.0039                  |  |  |  |
| 942 Barras Contínuo | Média     | 1.1457 | 1.1386      | $1.3327(+)$            | 1.0541                  |  |  |  |
|                     | DP        | 0.2055 | 0.1984      | 0.2684                 | 0.0208                  |  |  |  |
| 942 Barras Discreto | Média     | 1.1464 | 1.1424      | $1.3582(+)$            | 1.0736                  |  |  |  |
|                     | DP        | 0.1937 | 0.1895      | 0.2637                 | 0.0231                  |  |  |  |

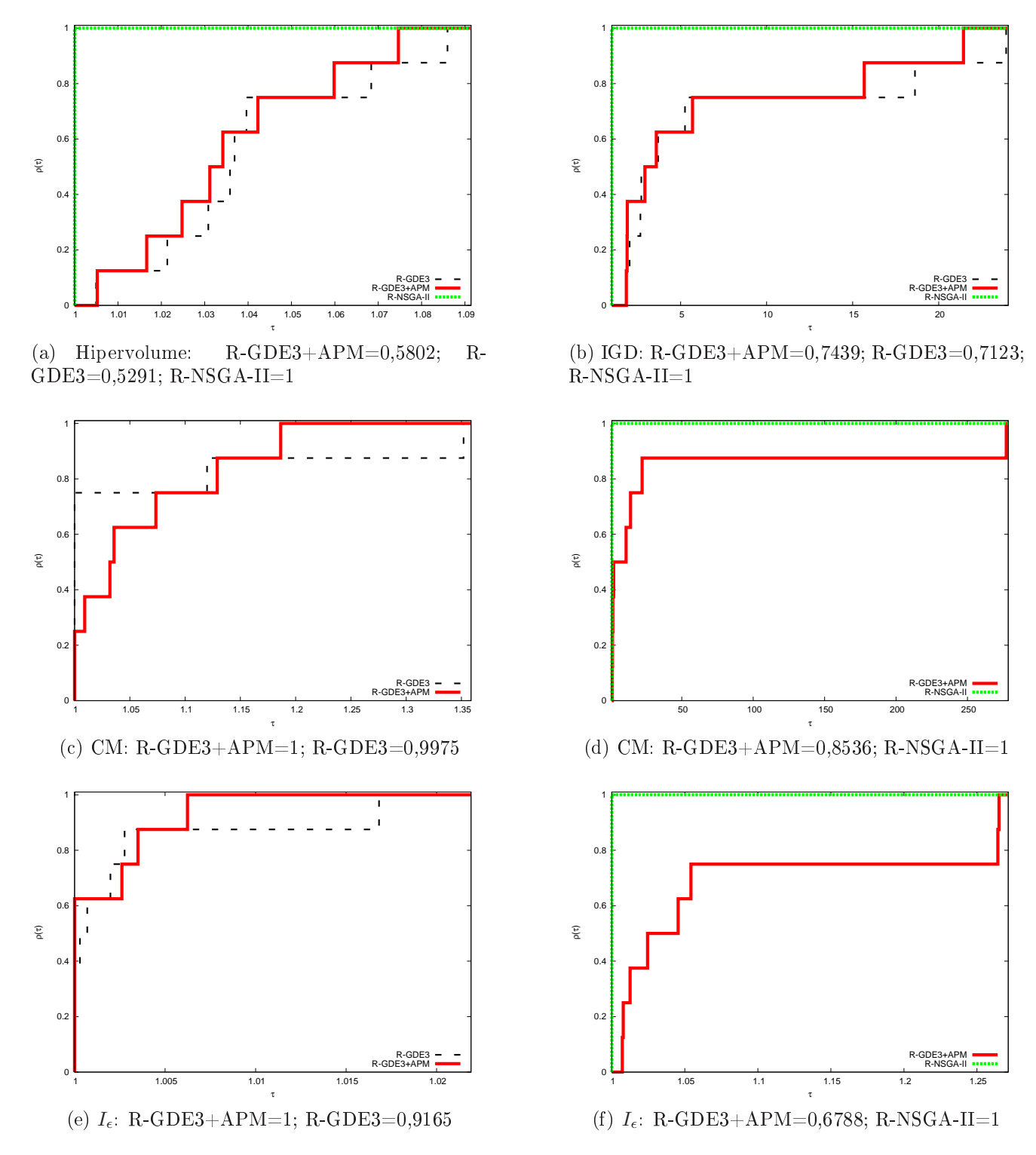

Figura 10.6: Perfis de Desempenho dos resultados obtidos por cada um dos algoritmos R-GDE3+APM, R-GDE3 e R-NSGA-II. As áreas abaixo das urvas, normalizadas pela maior delas, estão indi
adas em ada Figura.

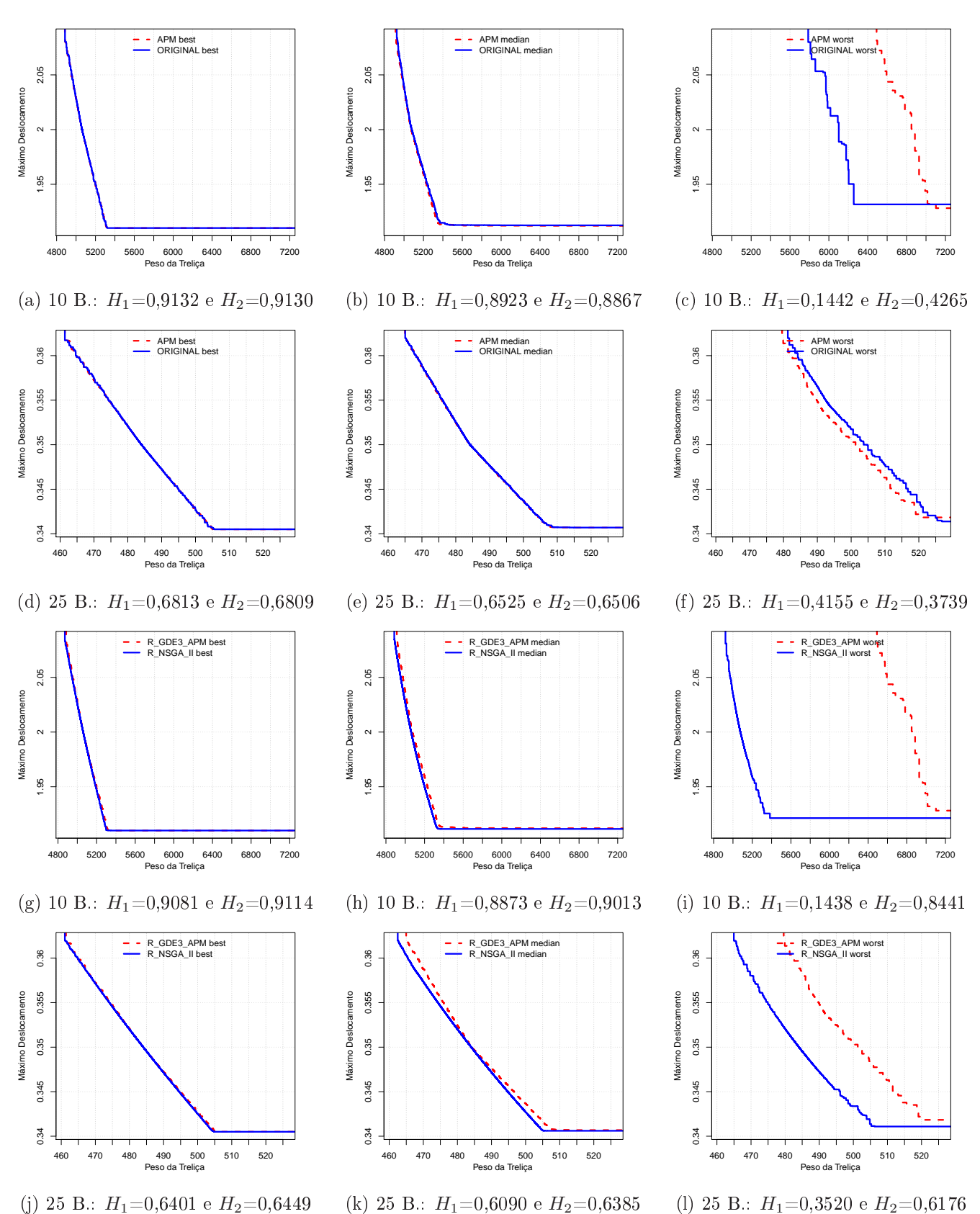

Figura 10.7: Curvas EAF das Treliças de 10 e 25 Barras (caso contínuo): ORIGINAL refere-se ao R-GDE3 e APM ao R-GDE3+APM. Hipervolumes normalizados:  $H_1$  para  $R$ -GDE3+APM e  $H_2$  para R-GDE3 e R-NSGA-II.

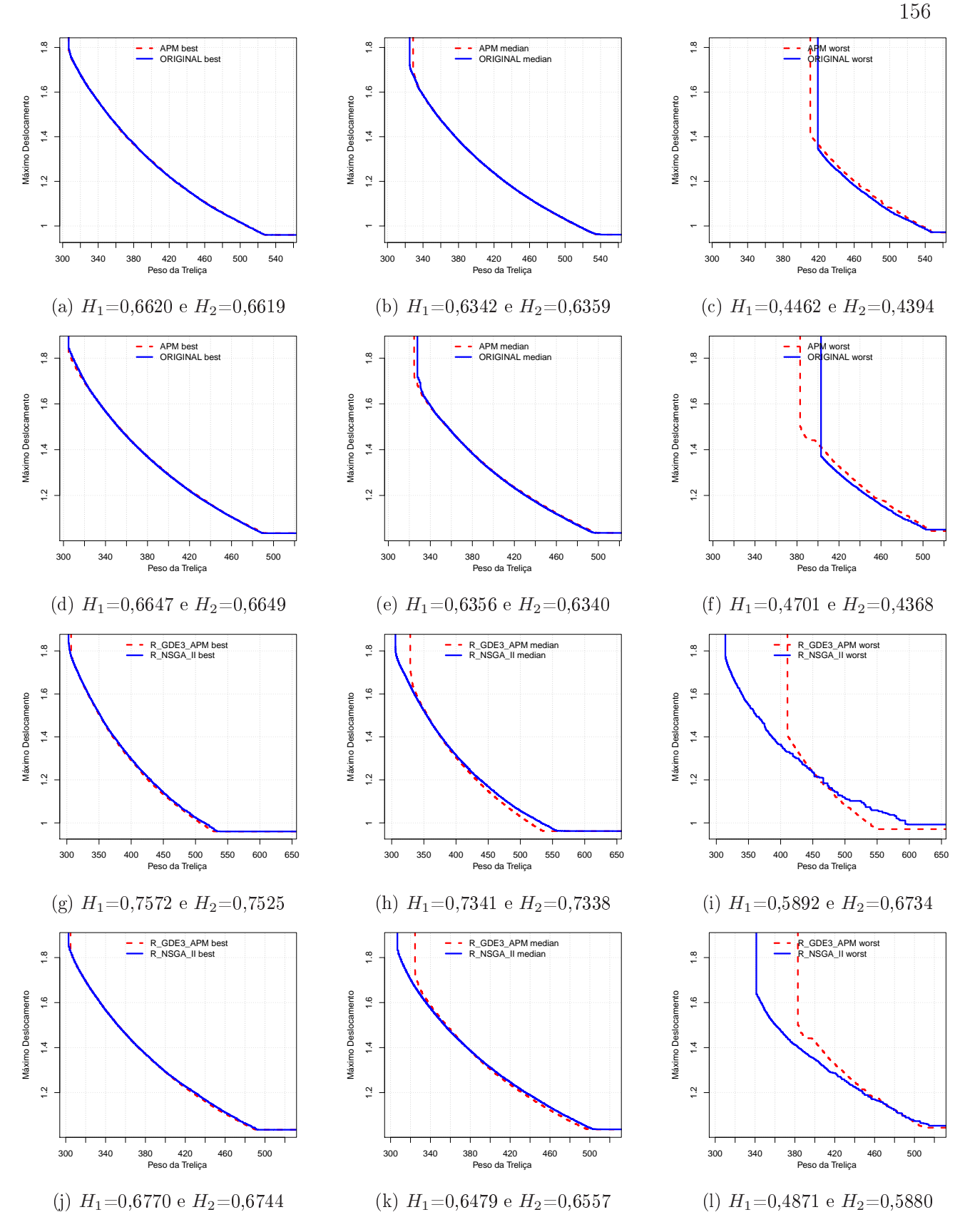

Figura 10.8: Curvas EAF da Treliça de 60 Barras: ORIGINAL refere-se ao R-GDE3 e APM ao R-GDE3+APM. As Figuras  $(a,b,c,g,h,i)$  tratam do caso contínuo e  $(d,e,f,j,k,l)$ tratam do caso discreto. Hipervolumes normalizados:  $H_1$  para R-GDE3+APM e  $H_2$  para R-GDE3 e R-NSGA-II.

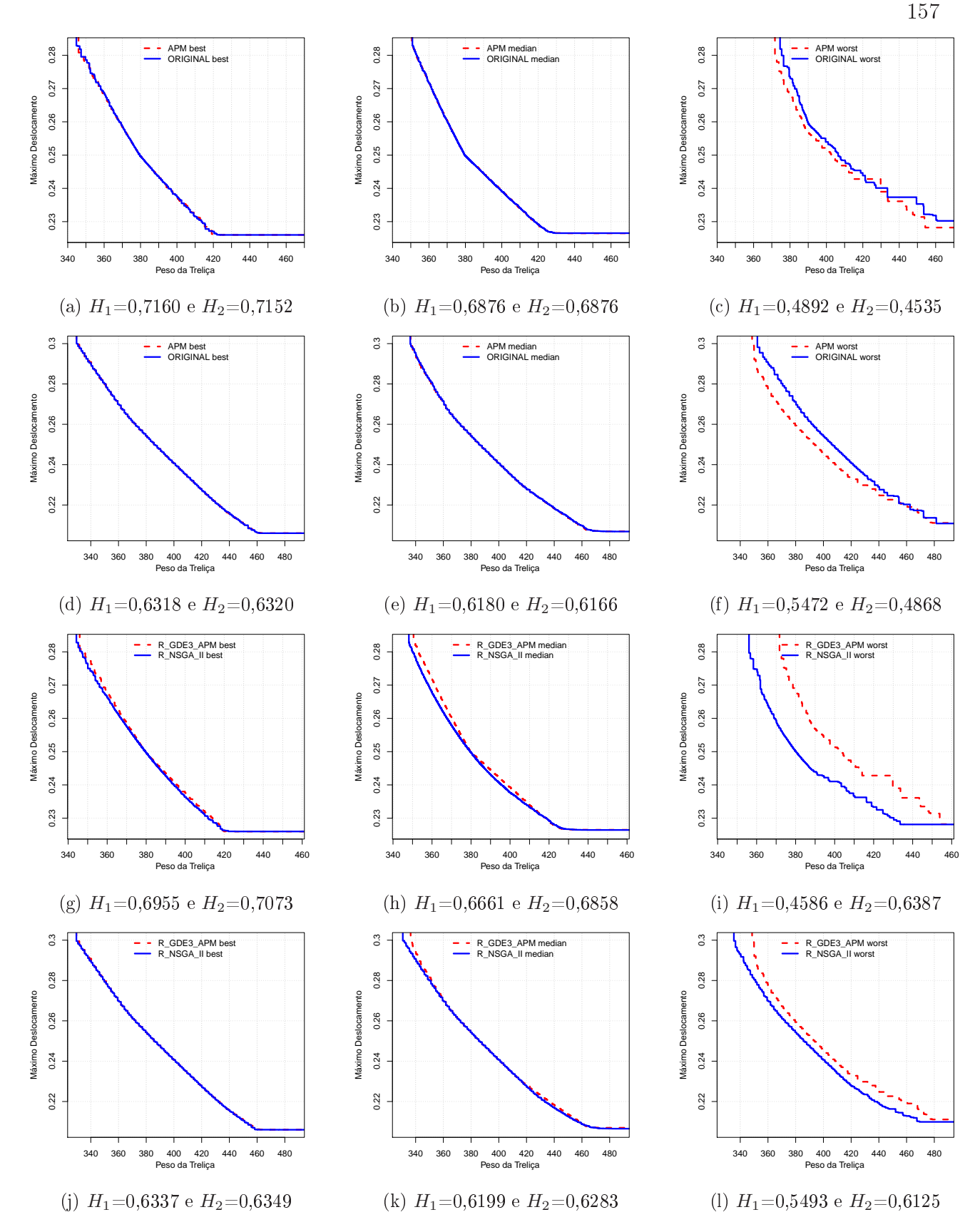

Figura 10.9: Curvas EAF da Treliça de 72 Barras: ORIGINAL refere-se ao R-GDE3 e APM ao R-GDE3+APM. As Figuras  $(a,b,c,g,h,i)$  tratam do caso contínuo e  $(d,e,f,j,k,l)$ tratam do caso discreto. Hipervolumes normalizados:  $H_1$  para R-GDE3+APM e  $H_2$  para R-GDE3 e R-NSGA-II.

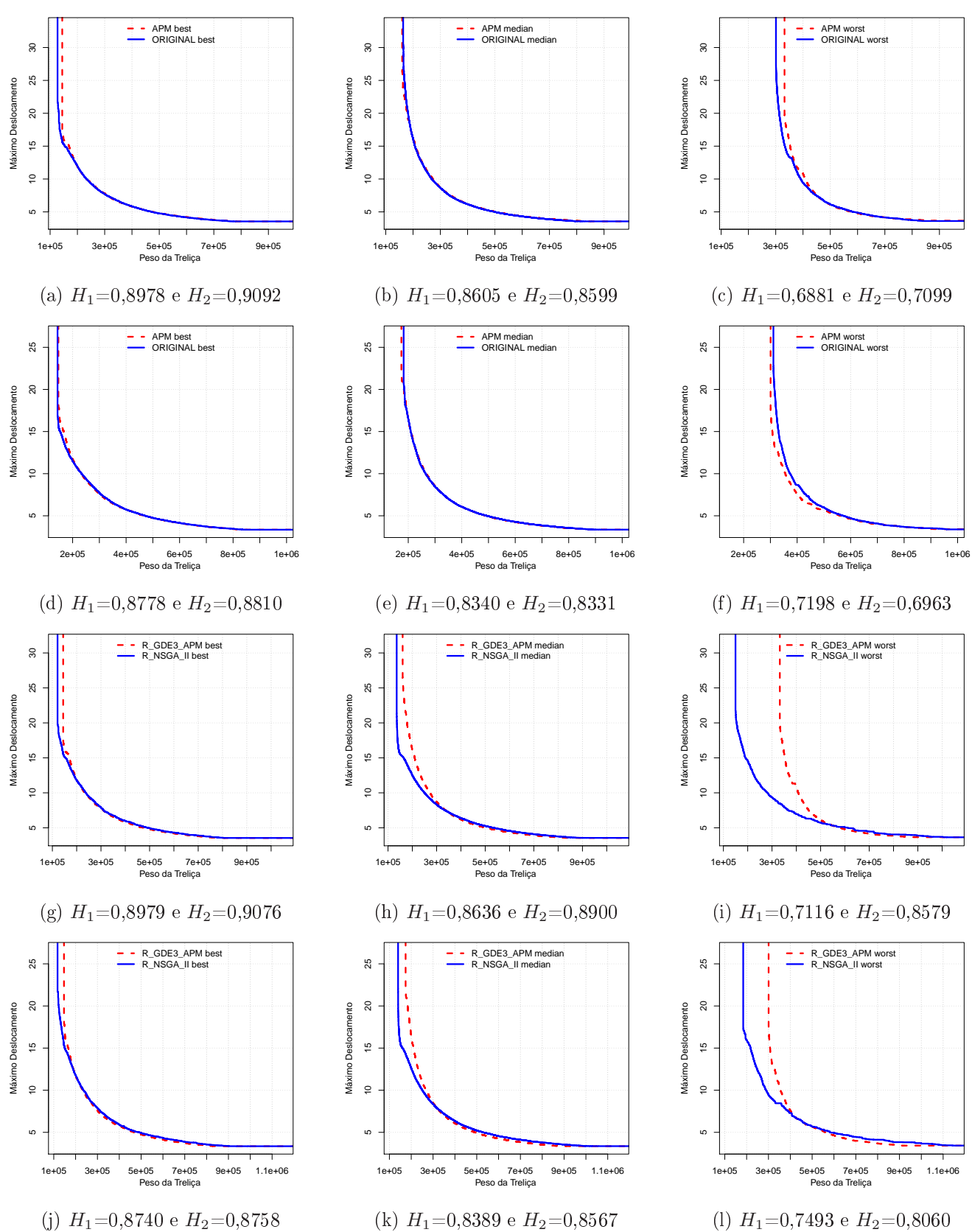

Figura 10.10: Curvas EAF da Treliça de 942 Barras: ORIGINAL refere-se ao R-GDE3 e APM ao R-GDE3+APM. As Figuras  $(a,b,c,g,h,i)$  tratam do caso contínuo e  $(d,e,f,j,k,l)$ tratam do caso discreto. Hipervolumes normalizados:  $H_1$  para R-GDE3+APM e  $H_2$  para R-GDE3 e R-NSGA-II.

158

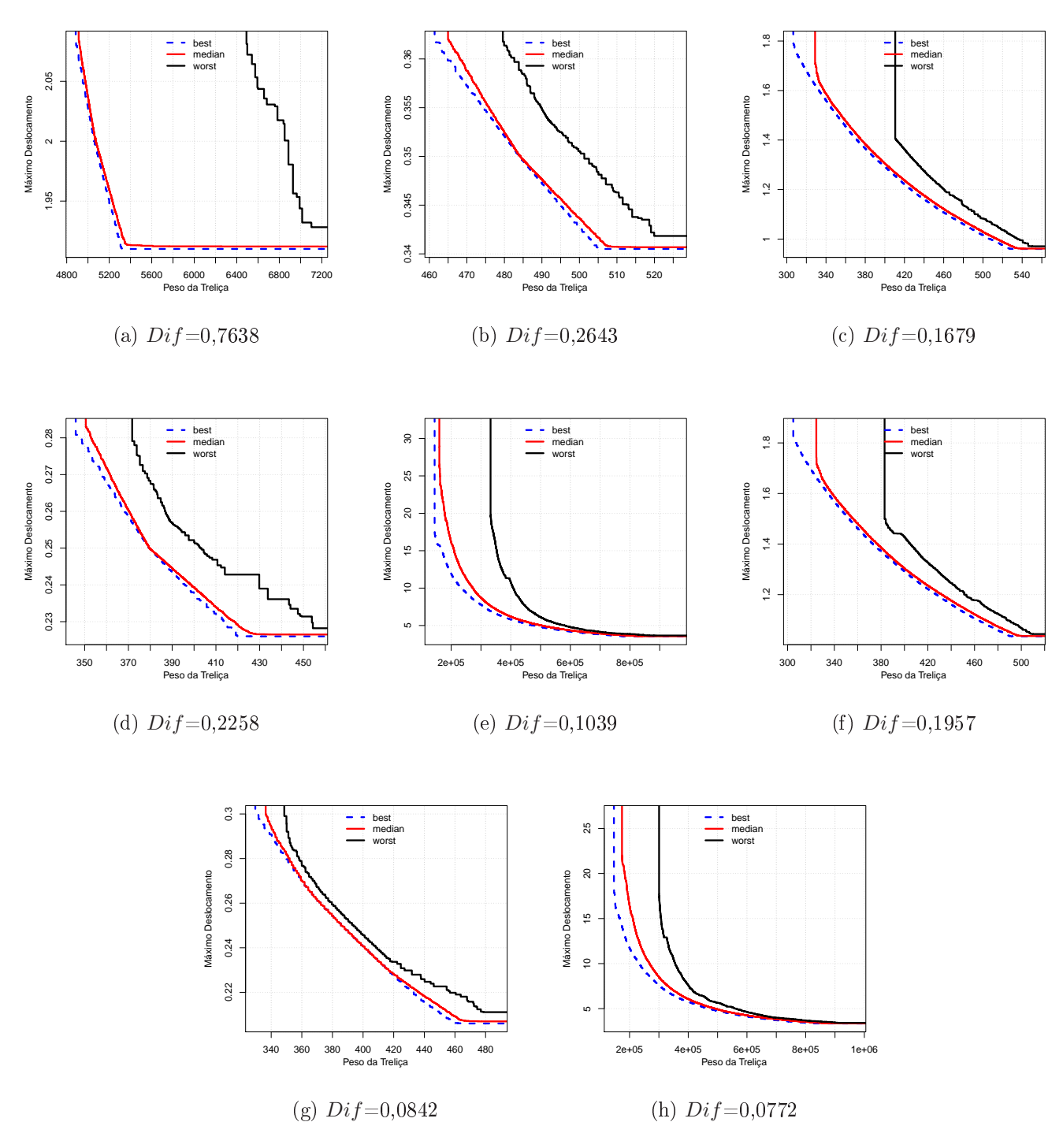

Figura 10.11: Curvas EAF do algoritmo R-GDE3+APM das Treliças de 10 (a), 25 (b), 60 (c), 72 (d) e 942 (e) Barras (caso contínuo) e 60 (f), 72 (g) e 942 (h) Barras (caso discreto), onde Dif é a diferença entre o Hipervolume normalizado das curvas best e worst.

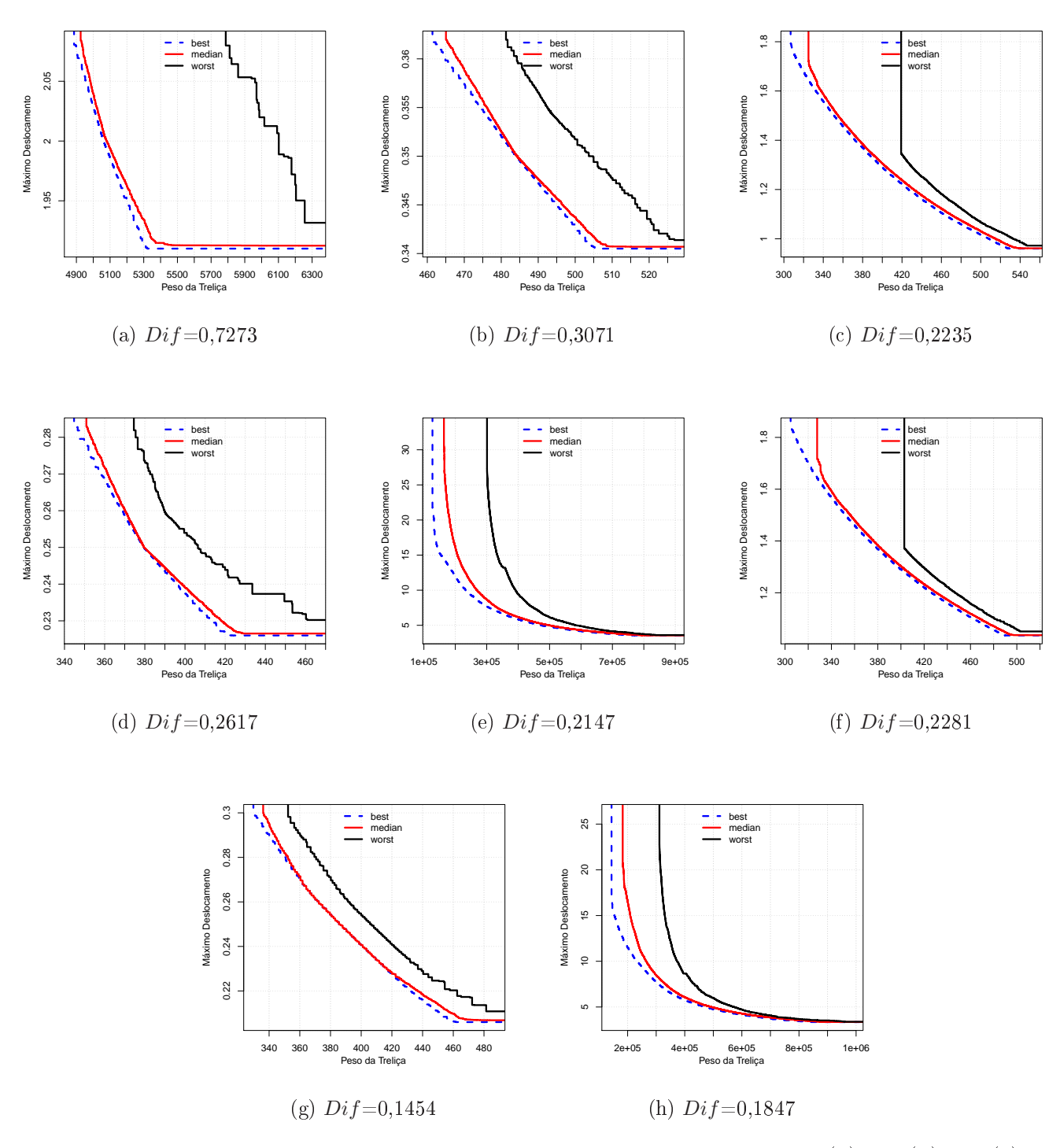

Figura 10.12: Curvas EAF do algoritmo R-GDE3 das Treliças de 10 (a), 25 (b), 60 (c), 72 (d) e 942 (e) Barras (caso contínuo) e 60 (f), 72 (g) e 942 (h) Barras (caso discreto), onde Dif é a diferença entre o Hipervolume normalizado das curvas best e worst.

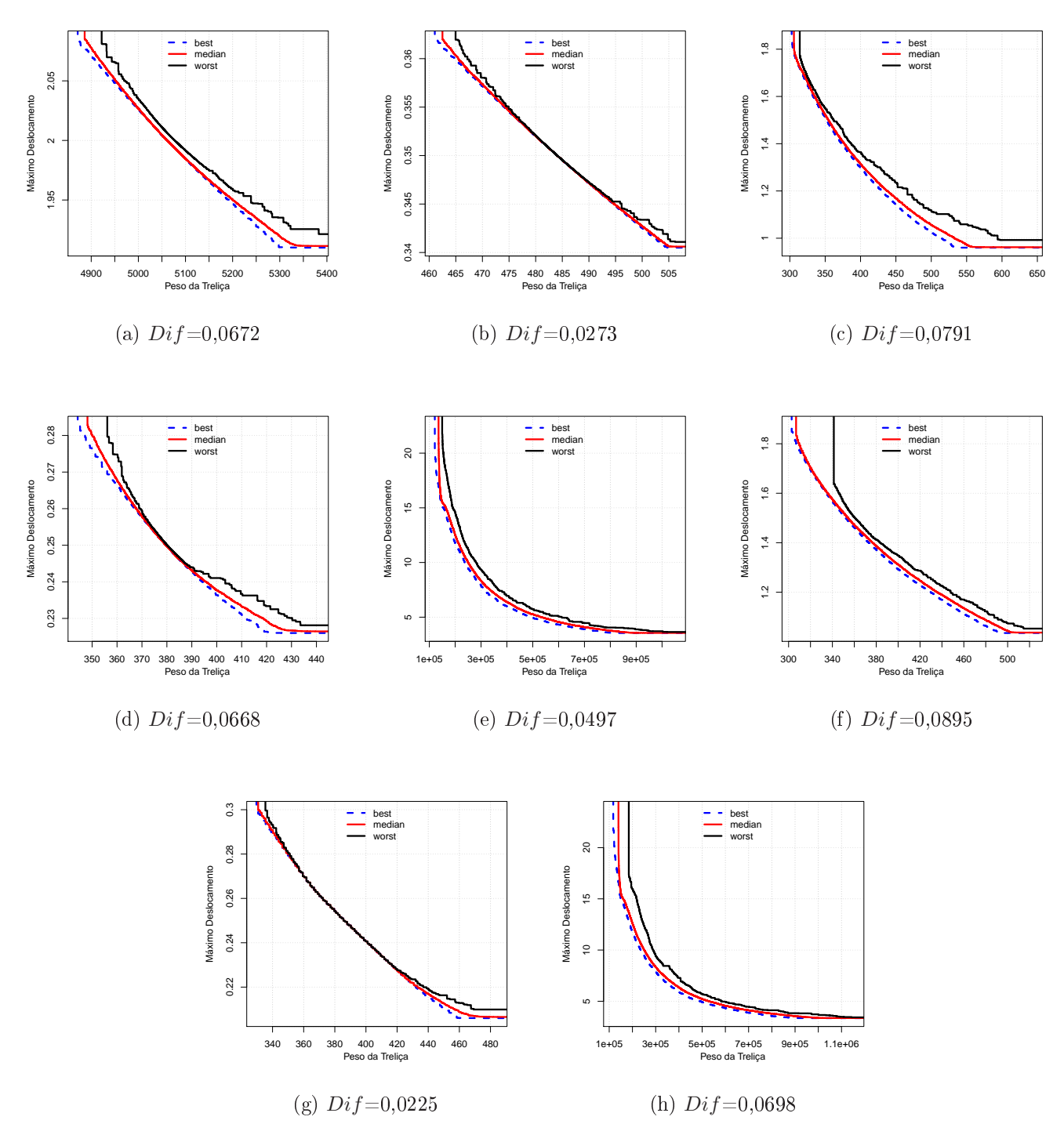

Figura 10.13: Curvas EAF do algoritmo R-NSGA-II das Treliças de 10 (a), 25 (b), 60 (c), 72 (d) e 942 (e) Barras (caso contínuo) e 60 (f), 72 (g) e 942 (h) Barras (caso discreto), onde Dif é a diferença entre o Hipervolume normalizado das curvas best e worst.

# **EXPERIMENTO 4:**  $11$ PREFERÊNCIA DE MODO

# 11.1

Como descrito no Capítulo 6, (PURSHOUSE et al., 2014) afirmam que métodos classificados na literatura como *a priori* podem ser transformados em métodos interativos apenas permitindo que o tomador de de
isão a juste seus parâmetros durante o pro
esso de evolução. Eles citam como exemplo o caso do trabalho de (KOKSALAN; KARAHAN, 2010), que propuseram o algoritmo denominado iTDEA, uma versão interativa do algoritmo a priori The Territory Defining Multiobjective Evolutionary Algorithms TDEA, proposto por eles mesmos em (KARAHAN; KOKSALAN, 2010).

No algoritmo iTDEA, assim como no TDEA, um território é definido na vizinhança de cada indivíduo a fim de controlar a densidade da população na região de preferência. Diferentemente do TDEA, o algoritmo iTDEA permite que o tomador de de
isão altere informações de preferên
ia durante sua exe
ução para guiar a bus
a para uma região que melhor represente suas preferên
ias. Analogamente, todos os três algoritmos propostos aqui (R-GDE3+APM, R-GDE3 e R-NSGA-II) podem ser transformados em métodos interativos apenas permitindo que o tomador de decisão ajuste seus ponto de referência e valores de  $\epsilon$  durante o processo de evolução.

Uma dificuldade de algoritmos *a priori* que utilizam pontos de referência em problemas do mundo real é que o tomador de de
isão pode não ter ideia dos possíveis valores alcançados pelas funções objetivo. Para investigar o comportamento de algoritmos interativos sem a necessidade de fornecer um ponto de referência a priori, adota-se aqui o pro
edimento utilizado no I-MODE, proposto por (CHAUDHURI; DEB, 2010). O I-MODE é um MOEA que utiliza informações de preferên
ias de forma interativa. Nele permite-se que o tomador de decisão, caso não tenha uma ideia *a priori* de suas preferên
ias, utilize algum MOEA sem preferên
ias para en
ontrar uma aproximação

inicial da Frente de Pareto. Assim, ele teria uma ideia mais clara dos possíveis valores que podem ser alcançados pelas funções objetivos e conseguiria uma informação parcial para tomar suas de
isões de forma mais bem fundamentada.

Outro aspe
to que deve ser observado em um método interativo é o número de interações necessárias e/ou permitidas com o tomador de decisão e a frequência com que elas o
orrem. O mais omum en
ontrado nas propostas da literatura é realizar as interações após um erto número pré estabele
ido de gerações. O iTDEA, por exemplo, faz sua primeira interação após 1/3 do número total de gerações e a última quando estiver faltando  $1/6$  desse número para finalizar a execução. As interações intermediárias o
orrerão em intervalos iguais entre a primeira e a última. Em seus experimentos, (KOKSALAN; KARAHAN, 2010) utilizaram 4 e 6 interações om o tomador de de
isão.

Diante do exposto, os experimentos a seguir foram realizados utilizando os algoritmos I-GDE3+APM (Algoritmo 6), I-GDE3 (Algoritmo 14) e I-NSGA-II (Algoritmo 9) detalhados no Capítulo 6, que são versões propostas aqui de transformar os métodos a priori R-GDE3+APM, R-GDE3 e R-NSGA-II em interativos. A frequência adotada aqui om que as interações o
orrem nos algoritmos será a mesma do iTDEA.

Será assumido também a ausência de um ponto de referência *a priori*. Essa informação será obtida após 1/3 do total de gerações pelo mesmo pro
edimento proposto no I-MODE, isto é, o MOEA será exe
utado sem preferên
ias para en
ontrar uma aproximação ini
ial da Frente de Pareto. Após esse período, o tomador de de
isão forne
erá um ponto de referência e um valor de  $\epsilon$  que será utilizado até a próxima interação. Como nos experimentos de (KOKSALAN; KARAHAN, 2010) foram utilizados 4 e 6 interações, adota-se aqui a média, ou seja, 5 interações.

Finalmente, o perfil do usuário simulado neste experimento será aquele que escolhe a solução do POMONO orrespondente obtida até o momento da interação. Em outras palavras, o ponto de referên
ia adotado a ada interação será a solução do Arquivo Externo no momento da interação que soluciona o POMONO correspondente. Os valores de  $\epsilon$  serão mantidos fixos durante toda a execução e são os mesmos utilizados nos experimentos do Capítulo 10 (Tabelas 10.3, 10.4 e 10.5). Além disso, os parâmetros do NSGA-II, GDE3 e GDE3+APM utilizados nos experimentos do Capítulo 9 serão mantidos aqui.

Cada algoritmo I-NSGA-II, I-GDE3 e I-GDE3+APM foi executado 100 vezes para ada um dos problemas om 50000 avaliações (50 indivíduos e 1000 gerações). Com um

total de 1000 gerações, a 1<sup>ª</sup> interação ocorrerá na geração 333 e as 4 intermediárias nas gerações 458, 583, 708 e 833. Como já foi definido a Região de Dominância e, onsequentemente, o intervalo de preferên
ia HD no Capítulo 10 (Tabela 10.2), os algoritmos serão avaliados naquela região de interesse. Deseja-se avaliar o algoritmo que tem melhor capacidade de gerar soluções próximas às soluções monobjetivo sem, contudo. haver conhecimento de um ponto de referência *a priori*. Os SPOs obtidos contém apenas as soluções não-dominadas fa
tíveis que perten
em ao intervalo de preferên
ia HD exibido na Tabela 10.2. Vale reforçar que os algoritmos I-GDE3+APM, I-GDE3 e I-NSGA-II são proposições dessa tese e que não foram encontrados trabalhos na literatura envolvendo informações de preferên
ia nos POMs de OE adotados.

## 11.2 Análise dos Resultados

As médias e os desvios-padrão do Hipervolume e do IGD dos SPOs normalizados no intervalo de preferên
ia HD são exibidos na Tabela 11.2. As mesmas informações são exibidas na Tabela 11.3, dessa vez referentes às avaliações omparativas de ada uma das 100 exe
uções dos algoritmos I-GDE3+APM, I-GDE3 e I-NSGA-II, sem normalização, nas medidas binárias Coverage Metric (CM) e  $\epsilon$ -Indicator ( $I_{\epsilon}$ ) no intervalo de preferência HD. A Figura 11.2 apresenta os Perfis de Desempenho dos resultados das medidas unárias e binárias apresentadas por ada algoritmo, juntamente om as áreas abaixo das urvas, normalizadas pela maior delas.

As Figuras 11.3, 11.4, 11.5 e 11.6 apresentam as curvas EAF best, median e worst dos algoritmos I-GDE3+APM, I-GDE3 e I-NSGA-II nos problemas analisados e as urvas EAF best, median e worst são apresentadas nas Figuras 11.7, 11.8 e 11.9 para os algoritmos I-GDE3+APM, I-GDE3 e I-NSGA-II respe
tivamente. A seguir são apresentadas algumas onsiderações sobre essa análise.

#### $1$ -GDE3+APM e I-GDE3  $11.2.1$

Com exceção da medida CM, houve, segundo o teste de Wilcoxon, diferenças estatisticamente significativas entre os resultados do algoritmo I-GDE3+APM e do algoritmo I-GDE3 nas Treliças de 10 e 942 Barras (
aso ontínuo). Nos demais problemas e nas demais medidas, o teste de Wil
oxon não foi apaz de dete
tar diferenças

estatisticamente significativas entre os resultados (Tabelas 11.2 e 11.3). Na medida CM, além dos dois problemas men
ionados, houve diferenças estatisti
amente signi
ativas entre os resultados dos algoritmos I-GDE3+APM e I-GDE3 nas Treliças de 60 Barras (
aso dis
reto) e da Treliça de 72 Barras (ambos os asos).

O desempenho global do algoritmo I-GDE3+APM foi pior do que do algoritmo I-GDE3 segundo mostram os Perfis de Desempenho (Figura 11.2). O problema da Treliça de 942 Barras (caso contínuo) foi o responsável por essa diferença, já que de fato o desempenho do algoritmo I-GDE3 nele foi superior em todas as medidas, om diferenças estatisti
amente significativas entre os resultados segundo o teste de Wilcoxon.

Em relação à medida EAF, as curvas best e median dos dois algoritmos foram similares em quase todos os problemas (Figuras 11.3, 11.4, 11.5 e 11.6). As maiores diferenças foram observadas nas curvas *worst*, onde o algoritmo I-GDE3+APM obteve uma curva om maior Hipervolume nas Treliças de 10, 60 e 72 Barras (
aso ontínuo) e 942 Barras (
aso dis
reto), indi
ando maior estabilidade na obtenção dos resultados. Nos demais problemas, o algoritmo I-GDE3 obteve uma curva com maior Hipervolume na curva worst.

Diferentemente dos experimentos anteriores, o acoplamento da técnica APM não gerou a mesma melhoria no desempenho do algoritmo. O I-GDE3+APM teve desempenho pior nesse grupo de problemas quando omparado aos demais.

#### $I-GDE3+APM$  e  $I-NSGA-II$  $11.2.2$

Em todos os problemas abordados aqui e em todas as medidas unárias e binárias onsideradas nessa tese, o desempenho do algoritmo I-NSGA-II é melhor que o desempenho do algoritmo I-GDE3+APM, com diferenças estatisticamente significativas entre os resultados segundo o teste de Wil
oxon (a úni
a ex
eção foi na medida CM na Treliça de 942 Barras (caso discreto) - Tabelas 11.2 e 11.3). Em relação à medida EAF. o algoritmo I-NSGA-II tem Hipervolume maior do que o algoritmo I-GDE3+APM em todas as urvas e em todos os problemas (a úni
a ex
eção foi na urva best na Treliça de 60 Barras (
aso ontínuo) - Figuras 11.3, 11.4, 11.5 e 11.6). Novamente a
redita-se que a ausa prin
ipal desse bom desempenho do I-NSGA-II está na natureza do operador SBX, que tende a criar filhos próximos aos pais (DEB; AGRAWAL, 1995; SHARMA et al., 2007).

Os resultados obtidos pelo I-NSGA-II foram, de fato, muito bons nesses problemas.

Uma prova disso é que ele produziu médias de resultados em alguns casos melhores do que os POMONOs orrespondentes, omo a
onte
eu nas Treliças de 10, 25 e 72 Barras (
aso discreto). (SILVA et al., 2013) realizou 30 execuções independentes e um orçamento de 15000 avaliações da função objetivo. Executou-se então o I-NSGA-II 30 vezes para cada uma das Treliças de 10, 25 e 72 Barras (
aso dis
reto) om o mesmo orçamento de 15000 avaliações de cada uma das funções objetivo (50 indivíduos e 300 gerações), sendo que <sup>a</sup> 1 a interação o
orreu na geração 100 e as 4 intermediárias nas gerações 140, 180, 220 e 260. O mesmo perfil do usuário simulado já descrito foi mantido o mesmo, assim como os valores de  $\epsilon$ , que foram mantidos fixos durante toda a execução (Tabela 10.5). A Tabela 11.1 mostra um omparativo entre a solução do POMONO obtida pelo I-NSGA-II e os melhores resultados exibidos em (SILVA et al., 2013). Além de obter melhores resultados e onter a solução do POMONO exibida em (SILVA et al., 2013), o I-NSGA-II ainda tem a vantagem de ofere
er ao tomador de de
isão outras opções para que ele es
olha aquela que melhor se adapta às suas preferên
ias (Figura 11.1).

Tabela 11.1: Solução do POMONO obtida pelo I-NSGA-II em omparação om as exibidas em (SILVA et al., 2013).

|                  |                                          | Melhor  | Mediana | Media   | Desvio Padrão          | Pior    |
|------------------|------------------------------------------|---------|---------|---------|------------------------|---------|
| $10\,$ B         | I-NSGA-II                                | 5490,74 | 5490,74 | 5491,98 | 4.57                   | 5513,32 |
|                  | (SILVA et al., 2013)                     | 5490,74 | 5490,74 | 5493,49 | 8.74                   | 5525,53 |
| $25\ \mathrm{B}$ | I-NSGA-II                                | 484,85  | 484,85  | 484,85  | $3.47 \times 10^{-13}$ | 484,85  |
|                  | (SILVA et al., 2013)                     | 484,85  | 484,85  | 484,90  | $1.62 \times 10^{-1}$  | 485,57  |
| 72 B.            | I-NSGA-II                                | 385,54  | 385,54  | 386,00  | 1.20                   | 390,34  |
|                  | $(\overline{\text{SILVA et al., 2013}})$ | 385,54  | 385,54  | 386,89  | 2.32                   | 397,81  |

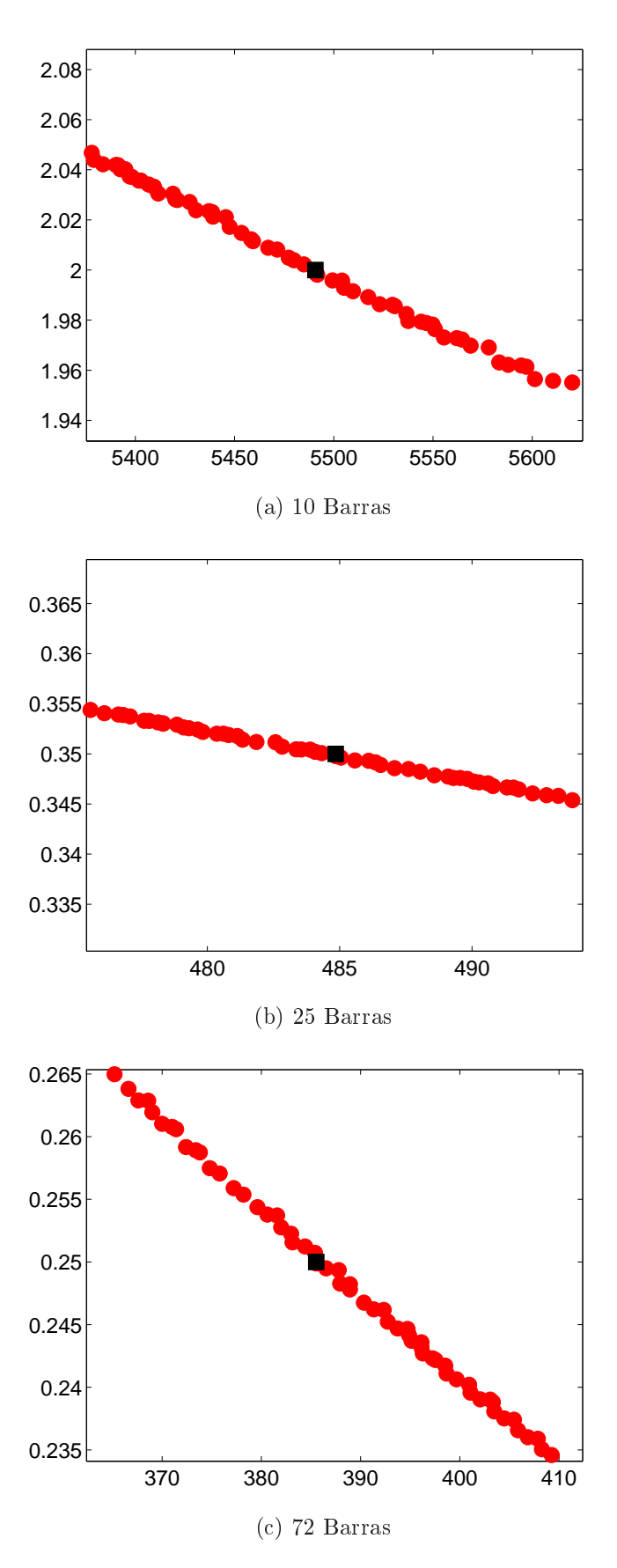

Figura 11.1: Exemplo do I-NSGA-II nas Treliças de 10, 25 e 72 Barras (caso discreto) om 15000 avaliações na vizinhança do ponto de referên
ia (Tabela 10.1).

|                 |       | $I-GDE3+APM$               | $I-CDE3$                   | $I-NSGA-II$             |  |  |  |
|-----------------|-------|----------------------------|----------------------------|-------------------------|--|--|--|
| Hipervolume     |       |                            |                            |                         |  |  |  |
|                 | Média | $0.6135(+)$                | $0.6018(+)$                | 0.6434                  |  |  |  |
| 10 B. Contínuo  | DP    | 0.0148                     | 0.0363                     | 0.0083                  |  |  |  |
| 25 B. Contínuo  | Média | $0.5004(+)$                | $0.5011(+)$                | 0.5344                  |  |  |  |
|                 | DP    | 0.0172                     | 0.0172                     | 0.0034                  |  |  |  |
| 60 B. Contínuo  | Média | $0.6080(+)$                | $0.6064(+)$                | 0.6231                  |  |  |  |
|                 | DP    | 0.0305                     | 0.0307                     | 0.0094                  |  |  |  |
| 60 B. Discreto  | Média | $0.6054(+)$                | $0.6161(+)$                | 0.6262                  |  |  |  |
|                 | DP    | 0.0396                     | 0.0304                     | 0.0118                  |  |  |  |
| 72 B. Contínuo  | Média | $0.5331(+)$                | $0.5296(+)$                | 0.5766                  |  |  |  |
|                 | DP    | 0.0206                     | 0.0219                     | 0.0097                  |  |  |  |
| 72 B. Discreto  | Média | $0.6075(+)$                | $0.6069(+)$                | 0.6143                  |  |  |  |
|                 | DP    | 0.0071                     | 0.0064                     | 0.0018                  |  |  |  |
| 942 B. Contínuo | Média | $0.7524(+)$                | 0.7940                     | 0.7958                  |  |  |  |
|                 | DP    | 0.0308                     | 0.0254                     | 0.0243                  |  |  |  |
| 942 B. Discreto | Média | $0.7963(+)$                | $0.7895(+)$                | 0.8088                  |  |  |  |
|                 | DP    | 0.0242                     | 0.0264                     | 0.0139                  |  |  |  |
|                 |       | <b>IGD</b>                 |                            |                         |  |  |  |
| 10 B. Contínuo  | Média | $1.1041 \times 10^{-4}(+)$ | $1.4329 \times 10^{-4}(+)$ | $5.7303 \times 10^{-5}$ |  |  |  |
|                 | DP    | $4.6848 \times 10^{-4}$    | $1.1637 \times 10^{-4}$    | $3.5635 \times 10^{-5}$ |  |  |  |
| 25 B. Contínuo  | Média | $7.5812 \times 10^{-5}(+)$ | $7.5808 \times 10^{-5}(+)$ | $1.1907 \times 10^{-5}$ |  |  |  |
|                 | DP    | $3.9261 \times 10^{-5}$    | $4.0967 \times 10^{-5}$    | $5.4615 \times 10^{-6}$ |  |  |  |
|                 | Média | $0.0010(+)$                | $0.0011(+)$                | $4.2888 \times 10^{-4}$ |  |  |  |
| 60 B. Contínuo  | DP    | $6.2905 \times 10^{-4}$    | $6.6016 \times 10^{-4}$    | $2.0053 \times 10^{-5}$ |  |  |  |
|                 | Média | $0.0016(+)$                | $0.0014(+)$                | $7.2765\times10^{-4}$   |  |  |  |
| 60 B. Discreto  | DP    | 0.0013                     | 0.0012                     | $4.7517 \times 10^{-4}$ |  |  |  |
| 72 B. Contínuo  | Média | $3.8908 \times 10^{-4}(+)$ | $4.1517 \times 10^{-4}(+)$ | $9.9613 \times 10^{-5}$ |  |  |  |
|                 | DP    | $1.7894\times10^{-4}$      | $1.9939 \times 10^{-4}$    | $2.6231 \times 10^{-5}$ |  |  |  |
| 72 B. Discreto  | Média | $8.3610 \times 10^{-4}(+)$ | $8.7105 \times 10^{-4}(+)$ | $4.7490 \times 10^{-4}$ |  |  |  |
|                 | DP    | $3.5016 \times 10^{-4}$    | $3.7693 \times 10^{-4}$    | $1.7339 \times 10^{-4}$ |  |  |  |
|                 | Média | $0.0025(+)$                | $0.0010(+)$                | $8.9543 \times 10^{-4}$ |  |  |  |
| 942 B. Contínuo | DP    | $8.3461\times10^{-4}$      | $5.5965\times10^{-4}$      | $6.6514 \times 10^{-4}$ |  |  |  |
|                 | Média | $0.0025(+)$                | $0.0026(+)$                | 0.0011                  |  |  |  |
| 942 B. Discreto | DP    | 0.0011                     | 0.0011                     | $6.8230 \times 10^{-4}$ |  |  |  |

Tabela 11.2: Média e Desvio Padrão (DP) dos Resultados do Hipervolume (H) e do IGD para o intervalo de preferên
ia HD da Tabela 10.2.

|                        |       | (A,B)                  | (B,A)       | (A,C)                  | (C, A) |  |
|------------------------|-------|------------------------|-------------|------------------------|--------|--|
| $\overline{\text{CM}}$ |       |                        |             |                        |        |  |
| 10 B. Contínuo         | Média | 0.3564                 | $0.1712(+)$ | $0.0374(+)$            | 0.4352 |  |
|                        | DP    | 0.4197                 | 0.3279      | 0.0916                 | 0.4536 |  |
| 25 B. Contínuo         | Média | 0.3089                 | 0.3311      | $\overline{0.0097(+)}$ | 0.5905 |  |
|                        | DP    | 0.3571                 | 0.3726      | 0.0142                 | 0.4326 |  |
|                        | Média | 0.2144                 | 0.2982      | $0.2001(+)$            | 0.4509 |  |
| 60 B. Contínuo         | DP    | 0.3092                 | 0.3513      | 0.1541                 | 0.3982 |  |
|                        | Média | $\overline{0.2409(+)}$ | 0.5247      | $0.3237(+)$            | 0.4810 |  |
| 60 B. Discreto         | DP    | 0.2863                 | 0.3533      | 0.2399                 | 0.3287 |  |
|                        | Média | 0.4776                 | $0.3276(+)$ | $0.0768(+)$            | 0.5629 |  |
| 72 B. Contínuo         | DP    | 0.3463                 | 0.3341      | 0.0525                 | 0.2537 |  |
| 72 B. Discreto         | Média | 0.1285                 | $0.0866(+)$ | $0.0404(+)$            | 0.1592 |  |
|                        | DP    | 0.1213                 | 0.1067      | 0.0426                 | 0.1028 |  |
|                        | Média | $0.2115(+)$            | 0.4040      | $0.2499(+)$            | 0.4857 |  |
| 942 B. Contínuo        | DP    | 0.2628                 | 0.4148      | 0.1405                 | 0.3819 |  |
| 942 B. Discreto        | Média | 0.3691                 | 0.3093      | 0.4384                 | 0.3462 |  |
|                        | DP    | 0.3498                 | 0.3541      | 0.2257                 | 0.3518 |  |
|                        |       | $I_{\epsilon}$         |             |                        |        |  |
| 10 B. Contínuo         | Média | 1.0033                 | $1.0046(+)$ | $\overline{1.0052(+)}$ | 1.0018 |  |
|                        | DP    | 0.0023                 | 0.0047      | 0.0023                 | 0.0021 |  |
| 25 B. Contínuo         | Média | 1.0022                 | 1.0023      | $1.0042(+)$            | 1.0014 |  |
|                        | DP    | 0.0013                 | 0.0018      | 0.0017                 | 0.0018 |  |
| 60 B. Contínuo         | Média | 1.0320                 | 1.0399      | $\overline{1.0819(+)}$ | 1.0224 |  |
|                        | DP    | 0.0416                 | 0.0494      | 0.0671                 | 0.0099 |  |
| 60 B. Discreto         | Média | 1.0402                 | 1.0277      | $1.0647(+)$            | 1.0186 |  |
|                        | DP    | 0.0482                 | 0.0372      | 0.0607                 | 0.0171 |  |
|                        | Média | 1.0083                 | 1.0093      | $\overline{1.0176(+)}$ | 1.0050 |  |
| 72 B. Contínuo         | DP    | 0.0053                 | 0.0047      | 0.0065                 | 0.0047 |  |
| 72 B. Discreto         | Média | 1.0085                 | 1.0094      | $1.0114(+)$            | 1.0041 |  |
|                        | DP    | 0.0041                 | 0.0052      | 0.0045                 | 0.0035 |  |
|                        | Média | $1.2699(+)$            | 1.0381      | $1.3208(+)$            | 1.0669 |  |
| 942 B. Contínuo        | DP    | 0.1780                 | 0.0295      | 0.2157                 | 0.0474 |  |
| 942 B. Discreto        | Média | 1.0926                 | 1.1244      | $1.2221(+)$            | 1.0881 |  |
|                        | DP    | 0.1235                 | 0.1252      | 0.2015                 | 0.0571 |  |

Tabela 11.3: Média e Desvio Padrão (DP) dos Resultados da CM e do $I_\epsilon$ para o intervalo de preferên
ia HD da Tabela 10.2. Os algoritmos I-GDE3+APM, I-GDE3 e I-NSGA-II são identi
ados respe
tivamente por A, B e C.

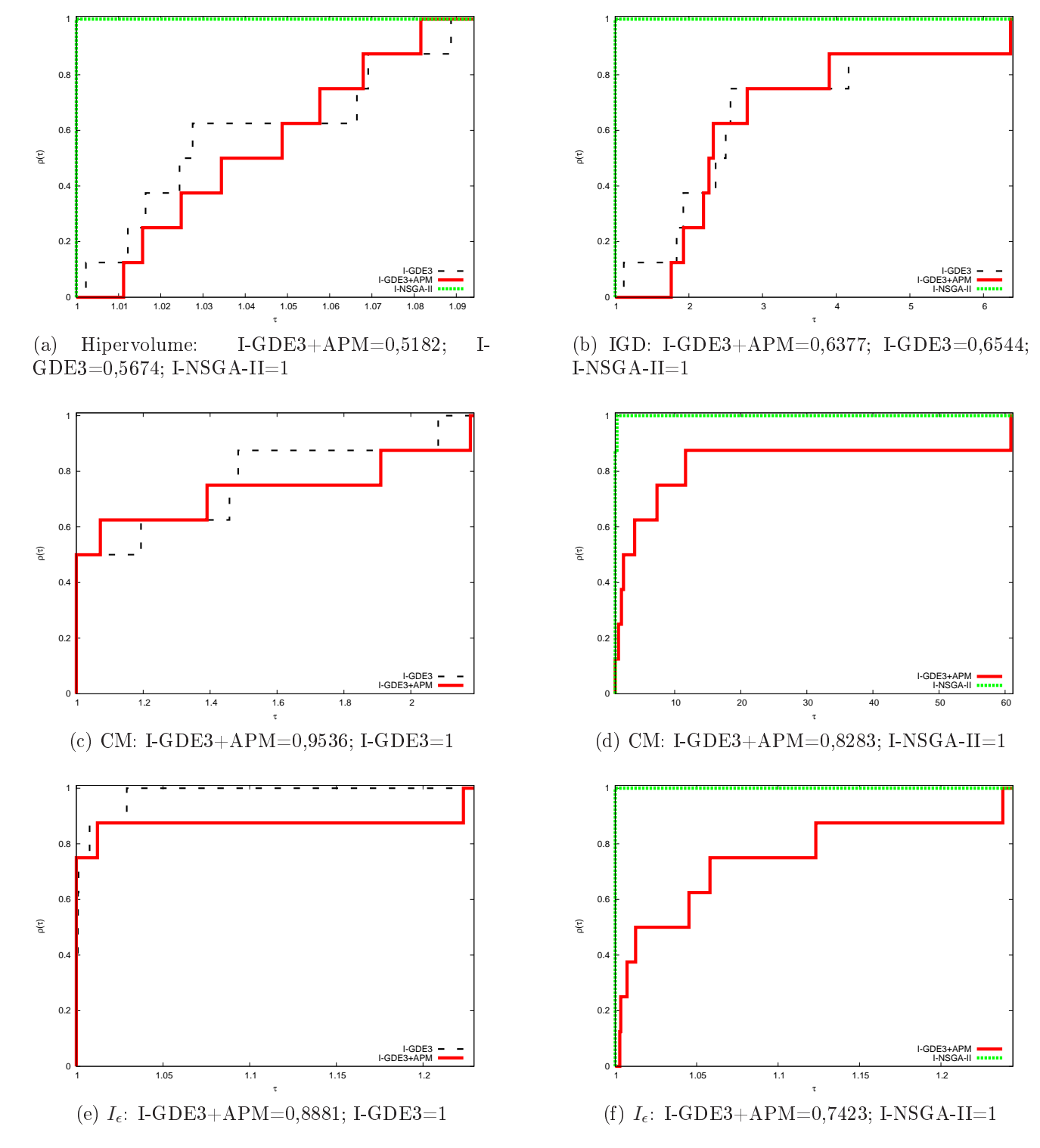

Figura 11.2: Perfis de Desempenho dos resultados obtidos por cada um dos três algoritmos: I-GDE3+APM, I-GDE3 e I-NSGA-II. As áreas abaixo das urvas, normalizadas pela maior delas, estão indi
adas em ada Figura.

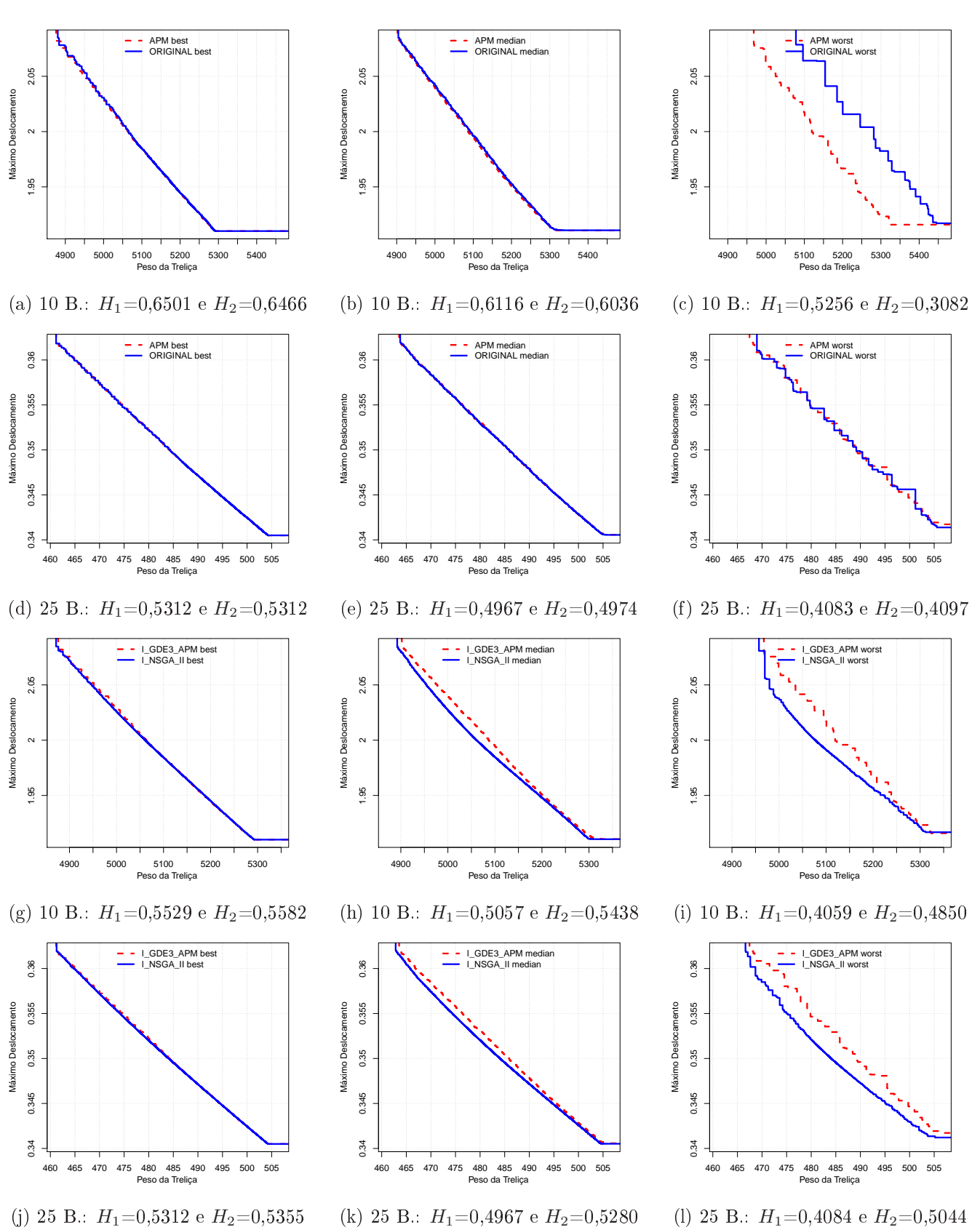

Figura 11.3: Curvas EAF das Treliças de 10 e 25 Barras (caso contínuo): ORIGINAL refere-se ao I-GDE3 e APM ao I-GDE3+APM. Hipervolumes normalizados:  $H_1$  para I-GDE3+APM e $\mathcal{H}_2$ para I-GDE3 e I-NSGA-II.

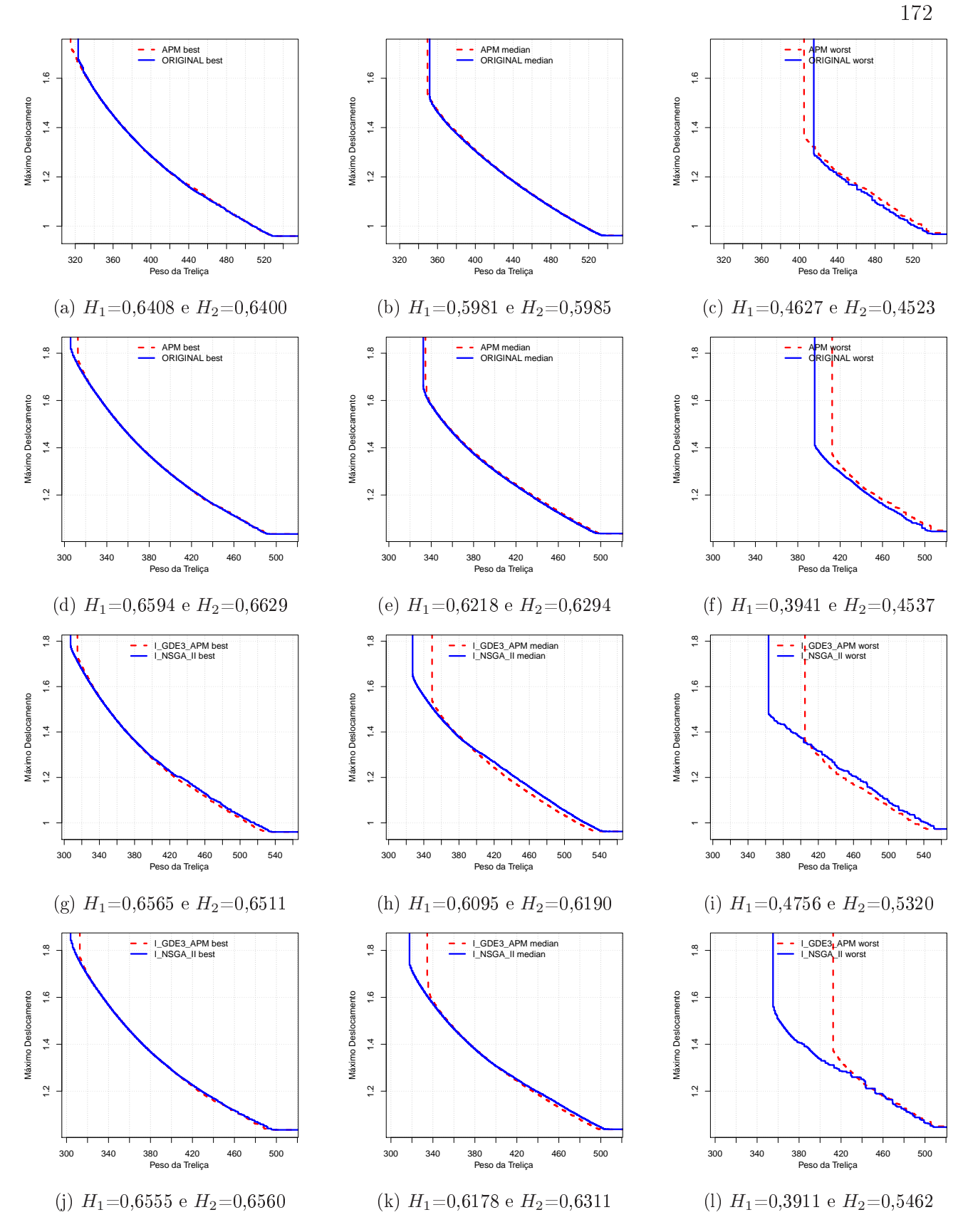

Figura 11.4: Curvas EAF da Treliça de 60 Barras: ORIGINAL refere-se ao I-GDE3 e APM ao I-GDE3+APM. As Figuras  $(a,b,c,g,h,i)$  tratam do caso contínuo e  $(d,e,f,j,k,l)$ tratam do caso discreto. Hipervolumes normalizados:  $H_1$ para I-GDE3+APM e  $H_2$ para I-GDE3 e I-NSGA-II.

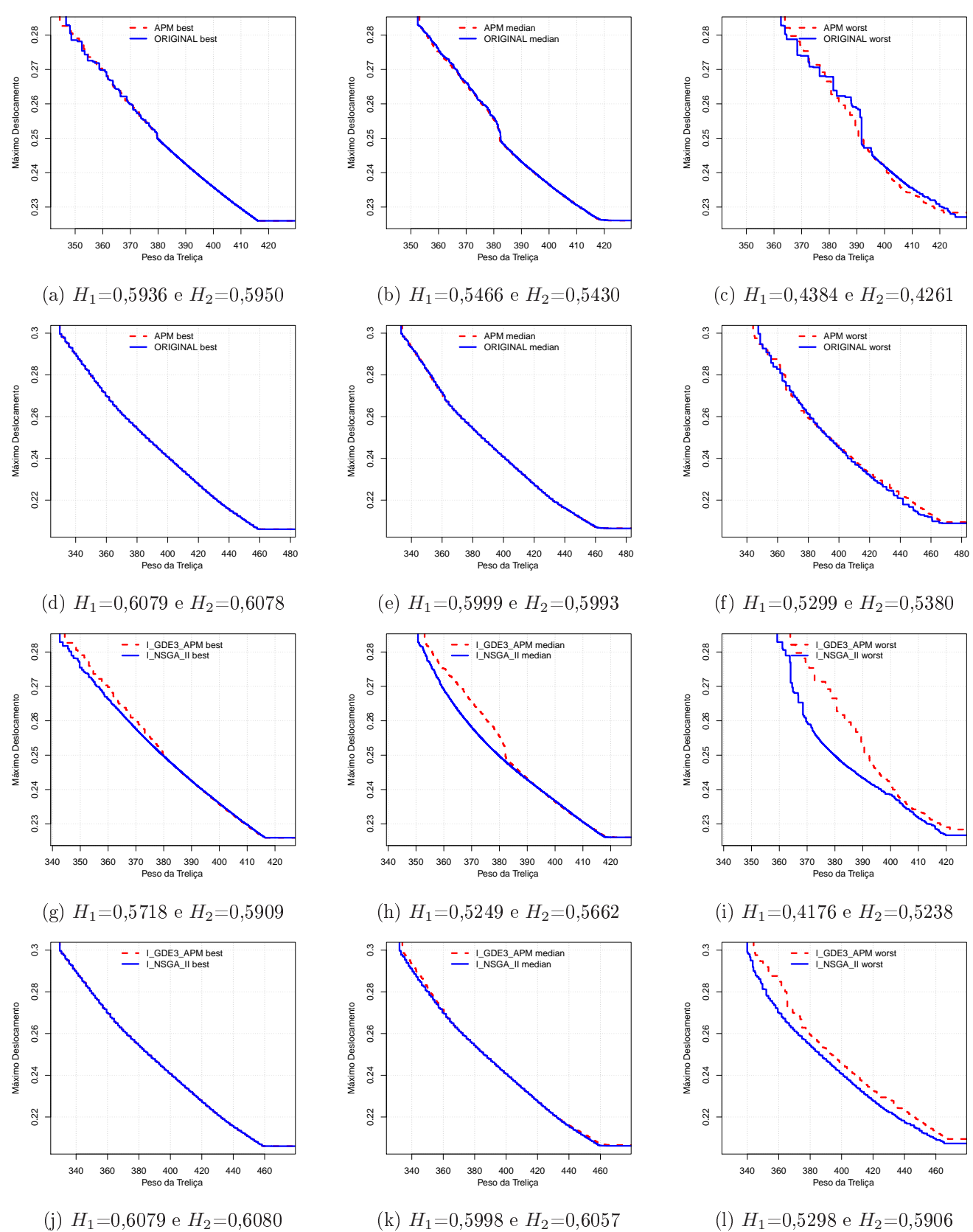

Figura 11.5: Curvas EAF da Treliça de 72 Barras: ORIGINAL refere-se ao I-GDE3 e APM ao I-GDE3+APM. As Figuras  $(a,b,c,g,h,i)$  tratam do caso contínuo e  $(d,e,f,j,k,l)$ tratam do caso discreto. Hipervolumes normalizados:  $H_1$  para I-GDE3+APM e  $H_2$  para I-GDE3 e I-NSGA-II.

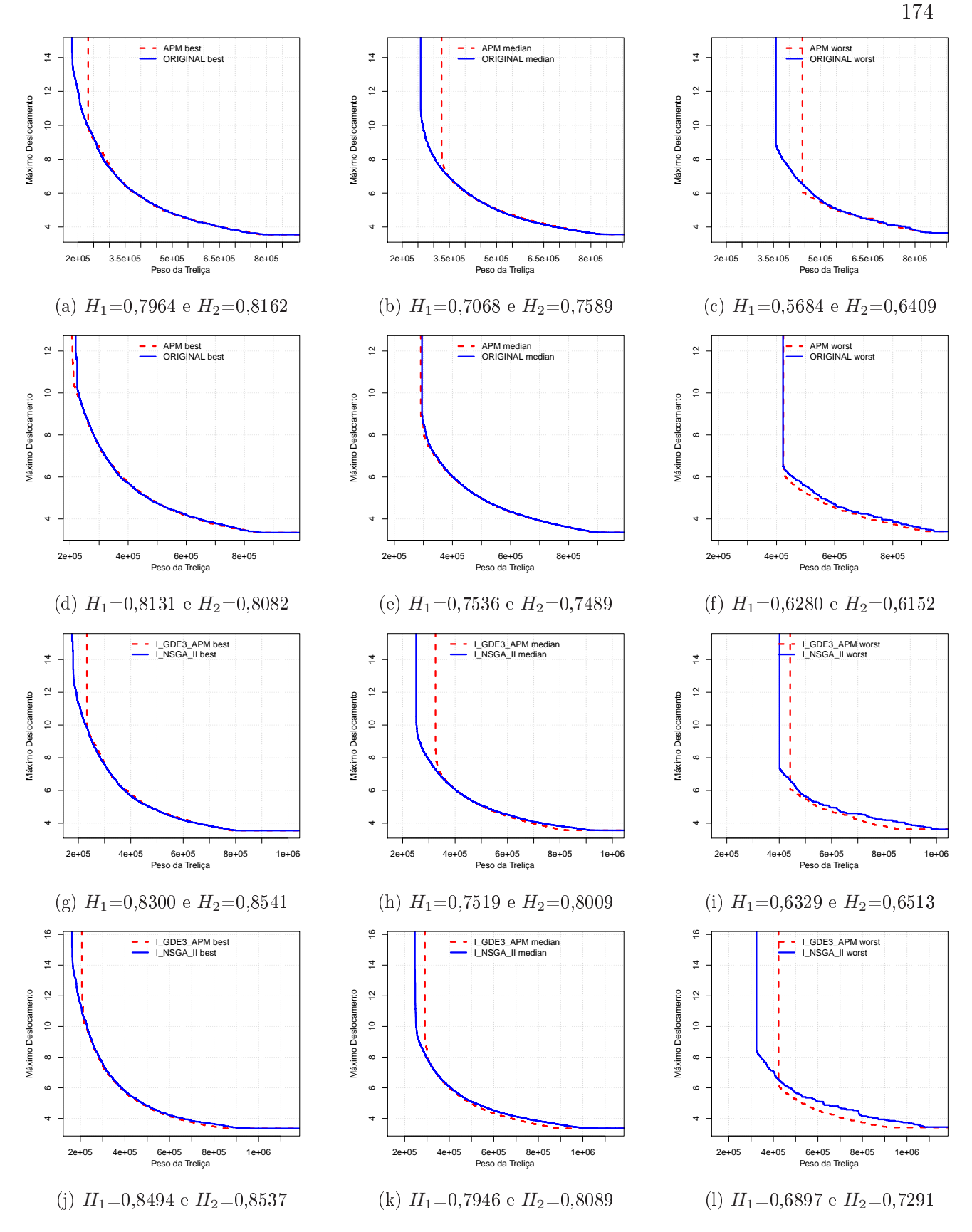

Figura 11.6: Curvas EAF da Treliça de 942 Barras: ORIGINAL refere-se ao I-GDE3 e APM ao I-GDE3+APM. As Figuras  $(a,b,c,g,h,i)$  tratam do caso contínuo e  $(d,e,f,j,k,l)$ tratam do caso discreto. Hipervolumes normalizados:  $H_1$  para I-GDE3+APM e  $H_2$  para I-GDE3 e I-NSGA-II.

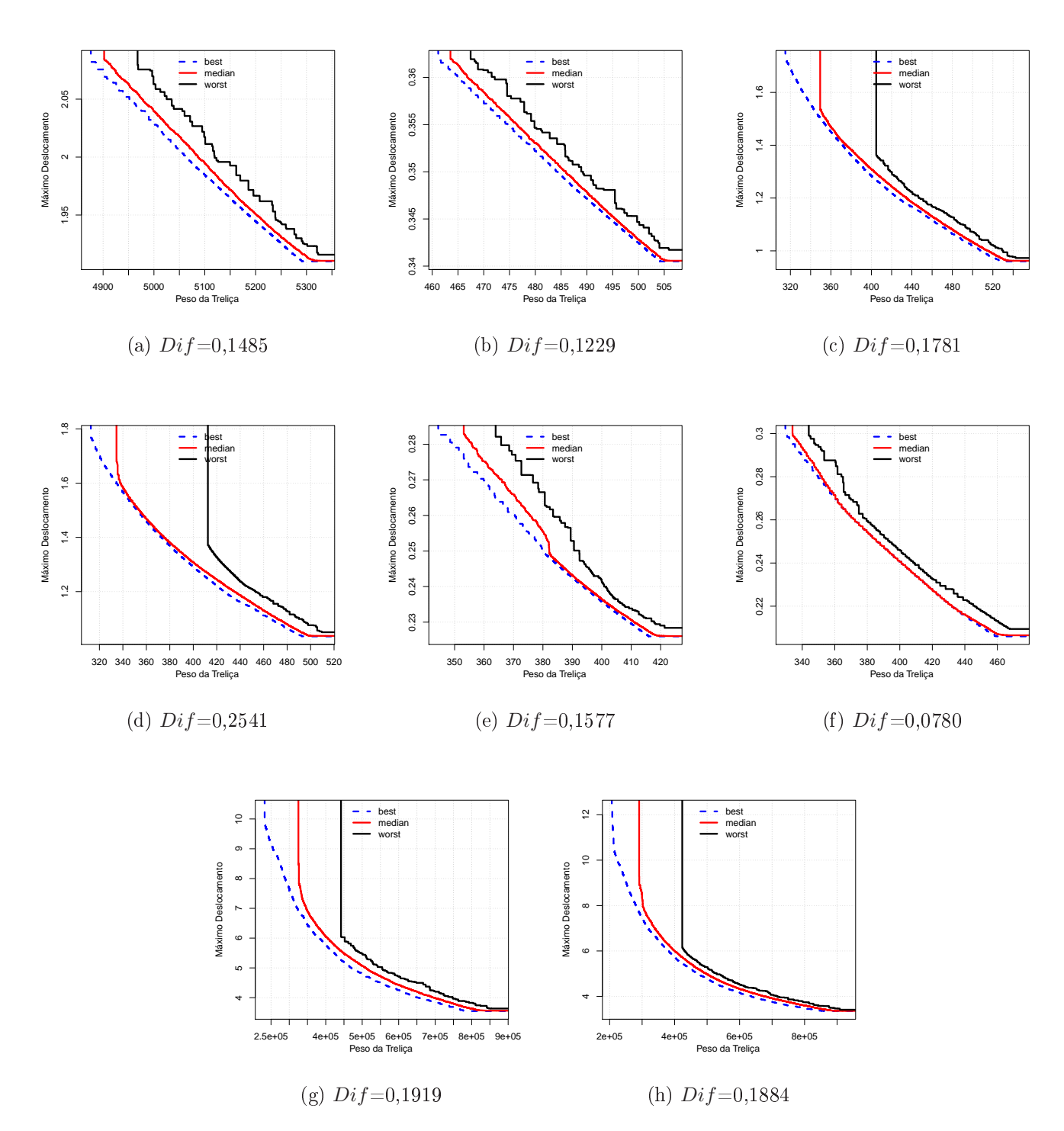

Figura 11.7: Curvas EAF do algoritmo I-GDE3+APM das Treliças de 10 (a), 25 (b), 60 (c) e (d), 72 (e) e (f) e 942 (g) e (h) Barras, onde (a), (b), (c), (e) e (g) referem-se ao caso contínuo e (d), (f) e (h) ao caso discreto e  $Dif$  é a diferença entre o Hipervolume normalizado das urvas best e worst.

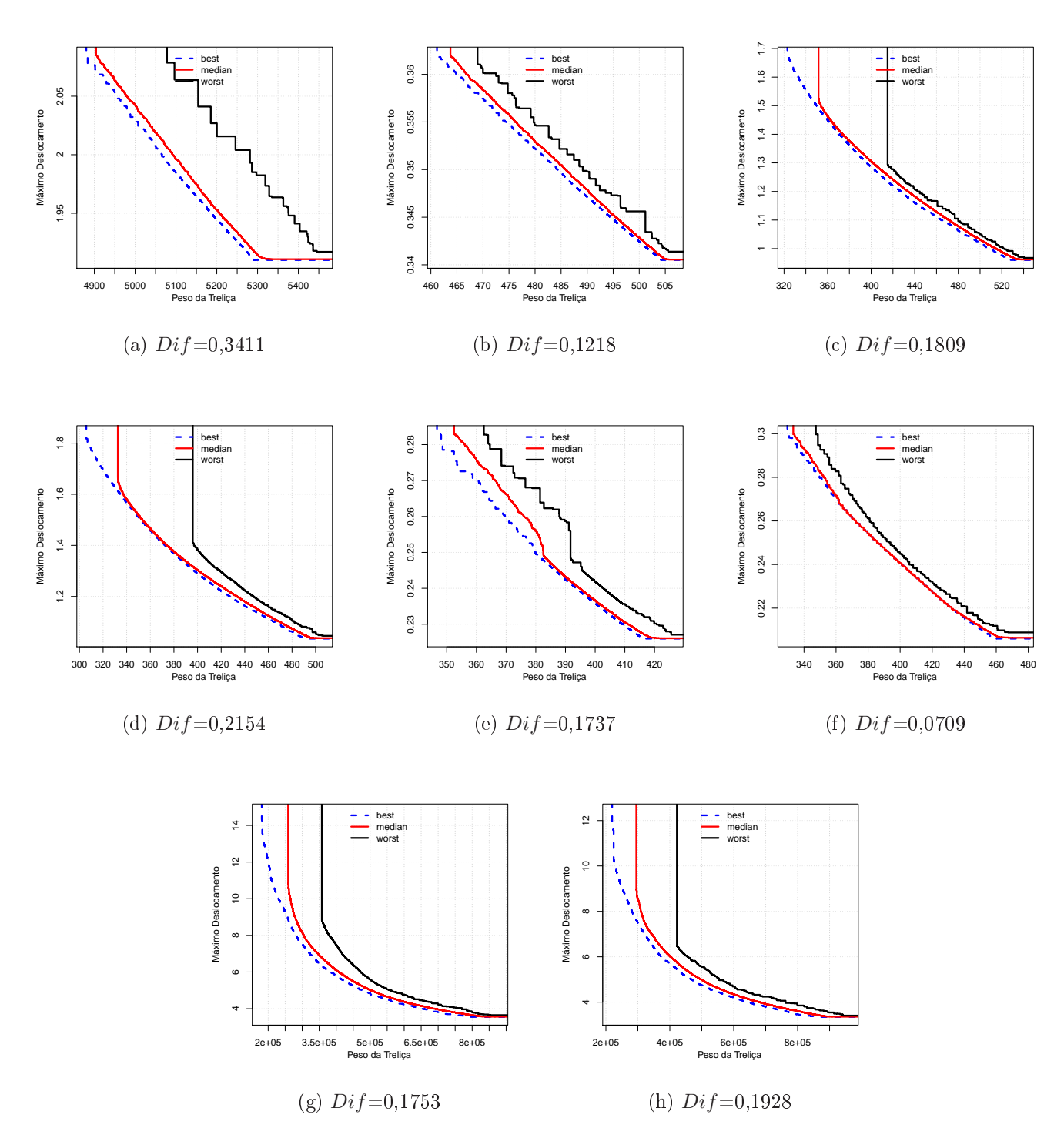

Figura 11.8: Curvas EAF do algoritmo I-GDE3 das Treliças de 10 (a), 25 (b), 60 (c) e (d), 72 (e) e (f) e 942 (g) e (h) Barras, onde (a), (b), (c), (e) e (g) referem-se ao caso contínuo e (d), (f) e (h) ao caso discreto e  $Diff$  é a diferença entre o Hipervolume normalizado das urvas best e worst.

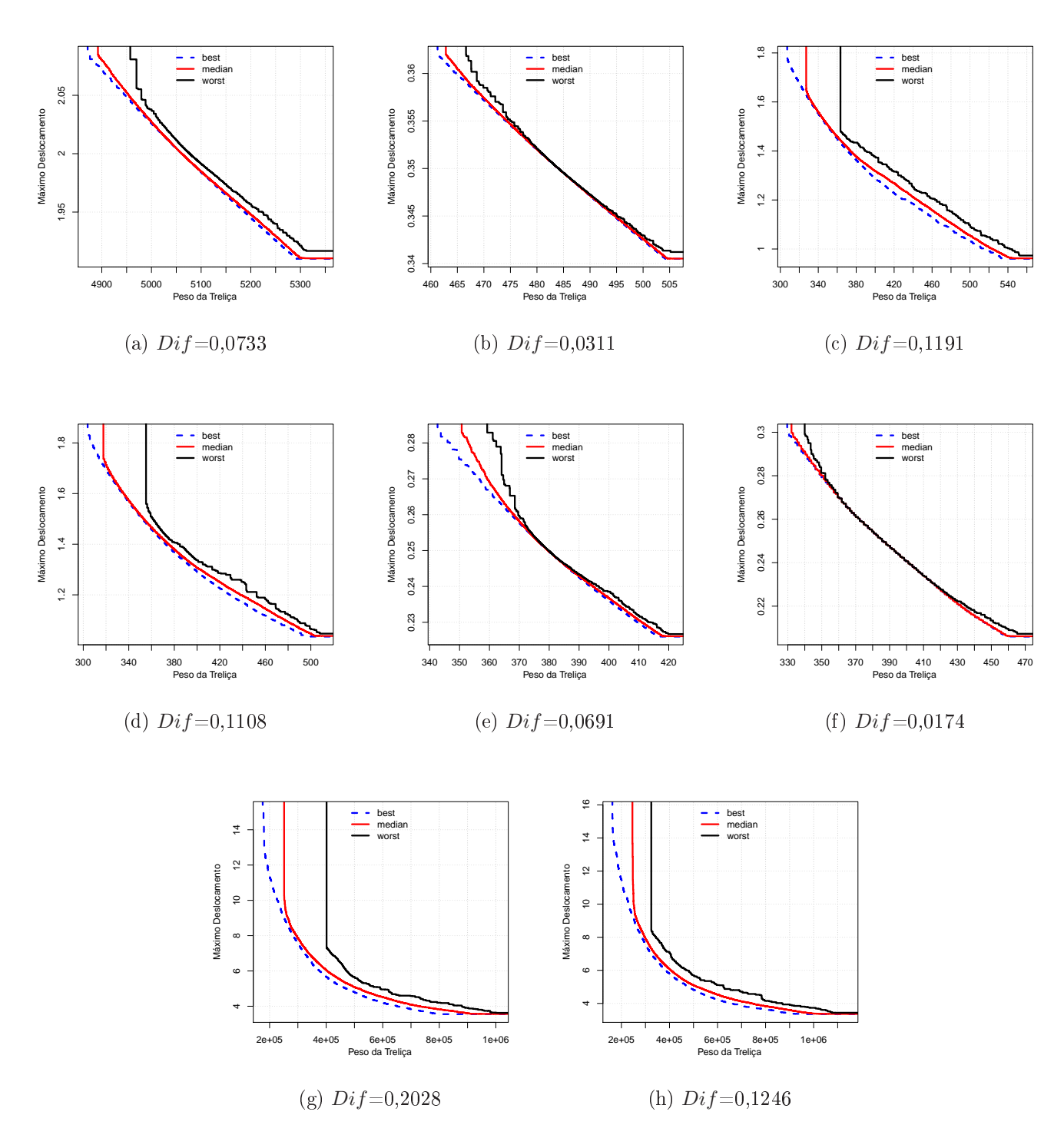

Figura 11.9: Curvas EAF do algoritmo I-NSGA-II das Treliças de 10 (a), 25 (b), 60 (c) e (d), 72 (e) e (f) e 942 (g) e (h) Barras, onde (a), (b), (c), (e) e (g) referem-se ao caso contínuo e (d), (f) e (h) ao caso discreto e  $Dif$  é a diferença entre o Hipervolume normalizado das urvas best e worst.

# 12 CONCLUSÕES E TRABALHOS FUTUROS

A presente tese se propôs a analisar o desempenho de um algoritmo baseado em ED a
oplado om a té
ni
a de tratamento de restrições APM na resolução de POMs em OE. Essa proposta foi motivada pelo fato de que algoritmos baseados em ED são atrativos para apli
ações em problemas do mundo real por serem robustos, terem simpli
idade de implementação e pou
os parâmetros de ontrole, enquanto a té
ni
a APM tem bom histórico no tratamento de restrições em problemas de OE. Como há uma carência de estudos avaliando a ombinação desses elementos nesse tipo de problema e essa ombinação tem poten
ial para se tornar um algoritmo promissor na resolução de POMs em OE, justificou-se então a realização deste trabalho.

O algoritmo baseado em ED adotado aqui para ser a
oplado à té
ni
a APM foi o GDE3. Sua es
olha se deve ao fato de que, dentre os MOEAs baseados em ED itados em (ZAVALA et al., 2014) omo aqueles que podem ser utilizados em trabalhos futuros de POMs em OE, o GDE3 é o que tem a mesma estrutura do NSGA-II (o MOEA mais usado para POMs em OE e que representa o estado da arte da literatura). Foram feitos 4 experimentos, sendo 2 deles ob jetivando a obtenção da Frente de Pareto ompleta e os outros 2 regiões da Frente de Pareto que simulam preferên
ias do usuário.

### 12.1 **Conclusões**

Foi analisado o desempenho do GDE3+APM frente aos algoritmos MOAS e MOACS (ANGELO et al., 2012) e aos algoritmos GDE3 e NSGA-II. Nesta situação, quando omparado aos algoritmos MOAS e MOACS, o GDE3+APM apresentou desempenho signi
antemente superior nas medidas adotadas: Hipervolume e EAF. Como GDE3+APM, MOACS e MOAS utilizaram a mesma técnica APM, pode-se concluir que o prin
ipal responsável por essa melhora de desempenho foi a adoção de um algoritmo baseado em ED como mecanismo de busca, confirmando seu potencial na resolução de POMs do mundo real e agora verificado em POMs de OE.

O GDE3+APM também apresentou desempenho significantemente superior ao algoritmo NSGA-II em quase todas as medidas (a úni
a ex
essão foi a medida IGD). Isso reforça a tese de que a ombinação GDE3+APM é um algoritmo promissor na resolução de POMs em OE, uma vez que ele produziu resultados muito ompetitivos em relação ao algoritmo que representa o estado da arte. Quando omparado ao GDE3, foi observado que o GDE3+APM apresentou desempenho similar nestes problemas, om melhor performance do caso contínuo da Treliça de 942 Barras. Pode-se concluir que a inserção da técnica APM de fato melhora o desempenho do GDE3 como pode ser observado nos Perfis de Desempenho.

Quanto ao desempenho do R-GDE3+APM, concluiu-se que ele se mostrou com melhor desempenho do que o R-GDE3 mas inferior ao R-NSGA-II. As prováveis ausas foram a onvergên
ia prematura da Evolução Diferen
ial, que fez om que a diversidade entre as soluções se perdesse rapidamente, e o fato do operador SBX gerar lhos próximos aos pais.

No enário de in
lusão de preferên
ias de modo interativo, foram propostos os algoritmos I-GDE3+APM, I-GDE3 e I-NSGA-II, tendo o I-GDE3+APM apresentado pior desempenho entre eles. Na maioria dos problemas abordados aqui, o I-GDE3+APM e o I-GDE3 tiveram desempenhos semelhantes. A ex
eção foi no problema da Treliça de 942 Barras (
aso ontínuo), onde o algoritmo I-GDE3 teve desempenho superior em todas as medidas, om diferenças estatisti
amente signi
ativas entre os resultados, segundo o teste de Wil
oxon. Novamente, em todos os problemas abordados aqui e em quase todas as medidas adotadas, o desempenho do algoritmo I-NSGA-II foi melhor e om diferenças estatisticamente significativas entre os resultados, segundo o teste de Wilcoxon (a exceção foi na medida CM do aso dis
reto do problema da Treliça de 942 Barras).

Conclui-se que a combinação GDE3+APM se mostrou eficiente na resolução de POMs em OE para obter a Frente de Pareto ompleta. Entretanto, em enários de in
lusão de informações de preferên
ia do usuário os algoritmos R-GDE3+APM e I-GDE3+APM não foram capazes de superar o operador SBX. No geral, a inclusão da técnica APM provocou uma melhora no desempenho do GDE3 quando omparado à sua proposição original.

Assim, esta tese contribui com a literatura nos seguintes aspectos:

1. Ajuda no preen
himento da la
una levantada por (ZAVALA et al., 2014) de que nenhum trabalho envolvendo ED na resolução de POMs em OE foi encontrado.

- 2. Ajuda no preen
himento da la
una observada de pou
os trabalhos que utilizam a té
ni
a APM na resolução de POMs.
- 3. Propõe a ombinação GDE3+APM, que se mostrou promissora na resolução de POMs em OE em problemas cujo objetivo seja a obtenção da Frente de Pareto ompleta.
- 4. Des
reve vantagens e desvantagens da ED e do SBX em ada enário na resolução de POMs em OE.
- 5. Ajuda no preen
himento da la
una levantada por (ZAVALA et al., 2014) de que a in
lusão de informações de preferên
ia do usuário no me
anismo de bus
a em POMs de OE tem sido mal explorada, in
lusive exibindo bons resultados obtidos pelo algoritmo I-NSGA-II (que também foi proposto aqui) frente ao POMONO orrespondente em alguns problemas.

### 12.2 12.2 Trabalhos Futuros

Trabalhos futuros envolverão pesquisar por modi
ações nos algoritmos propostos no sentido de melhorar seu desempenho em POMs de OE. Algumas modificações poderiam superar, por exemplo, a perda da diversidade da população em ED nos enários de in
lusão de informação de preferên
ia. Uma modi
ação que pode ser usada no algoritmo proposto é utilizar soluções do arquivo externo para parti
ipar do ruzamento e mutação. Outras modificações possíveis podem englobar adaptação dos parâmetros CR e F, busca por mutação e cruzamento mais eficientes, além de hibridização com busca local e/ou com outros AEs.

Um exemplo é a possibilidade de melhorar os resultados utilizando valores de  $F$  em um onjunto de dados riados aleatoriamente a ada iteração om distribuição uniforme no intervalo  $[F_{min}, F_{max}]$ . Outra possibilidade é utilizar lógica fuzzy nas definições de preferên
ia, em substituição aos pontos de referên
ia. Essas modi
ações podem fazem om que o algoritmo onsiga uma performan
e ainda mais ompetitiva.

Os próximos trabalhos poderão avaliar ainda o desempenho dos algoritmos propostos aqui em outros problemas de otimização estrutural, omo por exemplo, os mesmos problemas utilizados nesta tese inserindo restrições de ardinalidade.
# Referências Bibliográficas

- ADELI, H.; CHENG, N. (1994). Con
urrent geneti algorithms for optimization of large structures. Journal of Aerospace Engineering,  $7(3):276-296$ .
- ANGELO, J.; BERNARDINO, H.; BARBOSA, H. (2012). Multi-objective ant colony approaches for structural optimization problems. In *Proceedings of the Eleventh* International Conference on Computational Structures Technology, Paper 66.
- ANGELO, J.; BERNARDINO, H.; BARBOSA, H. (2015). Ant colony approaches for multiobjective structural optimization problems with a cardinality constraint. Advances in Engineering Software, 80:101 – 115.
- ARORA, J. (2012). Introduction to Optimum Design (Third Edition). Academic Press.
- BARBOSA, H.; LEMONGE, A.; FONSECA, L.; BERNARDINO, H. (2010a). Comparing two onstraint handling te
hniques in a binaryoded geneti algorithm for optimization problems. volume 6457 of *Lecture Notes in Computer Science*, pages 125-134.
- BARBOSA, H. J. C.; BERNARDINO, H. S.; BARRETO, A. M. S. (2010b). Using performance profiles to analyze the results of the 2006 cec constrained optimization competition. In 2010 IEEE World Congress on Computational Intelligence - WCCI.
- BARBOSA, H. J. C.; LEMONGE, A. C. C. (2002). An adaptive penalty scheme in genetic algorithms for constrained optimization problems. In GECCO'02: Proceedings of the Genetic and Evolutionary Computation Conference., pages 287-294, New York.
- BARBOSA, H. J. C.; LEMONGE, A. C. C. (2003a). An adaptive penalty s
heme for steady-state genetic algorithms. In *Proceedings of the 2003 International Conference* on Genetic and Evolutionary Computation: PartI GECCO'03, pages 718-729.
- BARBOSA, H. J. C.; LEMONGE, A. C. C. (2003b). A new adaptive penalty s
heme for genetic algorithms. *Information Sciences*,  $156(3-4):215-251$ .
- BARBOSA, H. J. C.; LEMONGE, A. C. C. (2008). An adaptive penalty method for geneti algorithms in onstrained optimization problems. In Lazini
a, A., editor, Frontiers in Evolutionary Robotics, pages 9–34, Vienna. I-Tech Education and Publishing.
- BARBOSA, H. J. C.; LEMONGE, A. C. C.; BORGES, C. C. H. (2008). A geneti algorithm encoding for cardinality constraints and automatic variable linking in structural optimization. *Engineering Structures*,  $30(12):3708-3723$ .
- BENTLEY, P. J.; WAKEFIELD, J. P. (1998). Finding acceptable solutions in the paretooptimal range using multiobje
tive geneti algorithms. In Chawdhry, P., Roy, R., and Pant, R., editors, Soft Computing in Engineering Design and Manufacturing, pages 231240. Springer London.
- $BERNARDINO, H. (2008).$  Hybridization of genetic algorithms and artificial immune systems for constrained optimization problems in engineering (in Portuguese). Masters thesis, Programa de Pós-Graduação em Modelagem Computacional, Universidade Federal de Juiz de Fora, Juiz de Fora.
- BERNARDINO, H. S. (2012). Programação Imunológica Gramatical para Inferência Automáti
a de Modelos e Projeto Ótimo de Estruturas. PhD thesis, Programa de Pós-Graduação em Modelagem Computacional, Laboratório Nacional de Computação Científica, Brasil.
- BINITHA, S.; SATHYA, S. S. (2012). A survey of bio-inspired optimization algorithms. International Journal of Soft Computing and Engineering (IJSCE),  $2(2)$ :137-151.
- BRADSTREET, L. (2011). The hypervolume indicator for multi-objective optimisation: calculation and use. PhD thesis, The University of Western, Australia.
- BRANKE, J.; DEB, K.; MIETTINEN, K.; SLOWINSKI, R.; [Editors]  $(2008)$ . Multiobjective Optimization, Interactive and Evolutionary Approaches Soutcome of Dagstuhl seminars., volume 5252 of Lecture Notes in Computer Science. Springer.
- BUCHE, D. and DORNBERGER, R. (2001). New evolutionary algorithm for multiobjective optimization and its application to engineering design problems. In Fourth world congress of structural and multidisciplinary optimization.
- CARVALHO, E. C. R.; MONTA, B. G.; GARCIA, R. P.; BERNARDINO, H. S.; LEMONGE, A. C. C.; BARBOSA, H. J. C. (2013). Variants of the adaptive penalty methods (apm) for onstrained optimization problems applied to engineering problems. In Proceedings of Iberian Latin American Congress on Computational Methods in Engineering - CILAMCE.
- CHAFEKAR, D.; XUAN, J.; RASHEED, K. (2003). Constrained multi-objective optimization using steady state geneti algorithms. In GECCO 2003, volume 2723 of Lecture Notes in Computer Science, pages 813–824.
- CHAUDHURI, S. and DEB, K. (2010). An interactive evolutionary multi-objective optimization and decision making procedure. Applied Soft Computing, 10:496-511.
- COELLO, C. (2002). Theoretical and numerical constraint handling techniques used with evolutionary algorithms: a survey of the state of the art. Computer Methods in Applied Mechanics and Engineering, 191:1245-1287.
- COELLO, C.; CHRISTIANSEN, A. (2000). Multiobjective optimization of trusses using genetic algorithms. *Comput. Struct.*, 75(6):647–660.
- COELLO, C. A. C.; LAMONT, G. B.; VELDHUIZEN, D. A. V. (2007). Evolutionary Algorithms for Solving Multi-Objective Problems (Genetic and Evolutionary Computation). Springer-Verlag New York, Inc., 2nd edition.
- CROSSLEY, W.; WILLIAMS, E. (1997). A study of adaptive penalty functions for constrained genetic algorithm based optimization. In In Proceedings of the 35th Aerospace Sciences Meeting and Exhibit (AIAA 97), Reno, Nevada.
- SILVA, E. K. (2009). Evolução diferencial para problemas de otimização restrita. Master's thesis, Programa de Pós-Graduação em Modelagem Computa
ional, Laboratório Nacional de Computação Científica, Brasil.
- DAS, S.; SUGANTHAN, P. (2011). Differential evolution: A survey of the state-of-theart. Evolutionary Computation, IEEE Transactions on, 15(1):4-31.
- DEB, K. (2000). An efficient constraint handling method for genetic algorithms. Computer Methods in Applied Mechanics and Engineering, 186:311-338.
- DEB, K. (2001). MultiObjective Optimization using Evolutionary Algorithms. John Wiley & Sons.
- DEB, K. (2008). Introduction to evolutionary multiobjective optimization. In Branke, J., Deb, K., Miettinen, K., and Slowinski, R., editors, *Multiobjective Optimization*, Intera
tive and Evolutionary Approa
hes, volume 5252 of Le
ture Notes in Computer Science, pages 59–96. Springer.
- DEB, K.; AGRAWAL, S. (1995). Simulated binary crossover for continuous search space. Complex System,  $2(9)$ :115-148.
- DEB, K.; DATTA, R. (2010). A fast and accurate solution of constrained optimization problems using a hybrid bi-objective and penalty function approach. In Evolutionary Computation (CEC), 2010 IEEE Congress on, pages  $1-8$ .
- DEB, K.; JAIN, H. (2014). An evolutionary many-objective optimization algorithm using referen
e-point-based nondominated sorting approa
h, part i: Solving problems with box constraints. Evolutionary Computation, IEEE Transactions on, 18(4):577-601.
- DEB, K.; KARTHIK, S.; OKABE, T. (2007a). Self-adaptive simulated binary crossover for real-parameter optimization. In GECCO'07: Proceedings of the Genetic and Evolutionary Computation Conference., pages 1187–1194, London, UK.
- DEB, K.; PADMANABHAN, D.; GUPTA, S.; MALL, A. (2007b). Reliability-based multi-objective optimization using evolutionary algorithms. In Evolutionary Multi-Criterion Optimization, volume 4403 of Lecture Notes in Computer Science, pages  $66 - 80$ . Springer.
- DEB, K.; PRATAP, A.; AGARWAL, S.; MEYARIVAN, T. (2002). A fast and elitist multiobjective genetic algorithm: NSGA-II. IEEE Transactions on Evolutionary *Computation,*  $2(6)$ :182-197.
- DEB, K.; SRINIVAS, N. (1995). Multiobjective function optimization using nondominated sorting genetic algorithms. Evolutionary Computation 3, 2:221-248.
- DEB, K.; SUNDAR, J. (2006). Reference point based multi-objective optimization using evolutionary algorithms. In *GECCO'06: Proceedings of the Genetic and Evolutionary* Computation Conference., pages 635–642, New York.
- DOLAN, E. D.; MORE, J. (2002). Benchmarking optimization software with performance profiles. Mathematical Programming, 91:201-213.
- ERBATUR, F.; HASANÇEBI, O.; TÜTÜNCÜ, I.; KILIÇ, H. (2000). Optimal design of planar and space structures with genetic algorithms. Computers  $\mathcal{C}$  Structures,  $75(2):209-224.$
- FLEMING, P.; PURSHOUSE, R.; LYGOE, R. (2005). Many-objective optimization: An engineering design perspective. In Coello Coello, C., HernAjndez Aguirre, A., and Zitzler, E., editors, Evolutionary Multi-Criterion Optimization, volume 3410 of Lecture Notes in Computer Science, pages 14–32. Springer Berlin Heidelberg.
- FONSECA, C.; FLEMING, P. (1996). On the performan
e assessment and omparison of stochastic multiobjective optimizers. In Proceedings of Parallel Problem Solving from Nature IV (PPSN-IV), pages  $584-593$ .
- GALLET, C.; SALAUN, M.; BOUCHET, E. (2005). An example of global structural optimisation with genetic algorithms in the aerospace field. In *Proceedings of The VIII* International Conference on Computational Plasticity COMPLAS VIII, Barcelona, pages  $1-4$ .
- GANG, W.; CHENMING, L.; YIXIN, L. (2013). A new method of optimal design on terminal trajectory correction projectile. In 2013 IEEE International Conference on Signal Processing, Communication and Computing (ICSPCC), pages 1–5.
- GOLDBERG, D. E. (1989). Genetic Algorithms in Search, Optimization and Machine Learning. Addison-Wesley Longman Publishing Co., Inc., Boston, MA, USA, 1st edition.
- HADJ-ALOUANE, A.; BEAN, J. (1997). A genetic algorithm for the multiple-choice integer program. Operations Research, 45:92-101.
- HAIMES, Y. Y.; LASDON, U.; WISMER, D. A. (1971). On a bicriterion formulation of the problems of integrated system identification and system optimization. IEEE Transactions on Syst Man Cybern,  $1(3):296-297$ .
- HAJELA, P.; LIN, C. (1992). Genetic search strategies in multicriterion optimal design. Struct Multidiscip Optim,  $4(2):99-107$ .
- HAMDA, H.; SCHOENAUER, M. (2000). Adaptive te
hniques for evolutionary topological optimum design. In In Proceedings of the Fourth International Conference on Adaptive Computing in Design and Manufacture (ACDM 2000), pages  $123-136$ , Devon, UK.
- HAMIDA, S.; SCHOENAUER, M. (2002). As
hea: new results using adaptive segregational constraint handling. In Proceedings of the Congress on Evolutionary Computation (CEC 2002), pages  $884-889$ , Piscataway, New Jersey.
- HASANÇEBI, O. (2008). Adaptive evolution strategies in stru
tural optimization: Enhancing their computational performance with applications to large-scale structures. Computers & Structures,  $86(1-2):119-132$ .
- $HASANCEBI, O.: ERBATUR, F. (2002).$  On efficient use of simulated annealing in complex structural optimization problems. Acta Mechanica, 157:27-50.
- HE, Q.; WANG, L.; HUANG, F. (2008). Nonlinear onstrained optimization by enhan
ed o-evolutionary pso. In IEEE Congress on Evolutionary Computation (CEC 2008), pages 83-89.
- HOFFMEISTER, F.; SPRAVE, J. (1996). Problem-independent handling of onstraints by use of metric penalty functions. In In Proceedings of the Fifth Annual Conference on Evolutionary Programming (EP96), pages 289–294, San Diego, California.
- HOLLAND, J. (1975). Adaptation in Natural and Artificial Systems. University of Mi
higan Press.
- HOMAIFAR, A.; LAI, S.; QI, X. (1994). Constrained optimization via geneti algorithms.  $Simulation$ , 62:242-254.
- HORN, J. (1997). Multicriterion decision making. In Handbook of evolutionary omputation. University Press.
- IZUI, K.; NISHIWAKI, S.; YOSHIMURA, M.; NAKAMURA, M.; RENAUD, J. (2008). Enhan
ed multiobje
tive parti
le swarm optimization in ombination with adaptive weighted gradient-based searching. Eng. Optim., 40(9):789-804.
- JOINES, J.; HOUCK, C. (1994). On the use of non-stationary penalty functions to solve nonlinear constrained optimization problems with gas. In In Proceedings of the first IEEE Conference on Evolutionary Computation (CEC 94), pages 579–584, Orlando, Florida.
- KARAHAN, I.; KOKSALAN, M. (2010). A territory defining multiobjective evolutionary algorithms and preference incorporation. IEEE Transactions on Evolutionary  $Computation, 14(4):636-664.$
- KAVEH, A.; LAKNEJADI, K. (2011). A hybrid multi-objective optimization and decision making procedure for optimal design of truss structures. IJST Trans. Civ. Eng.,  $35(C2):137-154.$
- KAZARLIS, S.; PETRIDIS, V. (1998). Varying fitness functions in genetic algorithms: studying the rate of increase of the dynamic penalty terms. In In Proceedings of the 5th Parallel Problem Solving from Nature (PPSN V), pages  $211-220$ , Amsterdan, Netherlands.
- KNOWLES, J.; THIELE, L.; ZITZLER, E. (2006). A tutorial on the performan
e assessment of sto
hasti multiobje
tive optimizers. Tik report 214, Computer Engineering and Networks Laboratory, TIK, ETH, Zuri
h.
- KOKSALAN, M.; KARAHAN, I. (2010). An interactive territory defining evolutionary algorithm: itdea. IEEE Transactions on Evolutionary Computation, 14(5):702-722.
- KUKKONEN, S. (2012). Generalized Differential Evolution for Global Multi-Objective Optimization with Constraints. PhD thesis, Lappeenranta University of Technology, Finlândia.
- KUKKONEN, S.; LAMPINEN, J. (2004). A differential evolution algorithm for constrained multi-objective optimization: Initial assessment. In In Proceedings of

the IASTED International Conference on Artifficial Intelligence and Applications, pages  $96-102$ . ACTA Press.

- KUKKONEN, S.; LAMPINEN, J. (2005). Gde3: The third evolution step of generalized differential evolution. In IEEE Congress on Evolutionary Computation (CEC 2005), pages 443-450. IEEE.
- KUKKONEN, S.; LAMPINEN, J. (2006). An empiri
al study of ontrol parameters for the third version of generalized differential evolution (gde3). In 2006 Proceedings of the IEEE Congress on Evolutionary Computation -  $CEC06$ , pages  $2002-2009$ .
- KURI-MORALES, A.; QUEZADA, C. (1998). A universal eclectic genetic algorithm for constrained optimization. In In Proceedings of the 6th European Congress on Intelligent Techniques & Soft Computing (EUFIT 98), pages 518–522, Aachen, Germany.
- LAMPINEN, J. (2000). Multiobjective nonlinear pareto optimization. A preinvestigation report, Laboratory of Information Processing, Lappeenranta University of Te
hnology, Lapperanta, Finland.
- LAMPINEN, J. (2001). De's selection rule for multiobjective optimization. Tech. rep., Lappeenranta University of Te
hnology.
- LEMONGE, A.; BARBOSA, H.; BERNARDINO, H. (2015). Variants of an adaptive penalty s
heme for steady-state geneti algorithms in engineering optimization. Engineering Computations, 8(32).
- LEMONGE, A.; BARBOSA, H.; (2004). An adaptive penalty scheme for genetic algorithms in structural optimization. International Journal For Numerical Methods *In Engineering*,  $59(5):703-736$ .
- LI, H.; ZHANG, Q. (2009). Multiobjective optimization problems with complicated pareto sets, moea/d and nsga-ii. Evolutionary Computation, IEEE Transactions on,  $13(2):284-302$ .
- LIU, X.; CHENG, G.; WANG, B.; LIN, S. (2012). Optimum design of pile foundation by automatic grouping genetic algorithms. International Scholarly Research Network  $\textit{ISRN}$  Civil Engineering, 2012:1-16. Article ID 678329.
- LÓPEZ-IBÁÑEZ, M.; PAQUETE, L.; STÜTZLE, T. (2010). Exploratory analysis of stochastic local search algorithms in biobjective optimization. In Bartz-Beielstein, T., Chiarandini, M., Paquete, L., and Preuss, M., editors, Experimental Methods for the Analysis of Optimization Algorithms, pages 209–222. Springer, Berlin, Germany.
- LUH, G.; CHUEH, C. (2004). Multi-objective optimal design of truss structure with immune algorithm. Comput Struct,  $82(11-12):829-844$ .
- MANI, A.; PATVARDHAN, C. (2009). A novel hybrid constraint-handling technique for evolutionary optimization. In IEEE Congress on Evolutionary Computation (CEC  $2009$ , pages  $2577-2583$ .
- MEZURA-MONTES, E.; COELLO, C. A. C. (2011). Constraint-handling in natureinspired numerical optimization: Past, present and future. Swarm and Evolutionary  $Computation, 1(4):173-194.$
- MEZURA-MONTES, E.; REYES-SIERRA, M.; COELLO, C. A. C. (2008). Multiobiective optimization using differential evolution: A survey of the state-of-the-art. In Chakraborty, U., editor, *Advances in Differential Evolution*, pages 173–196. Springer Berlin Heidelberg.
- MICHALEWICZ, Z.; ATTIA, N. (1994). Evolutionary optimization of onstrained In In Proceedings of the 3rd Annual Conference on Evolutionary problems. *Programming*, pages  $98-108$ .
- MICHALEWICZ, Z.; FOGEL, D. B. (2004). How to Solve It: Modern Heuristics. Springer, enlarged 2nd edition.
- MIETTINEN, K. (1999). Nonlinear Multiobje
tive Optimization. International Series in Operations Resear
h & Management S
ien
e. Springer US.
- MOHAMMADI, A.; OMIDVAR, M. N.; LI, X. (2013). A new performan
e metri for user-preference based multi-objective evolutionary algorithms. In *Proceedings of the* Congress on Evolutionary Computation (CEC 2013), pages  $2825-2832$ .
- NAUJOKS, B. (2011). Design and Tuning of an Evolutionary Multiobje
tive Optimisation Algorithm. PhD thesis, The University of Te
hnology, Dortmund, Germany.
- PAQUET, E.; VIKTOR, H. (2013). Macromolecular structure comparison and docking: An algorithmic review. Current Pharmaceutical Design, 12(19):2183-2193.
- PARETO, V. (1896). Cours déconomie politique: volume i and ii. F. Rouge Lausanne.
- PATNAIK, S.; HOPKINS, D.; CORONEOS, R. (1996). Structural optimization with approximate sensitivities. Computer and Structures,  $58(2)$ :407-418.
- PIERRE, D. A. (2012). *Optimization theory with applications*. Courier Dover Publications.
- POWELL, D.; SKOLNICK, M. (1993). Using geneti algorithms in engineering design optimization with non-linear constraints. In In Proceedings of the Fifth International Conference on Genetic Algorithms, pages 424–431, San Mateo, California.
- PURSHOUSE, R.; DEB, K.; MANSOR, M.; MOSTAGHIM, S.; WANG, R. (2014). A review of hybrid evolutionary multiple criteria decision making methods. In Evolutionary Computation (CEC),  $2014$  IEEE Congress on, pages 1147-1154.
- PUZZI, S.; CARPINTERI, A. (2008). A double-multiplicative dynamic penalty approach for constrained evolutionary optimization. Structural and Multidisciplinary  $Optimization$ , 35:431-445.
- RAAD, D. N.  $(2011)$ . *Multi-objective optimisation of water distribution systems design* using metaheuristics. PhD thesis, University of Stellenbosch, South Africa.
- RASHEED, K. (1998). An adaptive penalty approach for constrained genetic-algorithm optimization. In In Proceedings of the Third Annual Genetic Programming Conference, pages 584–590, San Francisco, California.
- RAY, T.; TAI, K.; SEOW, C. (2001). An evolutionary algorithm for multiobjective optimization. Eng. Optim.,  $33(3):399-424$ .
- TAKAHASHI, R.H.C. (2009). Otimização es
alar e vetorial volume 3: Otimização vetorial. http://www.mat.ufmg.br/∼taka/Download/OTEV-Vol3.pdf. A
essado em 01-10-2014.
- RICHE, R.; KNOPF-LENOIR, C.; HAFTKA, R. (1995). A segregated geneti algorithm for constrained structural optimization. In In Proceedings of the Sixth International Conference on Genetic Algorithms (ICGA 95), pages 558–565, San Mateo, California.
- ROBIC, T.; FILIPIC, B. (2005). Demo: Differential evolution for multiobjective optimization. In  $EMO$  2005, pages 520–533. Springer-Verlag.
- ROCHA, A.; FERNANDES, E. (2009). Self-adaptive penalties in the ele
tromagnetismlike algorithm for constrained global optimization problems. In *Proceedings of The 8* th World Congress on Structural and Multidisciplinary Optimization, pages  $1-10$ .
- SANCHIS, J.; MARTINEZ, M.; BLASCO, X. (2008). Multi-objective engineering design using preferences. Eng Optim,  $40(3):253-269$ .
- SANCHIS, J.; MARTINEZ, M.; BLASCO, X.; REYNOSO-MEZA, G. (2010). Modelling preferences in multi-objective engineering design. Engineering Applications of Artificial Intelligence, 23:1255-1264.
- SCHAFFER, J. (1984). Some Experiments in Machine Learning Using Vector Evaluated Genetic Algorithms. PhD thesis, Vanderbilt University, Nashville, TN.
- SHAPIRO, S. S.; WILK, M. B. (1965). An Analysis of Variance Test for Normality (Complete Samples). *Biometrika*,  $52(3/4):591-611$ .
- SHARMA, D.; KUMAR, A.; DEB, K.; SINDHYA, K. (2007). Hybridization of sbx based nsga-ii and sequential quadratic programming for solving multi-objective optimization problems. In Evolutionary Computation, 2007. CEC 2007. IEEE Congress on, pages  $3003-3010$ .
- SIERRA, M. R.; COELLO, C. A. C. (2005). Improving pso-based multi-objective optimization using crowding, mutation and epsilon-dominance. In *EMO 2005*, pages 505519. Springer-Verlag.
- SILVA, A.; LEMONGE, A. C. C.; LIMA, B. S. L. P.; JACOB, B.; BARBOSA, H. J. C. (2011a). Solving onstrained optimization problems in me
hani
al engineering using a pso and an adaptive penalty method. In *Proceedings of Iberian Latin American* Congress on Computational Methods in Engineering - CILAMCE.
- SILVA, E. K.; AUGUSTO, D. A.; BARBOSA, H. J. C. (2013). Improved surrogate model assisted differential evolution with an infill criterion. In Proceedings of 10th World Congress on Structural and Multidisciplinary Optimization.
- SILVA, E. K.; BARBOSA, H. J. C.; BERNARDINO, H. S. (2011b). An adaptive hybrid differential evolution and genetic algorithm for truss optimization problems. In Proceedings of Iberian Latin American Congress on Computational Methods in Engineering - CILAMCE.
- SILVA, E. K.; BARBOSA, H. J. C.; LEMONGE, A. C. C. (2008). An adaptive onstraint handling te
hnique for dierential evolution in engineering optimization. In Proceedings of International Conference of Engineering Optimization - EngOpt 2008.
- SILVA, E. K.; BARBOSA, H. J. C.; LEMONGE, A. C. C. (2011c). An adaptive constraint handling technique for differential evolution with dynamic use of variants in engineering optimization. Optimization and Engineering,  $12(1-2)$ :31-54.
- SILVA, M.; LEMONGE, A. C. C.; BARBOSA, H. J. C. (2011d). Structural optimization of geometri
ally nonlinear planar frames onsidering multiple ardinality onstraints. In Proceedings of Iberian Latin American Congress on Computational Methods in Engineering - CILAMCE.
- STORN, R.; PRICE, K. (1995). Differential evolution a simple and efficient adaptive scheme for global optimization over continuous spaces. Tech. Rep. 95-012, Univ. of California, Berkeley, CA.
- STORN, R.; PRICE, K. (1997). Differential evolution a simple and efficient adaptive scheme for global optimization over continuous spaces. *Journal of Global* Optimization,  $11(4):341-359$ .
- SU, R.; WANG, X.; GUI, L.; FAN, Z. (2010). Multi-objective topology and sizing optimization of truss structures based on adaptive multi-island search strategy. Struct  $Multidiscip\ Optim, 43(2):275-286.$

TASGETIREN, M. F.; SUGANTHAN, P. N. (2006). A multi-populated dierential

evolution algorithm for solving constrained optimization problem. In IEEE Congress on Evolutionary Computation (CEC 2006), pages  $340-354$ .

- TESSEMA, B.; YEN, G. (2006). A self adaptive penalty function based algorithm for onstrained optimization. Pro
eedings of the Congress on Evolutionary Computation (*CEC*), pages  $246-253$ .
- TESSEMA, B.; YEN, G. (2009). An adaptive penalty formulation for onstrained evolutionary optimization. IEEE Transactions on Systems, Man and Cybernetics Part A-Systems and Humans, 39.
- VARGAS, D.; LEMONGE, A.; BARBOSA, H.; BERNARDINO, H. (2013). Differential evolution with the adaptive penalty method for constrained multiobjective optimization. In Evolutionary Computation (CEC), 2013 IEEE Congress on, pages 1342-1349.
- VARGAS, D.; LEMONGE, A.; BARBOSA, H.; BERNARDINO, H. (2014). Análise do desempenho de algoritmos baseados em evolução diferencial acoplados a uma técnica de penalização adaptativa em problemas de otimização estrutural multiobjetivo om restrições. In XI Simpósio de Mecânica Computacional SIMMEC 2014, Juiz de Fora.
- VARGAS, D.; LEMONGE, A.; BARBOSA, H.; BERNARDINO, H. (2015).  $Um$ algoritmo baseado em evolução diferen
ial para problemas de otimização estrutural multiobjetivo com restrições. Revista Internacional de Métodos Numéricos para Cál
ulo e Design em Engenharia (RIMNI), 31(3).
- VELDHUIZEN, D. A. V. (1999). Multiobjective Evolutionary Algorithms: Classifications, Analyses, and New Innovations. PhD thesis, Department of Electrical and Computer Engineering. Graduate School of Engineering. Air Force Institute of Technology, Ohio, EUA.
- VELDHUIZEN, D. A. V.; LAMONT, G. B. (1998). Evolutionary omputation and convergence to a pareto front. In Stanford University, California, pages 221-228. Morgan Kaufmann.
- VENTER, G.; HAFTKA, R. (2010). Constrained parti
le swarm optimization using a bi-objective formulation. Structural and Multidisciplinary Optimization, 40:65-76.
- VON LUCKEN, C.; BARÁN, B.; BRIZUELA, C. (2014). A survey on multi-objective evolutionary algorithms for many-objective problems. Computational Optimization and Applications,  $58(3)$ :707-756.
- WILCOXON, F.  $(1945)$ . Individual comparisons by ranking methods. *Biometrics Bulletin*,  $1(6):80-83.$
- WOLDESENBET, Y.; TESSEMA, B.; YEN, G. (2009). Constraint handling in multiobjective evolutionary optimization. In IEEE Transactions on Evolutionary *Computation*, volume  $13(3)$ , pages  $514-525$ .
- WOLPERT, D.; MACREADY, W. (1997). No free lunch theorems for optimization. IEEE Transactions on Evolutionary Computation, 1(1):67-82.
- WU, J. (2011). Solving constrained global optimization via artificial immune system. In International Journal on Artificial Intelligence Tools, number 20, pages 1–27.
- XUE, F. (2004). Multiobjective Differential Evolution: Theory and Applications. PhD thesis, Rensselaer Polyte
hni Institute, New York.
- YEN, G. G. (2009). Constraint-Handling in Evolutionary Optimization, volume 198, chapter An adaptive penalty function for handling constraint in multi-objective evolutionary optimization, pages  $121-143$ . Springer-Verlag Studies in Computational Intelligen
e Series.
- YOUNG, C.-T.; ZHENG, Y.; YEH, C.-W.; JANG, S.-S. (2007). Information-guided genetic algorithm approach to the solution of MINLP problems. *Industrial*  $\&$  $Enqineering \ Chemistry\ Research, 46(5):1527-1537.$
- YOUSEFI, M.; ENAYATIFAR, R.; DARUS, A. N.; ABDULLAH, A. H. (2012). A robust learning based evolutionary approach for thermal-economic optimization of ompa
t heat ex
hangers. International Communi
ations in Heat and Mass Transfer,  $39(10):1605 - 1615.$
- YOUSEFI, M.; ENAYATIFAR, R.; DARUS, A. N.; ABDULLAH, A. H. (2013). Optimization of plate-fin heat exchangers by an improved harmony search algorithm. Applied Thermal Engineering,  $50(1):877 - 885$ .
- ZAVALA, G.; NEBRO, A. J.; LUNA, F.; COELLO, C. (2014). A survey of multi-objective metaheuristics applied to structural optimization. Structural and Multidisciplinary  $Optimization$ , 49(4):537-558.
- ZHANG, Q.; LI, H. (2007). A multi-objective evolutionary algorithm based on decomposition. IEEE Transactions on Evolutionary Computation, Accepted, 2007.
- ZHANG,  $Q$ .; LIU, W.; LI, H. (2009). The performance of a new version of moea/d on e
09 un
onstrained mop test instan
es. In Evolutionary Computation, 2009. CEC '09. IEEE Congress on, pages  $203-208$ .
- ZHANG, Q.; LIU, W.; TSANG, E.; VIRGINAS, B. (2010). Expensive multiobjective optimization by moea/d with gaussian process model. Trans. Evol. Comp,  $14(3):456-$ 474.
- ZHOU, A.; QU, B.; LI, H.; ZHAO, S. Z.; SUGANTHAN, P. N.; ZHANG, Q. (2011). Multiobiective evolutionary algorithms: A survey of the state of the art. Swarm and Evolutionary Computation,  $1(1):32-49$ .
- ZITZLER, E.; DEB, K.; THIELE, L. (2000). Comparison of multiobje
tive evolutionary algorithms: Empirical results. Evolutionary Computation,  $8(2)$ :173-195.
- ZITZLER, E.; KÜNZLI, S. (2004). Indicator-based selection in multiobjective search. In in Proc. 8th International Conference on Parallel Problem Solving from Nature  $(PPSN VIII, pages 832–842. Springer.$
- ZITZLER, E.; LAUMANNS, M.; THIELE, L. (2001). Spea2: Improving the strength pareto evolutionary algorithm. Te
hni
al report, Swiss Federal Institute of Te
hnology (ETH) Zuri
h.
- ZITZLER, E.; THIELE, L. (1999). Multiobjective evolutionary algorithms: A comparative case study and the strength pareto approach. IEEE Transactions on Evolutionary Computation,  $3(4):257-271$ .
- ZITZLER, E.; THIELE, L.; LAUMANNS, M.; FONSECA, C. M.; V.G.FONSECA (2003). Performance assessment of multiobjective optimizers: An analysis and review. IEEE Transactions on Evolutionary Computation, 7(2):117-132.

# APÊNDICE A - Análise Paramétri
a

# Experimento 1

Para determinar a escolha dos parâmetros do GDE3+APM, uma experimentação preliminar para definir uma combinação promissora dos valores dos parâmetros  $CR$  e F foi realizada. Como sugerido em (KUKKONEN; LAMPINEN, 2006), os valores de  $CR$  e  $F$ foram delimitados nos intervalos de  $[0,1]$  e  $[0,3]$ , respectivamente. Para o caso discreto das Treliças de 10, 25, 60 e 72 Barras, foram realizadas 10 exe
uções independentes om ada par de valores de CR ∈ {0,1; 0,3; 0,5; 0,7; 0,9} e F ∈ {0,1; 0,5; 1; 1,5; 2; 2,5; 3}, obtendo um total de 350 SPOs para cada problema (10 execuções para cada uma das 35 combinações dos valores de  $CR$  e  $F$ ).

Assim como alguns trabalhos encontrados na literatura, por exemplo (NAUJOKS, 2011), a medida de desempenho aqui adotada para a es
olha dos melhores parâmetros foi o Hipervolume. Isso porque trata-se de uma medida de desempenho bastante popular que não depende do onhe
imento da Frente de Pareto real. Além disso, (BRADSTREET, 2011) afirma que um  $SPO$  com um Hipervolume maior é mais susceptível de apresentar melhores resultados em outras medidas de desempenho do que SPOs com menor Hipervolume.

Após a realização do procedimento de normalização, para cada uma das 35 combinações dos valores de  $CR$  e F foi realizado o cálculo do Hipervolume dos 10  $SPOs$ normalizados. A Figura A.1 mostra a média do Hipervolume dos 10 SPOs normalizados para cada uma das 35 combinações dos valores de  $CR \in \{0,1;0,3;0,5;0,7;0,9\}$  e  $F \in$  $\{0,1; 0,5; 1; 1,5; 2; 2,5; 3\}$  para cada um dos problemas das Treliças de 10, 25, 60 e 72 Barras (
aso dis
reto).

Ao observar os resultados apresentados na Figura A.1, per
ebe-se que as ombinações de parâmetros que forne
em médias do Hipervolume mais promissoras se en
ontram em regiões onde  $F \leq 1.5$ . Dessa forma, uma segunda análise com combinações mais refinadas nos intervalos de  $CR \in [0,1]$  e  $F \in [0,1,5]$  foi realizada, novamente com 10 execuções. Os parâmetros CR e F foram definidos nos conjuntos  $CR \in \{0,1;0,2;0,3;...;0,8;0,9\}$  e  $F \in \{0,1;0,2;0,3;\dots;1,4;1,5\}$ . A Figura A.2 mostra a média do Hipervolume dos 10 SPOs

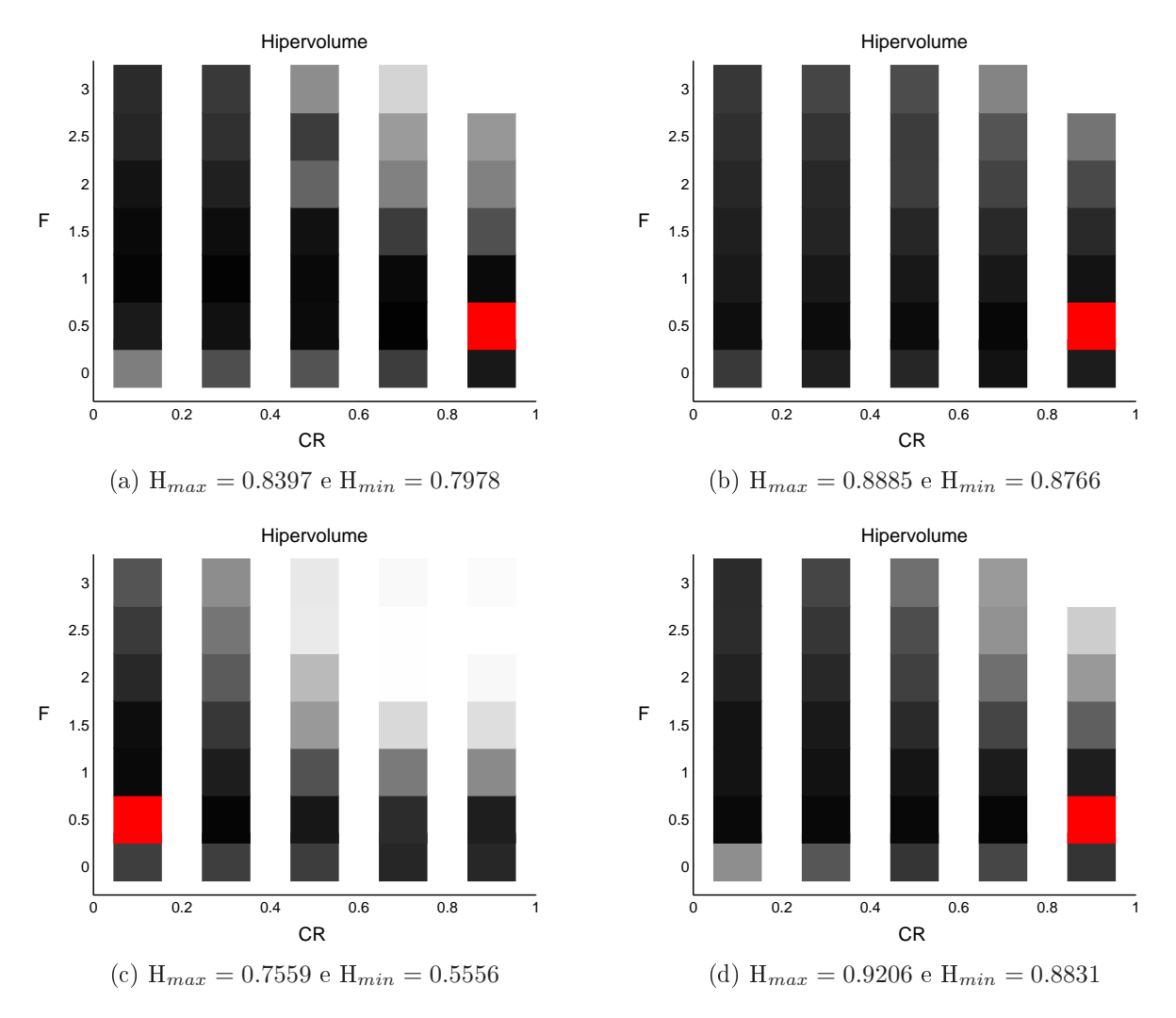

Figura A.1: Média do Hipervolume dos 10 SPOs normalizados obtidos pelo GDE3+APM para cada combinação dos valores de  $CR \in \{0,1;0,3;0,5;0,7;0,9\}$  e  $F \in$  $\{0,1; 0,5; 1; 1,5; 2; 2,5; 3\}$  dos problemas das Treliças de 10 (a), 25 (b), 60 (c) e 72 (d) Barras (caso discreto). Quanto mais escuro, maior o Hipervolume, sendo que o vermelho representa a ombinação que atingiu o Hipervolume Máximo.

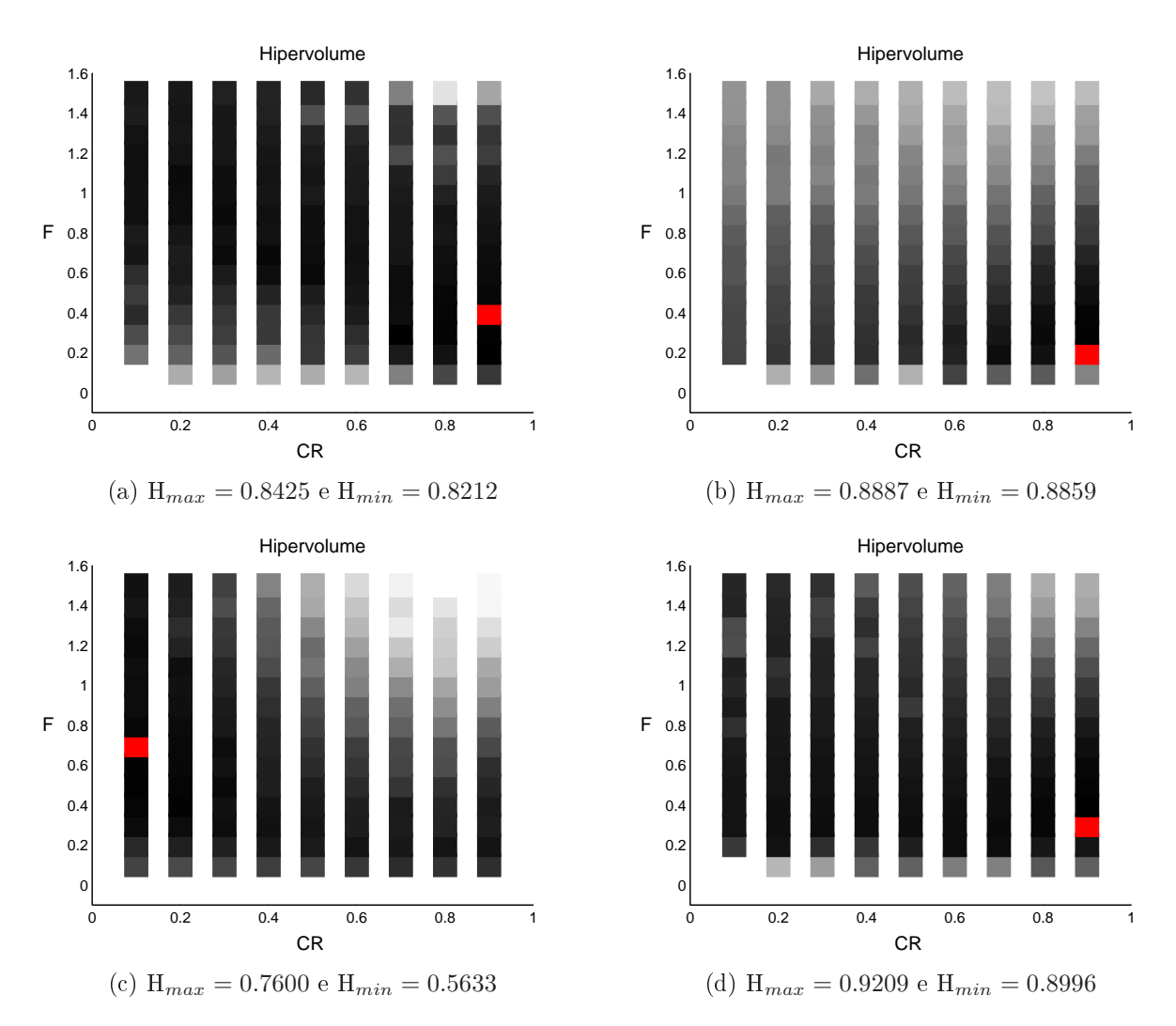

Figura A.2: Média do Hipervolume dos 10  $SPOs$  normalizados obtidos pelo GDE3+APM para cada combinação dos valores de  $CR \in \{0,1;0,2;0,3;...;0,8;0,9\}$  e  $F \in$  $\{0,1;0,2;0,3;...;1,4;1,5\}$  dos problemas das Treliças de 10 (a), 25 (b), 60 (c) e 72 (d) Barras (
aso dis
reto). Quanto mais es
uro, maior o Hipervolume, sendo que o vermelho representa a ombinação que atingiu o Hipervolume Máximo.

normalizados para cada uma das novas 135 combinações dos valores de CR e F para cada um dos problemas das Treliças de 10, 25, 60 e 72 Barras (caso discreto). Os melhores resultados da Figura A.2 foram os valores de CR <sup>e</sup> F adotados nesse experimento (Tabela A.4).

Para o caso discreto da Treliça de 942 Barras, a escolha dos parâmetros também foi feita experimentalmente mas om um orçamento mais limitado, devido ao alto usto computacional relacionado à sua resolução. Em uma primeira busca, o valor de  $F = 0.5$ foi mantido fixo por ter sido um valor que apresentou excelentes resultados nos demais problemas (Figura A.1). Foram realizadas 5 execuções independentes com  $F = 0.5$  e  $CR \in \{0,1;0,3;0,5;0,7;0,9\}$ , no intuito de determinar qual o valor de CR seria mais adequado para fazer par com  $F = 0.5$ . A Tabela A.1 mostra a média do Hipervolume obtida por ada par. O melhor resultado está em negrito.

Tabela A.1: Média do Hipervolume (H) dos 5 SPOs normalizados obtidos pelo GDE3+APM para cada combinação dos valores de  $CR \in \{0,1;0,3;0,5;0,7;0,9\}$  com  $F = 0.5$  para o problema da Treliça de 942 Barras (caso discreto).

| $\mid$ 0.9325 $\mid$ 0.9226 $\mid$ 0.8966 $\mid$ 0.8618 $\mid$ 0.8546 |  |  |
|-----------------------------------------------------------------------|--|--|

Ao observar a Tabela A.1, observa-se que menores valores de CR produzem melhores resultados com  $F = 0.5$  do que valores maiores. Uma segunda partição do domínio é então feita: mantendo o valor de  $CR = 0.1$  fixo, são realizadas 5 execuções independentes com  $F = \{0, 1, 0, 3, 0, 5, 0, 7, 0, 9\}$ , no intuito de avaliar o comportamento do algoritmo om essa variação de parâmetros. A Tabela A.2 mostra a média do Hipervolume obtida por ada par. O melhor resultado está em negrito.

Tabela A.2: Média do Hipervolume (H) dos 5 SPOs normalizados obtidos pelo GDE3+APM para cada combinação dos valores de  $F \in \{0,1;0,3;0,5;0,7;0,9\}$  com  $CR = 0.1$  para o problema da Treliça de 942 Barras (caso discreto).

|  |  | H   0.8389   0.9025   0.9227   <b>0.9313</b>   0.9245 |  |
|--|--|-------------------------------------------------------|--|

Pela Tabela A.2, identifica-se  $CR = 0.1 e F = 0.7$  como a melhor combinação dentre as testadas. Uma busca com combinações de parâmetros nessa vizinhança foi realizada. A Tabela A.3 mostra a média do Hipervolume obtida por ada uma dessas ombinações, as quais também sugerem  $CR = 0.1$  e  $F = 0.7$  a combinação mais promissora para este problema. Estes parâmetros, juntamente om os mais promissores dos demais problemas analisados anteriormente, foram os valores de  $CR$  e  $F$  adotados nesse experimento (Tabela A.4).

Tabela A.3: Média do Hipervolume (H) dos 5 SPOs normalizados obtidos pelo GDE3+APM para cada combinação de parâmetros na vizinhança de  $CR = 0,1$  e  $F = 0,7$ para o problema da Treliça de 942 Barras (
aso dis
reto).

| $\gamma$ $\pi$ |        |        |         | U.O    |        |        |
|----------------|--------|--------|---------|--------|--------|--------|
|                | 0.5    |        | $0.9\,$ | U.J    |        |        |
|                | 0.9250 | 0.9335 | 0.9273  | 0.9089 | 0.8927 | 0.8813 |

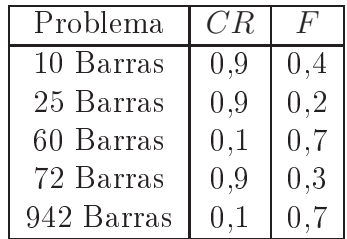

## Experimento 2

#### GDE3+APM

A mesma variação de parâmetros feita na seção anterior para definir uma combinação promissora dos valores dos parâmetros  $CR$  e F para o GDE3+APM foi realizada aqui, dessa vez onsiderando o aso ontínuo dos mesmos problemas. A Figura A.3 mostra a média do Hipervolume dos 10 SPOs normalizados para cada uma das 35 combinações dos valores de  $CR \in \{0,1;0,3;0,5;0,7;0,9\}$  e  $F \in \{0,1;0,5;1;1,5;2;2,5;3\}$  para cada um dos problemas das Treliças de 10, 25, 60 e 72 Barras (
aso ontínuo).

Os resultados apresentados na Figura A.3 indicam que as combinações de parâmetros que forne
em médias do Hipervolume mais promissoras se en
ontram em regiões onde  $F \leq 1.5$ . Da mesma forma como foi feito na seção anterior, uma segunda análise com combinações nos conjuntos  $CR \in \{0,1;0,2;0,3;...;0,8;0,9\}$  e  $F \in \{0,1;0,2;0,3;...;1,4;1,5\}$ foi realizada. A Figura A.4 mostra os resultados, sendo os melhores deles adotados nesse experimento (Tabela A.8).

Para o caso contínuo da Treliça de 942 Barras, a escolha dos parâmetros foi feita da mesma maneira que no caso discreto. Foram realizadas 5 execuções independentes com  $F = 0.5$  e  $CR \in \{0.1, 0.3, 0.5, 0.7, 0.9\}$ , no intuito de determinar qual o valor de  $CR$  seria mais adequado omo par. A Tabela A.5 mostra a média do Hipervolume obtida por ada par, onde o melhor resultado está em negrito.

Tabela A.5: Média do Hipervolume (H) dos 5 SPOs normalizados obtidos pelo GDE3+APM para cada combinação dos valores de  $CR \in \{0,1;0,3;0,5;0,7;0,9\}$  com  $F = 0.5$  para o problema da Treliça de 942 Barras (caso contínuo).

| $\mid$ 0.9272   0.9185   0.8782   0.8559   0.8550 |  |  |
|---------------------------------------------------|--|--|

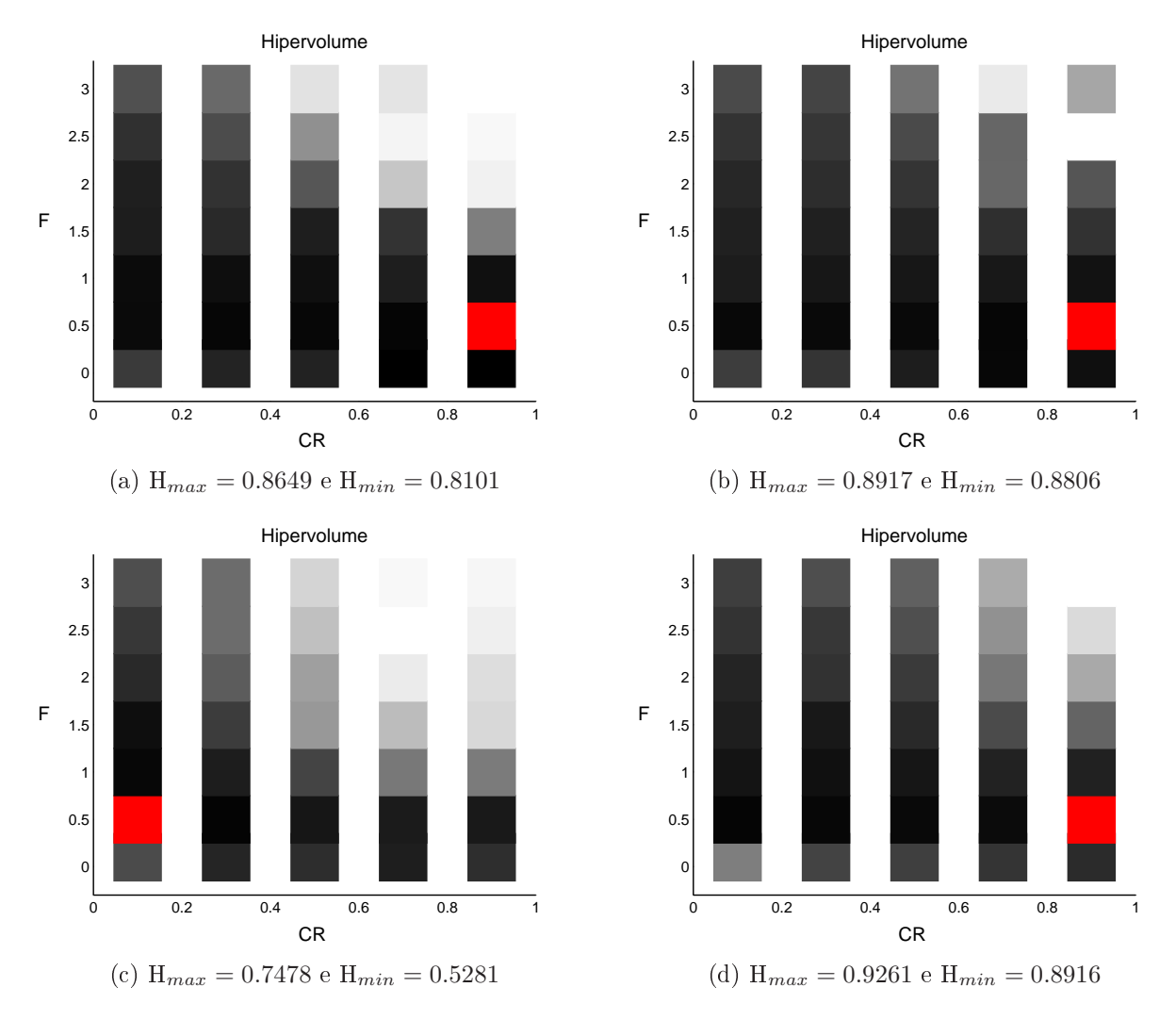

Figura A.3: Média do Hipervolume dos 10 SPOs normalizados obtidos pelo GDE3+APM para cada combinação dos valores de  $CR \in \{0,1;0,3;0,5;0,7;0,9\}$  e  $F \in$  $\{0,1; 0,5; 1; 1,5; 2; 2,5; 3\}$  dos problemas das Treliças de 10 (a), 25 (b), 60 (c) e 72 (d) Barras (caso contínuo). Quanto mais escuro, maior o Hipervolume, sendo que o vermelho representa a ombinação que atingiu o Hipervolume Máximo.

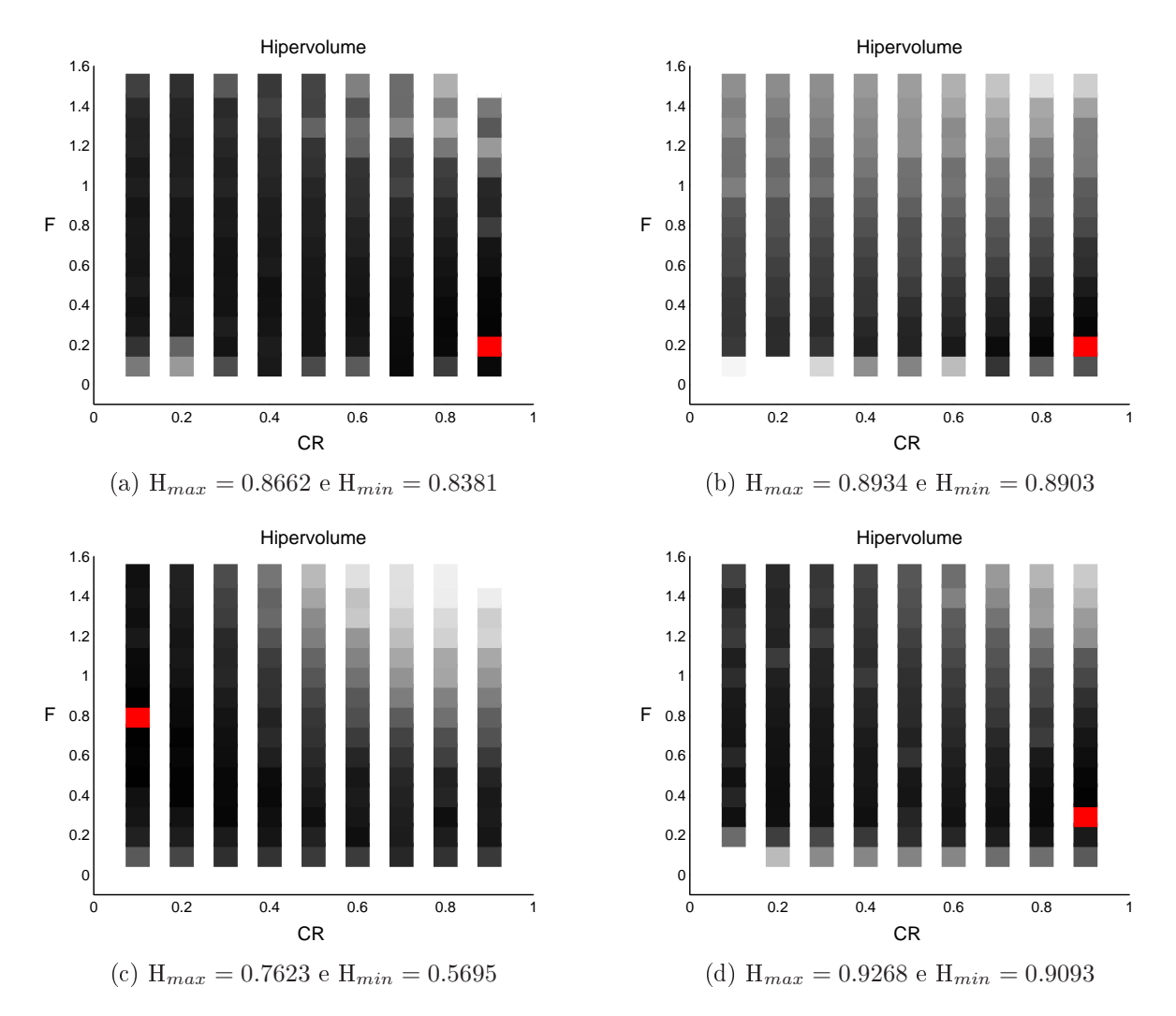

Figura A.4: Média do Hipervolume dos 10  $SPOs$  normalizados obtidos pelo  $GDE3+APM$ para cada combinação dos valores de  $CR \in \{0,1;0,2;0,3;...;0,8;0,9\}$  e  $F \in$  $\{0,1;0,2;0,3;...;1,4;1,5\}$  dos problemas das Treliças de 10 (a), 25 (b), 60 (c) e 72 (d) Barras (caso contínuo). Quanto mais escuro, maior o Hipervolume, sendo que o vermelho representa a ombinação que atingiu o Hipervolume Máximo.

Baseado nos valores exibidos na Tabela A.5, uma segunda partição do domínio é então feita, mantendo o valor de  $CR = 0.1$  fixo. Foram realizadas 5 execuções independentes com  $F = \{0,1,0,3,0,5,0,7,0,9\}$ , no intuito de avaliar o comportamento do algoritmo om essa variação de parâmetros. A Tabela A.6 mostra a média do Hipervolume obtida por ada par, onde o melhor resultado está em negrito.

Tabela A.6: Média do Hipervolume (H) dos 5 SPOs normalizados obtidos pelo GDE3+APM para cada combinação dos valores de  $F \in \{0,1;0,3;0,5;0,7;0,9\}$  com  $CR = 0.1$  para o problema da Treliça de 942 Barras (caso contínuo).

|  |  | H   0.8628   0.9031   0.9219   <b>0.9310</b>   0.9250 |  |
|--|--|-------------------------------------------------------|--|

Com base nos valores apresentados nas Tabelas A.5 e A.6, uma terceira busca com ombinações de parâmetros na vizinhança da melhor ombinação obtida dentre as testadas até o momento  $(CR = 0,1 \text{ e } F = 0,7)$  foi realizada. A Tabela A.7 mostra a média do Hipervolume obtida por ada uma dessas ombinações nessa vizinhança, as quais confirmam  $CR = 0.1$  e  $F = 0.7$  como a combinação mais promissora para este problema. Estes parâmetros, juntamente om os mais promissores dos demais problemas analisados anteriormente, foram os valores de  $CR$  e  $F$  adotados nesse experimento para o caso ontínuo (Tabela A.8).

Tabela A.7: Média do Hipervolume (H) dos 5 SPOs normalizados obtidos pelo GDE3+APM para cada combinação de parâmetros na vizinhança de  $CR = 0,1$  e  $F = 0,7$ para o problema da Treliça de 942 Barras (
aso ontínuo).

|                  |        |        | ∪.∪    |        |         |  |
|------------------|--------|--------|--------|--------|---------|--|
| nα<br>J.J<br>∪,∪ |        |        | υ, σ   |        | $\cdot$ |  |
| 0.9232           | 0.9322 | 0.9265 | 0.9142 | 0.8968 | .8806   |  |

Tabela A.8: Valores dos parâmetros  $CR$  e F adotados pelo algoritmo GDE3+APM para ada um dos problemas das Treliças de 10, 25, 60, 72 e 942 Barras (
aso ontínuo) no Experimento 2.

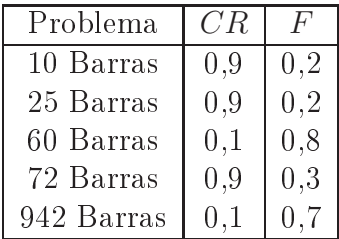

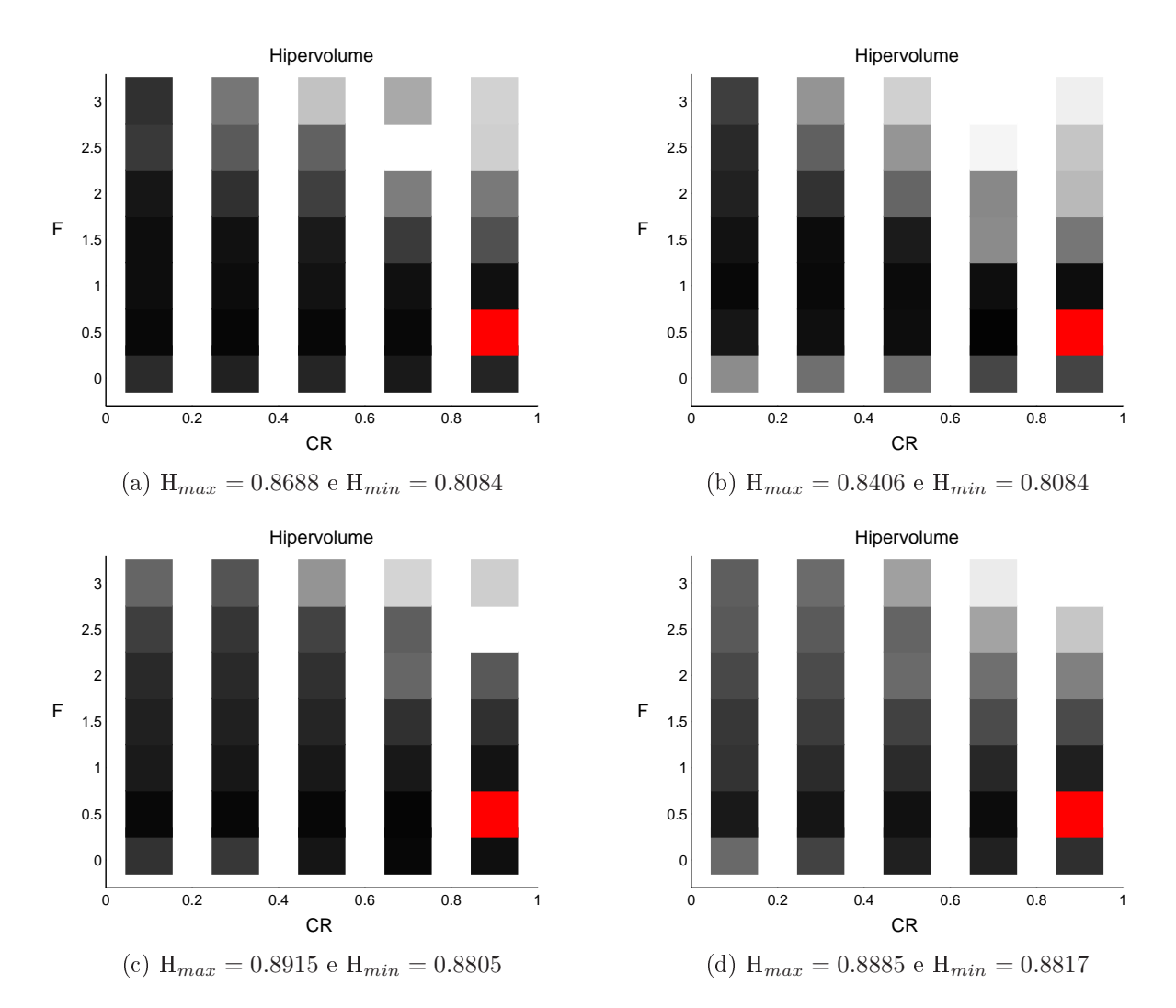

Figura A.5: Média do Hipervolume dos 10 SPOs normalizados obtidos pelo GDE3 para cada combinação dos valores de  $CR \in \{0,1;0,3;0,5;0,7;0,9\}$  e  $F \in$  $\{0,1;0,5;1;1,5;2;2,5;3\}$  dos problemas das Treliças de 10 ((a) contínuo e (b) discreto ) e 25 ((c) contínuo e (d) discreto) Barras. Quanto mais escuro, maior o Hipervolume, sendo que o vermelho representa a ombinação que atingiu o Hipervolume Máximo.

### GDE3

Para a definição dos parâmetros, a mesma variação de parâmetros feita para o GDE3+APM foi realizada para o GDE3, com o objetivo de definir uma combinação promissora dos valores dos parâmetros CR e F . A Figura A.5 mostra a média do Hipervolume dos 10 SPOs normalizados para cada uma das 35 combinações dos valores de  $CR \in \{0,1;0,3;0,5;0,7;0,9\}$  e  $F \in \{0,1;0,5;1;1,5;2;2,5;3\}$  para cada um dos problemas das Treliças de 10 e 25 Barras (
asos ontínuo e dis
reto), enquanto a Figura A.6 mostra o mesmo para ada um dos problemas das Treliças de 60 e 72 Barras (
asos ontínuo e discreto).

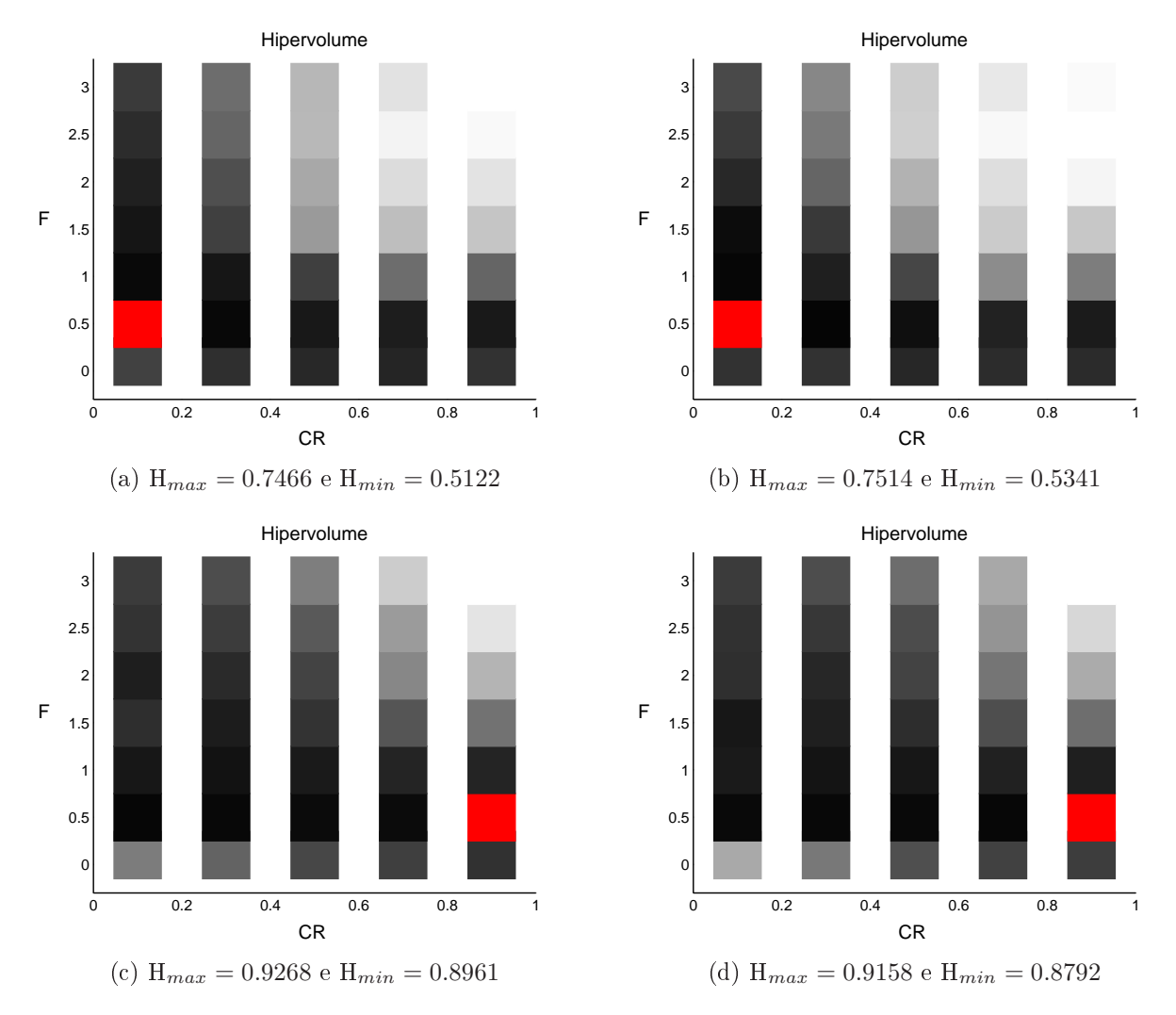

Figura A.6: Média do Hipervolume dos 10 SPOs normalizados obtidos pelo GDE3 para cada combinação dos valores de  $CR \in \{0,1;0,3;0,5;0,7;0,9\}$  e  $F \in$  $\{0,1;0,5;1;1,5;2;2,5;3\}$  dos problemas das Treliças de 60 ((a) contínuo e (b) discreto ) e 72 ((c) contínuo e (d) discreto) Barras. Quanto mais escuro, maior o Hipervolume, sendo que o vermelho representa a ombinação que atingiu o Hipervolume Máximo.

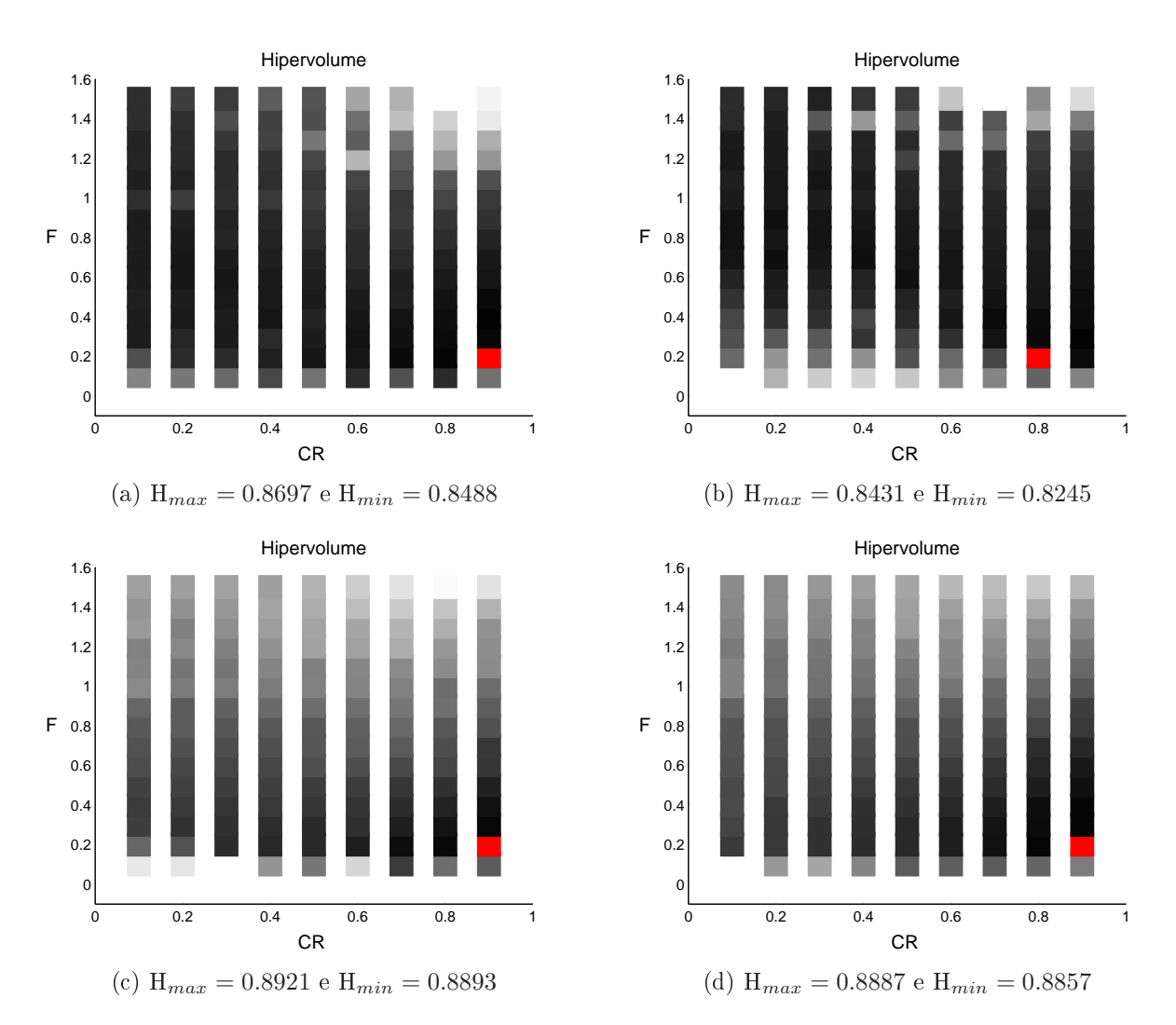

Figura A.7: Média do Hipervolume dos 10 SPOs normalizados obtidos pelo GDE3 para cada combinação dos valores de  $CR \in \{0,1;0,2;0,3;...;0,8;0,9\}$  e  $F \in$  $\{0,1;0,2;0,3;...;1,4;1,5\}$  dos problemas das Treliças de 10 ((a) contínuo e (b) discreto) e 25 ((c) contínuo e (d) discreto) Barras. Quanto mais escuro, maior o Hipervolume, sendo que o vermelho representa a ombinação que atingiu o Hipervolume Máximo.

Da mesma forma que o GDE3+APM, os resultados apresentados nas Figuras A.5 e A.6 indi
am que as ombinações de parâmetros que forne
em médias do Hipervolume mais promissoras também se encontram em regiões onde  $F \leq 1.5$ . Uma segunda análise com combinações nos conjuntos  $CR \in \{0,1;0,2;0,3;...;0,8;0,9\}$  e  $F \in \{0,1;0,2;0,3;...;1,4;1,5\}$ foi realizada. As Figuras A.7 e A.8 mostram os resultados, sendo os melhores deles adotados nesse experimento (Tabela A.13).

Novamente, devido ao alto custo computacional relacionado à resolução do problema da Treliça de 942 Barras, a es
olha dos parâmetros para o GDE3 também foi feita om o mesmo orçamento e espaço de bus
a utilizado para o algoritmo GDE3+APM. Mantendo o

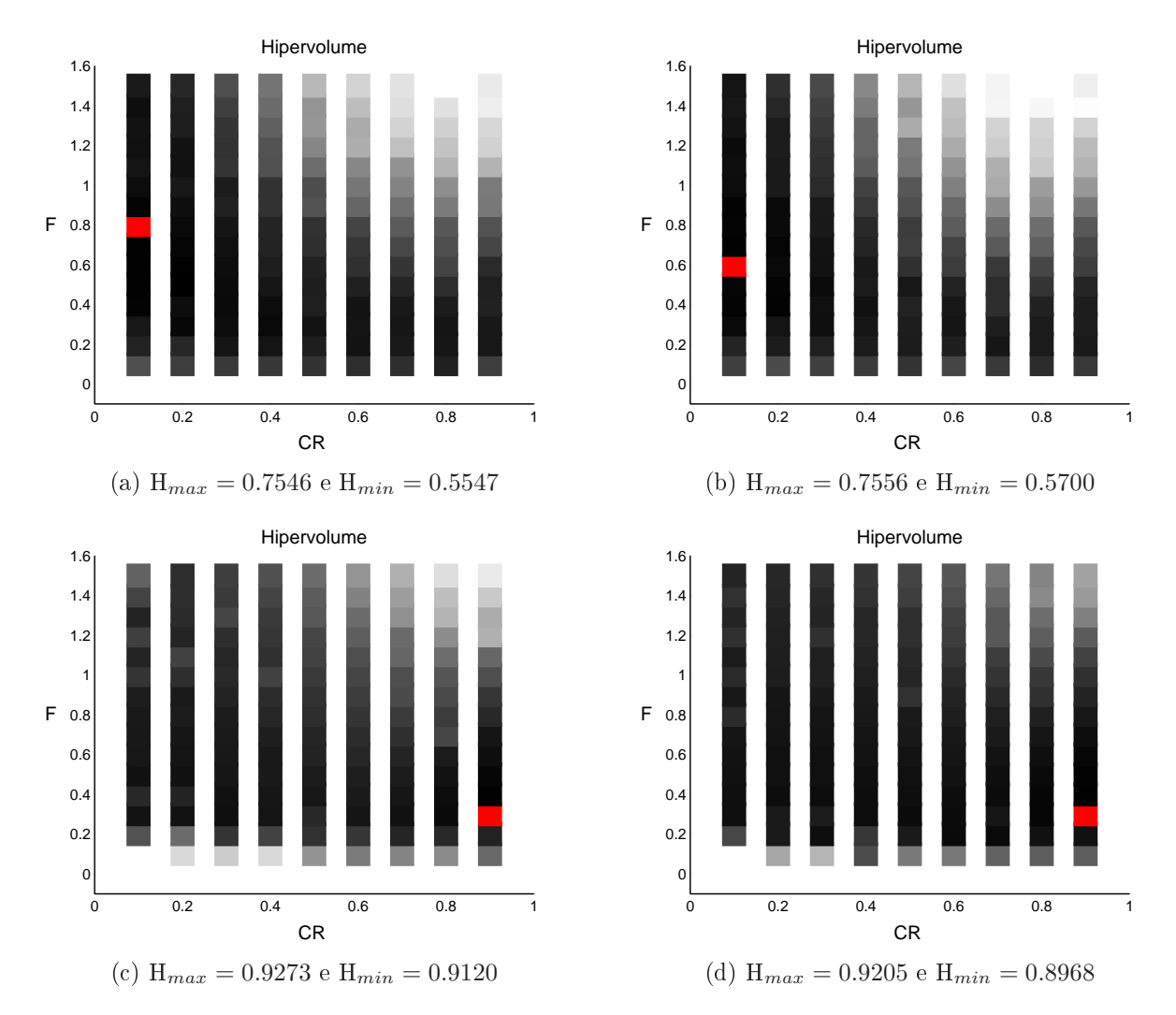

Figura A.8: Média do Hipervolume dos 10 SPOs normalizados obtidos pelo GDE3 para ada ombinação dos valores de CR ∈ {0,1; 0,2; 0,3; ...; 0,8; 0,9} e F ∈  $\{0,1;0,2;0,3;...;1,4;1,5\}$  dos problemas das Treliças de 60 ((a) contínuo e (b) discreto) e 72 ((c) contínuo e (d) discreto) Barras. Quanto mais escuro, maior o Hipervolume, sendo que o vermelho representa a ombinação que atingiu o Hipervolume Máximo.

valor de  $F = 0.5$  e variando  $CR \in \{0.1; 0.3; 0.5; 0.7; 0.9\}$ , a média do Hipervolume obtida por ada par é mostrada na Tabela A.9.

Tabela A.9: Média do Hipervolume (H) dos 5 SPOs normalizados obtidos pelo GDE3 para cada combinação dos valores de  $CR \in \{0.1, 0.3, 0.5, 0.7, 0.9\}$  com  $F = 0.5$  para o problema da Treliça de 942 Barras (
asos ontínuo e dis
reto).

| $C$ R                                                            | 0.3 | 0.5 | 0.7 | 0,9 |
|------------------------------------------------------------------|-----|-----|-----|-----|
| H (Contínuo)   <b>0.9382</b>   0.9253   0.9026   0.8735   0.8580 |     |     |     |     |
| H (Discreto)   0.9366   0.9291   0.8885   0.8553   0.8502        |     |     |     |     |

De a
ordo om os valores apresentados pela Tabela A.9, uma segunda partição do domínio é realizada: trata-se de manter o valor de  $CR = 0,1$  fixo e variar  $F \in$  $\{0,1;0,3;0,5;0,7;0,9\}$ , no intuito de avaliar o comportamento do algoritmo com essa variação de parâmetros. Isso porque o valor de  $CR = 0,1$  foi o mais promissor dentre os avaliados para ambos os asos do problema. A Tabela A.10 mostra a média do Hipervolume obtida por ada par.

Tabela A.10: Média do Hipervolume  $(H)$  dos 5  $SPOs$  normalizados obtidos pelo GDE3 para cada combinação dos valores de  $F \in \{0,1;0,3;0,5;0,7;0,9\}$  com  $CR = 0.1$  para o problema da Treliça de 942 Barras (
asos ontínuo e dis
reto).

|                                                                                 | 0.3 | 0.5 |  |
|---------------------------------------------------------------------------------|-----|-----|--|
| H (Contínuo)   0.8394   0.9200   0.9282   0.9349   <b>0.9350</b>                |     |     |  |
| H (Discreto) $\vert 0.8406 \vert 0.9103 \vert 0.9313 \vert 0.9320 \vert 0.9296$ |     |     |  |

Pela Tabela A.10, identifica-se  $CR = 0.1$  e  $F = 0.7$  como a melhor combinação dentre as testadas para o caso discreto e  $CR = 0,1$  e  $F = 0,9$  para o caso contínuo. Uma busca om ombinações de parâmetros nessa vizinhança foi realizada. As Tabelas A.11 e A.12 mostram as médias dos Hipervolumes obtidos por cada uma dessas combinações. Estes parâmetros, juntamente om os mais promissores dos demais problemas, foram os valores de  $CR$  e F adotados nesse experimento para o algoritmo GDE3 (Tabela A.13).

Tabela A.11: Média do Hipervolume (H) dos 5  $SPOs$  normalizados obtidos pelo GDE3 Original para cada combinação de parâmetros na vizinhança de  $CR = 0.1 e F = 0.9$  para o problema da Treliça de 942 Barras (
aso ontínuo).

| $H$ (Contínuo) | $0.9391$   0.9394   0.9060 | 0.8878 |
|----------------|----------------------------|--------|

Tabela A.12: Média do Hipervolume  $(H)$  dos 5  $SPOs$  normalizados obtidos pelo GDE3 Original para cada combinação de parâmetros na vizinhança de  $CR = 0.1 e F = 0.7$  para o problema da Treliça de 942 Barras (
aso dis
reto).

| $\overline{ }$ |        |                    |        |        |        |        |  |
|----------------|--------|--------------------|--------|--------|--------|--------|--|
|                |        |                    | ں،     |        |        |        |  |
| (Discreto)     | 0.9364 | $\mid 0.9376 \mid$ | 0.9358 | 0.9288 | 0.9047 | 0.8958 |  |

Tabela A.13: Valores dos parâmetros  $CR$  e  $F$  adotados pelo algoritmo GDE3 para cada um dos problemas das Treliças de 10, 25, 60, 72 e 942 Barras (
aso ontínuo e dis
reto) no Experimento 2.

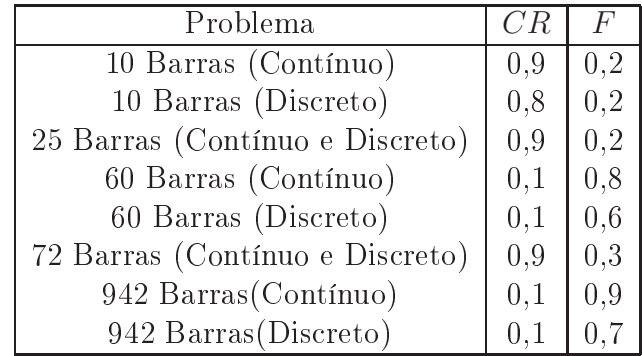

#### NSGA-II

Para definir os parâmetros  $PC,$   $\eta_c$ e $\eta_m$ que serão usados no algoritmo NSGA-II para este experimento, ombinações de alguns dos seus valores mais utilizados na literatura foram analizadas. (KUKKONEN, 2012) ompara a performan
e do algoritmo GDE3 om o NSGA-II em diversos problemas benchmark. Os valores utilizados em seus experimentos eram combinações de  $\eta_c \in \{5; 10; 15; 20\}, \eta_m \in \{5; 20; 500\}$  e  $PC \in \{0, 9; 1\}$ . No intuito de in
rementar as opções desses parâmetros, foram adi
ionados à esses grupos o parâmetro  $\eta_m = 100$  e  $\eta_c = 2$ . Isso porque (DEB et al., 2002) utiliza  $\eta_c = 20$  e  $\eta_m = 100$  em seus experimentos em problemas com a presença de restrições e, embora  $\eta_c = 2$  seja mais comumente usado para SBX em POMONOs (DEB, 2008), pode ser encontrada na literatura a utilização desse parâmetro em POMs (DEB, 2001; DEB et al., 2007a; DEB et al., 2007b; RAAD, 2011). Por exemplo, ele é o valor ini
ial sugerido por (DEB et al., 2007a) para o SBX auto adaptativo proposto por aqueles autores. Esse parâmetro também foi utilizado por (DEB, 2001) para a apli
ação do SBX em POM de variáveis inteiras.

Assim, a variação de parâmetros feita para o NSGA-II contou com combinações de  $\eta_c \in \{2; 5; 10; 15; 20\}, \eta_m \in \{5; 20; 100; 500\}$  e  $PC \in \{0, 9; 1\}.$  As Figuras A.9 e A.10 mostram a média do Hipervolume dos 10 SPOs normalizados para cada uma dessas 40

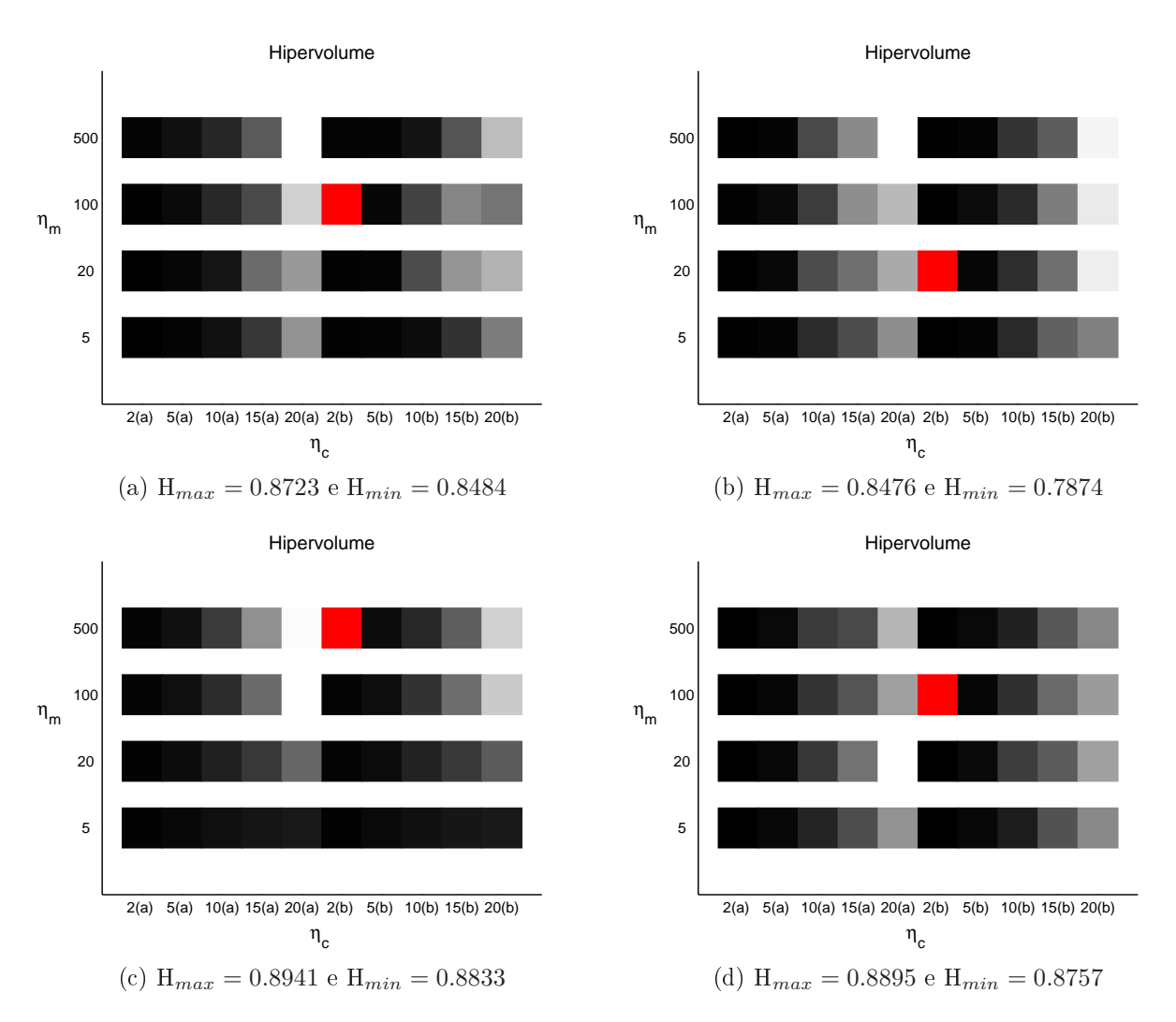

Figura A.9: Média do Hipervolume dos 10 SPOs normalizados obtidos pelo NSGA-II para cada combinação dos valores de  $\eta_c \in \{2; 5; 10; 15; 20\}$ ,  $\eta_m \in \{5; 20; 100; 500\}$  e  $PC \in$  $\{0,9,1\}$  dos problemas das Treliças de 10 ((a) contínuo e (b) discreto) e 25 ((c) contínuo e (d) discreto) Barras: (a) significa  $PC = 0.9$  e (b) significa  $PC = 1$ . Quanto mais es
uro, maior o Hipervolume, sendo que o vermelho representa a ombinação que atingiu o Hipervolume Máximo.

ombinações de valores para ada um dos problemas das Treliças de 10, 25, 60 e 72 Barras (
asos ontínuo e dis
reto).

Apesar de não serem parâmetros usuais, a combinação  $PC = 1$  e  $\eta_c = 2$  com variações do parâmetro  $\eta_m$  foram as mais promissoras no desempenho do algoritmo NSGA-II para este experimento. Os resultados não mostraram diferenças significativas entre  $PC = 1$  e  $PC = 0.9$  quando  $\eta_c$  e  $\eta_m$  foram mantidos fixos, segundo o teste de Wilcoxon.

Para o problema da Treliça de 942 Barras, foram realizadas 5 exe
uções independentes de  $PC = 1$  e  $\eta_c = 2$  com variações do parâmetro  $\eta_m \in \{5; 20; 100; 500\}$ . A Tabela A.14 mostra a média do Hipervolume obtida por ada ombinação, onde o melhor resultado é

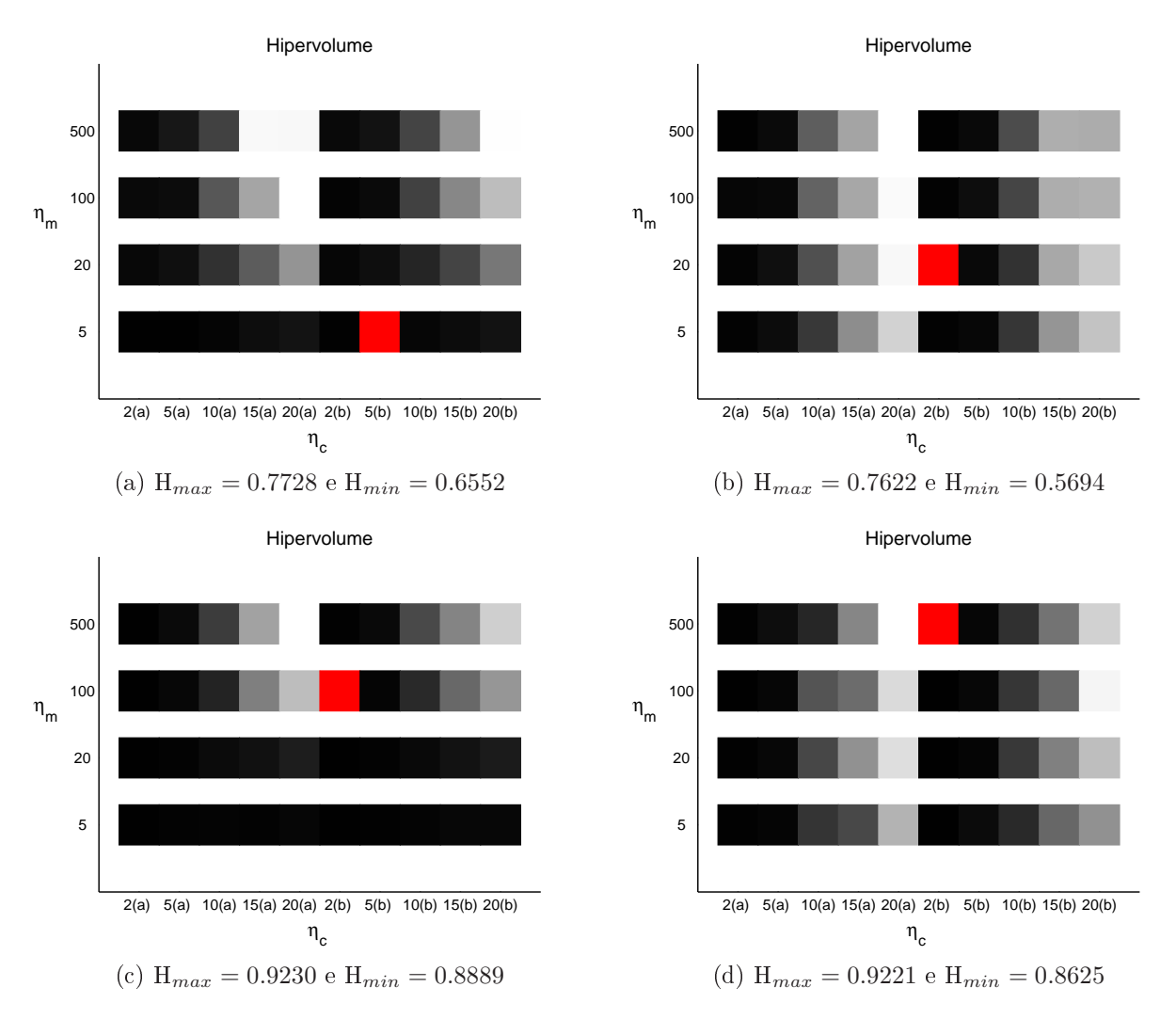

Figura A.10: Média do Hipervolume dos 10 SPOs normalizados obtidos pelo algoritmo NSGA-II para cada combinação dos valores de  $\eta_c \in \{2; 5; 10; 15; 20\}, \eta_m \in \{5; 20; 100; 500\}$ e  $PC \in \{0,9,1\}$  dos problemas das Treliças de 60 ((a) contínuo e (b) discreto) e 72 ((c) contínuo e (d) discreto) Barras: (a) significa  $PC = 0.9$  e (b) significa  $PC = 1$ . Quanto mais es
uro, maior o Hipervolume, sendo que o vermelho representa a ombinação que atingiu o Hipervolume Máximo.

exibido em negrito.

Tabela A.14: Média do Hipervolume (H) dos 5 SPOs normalizados obtidos pelo NSGA-II para cada combinação dos valores de $\eta_m \in \{5; 20; 100; 500\}$ com $PC=1$ e $\eta_c=2$ para o problema da Treliça de 942 Barras.

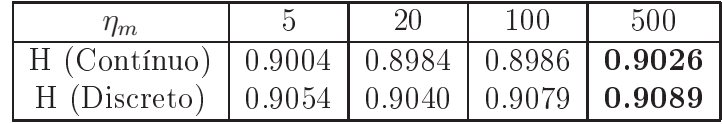

Pela Tabela A.14, identifica-se  $PC = 1$ ,  $\eta_c = 2$  e  $\eta_m = 500$  como a melhor combinação dentre as testadas. Uma segunda busca com combinações de parâmetros nessa vizinhança foi realizada. A Tabela A.15 mostra a média do Hipervolume obtida por ada uma dessas combinações, as quais sugerem  $PC = 1$ ,  $\eta_c = 2$  e  $\eta_m = 500$  a combinação mais promissora para este problema.

Tabela A.15: Média do Hipervolume (H) dos 5  $SPOs$  normalizados obtidos pelo NSGA-II para cada combinação de parâmetros na vizinhança de  $PC = 1$ ,  $\eta_c = 2$  e  $\eta_m = 500$  para o problema da Treliça de 942 Barras.

| PC                                                                                                   |     |     |     |     |     | 0.9 |     |     |  |  |
|----------------------------------------------------------------------------------------------------|-----|-----|-----|-----|-----|-----|-----|-----|--|--|
| $\eta_c$                                                                                             |     |     |     |     |     |     |     |     |  |  |
| $\eta_m$                                                                                             | 500 | 100 | 500 | 100 | 500 | 100 | 500 | 100 |  |  |
| H (Contínuo)   0.9110   0.9062   0.8975   0.9004   0.9044   0.9045   0.8995   0.8971                 |     |     |     |     |     |     |     |     |  |  |
| H (Discreto)   $0.9227$   $0.9210$   $0.9101$   $0.9155$   $0.9128$   $0.9170$   $0.9100$   $0.9083$ |     |     |     |     |     |     |     |     |  |  |

Os resultados na Tabela A.15 sugerem  $PC = 1$ ,  $\eta_c = 2$  e  $\eta_m = 500$  a combinação mais promissora para o problema da Treliça de 942 barras em ambos os casos. Estes parâmetros, juntamente om os parâmetros analisados anteriormente para os demais problemas, foram adotados nesse experimento para o algoritmo NSGA-II (Tabela A.16).

Tabela A.16: Valores dos parâmetros pelo algoritmo NSGA-II para ada um dos problemas das Treliças de 10, 25, 60, 72 e 942 Barras (
asos ontínuo e dis
reto) no Experimento 2.

| Problema                         |              | $\eta_c$       | $\eta_m$       |
|----------------------------------|--------------|----------------|----------------|
| 10 Barras (Contínuo)             |              | $\overline{2}$ | 100            |
| 10 Barras (Discreto)             | $\mathbf{1}$ | $\overline{2}$ | 20             |
| 25 Barras (Contínuo)             |              | $\overline{2}$ | 500            |
| 25 Barras (Discreto)             |              | $\overline{2}$ | 100            |
| 60 Barras (Contínuo)             |              | $\overline{5}$ | $\overline{5}$ |
| 60 Barras (Discreto)             | 1            | $\overline{2}$ | 20             |
| 72 Barras (Contínuo)             |              | $\overline{2}$ | 100            |
| 72 Barras (Discreto)             |              | 2              | 500            |
| 942 Barras (Contínuo e Discreto) |              | 2              | 500            |